## Package 'ReIns'

May 17, 2020

<span id="page-0-0"></span>Version 1.0.10

Date 2020-05-16

Title Functions from ``Reinsurance: Actuarial and Statistical Aspects''

Description Functions from the book ``Reinsurance: Actuarial and Statistical Aspects'' (2017) by Hansjoerg Albrecher, Jan Beirlant and Jef Teugels <http://www.wiley.com/WileyCDA/WileyTitle/productCd-0470772689.html>.

Maintainer Tom Reynkens <tomreynkens@hotmail.com>

Depends  $R$  ( $>= 3.1$ )

Imports stats, graphics, survival, utils, parallel, foreach (>= 1.4.1), doParallel ( $>= 1.0.10$ ), Rcpp ( $>= 0.12.12$ )

Suggests testthat, knitr, rmarkdown, interval, Icens

LinkingTo Rcpp

License GPL  $(>= 2)$ 

URL [http://www.hec.unil.ch/halbrech\\_files/reinsurance.html](http://www.hec.unil.ch/halbrech_files/reinsurance.html),

<https://github.com/TReynkens/ReIns>

BugReports <https://github.com/TReynkens/ReIns/issues>

VignetteBuilder knitr

Encoding UTF-8

NeedsCompilation yes

ByteCompile yes

Author Tom Reynkens [aut, cre] (<https://orcid.org/0000-0002-5516-5107>), Roel Verbelen [aut] (R code for Mixed Erlang distribution, <https://orcid.org/0000-0002-2347-9240>), Anastasios Bardoutsos [ctb] (Original R code for cEPD estimator), Dries Cornilly [ctb] (Original R code for EVT estimators for truncated data),

Yuri Goegebeur [ctb] (Original S-Plus code for basic EVT estimators), Klaus Herrmann [ctb] (Original R code for GPD estimator)

Repository CRAN

Date/Publication 2020-05-17 00:00:02 UTC

# R topics documented:

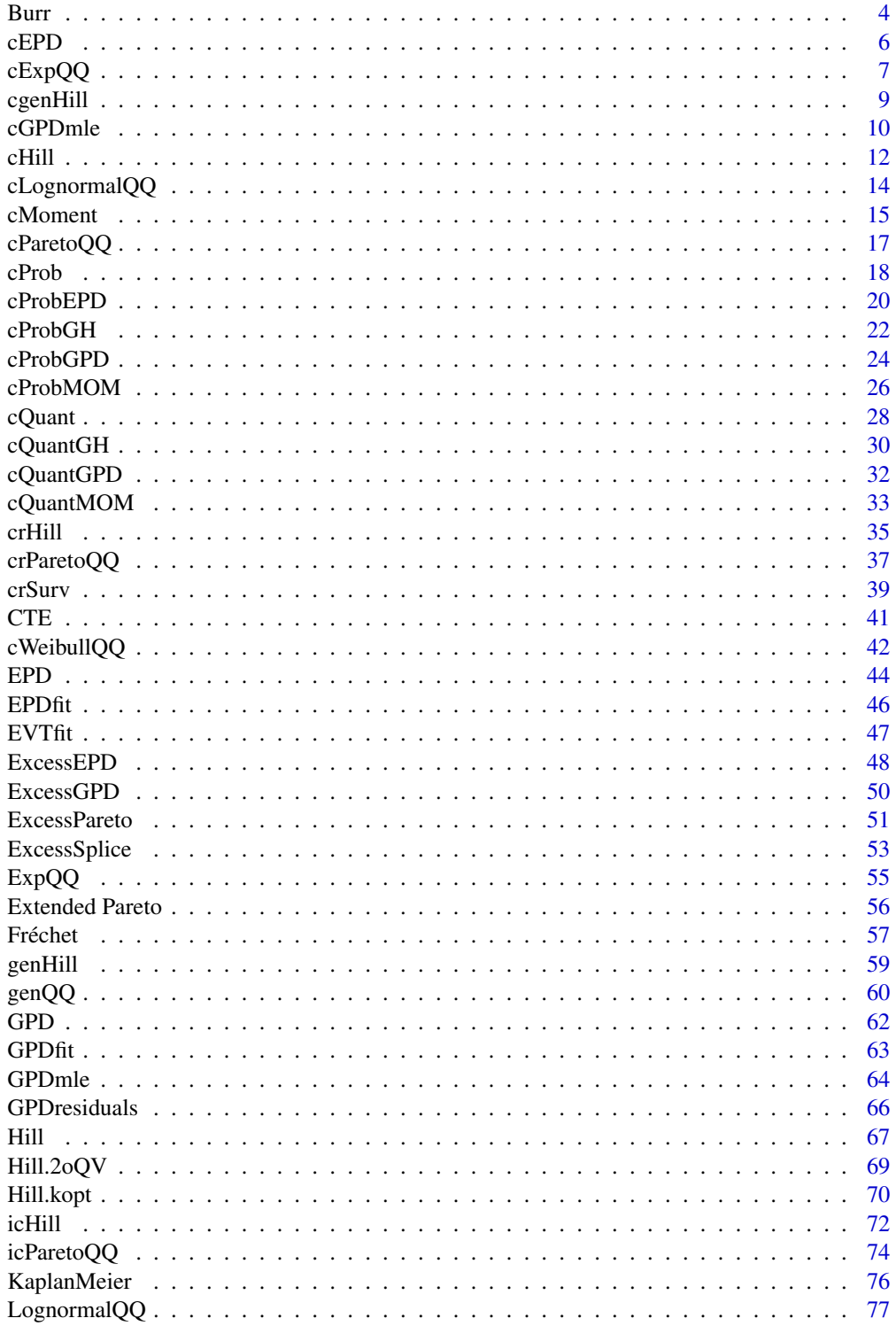

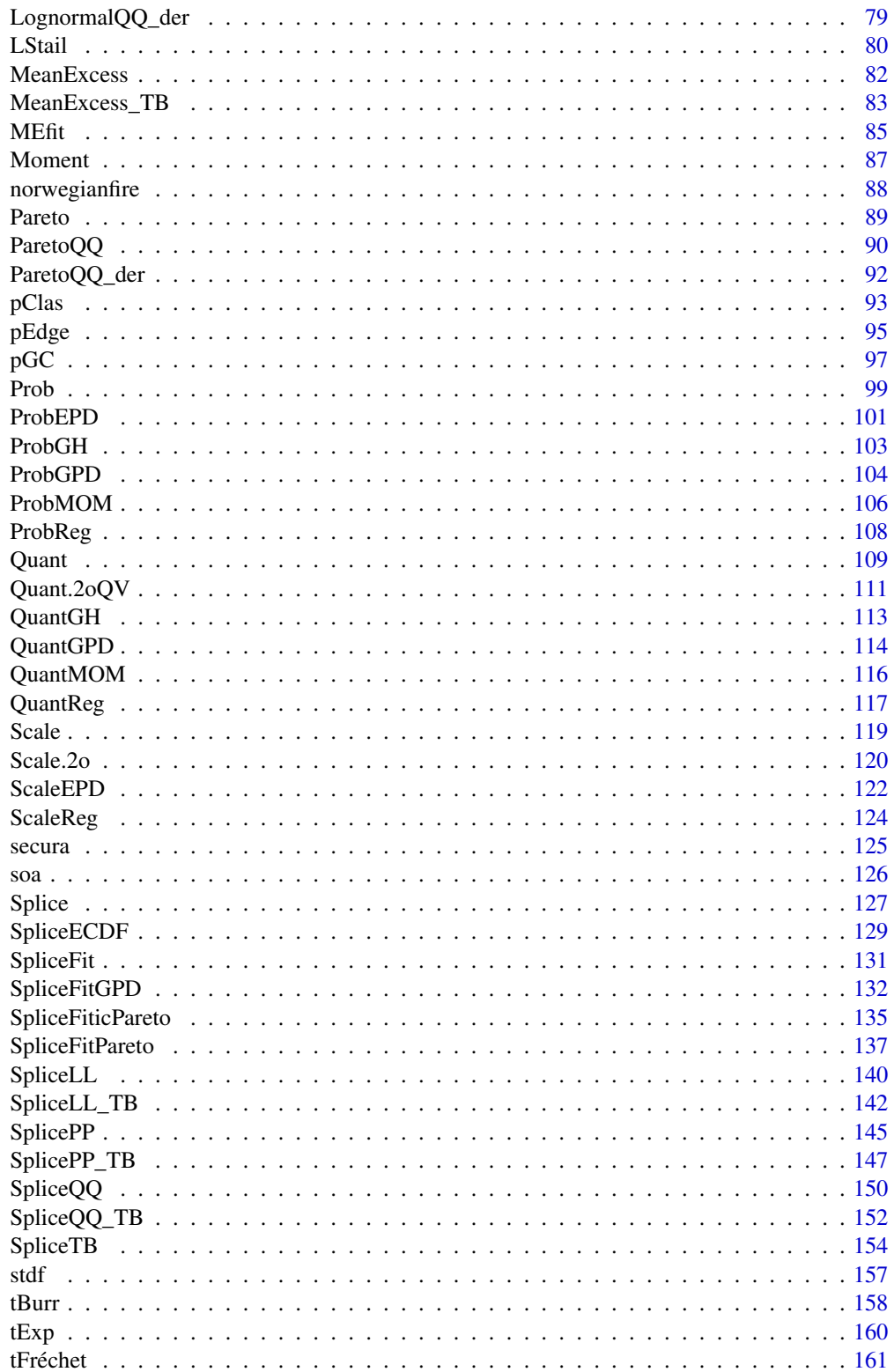

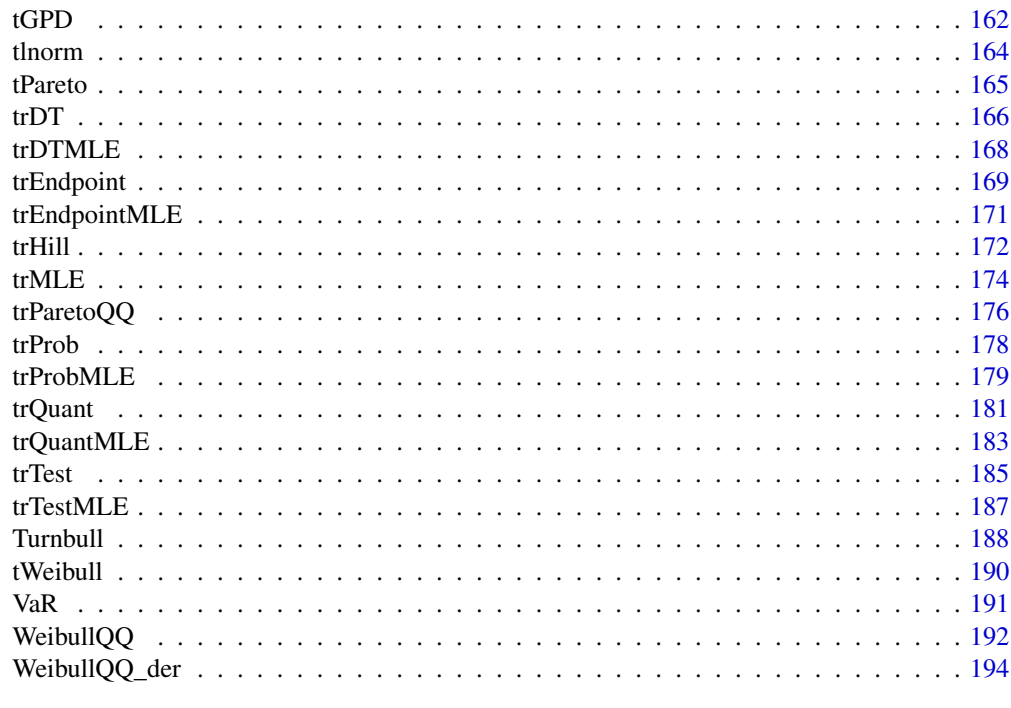

#### **Index** the contract of the contract of the contract of the contract of the contract of the contract of the contract of the contract of the contract of the contract of the contract of the contract of the contract of the co

Burr *The Burr distribution*

### Description

Density, distribution function, quantile function and random generation for the Burr distribution (type XII).

### Usage

```
dburr(x, alpha, rho, eta = 1, log = FALSE)
pburn(x, alpha, rho, eta = 1, lower.tail = TRUE, log.p = FALSE)qburn(p, alpha, rho, eta = 1, lower.tail = TRUE, log.p = FALSE)rburr(n, alpha, rho, eta = 1)
```
### Arguments

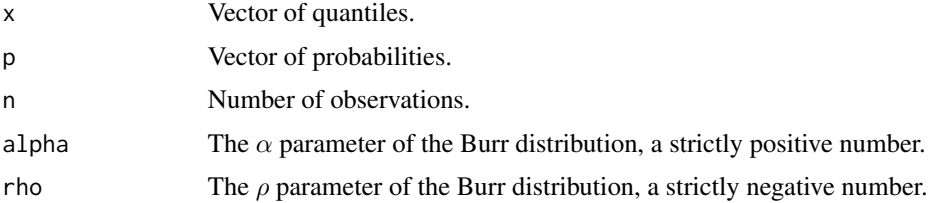

<span id="page-3-0"></span>

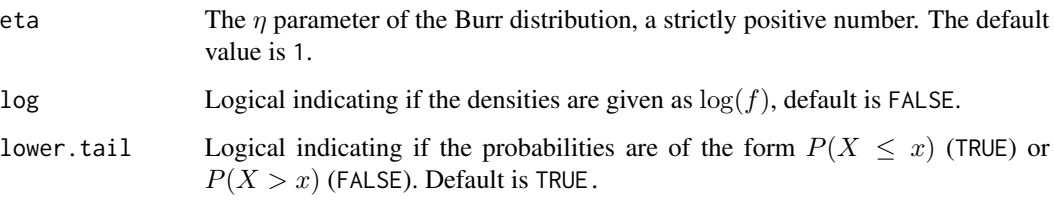

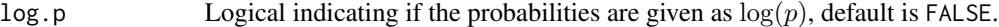

### Details

The Cumulative Distribution Function (CDF) of the Burr distribution is equal to  $F(x) = 1 - ((\eta +$  $\frac{x^{-\rho \times \alpha}}{\rho \wedge \rho}$  for all  $x \ge 0$  and  $F(x) = 0$  otherwise. We need that  $\alpha > 0$ ,  $\rho < 0$  and  $\eta > 0$ .

Beirlant et al. (2004) uses parameters  $\eta, \tau, \lambda$  which correspond to  $\eta, \tau = -\rho \times \alpha$  and  $\lambda = -1/\rho$ .

#### Value

dburr gives the density function evaluated in x, pburr the CDF evaluated in x and qburr the quantile function evaluated in  $p$ . The length of the result is equal to the length of  $x$  or  $p$ .

rburr returns a random sample of length  $n$ .

#### Author(s)

Tom Reynkens.

### References

Beirlant J., Goegebeur Y., Segers, J. and Teugels, J. (2004). *Statistics of Extremes: Theory and Applications*, Wiley Series in Probability, Wiley, Chichester.

#### See Also

[tBurr](#page-157-1), [Distributions](#page-0-0)

#### Examples

```
# Plot of the PDF
x \le - seq(0, 10, 0.01)
plot(x, dburr(x, alpha=2, rho=-1), xlab="x", ylab="PDF", type="l")
# Plot of the CDF
x \le - seq(0, 10, 0.01)plot(x, pburr(x, alpha=2, rho=-1), xlab="x", ylab="CDF", type="l")
```
### <span id="page-5-1"></span><span id="page-5-0"></span>Description

Computes the EPD estimates adapted for right censored data.

### Usage

```
cEPD(data, censored, rho = -1, beta = NULL, logk = FALSE,plot = FALSE, add = FALSE, main = "EPD estimates of the EVI", ...)
```
### Arguments

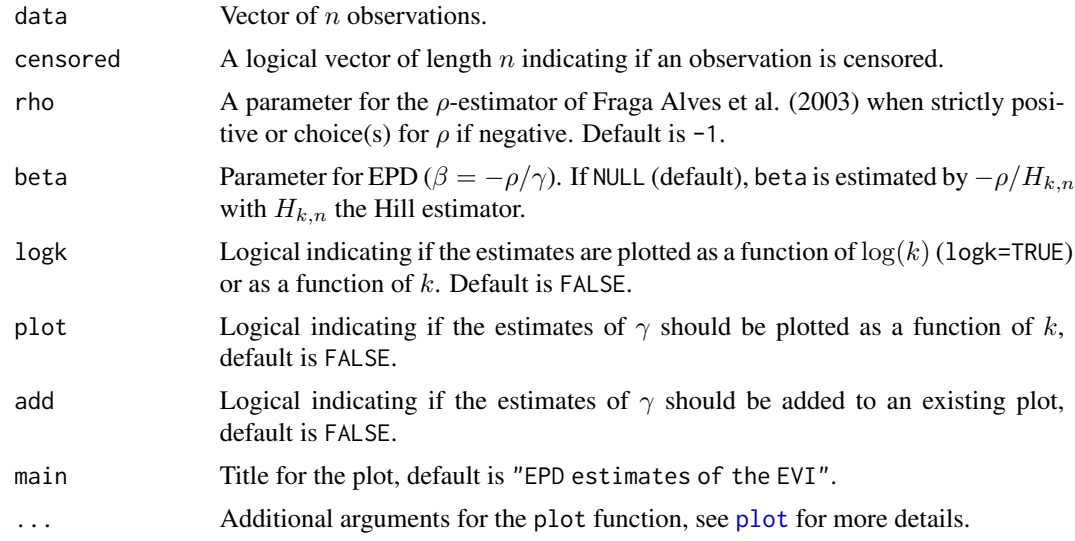

## Details

The function EPD uses  $\tau$  which is equal to  $-\beta$ .

This estimator is only suitable for right censored data.

### Value

A list with following components:

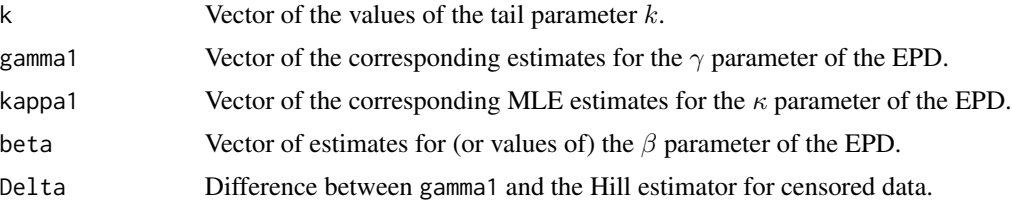

#### <span id="page-6-0"></span> $cExpQQ$  7

### Author(s)

Tom Reynkens based on R code from Anastasios Bardoutsos.

### References

Beirlant, J., Bardoutsos, A., de Wet, T. and Gijbels, I. (2016). "Bias Reduced Tail Estimation for Censored Pareto Type Distributions." *Statistics & Probability Letters*, 109, 78–88.

Fraga Alves, M.I. , Gomes, M.I. and de Haan, L. (2003). "A New Class of Semi-parametric Estimators of the Second Order Parameter." *Portugaliae Mathematica*, 60, 193–214.

### See Also

[EPD](#page-43-1), [cProbEPD](#page-19-1), [cGPDmle](#page-9-1)

### Examples

```
# Set seed
set.seed(29072016)
# Pareto random sample
X <- rpareto(500, shape=2)
# Censoring variable
Y <- rpareto(500, shape=1)
# Observed sample
Z \leftarrow \text{pmin}(X, Y)# Censoring indicator
censored <- (X>Y)
# EPD estimator adapted for right censoring
```

```
cepd <- cEPD(Z, censored=censored, plot=TRUE)
```
<span id="page-6-1"></span>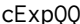

Exponential quantile plot for right censored data

### Description

Exponential QQ-plot adapted for right censored data.

```
cExpQQ(data, censored, plot = TRUE, main = "Exponential QQ-plot", ...)
```
#### Arguments

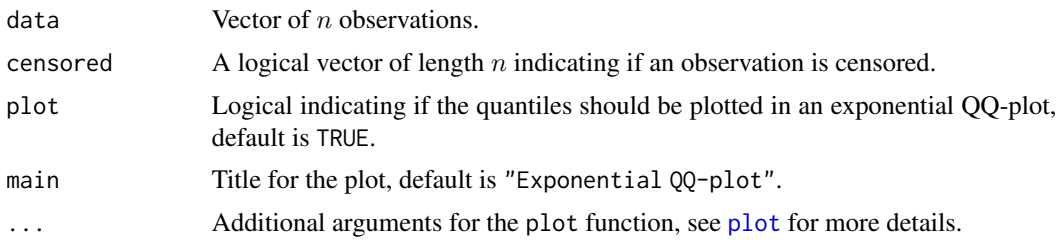

#### Details

The exponential QQ-plot adapted for right censoring is given by

 $(-\log(1 - F_{km}(Z_{j,n})), Z_{j,n})$ 

for  $j = 1, ..., n - 1$ , with  $Z_{i,n}$  the *i*-th order statistic of the data and  $F_{km}$  the Kaplan-Meier estimator for the CDF. Hence, it has the same empirical quantiles as an ordinary exponential QQplot but replaces the theoretical quantiles  $-\log(1 - j/(n + 1))$  by  $-\log(1 - F_{km}(Z_{j,n}))$ .

This QQ-plot is only suitable for right censored data.

In Beirlant et al. (2007), only a Pareto QQ-plot adapted for right-censored data is proposed. This QQ-plot is constructed using the same ideas, but is not described in the paper.

#### Value

A list with following components:

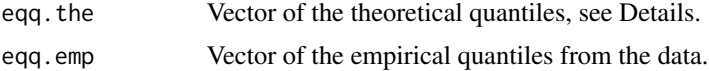

#### Author(s)

Tom Reynkens

### References

Beirlant, J., Guillou, A., Dierckx, G. and Fils-Villetard, A. (2007). "Estimation of the Extreme Value Index and Extreme Quantiles Under Random Censoring." *Extremes*, 10, 151–174.

#### See Also

[ExpQQ](#page-54-1), [cLognormalQQ](#page-13-1), [cParetoQQ](#page-16-1), [cWeibullQQ](#page-41-1), [KaplanMeier](#page-75-1)

### Examples

```
# Set seed
set.seed(29072016)
```

```
# Pareto random sample
X <- rpareto(500, shape=2)
```
#### <span id="page-8-0"></span>cgenHill 9

```
# Censoring variable
Y <- rpareto(500, shape=1)
# Observed sample
Z \leftarrow \text{pmin}(X, Y)# Censoring indicator
censored <- (X>Y)
# Exponential QQ-plot adapted for right censoring
cExpQQ(Z, censored=censored)
```
### <span id="page-8-1"></span>cgenHill *Generalised Hill estimator for right censored data*

### Description

Computes the generalised Hill estimates adapted for right censored data.

### Usage

```
cgenHill(data, censored, logk = FALSE, plot = FALSE, add = FALSE,
        main = "Generalised Hill estimates of the EVI", ...)
```
### Arguments

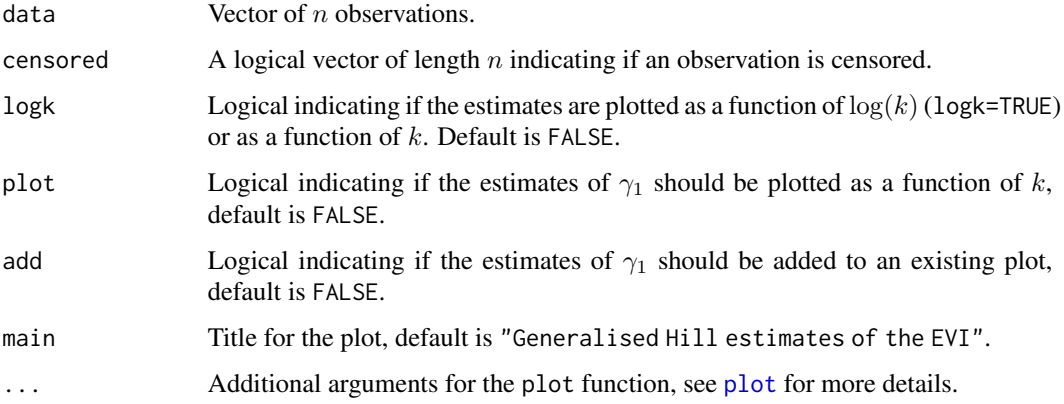

### Details

The generalised Hill estimator adapted for right censored data is equal to the ordinary generalised Hill estimator divided by the proportion of the  $k$  largest observations that is non-censored.

This estimator is only suitable for right censored data.

### <span id="page-9-0"></span>Value

A list with following components:

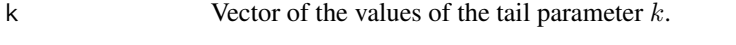

gamma1 Vector of the corresponding generalised Hill estimates.

### Author(s)

Tom Reynkens

### References

Einmahl, J.H.J., Fils-Villetard, A. and Guillou, A. (2008). "Statistics of Extremes Under Random Censoring." *Bernoulli*, 14, 207–227.

### See Also

[genHill](#page-58-1), [cHill](#page-11-1), [cProbGH](#page-21-1), [cQuantGH](#page-29-1)

### Examples

```
# Set seed
set.seed(29072016)
# Pareto random sample
X <- rpareto(500, shape=2)
# Censoring variable
Y <- rpareto(500, shape=1)
# Observed sample
Z \leftarrow \text{pmin}(X, Y)# Censoring indicator
censored <- (X>Y)
# Generalised Hill estimator adapted for right censoring
cghill <- cgenHill(Z, censored=censored, plot=TRUE)
```
<span id="page-9-1"></span>cGPDmle *GPD-ML estimator for right censored data*

### Description

Computes ML estimates of fitting GPD to peaks over a threshold adapted for right censoring.

### $cGPDmle$  11

### Usage

```
cGPDmle(data, censored, start = <math>c(0.1, 1)</math>, warnings = FALSE, logk = FALSE,plot = FALSE, add = FALSE, main = "POT estimates of the EVI", ...)
cPOT(data, censored, start = c(0.1,1), warnings = FALSE, logk = FALSE,
     plot = FALSE, add = FALSE, main = "POT estimates of the EVI", ...)
```
### Arguments

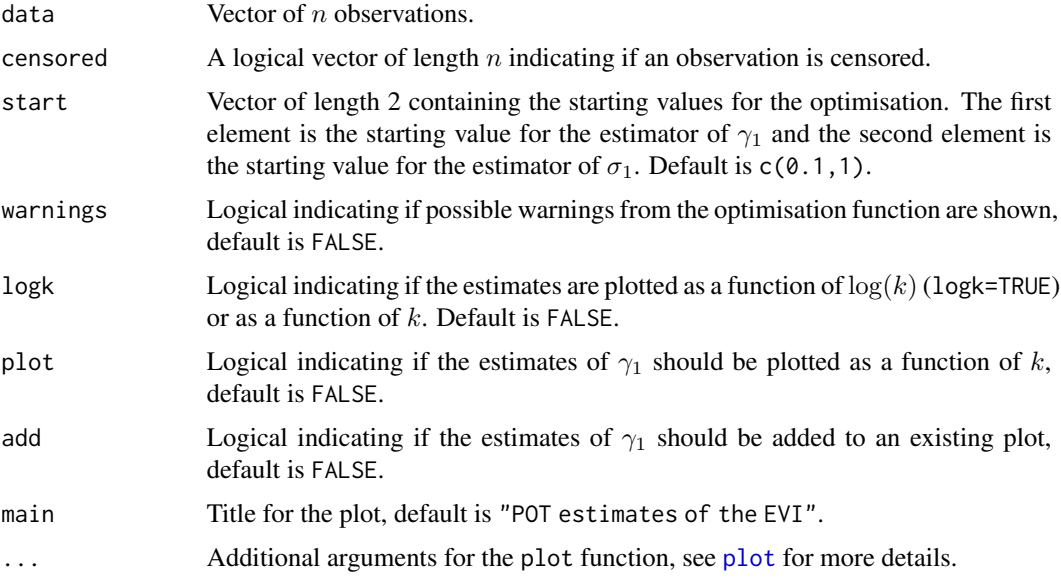

### Details

The GPD-MLE estimator for the EVI adapted for right censored data is equal to the ordinary GPD-MLE estimator for the EVI divided by the proportion of the  $k$  largest observations that is noncensored. The estimates for  $\sigma$  are the ordinary GPD-MLE estimates for  $\sigma$ .

This estimator is only suitable for right censored data.

cPOT is the same function but with a different name for compatibility with [POT](#page-63-1).

### Value

A list with following components:

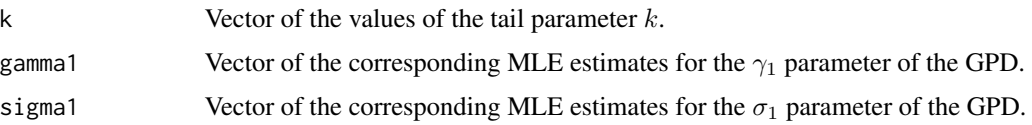

### Author(s)

Tom Reynkens

### <span id="page-11-0"></span>References

Einmahl, J.H.J., Fils-Villetard, A. and Guillou, A. (2008). "Statistics of Extremes Under Random Censoring." *Bernoulli*, 14, 207–227.

### See Also

[GPDmle](#page-63-2), [cProbGPD](#page-23-1), [cQuantGPD](#page-31-1), [cEPD](#page-5-1)

### Examples

```
# Set seed
set.seed(29072016)
# Pareto random sample
X <- rpareto(500, shape=2)
# Censoring variable
Y <- rpareto(500, shape=1)
# Observed sample
Z \leftarrow \text{pmin}(X, Y)# Censoring indicator
censored <- (X>Y)
# GPD-ML estimator adapted for right censoring
cpot <- cGPDmle(Z, censored=censored, plot=TRUE)
```
### <span id="page-11-1"></span>cHill *Hill estimator for right censored data*

### Description

Computes the Hill estimator for positive extreme value indices, adapted for right censoring, as a function of the tail parameter  $k$  (Beirlant et al., 2007). Optionally, these estimates are plotted as a function of  $k$ .

### Usage

```
cHill(data, censored, logk = FALSE, plot = FALSE, add = FALSE,
      main = "Hill estimates of the EVI", \ldots)
```
### Arguments

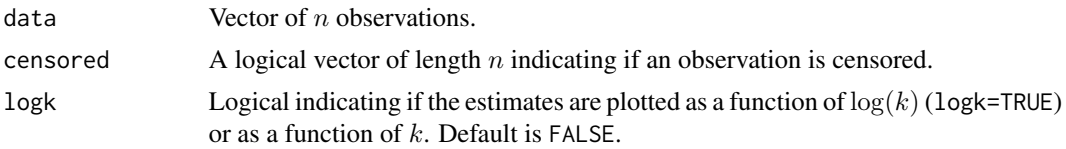

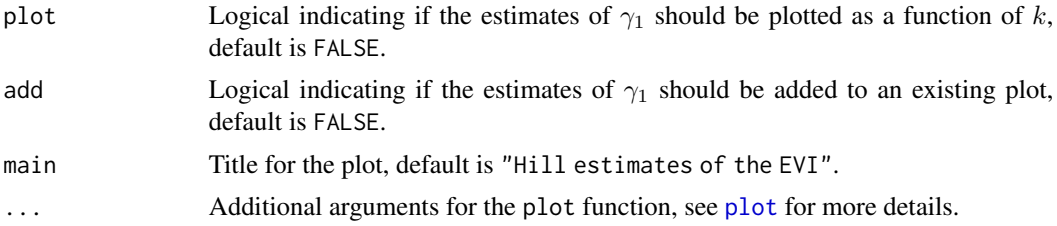

### Details

The Hill estimator adapted for right censored data is equal to the ordinary Hill estimator  $H_{k,n}$ divided by the proportion of the  $k$  largest observations that is non-censored.

This estimator is only suitable for right censored data, use [icHill](#page-71-1) for interval censored data.

See Section 4.3.2 of Albrecher et al. (2017) for more details.

### Value

A list with following components:

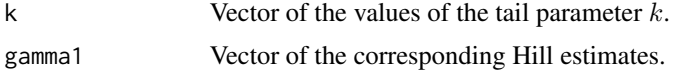

### Author(s)

Tom Reynkens

### References

Albrecher, H., Beirlant, J. and Teugels, J. (2017). *Reinsurance: Actuarial and Statistical Aspects*, Wiley, Chichester.

Beirlant, J., Guillou, A., Dierckx, G. and Fils-Villetard, A. (2007). "Estimation of the Extreme Value Index and Extreme Quantiles Under Random Censoring." *Extremes*, 10, 151–174.

#### See Also

[Hill](#page-66-1), [icHill](#page-71-1), [cParetoQQ](#page-16-1), [cProb](#page-17-1), [cQuant](#page-27-1)

### Examples

```
# Set seed
set.seed(29072016)
# Pareto random sample
X <- rpareto(500, shape=2)
# Censoring variable
Y <- rpareto(500, shape=1)
```
# Observed sample  $Z \leftarrow \text{pmin}(X, Y)$ 

```
# Censoring indicator
censored <- (X>Y)
# Hill estimator adapted for right censoring
chill <- cHill(Z, censored=censored, plot=TRUE)
```
#### <span id="page-13-1"></span>cLognormalQQ *Log-normal quantile plot for right censored data*

### Description

Log-normal QQ-plot adapted for right censored data.

### Usage

```
cLognormalQQ(data, censored, plot = TRUE, main = "Log-normal QQ-plot", ...)
```
### Arguments

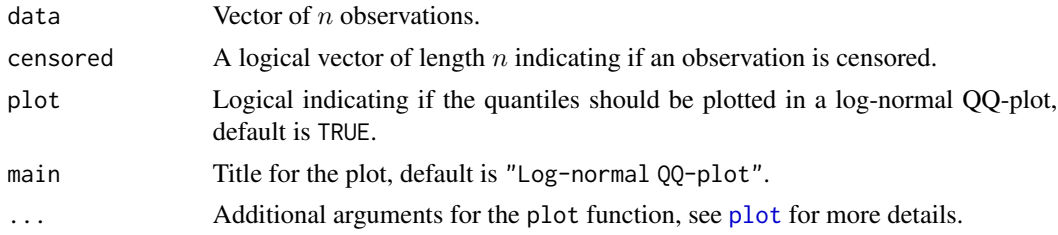

### Details

The log-normal QQ-plot adapted for right censoring is given by

$$
(\Phi^{-1}(F_{km}(Z_{j,n})), \log(Z_{j,n}))
$$

for  $j = 1, \ldots, n - 1$ , with  $Z_{i,n}$  the *i*-th order statistic of the data,  $\Phi^{-1}$  the quantile function of the standard normal distribution and  $F_{km}$  the Kaplan-Meier estimator for the CDF. Hence, it has the same empirical quantiles as an ordinary log-normal QQ-plot but replaces the theoretical quantiles  $\Phi^{-1}(j/(n+1))$  by  $\Phi^{-1}(F_{km}(Z_{j,n})).$ 

This QQ-plot is only suitable for right censored data.

In Beirlant et al. (2007), only a Pareto QQ-plot adapted for right-censored data is proposed. This QQ-plot is constructed using the same ideas, but is not described in the paper.

#### Value

A list with following components:

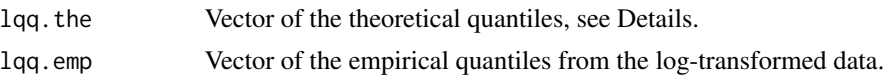

<span id="page-13-0"></span>

#### <span id="page-14-0"></span>cMoment 15

#### Author(s)

Tom Reynkens

### References

Beirlant, J., Guillou, A., Dierckx, G. and Fils-Villetard, A. (2007). "Estimation of the Extreme Value Index and Extreme Quantiles Under Random Censoring." *Extremes*, 10, 151–174.

### See Also

[LognormalQQ](#page-76-1), [cExpQQ](#page-6-1), [cParetoQQ](#page-16-1), [cWeibullQQ](#page-41-1), [KaplanMeier](#page-75-1)

### Examples

```
# Set seed
set.seed(29072016)
# Pareto random sample
X <- rpareto(500, shape=2)
# Censoring variable
Y <- rpareto(500, shape=1)
# Observed sample
Z \leftarrow \text{pmin}(X, Y)# Censoring indicator
censored <- (X>Y)
# Log-normal QQ-plot adapted for right censoring
cLognormalQQ(Z, censored=censored)
```
<span id="page-14-1"></span>

cMoment *MOM estimator for right censored data*

#### Description

Computes the Method of Moment estimates adapted for right censored data.

```
cMoment(data, censored, logk = FALSE, plot = FALSE, add = FALSE,
        main = "Moment estimates of the EVI", \ldots)
```
### Arguments

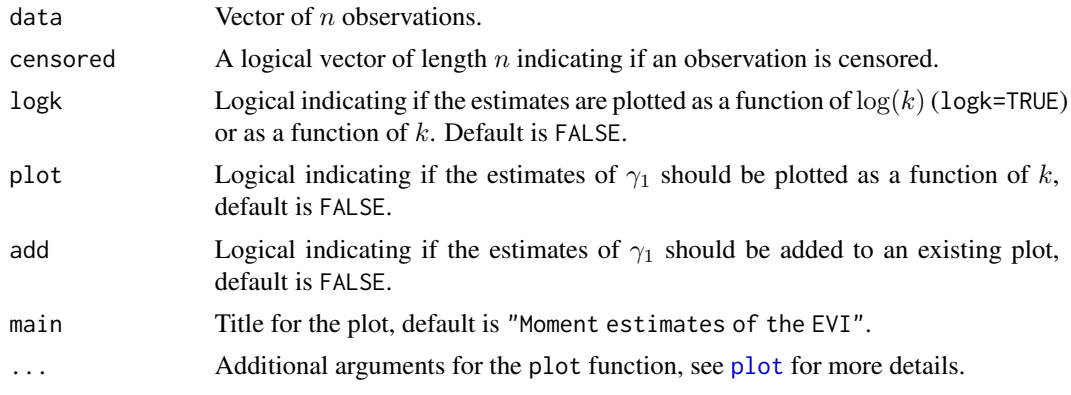

### Details

The moment estimator adapted for right censored data is equal to the ordinary moment estimator divided by the proportion of the  $k$  largest observations that is non-censored.

This estimator is only suitable for right censored data.

### Value

A list with following components:

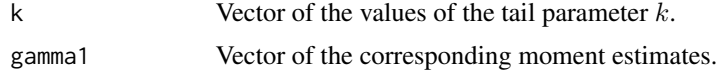

### Author(s)

Tom Reynkens

### References

Einmahl, J.H.J., Fils-Villetard, A. and Guillou, A. (2008). "Statistics of Extremes Under Random Censoring." *Bernoulli*, 14, 207–227.

### See Also

[Moment](#page-86-1), [cProbMOM](#page-25-1), [cQuantMOM](#page-32-1)

### Examples

```
# Set seed
set.seed(29072016)
# Pareto random sample
X <- rpareto(500, shape=2)
```

```
# Censoring variable
Y <- rpareto(500, shape=1)
```
#### <span id="page-16-0"></span> $c$ ParetoQQ  $17$

```
# Observed sample
Z \leftarrow \text{pmin}(X, Y)# Censoring indicator
censored <- (X>Y)
# Moment estimator adapted for right censoring
cmom <- cMoment(Z, censored=censored, plot=TRUE)
```
<span id="page-16-1"></span>

cParetoQQ *Pareto quantile plot for right censored data*

### Description

Pareto QQ-plot adapted for right censored data.

### Usage

```
cParetoQQ(data, censored, plot = TRUE, main = "Pareto QQ-plot", ...)
```
#### Arguments

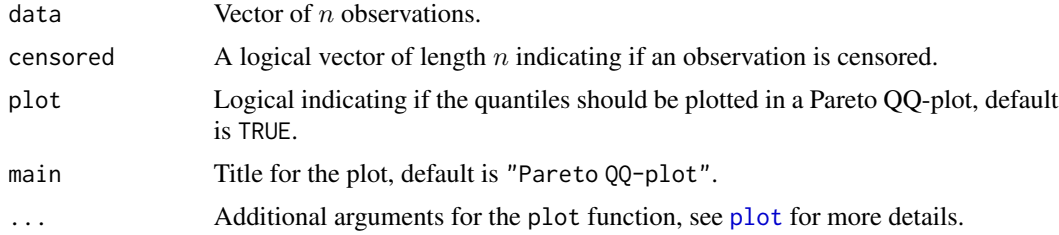

#### Details

The Pareto QQ-plot adapted for right censoring is given by

 $(-\log(1 - F_{km}(Z_{j,n})) , \log Z_{j,n})$ 

for  $j = 1, \ldots, n - 1$ , with  $Z_{i,n}$  the *i*-th order statistic of the data and  $F_{km}$  the Kaplan-Meier estimator for the CDF. Hence, it has the same empirical quantiles as an ordinary Pareto QQ-plot but replaces the theoretical quantiles  $-\log(1 - j/(n + 1))$  by  $-\log(1 - F_{km}(Z_{j,n}))$ .

This QQ-plot is only suitable for right censored data, use [icParetoQQ](#page-73-1) for interval censored data.

### Value

A list with following components:

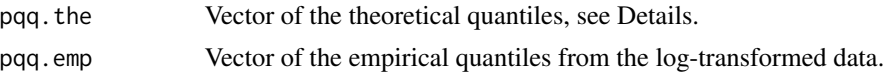

#### <span id="page-17-0"></span>Author(s)

Tom Reynkens

### References

Beirlant, J., Guillou, A., Dierckx, G. and Fils-Villetard, A. (2007). "Estimation of the Extreme Value Index and Extreme Quantiles Under Random Censoring." *Extremes*, 10, 151–174.

### See Also

[ParetoQQ](#page-89-1), [icParetoQQ](#page-73-1), [cExpQQ](#page-6-1), [cLognormalQQ](#page-13-1), [cWeibullQQ](#page-41-1), [cHill](#page-11-1), [KaplanMeier](#page-75-1)

#### Examples

```
# Set seed
set.seed(29072016)
# Pareto random sample
X <- rpareto(500, shape=2)
# Censoring variable
Y <- rpareto(500, shape=1)
# Observed sample
Z \leftarrow \text{pmin}(X, Y)# Censoring indicator
censored <- (X>Y)
```
# Pareto QQ-plot adapted for right censoring cParetoQQ(Z, censored=censored)

<span id="page-17-1"></span>cProb *Estimator of small exceedance probabilities and large return periods using censored Hill*

#### Description

Computes estimates of a small exceedance probability  $P(X > q)$  or large return period  $1/P(X > q)$  $q$ ) using the estimates for the EVI obtained from the Hill estimator adapted for right censoring.

```
cProb(data, censored, gamma1, q, plot = FALSE, add = FALSE,
      main = "Estimates of small exceedance probability", ...)
cReturn(data, censored, gamma1, q, plot = FALSE, add = FALSE,
        main = "Estimates of large return period", \ldots)
```
#### cProb 19

### Arguments

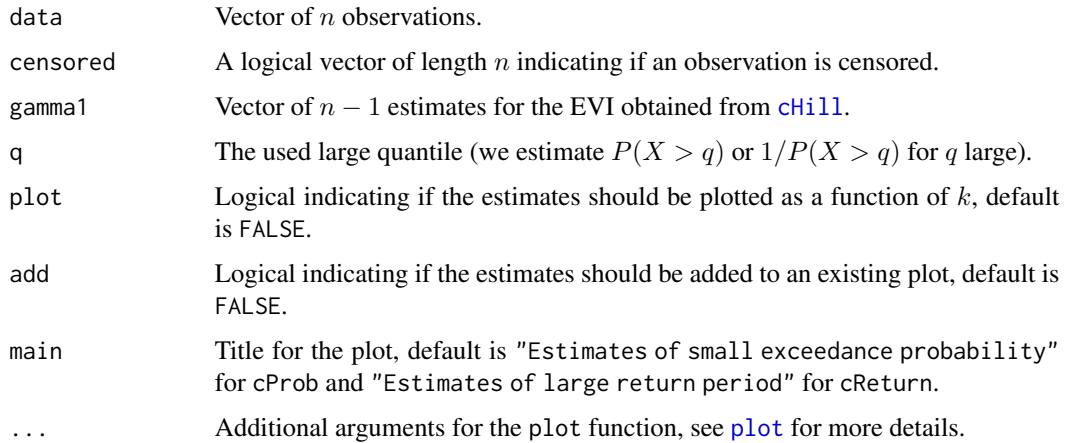

### Details

The probability is estimated as

$$
\hat{P}(X > q) = (1 - km) \times (q/Z_{n-k,n})^{-1/H_{k,n}^c}
$$

with  $Z_{i,n}$  the *i*-th order statistic of the data,  $H_{k,n}^c$  the Hill estimator adapted for right censoring and km the Kaplan-Meier estimator for the CDF evaluated in  $Z_{n-k,n}$ .

#### Value

A list with following components:

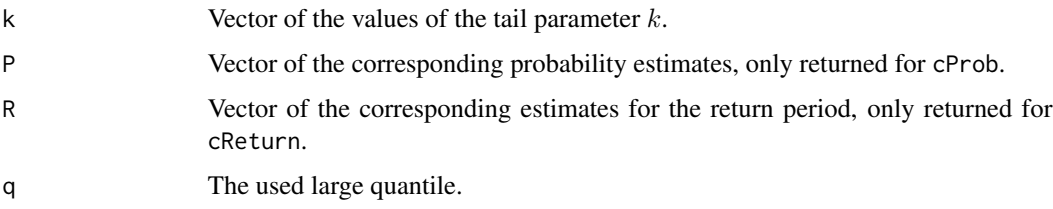

### Author(s)

Tom Reynkens

### References

Beirlant, J., Guillou, A., Dierckx, G. and Fils-Villetard, A. (2007). "Estimation of the Extreme Value Index and Extreme Quantiles Under Random Censoring." *Extremes*, 10, 151–174.

### See Also

[cHill](#page-11-1), [cQuant](#page-27-1), [Prob](#page-98-1), [KaplanMeier](#page-75-1)

### Examples

```
# Set seed
set.seed(29072016)
# Pareto random sample
X <- rpareto(500, shape=2)
# Censoring variable
Y <- rpareto(500, shape=1)
# Observed sample
Z \leftarrow \text{pmin}(X, Y)# Censoring indicator
censored <- (X>Y)
# Hill estimator adapted for right censoring
chill <- cHill(Z, censored=censored, plot=TRUE)
# Small exceedance probability
q \le -10cProb(Z, censored=censored, gamma1=chill$gamma1, q=q, plot=TRUE)
# Return period
cReturn(Z, censored=censored, gamma1=chill$gamma1, q=q, plot=TRUE)
```
<span id="page-19-1"></span>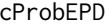

Estimator of small exceedance probabilities and large return periods *using censored EPD*

### Description

Computes estimates of a small exceedance probability  $P(X > q)$  or large return period  $1/P(X > q)$ q) using the parameters from the EPD fit adapted for right censoring.

### Usage

```
cProbEPD(data, censored, gamma1, kappa1, beta, q, plot = FALSE, add = FALSE,
        main = "Estimates of small exceedance probability", ...)
```

```
cReturnEPD(data, censored, gamma1, kappa1, beta, q, plot = FALSE, add = FALSE,
           main = "Estimates of large return period", \ldots)
```
### Arguments

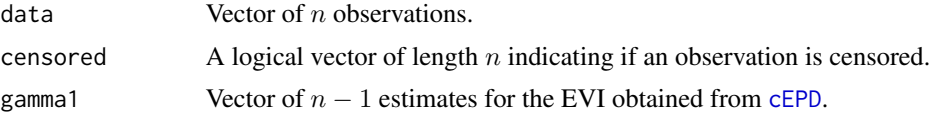

<span id="page-19-0"></span>

#### cProbEPD 21

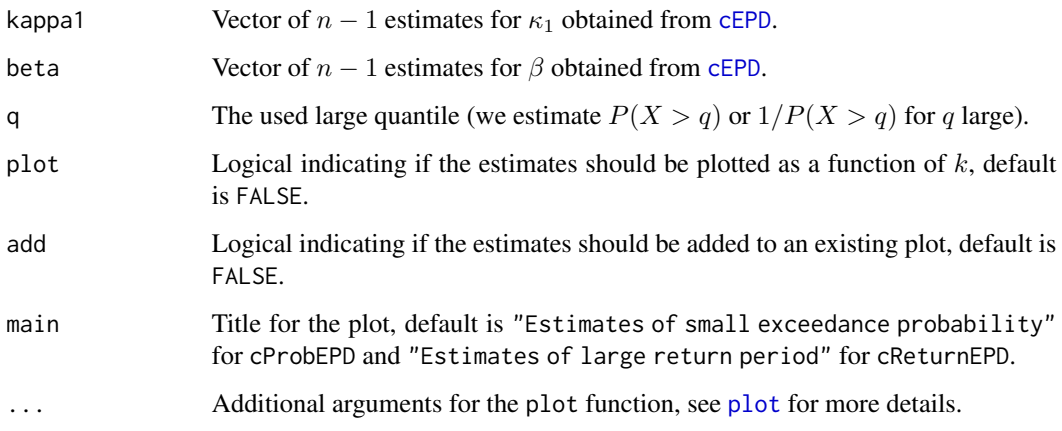

### Details

The probability is estimated as

$$
\hat{P}(X > q) = (1 - km) \times (1 - F(q))
$$

with F the CDF of the EPD with estimated parameters  $\hat{\gamma}_1$ ,  $\hat{\kappa}_1$  and  $\hat{\tau} = -\hat{\beta}$  and  $km$  the Kaplan-Meier estimator for the CDF evaluated in  $Z_{n-k,n}$  (the  $(k + 1)$ -th largest data point).

### Value

A list with following components:

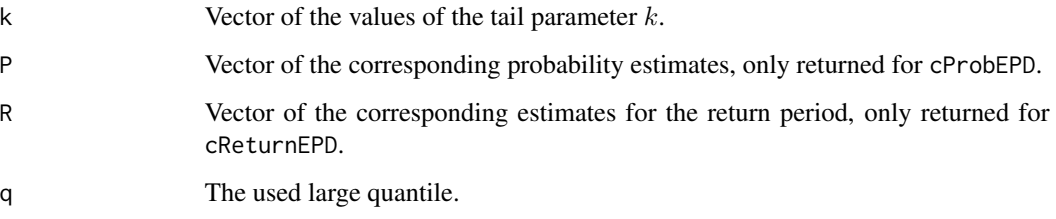

### Author(s)

Tom Reynkens.

### References

Beirlant, J., Bardoutsos, A., de Wet, T. and Gijbels, I. (2016). "Bias Reduced Tail Estimation for Censored Pareto Type Distributions." *Statistics & Probability Letters*, 109, 78–88.

### See Also

[cEPD](#page-5-1), [ProbEPD](#page-100-1), [Prob](#page-98-1), [KaplanMeier](#page-75-1)

### Examples

```
# Set seed
set.seed(29072016)
# Pareto random sample
X <- rpareto(500, shape=2)
# Censoring variable
Y <- rpareto(500, shape=1)
# Observed sample
Z \leftarrow \text{pmin}(X, Y)# Censoring indicator
censored <- (X>Y)
# EPD estimator adapted for right censoring
cepd <- cEPD(Z, censored=censored, plot=TRUE)
# Small exceedance probability
q \le -10cProbEPD(Z, censored=censored, gamma1=cepd$gamma1,
        kappa1=cepd$kappa1, beta=cepd$beta, q=q, plot=TRUE)
# Return period
cReturnEPD(Z, censored=censored, gamma1=cepd$gamma1,
        kappa1=cepd$kappa1, beta=cepd$beta, q=q, plot=TRUE)
```
<span id="page-21-1"></span>cProbGH *Estimator of small exceedance probabilities and large return periods using censored generalised Hill*

#### Description

Computes estimates of a small exceedance probability  $P(X > q)$  or large return period  $1/P(X > q)$  $q$ ) using the estimates for the EVI obtained from the generalised Hill estimator adapted for right censoring.

```
cProbGH(data, censored, gamma1, q, plot = FALSE, add = FALSE,
       main = "Estimates of small exceedance probability", ...)
cReturnGH(data, censored, gamma1, q, plot = FALSE, add = FALSE,
         main = "Estimates of large return period", ...)
```
<span id="page-21-0"></span>

#### cProbGH 23

#### Arguments

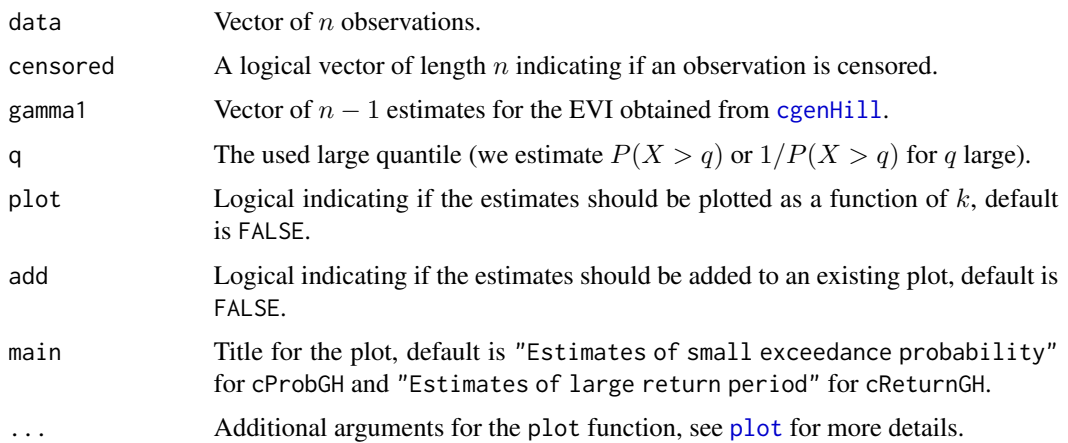

### Details

The probability is estimated as

$$
\hat{P}(X > q) = (1 - km) \times (1 + \hat{\gamma}_1/a_{k,n} \times (q - Z_{n-k,n}))^{-1/\hat{\gamma}_1}
$$

with  $Z_{i,n}$  the *i*-th order statistic of the data,  $\hat{\gamma}_1$  the generalised Hill estimator adapted for right censoring and km the Kaplan-Meier estimator for the CDF evaluated in  $Z_{n-k,n}$ . The value a is defined as

$$
a_{k,n} = Z_{n-k,n} H_{k,n} (1 - \min(\hat{\gamma}_1, 0)) / \hat{p}_k
$$

with  $H_{k,n}$  the ordinary Hill estimator and  $\hat{p}_k$  the proportion of the k largest observations that is non-censored.

### Value

A list with following components:

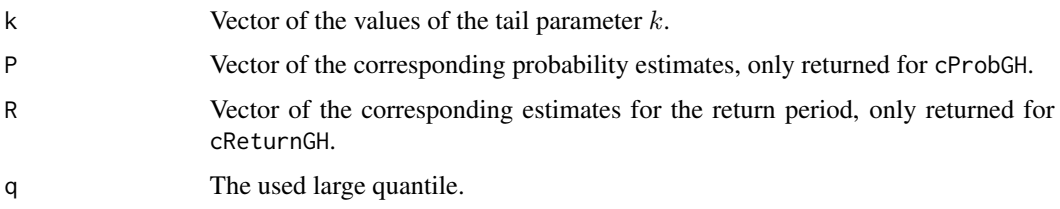

### Author(s)

Tom Reynkens

### References

Einmahl, J.H.J., Fils-Villetard, A. and Guillou, A. (2008). "Statistics of Extremes Under Random Censoring." *Bernoulli*, 14, 207–227.

### See Also

[cQuantGH](#page-29-1), [cgenHill](#page-8-1), [ProbGH](#page-102-1), [cProbMOM](#page-25-1), [KaplanMeier](#page-75-1)

### Examples

```
# Set seed
set.seed(29072016)
# Pareto random sample
X <- rpareto(500, shape=2)
# Censoring variable
Y <- rpareto(500, shape=1)
# Observed sample
Z \leftarrow \text{pmin}(X, Y)# Censoring indicator
censored <- (X>Y)
# Generalised Hill estimator adapted for right censoring
cghill <- cgenHill(Z, censored=censored, plot=TRUE)
# Small exceedance probability
q \le -10cProbGH(Z, censored=censored, gamma1=cghill$gamma1, q=q, plot=TRUE)
# Return period
cReturnGH(Z, censored=censored, gamma1=cghill$gamma1, q=q, plot=TRUE)
```
<span id="page-23-1"></span>cProbGPD *Estimator of small exceedance probabilities and large return periods using censored GPD-MLE*

### Description

Computes estimates of a small exceedance probability  $P(X > q)$  or large return period  $1/P(X > q)$ q) using the GPD-ML estimator adapted for right censoring.

```
cProbGPD(data, censored, gamma1, sigma1, q, plot = FALSE, add = FALSE,
        main = "Estimates of small exceedance probability", ...)
cReturnGPD(data, censored, gamma1, sigma1, q, plot = FALSE, add = FALSE,
          main = "Estimates of large return period", ...)
```
<span id="page-23-0"></span>

#### cProbGPD 25

#### Arguments

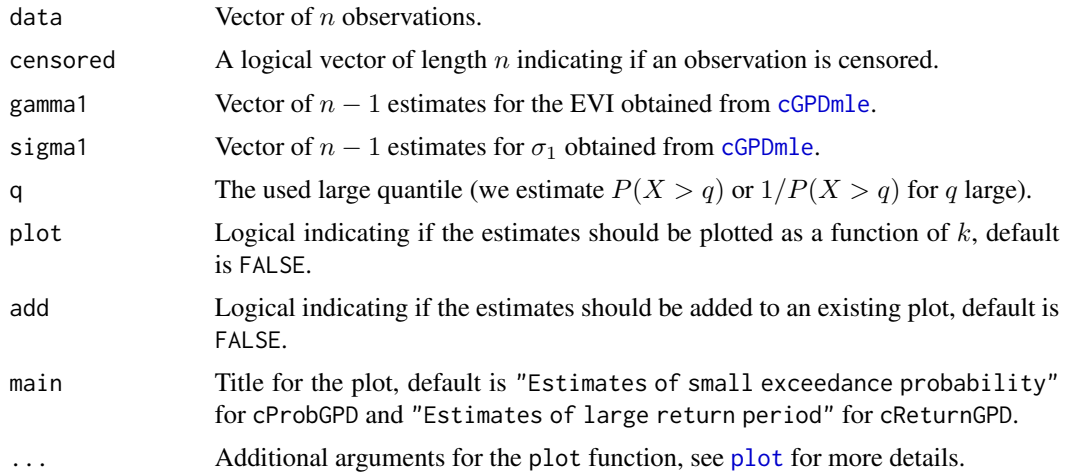

### Details

The probability is estimated as

$$
\hat{P}(X > q) = (1 - km) \times (1 + \hat{\gamma}_1/a_{k,n} \times (q - Z_{n-k,n}))^{-1/\hat{\gamma}_1}
$$

with  $Z_{i,n}$  the *i*-th order statistic of the data,  $\hat{\gamma}_1$  the generalised Hill estimator adapted for right censoring and km the Kaplan-Meier estimator for the CDF evaluated in  $Z_{n-k,n}$ . The value a is defined as

$$
a_{k,n} = \hat{\sigma}_1/\hat{p}_k
$$

with  $\hat{\sigma}_1$  the ML estimate for  $\sigma_1$  and  $\hat{p}_k$  the proportion of the k largest observations that is noncensored.

### Value

A list with following components:

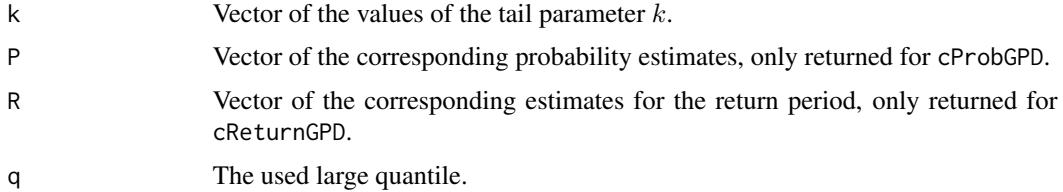

### Author(s)

Tom Reynkens

### References

Einmahl, J.H.J., Fils-Villetard, A. and Guillou, A. (2008). "Statistics of Extremes Under Random Censoring." *Bernoulli*, 14, 207–227.

#### 26 cProbMOM

### See Also

[cQuantGPD](#page-31-1), [cGPDmle](#page-9-1), [ProbGPD](#page-103-1), [Prob](#page-98-1), [KaplanMeier](#page-75-1)

### Examples

```
# Set seed
set.seed(29072016)
# Pareto random sample
X <- rpareto(500, shape=2)
# Censoring variable
Y <- rpareto(500, shape=1)
# Observed sample
Z \leq -\text{pmin}(X, Y)# Censoring indicator
censored <- (X>Y)
# GPD-MLE estimator adapted for right censoring
cpot <- cGPDmle(Z, censored=censored, plot=TRUE)
# Exceedance probability
q \le -10cProbGPD(Z, gamma1=cpot$gamma1, sigma1=cpot$sigma1,
         censored=censored, q=q, plot=TRUE)
# Return period
cReturnGPD(Z, gamma1=cpot$gamma1, sigma1=cpot$sigma1,
         censored=censored, q=q, plot=TRUE)
```
<span id="page-25-1"></span>cProbMOM *Estimator of small exceedance probabilities and large return periods using censored MOM*

### Description

Computes estimates of a small exceedance probability  $P(X > q)$  or large return period  $1/P(X > q)$  $q$ ) using the Method of Moments estimates for the EVI adapted for right censoring.

```
cProbMOM(data, censored, gamma1, q, plot = FALSE, add = FALSE,
        main = "Estimates of small exceedance probability", ...)
cReturnMOM(data, censored, gamma1, q, plot = FALSE, add = FALSE,
          main = "Estimates of large return period", ...)
```
<span id="page-25-0"></span>

#### cProbMOM 27

#### Arguments

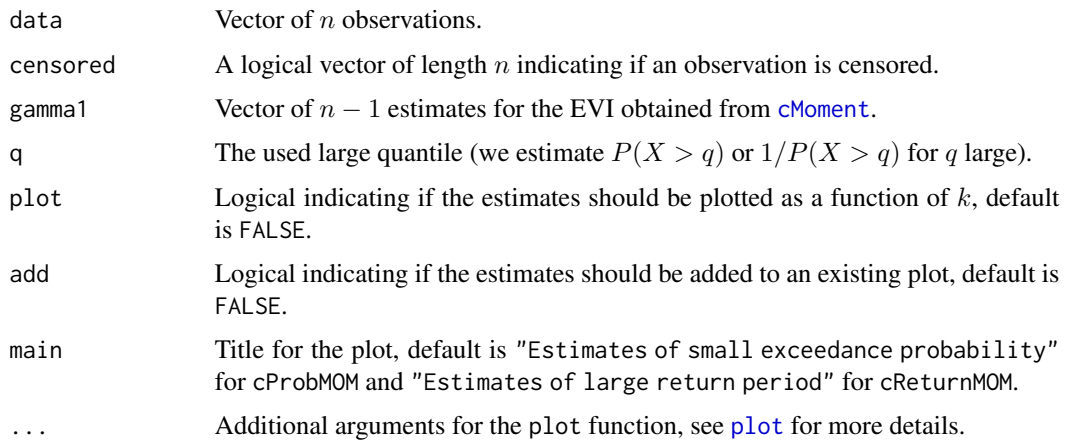

### Details

The probability is estimated as

$$
\hat{P}(X > q) = (1 - km) \times (1 + \hat{\gamma}_1/a_{k,n} \times (q - Z_{n-k,n}))^{-1/\hat{\gamma}_1}
$$

with  $Z_{i,n}$  the *i*-th order statistic of the data,  $\hat{\gamma}_1$  the MOM estimator adapted for right censoring and km the Kaplan-Meier estimator for the CDF evaluated in  $Z_{n-k,n}$ . The value a is defined as

$$
a_{k,n} = Z_{n-k,n} H_{k,n} (1 - \min(\hat{\gamma}_1, 0)) / \hat{p}_k
$$

with  $H_{k,n}$  the ordinary Hill estimator and  $\hat{p}_k$  the proportion of the k largest observations that is non-censored.

### Value

A list with following components:

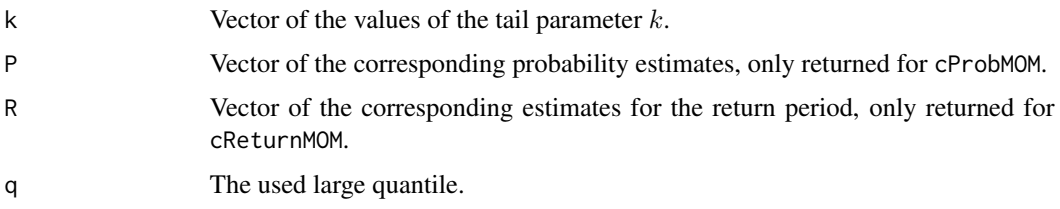

### Author(s)

Tom Reynkens

### References

Einmahl, J.H.J., Fils-Villetard, A. and Guillou, A. (2008). "Statistics of Extremes Under Random Censoring." *Bernoulli*, 14, 207–227.

#### $28$  cQuant

### See Also

[cQuantMOM](#page-32-1), [cMoment](#page-14-1), [ProbMOM](#page-105-1), [Prob](#page-98-1), [KaplanMeier](#page-75-1)

#### Examples

```
# Set seed
set.seed(29072016)
# Pareto random sample
X <- rpareto(500, shape=2)
# Censoring variable
Y <- rpareto(500, shape=1)
# Observed sample
Z \leftarrow \text{pmin}(X, Y)# Censoring indicator
censored <- (X>Y)
# Moment estimator adapted for right censoring
cmom <- cMoment(Z, censored=censored, plot=TRUE)
# Small exceedance probability
q \le -10cProbMOM(Z, censored=censored, gamma1=cmom$gamma1, q=q, plot=TRUE)
# Return period
cReturnMOM(Z, censored=censored, gamma1=cmom$gamma1, q=q, plot=TRUE)
```
<span id="page-27-1"></span>cQuant *Estimator of large quantiles using censored Hill*

### Description

Computes estimates of large quantiles  $Q(1 - p)$  using the estimates for the EVI obtained from the Hill estimator adapted for right censoring.

#### Usage

```
cQuant(data, censored, gamma1, p, plot = FALSE, add = FALSE,
      main = "Estimates of extreme quantile", ...)
```
### Arguments

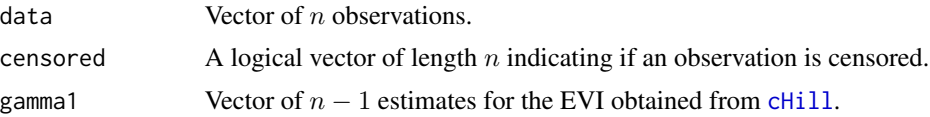

<span id="page-27-0"></span>

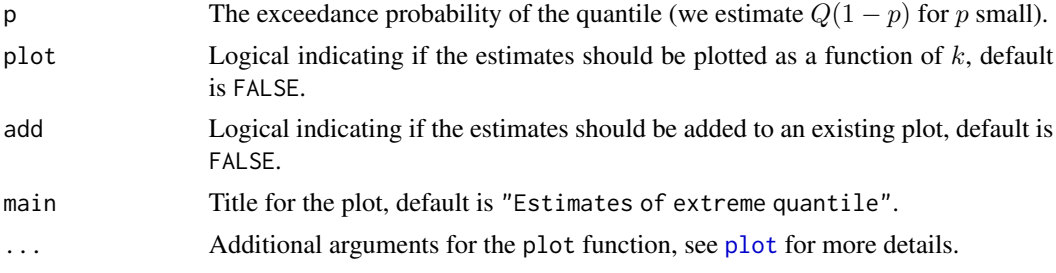

### Details

The quantile is estimated as

 $\hat{Q}(1-p) = Z_{n-k,n} \times ((1 - km)/p)^{H_{k,n}^c}$ 

with  $Z_{i,n}$  the *i*-th order statistic of the data,  $H_{k,n}^c$  the Hill estimator adapted for right censoring and km the Kaplan-Meier estimator for the CDF evaluated in  $Z_{n-k,n}$ .

### Value

A list with following components:

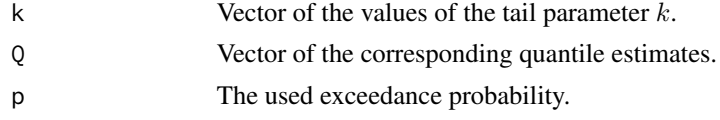

### Author(s)

Tom Reynkens.

### References

Beirlant, J., Guillou, A., Dierckx, G. and Fils-Villetard, A. (2007). "Estimation of the Extreme Value Index and Extreme Quantiles Under Random Censoring." *Extremes*, 10, 151–174.

### See Also

[cHill](#page-11-1), [cProb](#page-17-1), [Quant](#page-108-1), [KaplanMeier](#page-75-1)

### Examples

```
# Set seed
set.seed(29072016)
# Pareto random sample
X <- rpareto(500, shape=2)
# Censoring variable
Y <- rpareto(500, shape=1)
```
# Observed sample

```
Z \leq -\text{pmin}(X, Y)# Censoring indicator
censored <- (X>Y)
# Hill estimator adapted for right censoring
chill <- cHill(Z, censored=censored, plot=TRUE)
# Large quantile
p \leftarrow 10^{(4)}cQuant(Z, gamma1=chill$gamma, censored=censored, p=p, plot=TRUE)
```
<span id="page-29-1"></span>

cQuantGH *Estimator of large quantiles using censored Hill*

### Description

Computes estimates of large quantiles  $Q(1 - p)$  using the estimates for the EVI obtained from the generalised Hill estimator adapted for right censoring.

### Usage

```
cQuantGH(data, censored, gamma1, p, plot = FALSE, add = FALSE,
        main = "Estimates of extreme quantile", ...)
```
### Arguments

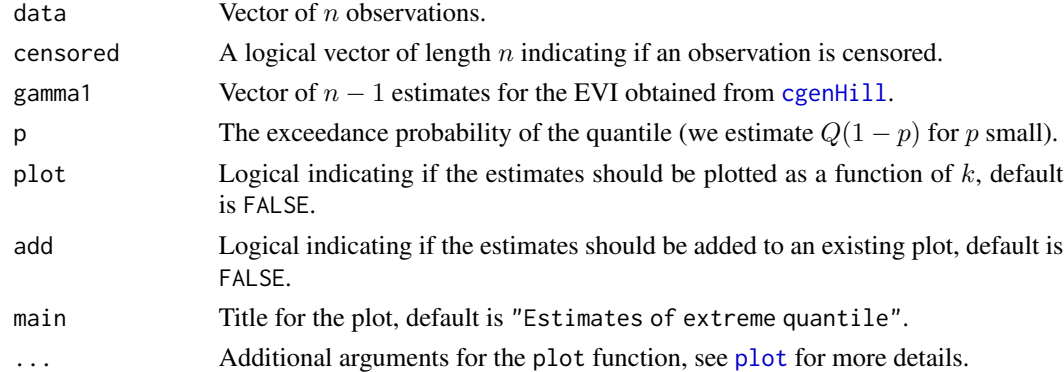

### Details

The quantile is estimated as

$$
\hat{Q}(1-p) = Z_{n-k,n} + a_{k,n}(((1 - km)/p)^{\hat{\gamma}_1} - 1)/\hat{\gamma}_1)
$$

with  $Z_{i,n}$  the *i*-th order statistic of the data,  $\hat{\gamma}_1$  the generalised Hill estimator adapted for right censoring and km the Kaplan-Meier estimator for the CDF evaluated in  $Z_{n-k,n}$ . The value a is defined as

$$
a_{k,n} = Z_{n-k,n} H_{k,n} (1 - S_{Z,k,n}) / \hat{p}_k
$$

<span id="page-29-0"></span>

#### $c\text{Quant}GH$  31

with  $H_{k,n}$  the ordinary Hill estimator and  $\hat{p}_k$  the proportion of the k largest observations that is non-censored, and

$$
S_{Z,k,n} = 1 - (1 - M_1^2/M_2)^{-1} - 1/2
$$

with

$$
M_l = 1/k \sum_{j=1}^{k} (\log X_{n-j+1,n} - \log X_{n-k,n})^l.
$$

### Value

A list with following components:

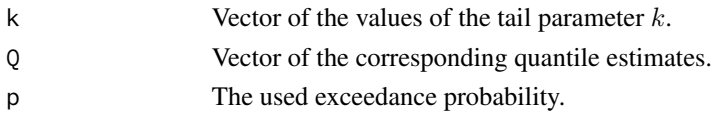

### Author(s)

Tom Reynkens

### References

Einmahl, J.H.J., Fils-Villetard, A. and Guillou, A. (2008). "Statistics of Extremes Under Random Censoring." *Bernoulli*, 14, 207–227.

#### See Also

[cProbGH](#page-21-1), [cgenHill](#page-8-1), [QuantGH](#page-112-1), [Quant](#page-108-1), [KaplanMeier](#page-75-1)

### Examples

```
# Set seed
set.seed(29072016)
# Pareto random sample
X <- rpareto(500, shape=2)
# Censoring variable
Y <- rpareto(500, shape=1)
# Observed sample
Z \leftarrow \text{pmin}(X, Y)# Censoring indicator
censored <- (X>Y)
# Generalised Hill estimator adapted for right censoring
cghill <- cgenHill(Z, censored=censored, plot=TRUE)
# Large quantile
p \leftarrow 10^{(0)}(-4)cQuantGH(Z, gamma1=cghill$gamma, censored=censored, p=p, plot=TRUE)
```
<span id="page-31-1"></span><span id="page-31-0"></span>

#### Description

Computes estimates of large quantiles  $Q(1 - p)$  using the estimates for the EVI obtained from the GPD-ML estimator adapted for right censoring.

#### Usage

```
cQuantGPD(data, censored, gamma1, sigma1, p, plot = FALSE, add = FALSE,
          main = "Estimates of extreme quantile", ...)
```
### Arguments

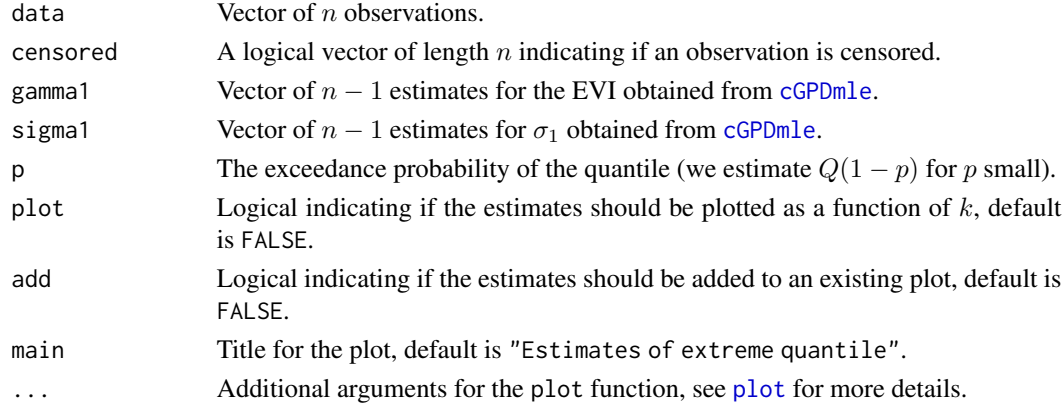

### Details

The quantile is estimated as

 $\hat{Q}(1-p) = Z_{n-k,n} + a_{k,n}(((1 - km)/p)^{\hat{\gamma}_1} - 1)/\hat{\gamma}_1)$ 

ith  $Z_{i,n}$  the *i*-th order statistic of the data,  $\hat{\gamma}_1$  the generalised Hill estimator adapted for right censoring and km the Kaplan-Meier estimator for the CDF evaluated in  $Z_{n-k,n}$ . The value a is defined as

$$
a_{k,n} = \hat{\sigma}_1/\hat{p}_k
$$

with  $\hat{\sigma}_1$  the ML estimate for  $\sigma_1$  and  $\hat{p}_k$  the proportion of the k largest observations that is noncensored.

### Value

A list with following components:

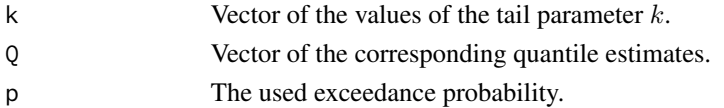

### <span id="page-32-0"></span>cQuantMOM 33

#### Author(s)

Tom Reynkens

#### References

Einmahl, J.H.J., Fils-Villetard, A. and Guillou, A. (2008). "Statistics of Extremes Under Random Censoring." *Bernoulli*, 14, 207–227.

#### See Also

[cProbGPD](#page-23-1), [cGPDmle](#page-9-1), [QuantGPD](#page-113-1), [Quant](#page-108-1), [KaplanMeier](#page-75-1)

#### Examples

```
# Set seed
set.seed(29072016)
# Pareto random sample
X <- rpareto(500, shape=2)
# Censoring variable
Y <- rpareto(500, shape=1)
# Observed sample
Z \leftarrow \text{pmin}(X, Y)# Censoring indicator
censored <- (X>Y)
# GPD-MLE estimator adapted for right censoring
cpot <- cGPDmle(Z, censored=censored, plot=TRUE)
# Large quantile
p \leftarrow 10^{(4)}cQuantGPD(Z, gamma1=cpot$gamma1, sigma1=cpot$sigma1,
         censored=censored, p=p, plot=TRUE)
```
<span id="page-32-1"></span>cQuantMOM *Estimator of large quantiles using censored MOM*

### Description

Computes estimates of large quantiles  $Q(1 - p)$  using the estimates for the EVI obtained from the MOM estimator adapted for right censoring.

```
cQuantMOM(data, censored, gamma1, p, plot = FALSE, add = FALSE,
         main = "Estimates of extreme quantile", ...)
```
### Arguments

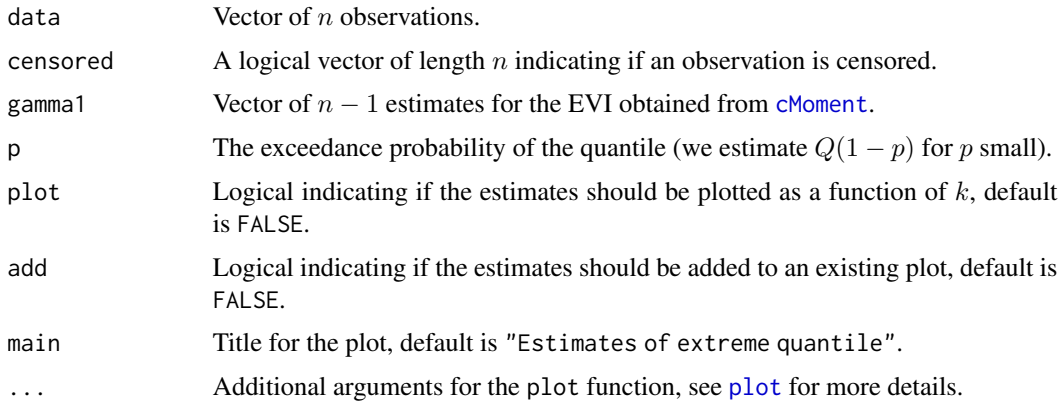

### Details

The quantile is estimated as

$$
\hat{Q}(1-p) = Z_{n-k,n} + a_{k,n}(((1 - km)/p)^{\hat{\gamma}_1} - 1)/\hat{\gamma}_1)
$$

ith  $Z_{i,n}$  the *i*-th order statistic of the data,  $\hat{\gamma}_1$  the MOM estimator adapted for right censoring and km the Kaplan-Meier estimator for the CDF evaluated in  $Z_{n-k,n}$ . The value a is defined as

$$
a_{k,n} = Z_{n-k,n} H_{k,n} (1 - \min(\hat{\gamma}_1, 0)) / \hat{p}_k
$$

with  $H_{k,n}$  the ordinary Hill estimator and  $\hat{p}_k$  the proportion of the k largest observations that is non-censored.

### Value

A list with following components:

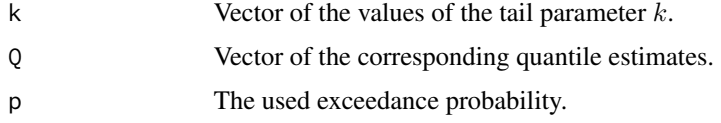

### Author(s)

Tom Reynkens

### References

Einmahl, J.H.J., Fils-Villetard, A. and Guillou, A. (2008). "Statistics of Extremes Under Random Censoring." *Bernoulli*, 14, 207–227.

### See Also

[cProbMOM](#page-25-1), [cMoment](#page-14-1), [QuantMOM](#page-115-1), [Quant](#page-108-1), [KaplanMeier](#page-75-1)

#### <span id="page-34-0"></span>crHill 35

### Examples

```
# Set seed
set.seed(29072016)
# Pareto random sample
X <- rpareto(500, shape=2)
# Censoring variable
Y <- rpareto(500, shape=1)
# Observed sample
Z \leftarrow \text{pmin}(X, Y)# Censoring indicator
censored <- (X>Y)
# Moment estimator adapted for right censoring
cmom <- cMoment(Z, censored=censored, plot=TRUE)
# Large quantile
p \leftarrow 10^{(0)}(-4)cQuantMOM(Z, censored=censored, gamma1=cmom$gamma1, p=p, plot=TRUE)
```
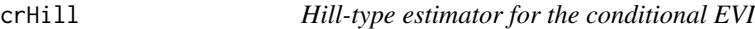

### Description

Hill-type estimator for the conditional Extreme Value Index (EVI) adapted for censored data.

#### Usage

```
crHill(x, Xtilde, Ytilde, censored, h,
     kernel = c("biweight", "normal", "uniform", "triangular", "epanechnikov"),
       log k = FALSE, plot = FALSE, add = FALSE, main = "", ...)
```
### Arguments

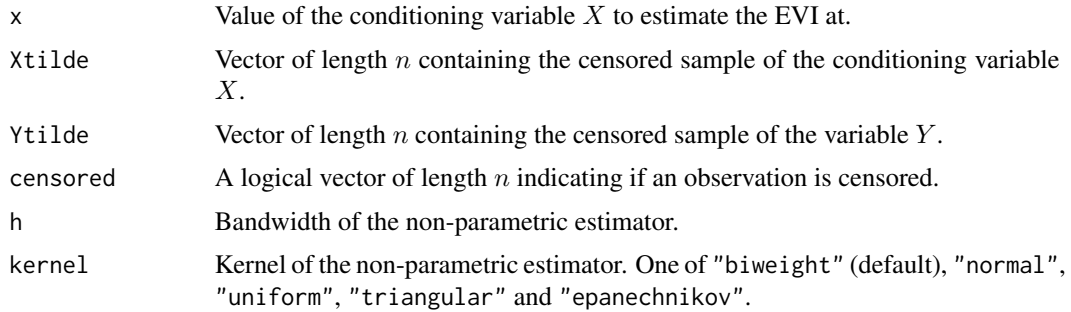

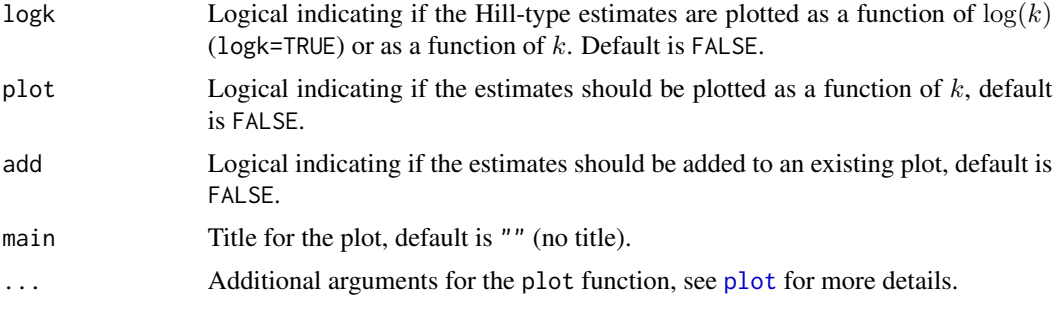

### Details

This is a Hill-type estimator of the EVI of Y given  $X = x$ . The estimator uses the censored sample  $(\tilde{X}_i, \tilde{Y}_i)$ , for  $i = 1, \ldots, n$ , where X and Y are censored at the same time. We assume that Y and the censoring variable are conditionally independent given  $X$ .

See Section 4.4.3 in Albrecher et al. (2017) for more details.

### Value

A list with following components:

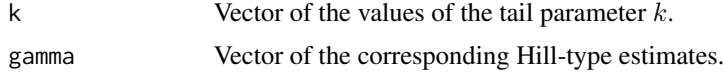

### Author(s)

Tom Reynkens

### References

Albrecher, H., Beirlant, J. and Teugels, J. (2017). *Reinsurance: Actuarial and Statistical Aspects*, Wiley, Chichester.

### See Also

[crParetoQQ](#page-36-1), [crSurv](#page-38-1), [cHill](#page-11-1)

### Examples

```
# Set seed
set.seed(29072016)
```

```
# Pareto random sample
Y <- rpareto(200, shape=2)
```
# Censoring variable  $C \leftarrow$  rpareto(200, shape=1)

```
# Observed (censored) sample of variable Y
Ytilde <- pmin(Y, C)
```
# crParetoQQ 37

```
# Censoring indicator
censored <- (Y>C)
# Conditioning variable
X \leftarrow seq(1, 10, length.out = length(Y))# Observed (censored) sample of conditioning variable
Xtilde <- X
Xtilde[censored] <- X[censored] - runif(sum(censored), 0, 1)
# Conditional Pareto QQ-plot
crParetoQQ(x=1, Xtilde=Xtilde, Ytilde=Ytilde, censored=censored, h=2)
# Plot Hill-type estimates
crHill(x=1, Xtilde, Ytilde, censored, h=2, plot=TRUE)
```
<span id="page-36-0"></span>crParetoQQ *Conditional Pareto quantile plot for right censored data*

### Description

Conditional Pareto QQ-plot adapted for right censored data.

#### Usage

```
crParetoQQ(x, Xtilde, Ytilde, censored, h,
       kernel = c("biweight", "normal", "uniform", "triangular", "epanechnikov"),
           plot = TRUE, add = FALSE, main = "Pareto QQ-plot", type = "p", ...)
```
# Arguments

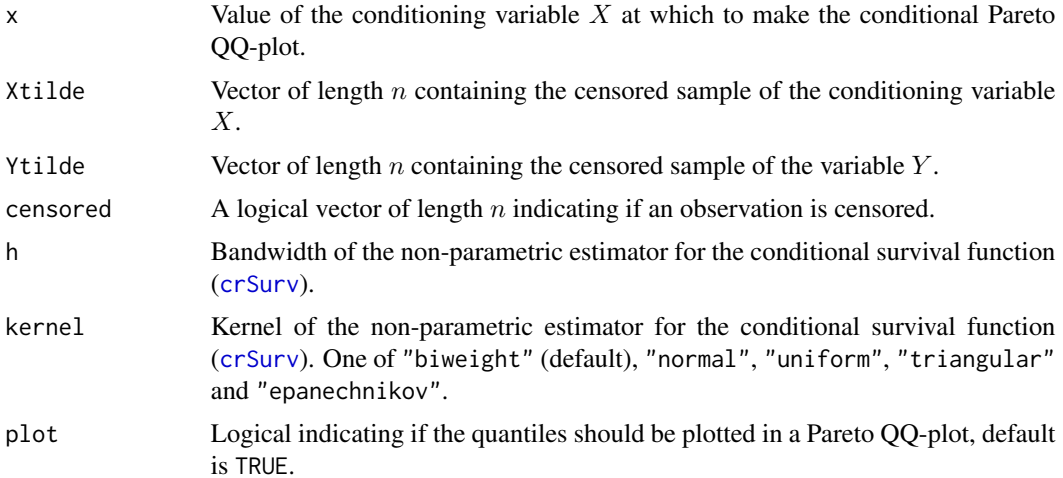

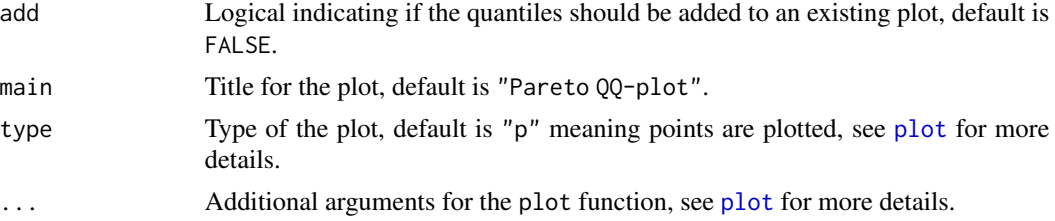

### Details

We construct a Pareto QQ-plot for Y conditional on  $X = x$  using the censored sample  $(\tilde{X}_i, \tilde{Y}_i)$ , for  $i = 1, \ldots, n$ , where X and Y are censored at the same time. We assume that Y and the censoring variable are conditionally independent given X.

The conditional Pareto QQ-plot adapted for right censoring is given by

 $(-\log(1-\hat{F}_{Y|X}(\tilde{Y}_{j,n}|x)),\log \tilde{Y}_{j,n})$ 

for  $j = 1, \ldots, n - 1$ , with  $\tilde{Y}_{i,n}$  the *i*-th order statistic of the censored data and  $\hat{F}_{Y|X}(y|x)$  the nonparametric estimator for the conditional CDF of Akritas and Van Keilegom (2003), see [crSurv](#page-38-0).

See Section 4.4.3 in Albrecher et al. (2017) for more details.

### Value

A list with following components:

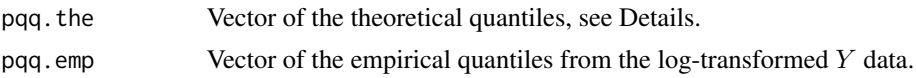

### Author(s)

Tom Reynkens

## References

Akritas, M.G. and Van Keilegom, I. (2003). "Estimation of Bivariate and Marginal Distributions With Censored Data." *Journal of the Royal Statistical Society: Series B*, 65, 457–471.

Albrecher, H., Beirlant, J. and Teugels, J. (2017). *Reinsurance: Actuarial and Statistical Aspects*, Wiley, Chichester.

### See Also

[crSurv](#page-38-0), [crHill](#page-34-0), [cParetoQQ](#page-16-0)

# Examples

```
# Set seed
set.seed(29072016)
```
# Pareto random sample Y <- rpareto(200, shape=2)

#### crSurv 39

```
# Censoring variable
C \leftarrow rpareto(200, shape=1)
# Observed (censored) sample of variable Y
Ytilde <- pmin(Y, C)
# Censoring indicator
censored <- (Y>C)
# Conditioning variable
X \leq -\text{seq}(1, 10, \text{length.out} = \text{length}(Y))# Observed (censored) sample of conditioning variable
Xtilde <- X
Xtilde[censored] <- X[censored] - runif(sum(censored), 0, 1)
# Conditional Pareto QQ-plot
crParetoQQ(x=1, Xtilde=Xtilde, Ytilde=Ytilde, censored=censored, h=2)
# Plot Hill-type estimates
crHill(x=1, Xtilde, Ytilde, censored, h=2, plot=TRUE)
```
<span id="page-38-0"></span>crSurv *Non-parametric estimator of conditional survival function*

### Description

Non-parametric estimator of the conditional survival function of  $Y$  given  $X$  for censored data, see Akritas and Van Keilegom (2003).

# Usage

```
crSurv(x, y, Xtilde, Ytilde, censored, h,
     kernel = c("biweight", "normal", "uniform", "triangular", "epanechnikov"))
```
## Arguments

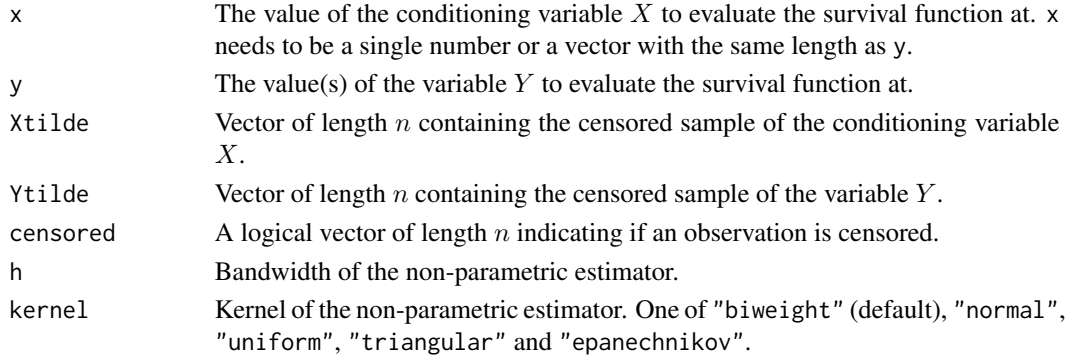

### Details

We estimate the conditional survival function

$$
1 - F_{Y|X}(y|x)
$$

using the censored sample  $(\tilde{X}_i, \tilde{Y}_i)$ , for  $i = 1, \ldots, n$ , where X and Y are censored at the same time. We assume that  $Y$  and the censoring variable are conditionally independent given  $X$ .

The estimator is given by

$$
1 - \hat{F}_{Y|X}(y|x) = \prod_{\tilde{Y}_i \le y} (1 - W_{n,i}(x; h_n) / (\sum_{j=1}^n W_{n,j}(x; h_n) I\{\tilde{Y}_j \ge \tilde{Y}_i\}))^{\Delta_i}
$$

where  $\Delta_i = 1$  when  $(\tilde{X}_i, \tilde{Y}_i)$  is censored and 0 otherwise. The weights are given by

$$
W_{n,i}(x; h_n) = K((x - \tilde{X}_i)/h_n) / \sum_{\Delta_j=1} K((x - \tilde{X}_j)/h_n)
$$

when  $\Delta_i = 1$  and 0 otherwise.

See Section 4.4.3 in Albrecher et al. (2017) for more details.

# Value

Estimates for  $1 - F_{Y|X}(y|x)$  as described above.

## Author(s)

Tom Reynkens

# References

Akritas, M.G. and Van Keilegom, I. (2003). "Estimation of Bivariate and Marginal Distributions With Censored Data." *Journal of the Royal Statistical Society: Series B*, 65, 457–471.

Albrecher, H., Beirlant, J. and Teugels, J. (2017). *Reinsurance: Actuarial and Statistical Aspects*, Wiley, Chichester.

#### See Also

[crParetoQQ](#page-36-0), [crHill](#page-34-0)

### Examples

```
# Set seed
set.seed(29072016)
# Pareto random sample
Y <- rpareto(200, shape=2)
# Censoring variable
C \leftarrow rpareto(200, shape=1)
```

```
# Observed (censored) sample of variable Y
Ytilde <- pmin(Y, C)
# Censoring indicator
censored <- (Y>C)
# Conditioning variable
X <- seq(1, 10, length.out=length(Y))
# Observed (censored) sample of conditioning variable
Xtilde <- X
Xtilde[censored] <- X[censored] - runif(sum(censored), 0, 1)
# Plot estimates of the conditional survival function
x \le -5y <- seq(0, 5, 1/100)
plot(y, crSurv(x, y, Xtilde=Xtilde, Ytilde=Ytilde, censored=censored, h=5), type="l",
     xlab="y", ylab="Conditional survival function")
```
CTE *Conditional Tail Expectation*

### Description

Compute Conditional Tail Expectation (CTE)  $CTE_{1-p}$  of the fitted spliced distribution.

### Usage

CTE(p, splicefit) ES(p, splicefit)

#### Arguments

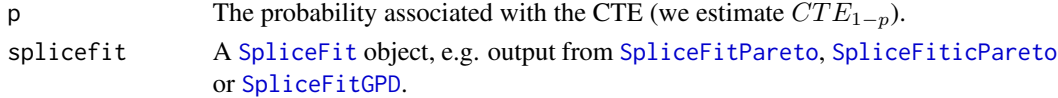

#### Details

The Conditional Tail Expectation is defined as

$$
CTE_{1-p} = E(X|X > Q(1-p)) = E(X|X > VaR_{1-p}) = VaR_{1-p} + \Pi(VaR_{1-p})/p,
$$

where  $\Pi(u) = E((X - u)_+)$  is the premium of the excess-loss insurance with retention u. If the CDF is continuous in p, we have  $CTE_{1-p} = TV aR_{1-p} = 1/p \int_0^p VaR_{1-s} ds$  with  $TV aR$ the Tail Value-at-Risk.

See Reynkens et al. (2017) and Section 4.6 of Albrecher et al. (2017) for more details.

The ES function is the same function as CTE but is deprecated.

# Value

Vector with the CTE corresponding to each element of  $p$ .

## Author(s)

Tom Reynkens with R code from Roel Verbelen for the mixed Erlang quantiles.

## References

Albrecher, H., Beirlant, J. and Teugels, J. (2017). *Reinsurance: Actuarial and Statistical Aspects*, Wiley, Chichester.

Reynkens, T., Verbelen, R., Beirlant, J. and Antonio, K. (2017). "Modelling Censored Losses Using Splicing: a Global Fit Strategy With Mixed Erlang and Extreme Value Distributions". *Insurance: Mathematics and Economics*, 77, 65–77.

Verbelen, R., Gong, L., Antonio, K., Badescu, A. and Lin, S. (2015). "Fitting Mixtures of Erlangs to Censored and Truncated Data Using the EM Algorithm." *Astin Bulletin*, 45, 729–758

# See Also

[qSplice](#page-126-0), [ExcessSplice](#page-52-0), [SpliceFit](#page-130-0), [SpliceFitPareto](#page-136-0), [SpliceFiticPareto](#page-134-0), [SpliceFitGPD](#page-131-0)

### Examples

## Not run:

```
# Pareto random sample
X \leftarrow rpareto(1000, shape = 2)
# Splice ME and Pareto
splicefit <- SpliceFitPareto(X, 0.6)
p <- seq(0.01, 0.99, 0.01)
# Plot of CTE
plot(p, CTE(p, splicefit), type="l", xlab="p", ylab=bquote(CTE[1-p]))
## End(Not run)
```
## cWeibullQQ *Weibull quantile plot for right censored data*

### Description

Weibull QQ-plot adapted for right censored data.

### Usage

```
cWeibullQQ(data, censored, plot = TRUE, main = "Weibull QQ-plot", ...)
```
## cWeibullQQ 43

#### **Arguments**

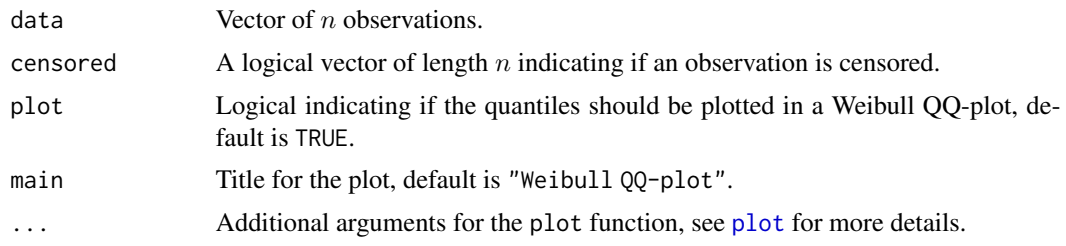

#### Details

The Weibull QQ-plot adapted for right censoring is given by

 $(\log(-\log(1 - F_{km}(Z_{j,n}))), \log(Z_{j,n}))$ 

for  $j = 1, ..., n - 1$ , with  $Z_{i,n}$  the *i*-th order statistic of the data and  $F_{km}$  the Kaplan-Meier estimator for the CDF. Hence, it has the same empirical quantiles as an ordinary Weibull QQ-plot but replaces the theoretical quantiles  $\log(-\log(1 - j/(n + 1)))$  by  $\log(-\log(1 - F_{km}(Z_{j,n}))).$ 

This QQ-plot is only suitable for right censored data.

In Beirlant et al. (2007), only a Pareto QQ-plot adapted for right-censored data is proposed. This QQ-plot is constructed using the same ideas, but is not described in the paper.

#### Value

A list with following components:

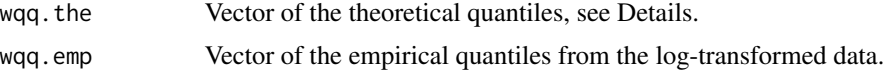

#### Author(s)

Tom Reynkens

### References

Beirlant, J., Guillou, A., Dierckx, G. and Fils-Villetard, A. (2007). "Estimation of the Extreme Value Index and Extreme Quantiles Under Random Censoring." *Extremes*, 10, 151–174.

#### See Also

[WeibullQQ](#page-191-0), [cExpQQ](#page-6-0), [cLognormalQQ](#page-13-0), [cParetoQQ](#page-16-0), [KaplanMeier](#page-75-0)

## Examples

```
# Set seed
set.seed(29072016)
```

```
# Pareto random sample
X <- rpareto(500, shape=2)
```

```
# Censoring variable
Y <- rpareto(500, shape=1)
# Observed sample
Z \leftarrow \text{pmin}(X, Y)# Censoring indicator
censored <- (X>Y)
```
# Weibull QQ-plot adapted for right censoring cWeibullQQ(Z, censored=censored)

<span id="page-43-0"></span>

EPD *EPD estimator*

### Description

Fit the Extended Pareto Distribution (GPD) to the exceedances (peaks) over a threshold. Optionally, these estimates are plotted as a function of  $k$ .

#### Usage

```
EPD(data, rho = -1, start = NULL, direct = FALSE, warnings = FALSE,
   logk = FALSE, plot = FALSE, add = FALSE, main = "EPD estimates of the EVI", ...)
```
# Arguments

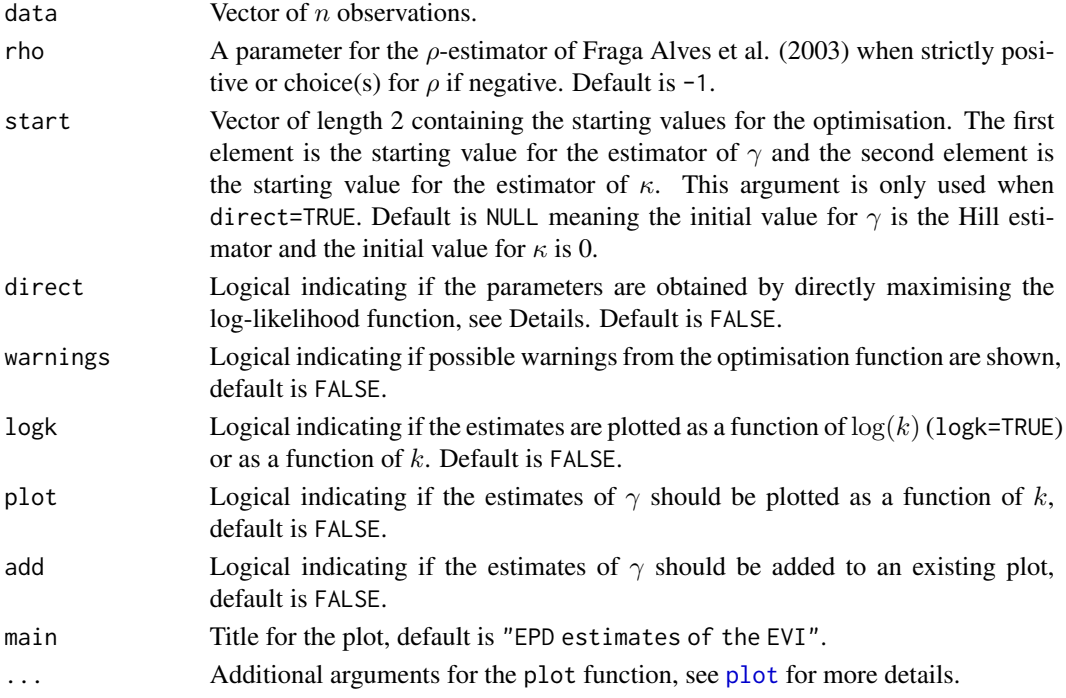

### $EPD$  and  $45$

# Details

We fit the Extended Pareto distribution to the relative excesses over a threshold (X/u). The EPD has distribution function  $F(x) = 1 - (x(1 + \kappa - \kappa x^{\tau}))^{-1/\gamma}$  with  $\tau = \rho/\gamma < 0 < \gamma$  and  $\kappa >$  $\max(-1, 1/\tau)$ .

The parameters are determined using MLE and there are two possible approaches: maximise the log-likelihood directly (direct=TRUE) or follow the approach detailed in Beirlant et al. (2009) (direct=FALSE). The latter approach uses the score functions of the log-likelihood.

See Section 4.2.1 of Albrecher et al. (2017) for more details.

## Value

A list with following components:

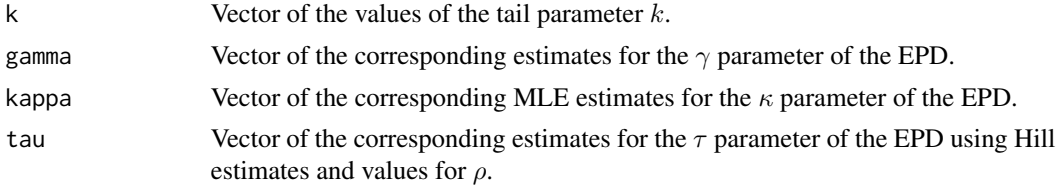

## Author(s)

Tom Reynkens

#### References

Albrecher, H., Beirlant, J. and Teugels, J. (2017). *Reinsurance: Actuarial and Statistical Aspects*, Wiley, Chichester.

Beirlant, J., Joossens, E. and Segers, J. (2009). "Second-Order Refined Peaks-Over-Threshold Modelling for Heavy-Tailed Distributions." *Journal of Statistical Planning and Inference*, 139, 2800– 2815.

Fraga Alves, M.I. , Gomes, M.I. and de Haan, L. (2003). "A New Class of Semi-parametric Estimators of the Second Order Parameter." *Portugaliae Mathematica*, 60, 193–214.

### See Also

[GPDmle](#page-63-0), [ProbEPD](#page-100-0)

#### Examples

```
data(secura)
```

```
# EPD estimates for the EVI
epd <- EPD(secura$size, plot=TRUE)
# Compute return periods
```

```
ReturnEPD(secura$size, 10^10, gamma=epd$gamma, kappa=epd$kappa,
         tau=epd$tau, plot=TRUE)
```
<span id="page-45-0"></span>

# Description

Fit the Extended Pareto Distribution (EPD) to data using Maximum Likelihood Estimation (MLE).

### Usage

EPDfit(data, tau, start =  $c(0.1, 1)$ , warnings = FALSE)

# Arguments

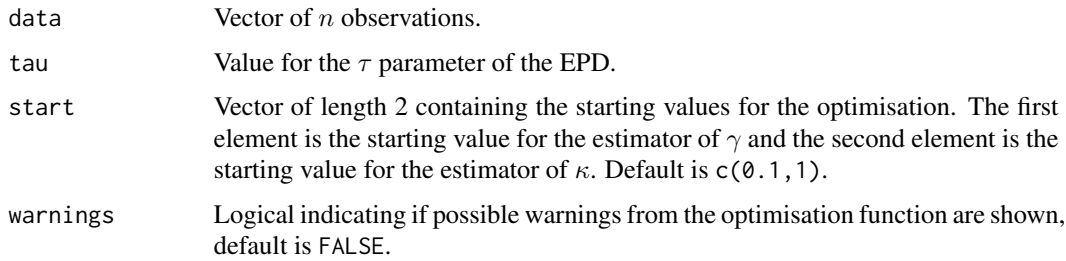

## Details

See Section 4.2.1 of Albrecher et al. (2017) for more details.

# Value

A vector with the MLE estimate for the  $\gamma$  parameter of the EPD as the first component and the MLE estimate for the  $\kappa$  parameter of the EPD as the second component.

## Author(s)

Tom Reynkens

## References

Albrecher, H., Beirlant, J. and Teugels, J. (2017). *Reinsurance: Actuarial and Statistical Aspects*, Wiley, Chichester.

Beirlant, J., Joossens, E. and Segers, J. (2009). "Second-Order Refined Peaks-Over-Threshold Modelling for Heavy-Tailed Distributions." *Journal of Statistical Planning and Inference*, 139, 2800– 2815.

### See Also

[EPD](#page-43-0), [GPDfit](#page-62-0)

### $EVTfit$  47

### Examples

data(soa)

```
# Look at last 500 observations of SOA data
SOAdata <- sort(soa$size)[length(soa$size)-(0:499)]
# Fit EPD to last 500 observations
res <- EPDfit(SOAdata/sort(soa$size)[500], tau=-1)
```
EVTfit *EVT fit*

### Description

Create an S3 object using an EVT (Extreme Value Theory) fit.

## Usage

```
EVTfit(gamma, endpoint = NULL, sigma = NULL)
```
# Arguments

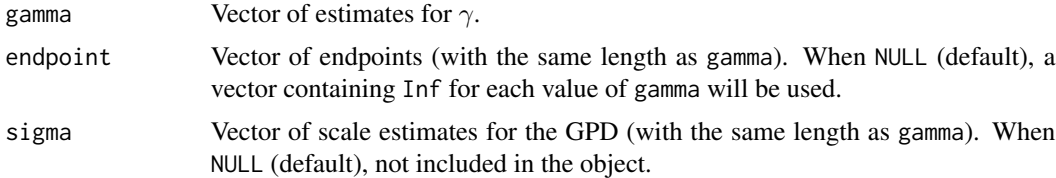

### Details

See Reynkens et al. (2017) and Section 4.3 of Albrecher et al. (2017) for details.

## Value

An S3 object containing the above input arguments.

### Author(s)

Tom Reynkens

#### References

Albrecher, H., Beirlant, J. and Teugels, J. (2017). *Reinsurance: Actuarial and Statistical Aspects*, Wiley, Chichester.

Reynkens, T., Verbelen, R., Beirlant, J. and Antonio, K. (2017). "Modelling Censored Losses Using Splicing: a Global Fit Strategy With Mixed Erlang and Extreme Value Distributions". *Insurance: Mathematics and Economics*, 77, 65–77.

# See Also

```
SpliceFit, SpliceFitPareto, SpliceFiticPareto, SpliceFitGPD
```
#### Examples

```
# Create MEfit object
mefit <- MEfit(p=c(0.65,0.35), shape=c(39,58), theta=16.19, M=2)
# Create EVTfit object
evtfit <- EVTfit(gamma=c(0.76,0.64), endpoint=c(39096, Inf))
# Create SpliceFit object
splicefit <- SpliceFit(const=c(0.5,0.996), trunclower=0, t=c(1020,39096), type=c("ME","TPa","Pa"),
                       MEfit=mefit, EVTfit=evtfit)
# Show summary
```

```
summary(splicefit)
```
<span id="page-47-0"></span>ExcessEPD *Estimates for excess-loss premiums using EPD estimates*

## Description

Estimate premiums of excess-loss reinsurance with retention  $R$  and limit  $L$  using EPD estimates.

### Usage

```
ExcessEPD(data, gamma, kappa, tau, R, L = Inf, warnings = TRUE, plot = TRUE, add = FALSE,
          main = "Estimates for premium of excess-loss insurance", ...)
```
## Arguments

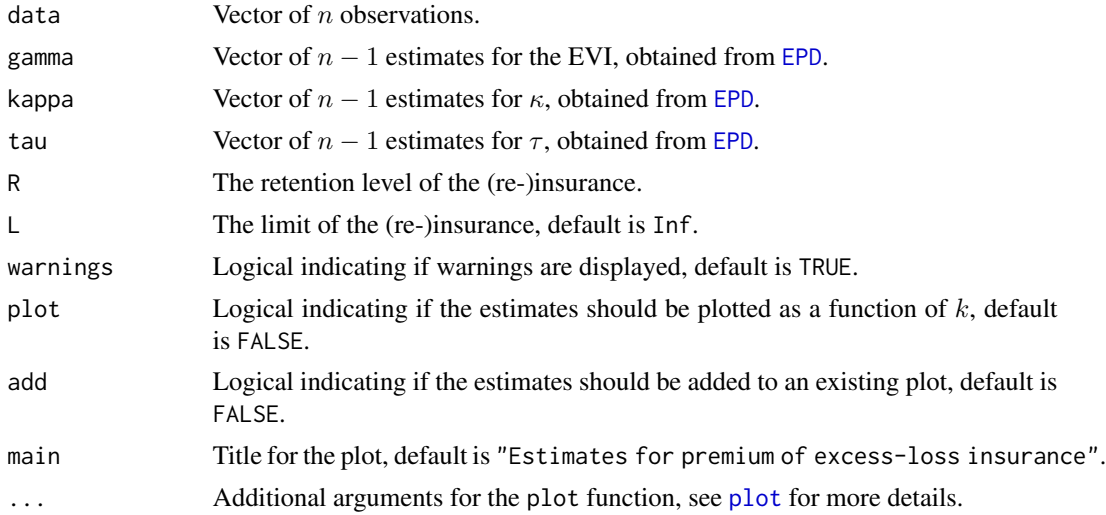

#### ExcessEPD 49

## Details

We need that  $u \geq X_{n-k,n}$ , the  $(k + 1)$ -th largest observation. If this is not the case, we return NA for the premium. A warning will be issued in that case if warnings=TRUE.

The premium for the excess-loss insurance with retention  $R$  and limit  $L$  is given by

 $E(\min(X - R)_+, L) = \Pi(R) - \Pi(R + L)$ 

where  $\Pi(u) = E((X - u)_+) = \int_u^\infty (1 - F(z)) dz$  is the premium of the excess-loss insurance with retention u. When  $L = \infty$ , the premium is equal to  $\Pi(R)$ .

We estimate Π by

$$
\hat{\Pi}(u) = (k+1)/(n+1) \times (X_{n-k,n})^{1/\hat{\gamma}} \times ((1-\hat{\kappa}/\hat{\gamma})(1/\hat{\gamma}-1)^{-1}u^{1-1/\hat{\gamma}} + \hat{\kappa}/(\hat{\gamma}X_{n-k,n}^{\hat{\tau}})(1/\hat{\gamma}-\hat{\tau}-1)^{-1}u^{1+\hat{\tau}-1/\hat{\gamma}})
$$

with  $\hat{\gamma}$ ,  $\hat{\kappa}$  and  $\hat{\tau}$  the estimates for the parameters of the EPD.

See Section 4.6 of Albrecher et al. (2017) for more details.

### Value

A list with following components:

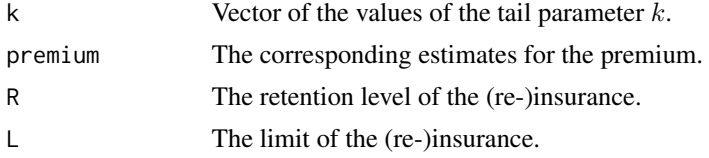

## Author(s)

Tom Reynkens

### References

Albrecher, H., Beirlant, J. and Teugels, J. (2017). *Reinsurance: Actuarial and Statistical Aspects*, Wiley, Chichester.

### See Also

[EPD](#page-43-0), [ExcessHill](#page-50-0), [ExcessGPD](#page-49-0)

### Examples

```
data(secura)
```
# EPD estimator epd <- EPD(secura\$size)

```
# Premium of excess-loss insurance with retention R
R < -10<sup>0</sup>ExcessEPD(secura$size, gamma=epd$gamma, kappa=epd$kappa, tau=epd$tau, R=R, ylim=c(0,2*10^4))
```
<span id="page-49-0"></span>

# Description

Estimate premiums of excess-loss reinsurance with retention  $R$  and limit  $L$  using GPD-MLE estimates.

### Usage

```
ExcessGPD(data, gamma, sigma, R, L = Inf, warnings = TRUE, plot = TRUE, add = FALSE,
          main = "Estimates for premium of excess-loss insurance", ...)
```
### Arguments

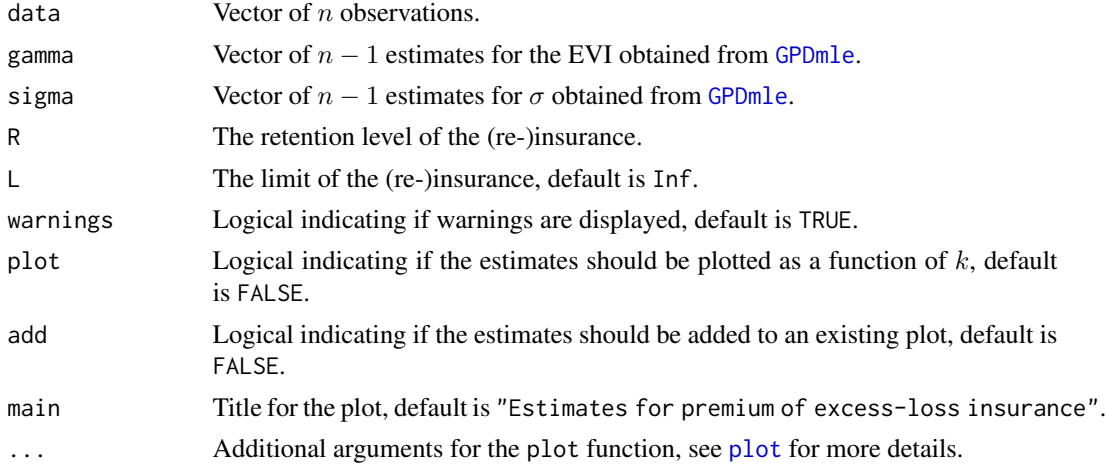

# Details

We need that  $u \geq X_{n-k,n}$ , the  $(k+1)$ -th largest observation. If this is not the case, we return NA for the premium. A warning will be issued in that case if warnings=TRUE. One should then use global fits: [ExcessSplice](#page-52-0).

The premium for the excess-loss insurance with retention  $R$  and limit  $L$  is given by

$$
E(\min(X - R)_{+}, L) = \Pi(R) - \Pi(R + L)
$$

where  $\Pi(u) = E((X - u)_+) = \int_u^\infty (1 - F(z)) dz$  is the premium of the excess-loss insurance with retention u. When  $L = \infty$ , the premium is equal to  $\Pi(R)$ .

We estimate Π by

$$
\hat{\Pi}(u) = (k+1)/(n+1) \times \hat{\sigma}_k/(1-\hat{\gamma}_k) \times (1+\hat{\gamma}_k/\hat{\sigma}_k(u - X_{n-k,n}))^{1-1/\hat{\gamma}_k},
$$

with  $\hat{\gamma}_k$  and  $\hat{\sigma}_k$  the estimates for the parameters of the GPD.

See Section 4.6 of Albrecher et al. (2017) for more details.

### ExcessPareto 51

## Value

A list with following components:

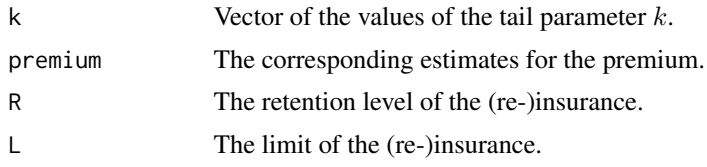

## Author(s)

Tom Reynkens

## References

Albrecher, H., Beirlant, J. and Teugels, J. (2017). *Reinsurance: Actuarial and Statistical Aspects*, Wiley, Chichester.

### See Also

[GPDmle](#page-63-0), [ExcessHill](#page-50-0), [ExcessEPD](#page-47-0)

## Examples

```
data(secura)
# GPDmle estimator
mle <- GPDmle(secura$size)
# Premium of excess-loss insurance with retention R
R < -10<sup>0</sup>ExcessGPD(secura$size, gamma=mle$gamma, sigma=mle$sigma, R=R, ylim=c(0,2*10^4))
```
ExcessPareto *Estimates for excess-loss premiums using a Pareto model*

## <span id="page-50-0"></span>Description

Estimate premiums of excess-loss reinsurance with retention  $R$  and limit  $L$  using a (truncated) Pareto model.

# Usage

```
ExcessPareto(data, gamma, R, L = Inf, endpoint = Inf, warnings = TRUE, plot = TRUE,
       add = FALSE, main = "Estimates for premium of excess-loss insurance", ...)
```
ExcessHill(data, gamma, R, L = Inf, endpoint = Inf, warnings = TRUE, plot = TRUE, add = FALSE, main = "Estimates for premium of excess-loss insurance", ...)

### **Arguments**

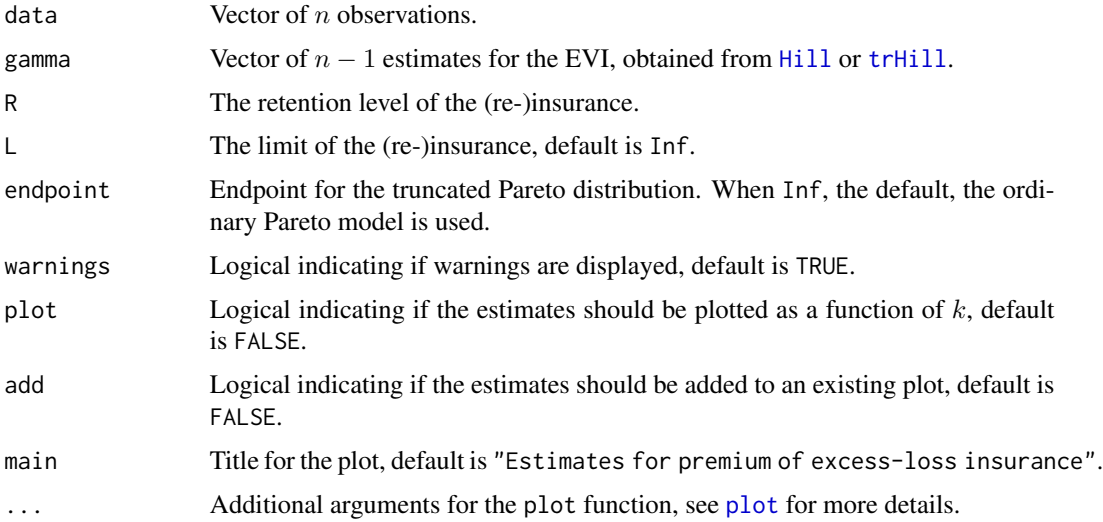

# Details

We need that  $u \geq X_{n-k,n}$ , the  $(k+1)$ -th largest observation. If this is not the case, we return NA for the premium. A warning will be issued in that case if warnings=TRUE. One should then use global fits: [ExcessSplice](#page-52-0).

The premium for the excess-loss insurance with retention  $R$  and limit  $L$  is given by

$$
E(\min(X - R)_{+}, L) = \Pi(R) - \Pi(R + L)
$$

where  $\Pi(u) = E((X - u)_+) = \int_u^\infty (1 - F(z)) dz$  is the premium of the excess-loss insurance with retention u. When  $L = \infty$ , the premium is equal to  $\Pi(R)$ .

We estimate Π (for the untruncated Pareto distribution) by

$$
\hat{\Pi}(u) = (k+1)/(n+1)/(1/H_{k,n}-1) \times (X_{n-k,n}^{1/H_{k,n}} u^{1-1/H_{k,n}}),
$$

 $1/11$ 

with  $H_{k,n}$  the Hill estimator.

The ExcessHill function is the same function but with a different name for compatibility with old versions of the package.

See Section 4.6 of Albrecher et al. (2017) for more details.

## Value

A list with following components:

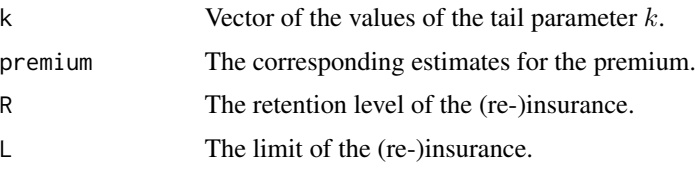

# ExcessSplice 53

## Author(s)

Tom Reynkens

# References

Albrecher, H., Beirlant, J. and Teugels, J. (2017). *Reinsurance: Actuarial and Statistical Aspects*, Wiley, Chichester.

# See Also

[Hill](#page-66-0), [ExcessEPD](#page-47-0), [ExcessGPD](#page-49-0), [ExcessSplice](#page-52-0)

# Examples

```
data(secura)
```

```
# Hill estimator
H <- Hill(secura$size)
```

```
# Premium of excess-loss insurance with retention R
R < -10<sup>2</sup>ExcessPareto(secura$size, H$gamma, R=R)
```
<span id="page-52-0"></span>ExcessSplice *Estimates for excess-loss premiums using splicing*

# Description

Estimate premiums of excess-loss reinsurance with retention  $R$  and limit  $L$  using fitted spliced distribution.

### Usage

```
ExcessSplice(R, L=Inf, splicefit)
```
# Arguments

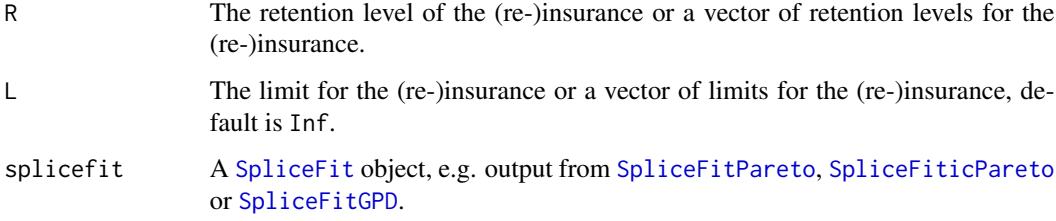

The premium for the excess-loss insurance with retention  $R$  and limit  $L$  is given by

$$
E(\min(X - R)_{+}, L) = \Pi(R) - \Pi(R + L)
$$

where  $\Pi(u) = E((X - u)_+) = \int_u^\infty (1 - F(z)) dz$  is the premium of the excess-loss insurance with retention u. When  $L = \infty$ , the premium is equal to  $\Pi(R)$ .

See Reynkens et al. (2017) and Section 4.6 of Albrecher et al. (2017) for more details.

### Value

An estimate for the premium is returned (for every value of R).

#### Author(s)

Tom Reynkens with R code from Roel Verbelen for the estimates for the excess-loss premiums using the mixed Erlang distribution.

#### References

Albrecher, H., Beirlant, J. and Teugels, J. (2017). *Reinsurance: Actuarial and Statistical Aspects*, Wiley, Chichester.

Reynkens, T., Verbelen, R., Beirlant, J. and Antonio, K. (2017). "Modelling Censored Losses Using Splicing: a Global Fit Strategy With Mixed Erlang and Extreme Value Distributions". *Insurance: Mathematics and Economics*, 77, 65–77.

Verbelen, R., Gong, L., Antonio, K., Badescu, A. and Lin, S. (2015). "Fitting Mixtures of Erlangs to Censored and Truncated Data Using the EM Algorithm." *Astin Bulletin*, 45, 729–758

## See Also

[SpliceFit](#page-130-0), [SpliceFitPareto](#page-136-0), [SpliceFiticPareto](#page-134-0), [SpliceFitGPD](#page-131-0)

#### Examples

```
## Not run:
```

```
# Pareto random sample
X \leftarrow rpareto(1000, shape = 2)
```

```
# Splice ME and Pareto
splicefit <- SpliceFitPareto(X, 0.8)
```

```
# Excess-loss premium
ExcessSplice(R=2, splicefit=splicefit)
```
## End(Not run)

<span id="page-54-0"></span>

#### Description

Computes the empirical quantiles of a data vector and the theoretical quantiles of the standard exponential distribution. These quantiles are then plotted in an exponential QQ-plot with the theoretical quantiles on the  $x$ -axis and the empirical quantiles on the  $y$ -axis.

# Usage

ExpQQ(data, plot = TRUE, main = "Exponential  $QQ$ -plot", ...)

# Arguments

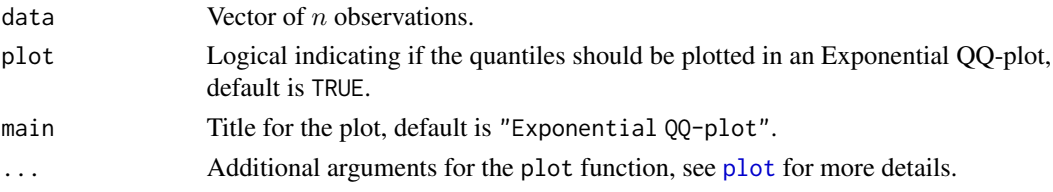

# Details

The exponential QQ-plot is defined as

 $(-\log(1-i/(n+1)), X_{i,n})$ 

for  $i = 1, ..., n$ , with  $X_{i,n}$  the *i*-th order statistic of the data.

Note that the mean excess plot is the derivative plot of the Exponential QQ-plot.

See Section 4.1 of Albrecher et al. (2017) for more details.

#### Value

A list with following components:

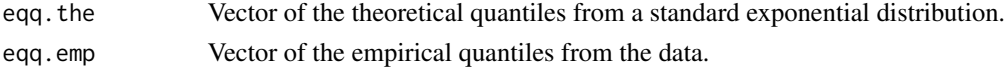

#### Author(s)

Tom Reynkens based on S-Plus code from Yuri Goegebeur.

## References

Albrecher, H., Beirlant, J. and Teugels, J. (2017). *Reinsurance: Actuarial and Statistical Aspects*, Wiley, Chichester.

Beirlant J., Goegebeur Y., Segers, J. and Teugels, J. (2004). *Statistics of Extremes: Theory and Applications*, Wiley Series in Probability, Wiley, Chichester.

### See Also

[MeanExcess](#page-81-0), [LognormalQQ](#page-76-0), [ParetoQQ](#page-89-0), [WeibullQQ](#page-191-0)

#### Examples

data(norwegianfire)

# Exponential QQ-plot for Norwegian Fire Insurance data for claims in 1976. ExpQQ(norwegianfire\$size[norwegianfire\$year==76])

# Pareto QQ-plot for Norwegian Fire Insurance data for claims in 1976. ParetoQQ(norwegianfire\$size[norwegianfire\$year==76])

Extended Pareto *The Extended Pareto Distribution*

### <span id="page-55-0"></span>Description

Density, distribution function, quantile function and random generation for the Extended Pareto Distribution (EPD).

### Usage

```
depd(x, gamma, kappa, tau = -1, log = FALSE)pepd(x, gamma, kappa, tau = -1, lower.tail = TRUE, log.p = FALSE)qepd(p, gamma, kappa, tau = -1, lowertail = TRUE, log.p = FALSE)repd(n, gamma, kappa, tau = -1)
```
### Arguments

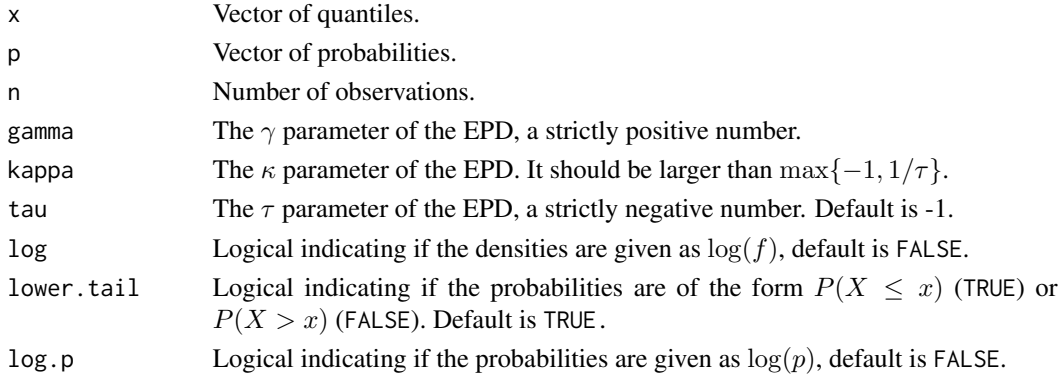

## Details

The Cumulative Distribution Function (CDF) of the EPD is equal to  $F(x) = 1 - (x(1 + \kappa (\kappa x^{\tau})^{-1/\gamma}$  for all  $x > 1$  and  $F(x) = 0$  otherwise.

Note that an EPD random variable with  $\tau = -1$  and  $\kappa = \gamma/\sigma - 1$  is GPD distributed with  $\mu = 1$ ,  $\gamma$  and  $\sigma$ .

#### Fréchet 57 august 2008 et de la second de la second de la second de la second de la second de la second de la s

## Value

depd gives the density function evaluated in  $x$ , pepd the CDF evaluated in  $x$  and qepd the quantile function evaluated in  $p$ . The length of the result is equal to the length of  $x$  or  $p$ .

repd returns a random sample of length  $n$ .

### Author(s)

Tom Reynkens.

### References

Beirlant, J., Joossens, E. and Segers, J. (2009). "Second-Order Refined Peaks-Over-Threshold Modelling for Heavy-Tailed Distributions." *Journal of Statistical Planning and Inference*, 139, 2800– 2815.

## See Also

[Pareto](#page-88-0), [GPD](#page-61-0), [Distributions](#page-0-0)

### Examples

```
# Plot of the PDF
x \le - seq(0, 10, 0.01)
plot(x, depd(x, gamma=1/2, kappa=1, tau=-1), xlab="x", ylab="PDF", type="l")
# Plot of the CDF
x <- seq(0, 10, 0.01)
plot(x, pepd(x, gamma=1/2, kappa=1, tau=-1), xlab="x", ylab="CDF", type="l")
```
Fréchet *The Frechet distribution*

#### Description

Density, distribution function, quantile function and random generation for the Fréchet distribution (inverse Weibull distribution).

## Usage

```
dfrechet(x, shape, loc = 0, scale = 1, log = FALSE)
pfrechet(x, shape, loc = 0, scale = 1, lower.tail = TRUE, log.p = FALSE)
qfrechet(p, shape, loc = 0, scale = 1, lowertail = TRUE, <math>log.p = FALSE)
rfrechet(n, shape, loc = 0, scale = 1)
```
58 Fréchet

#### Arguments

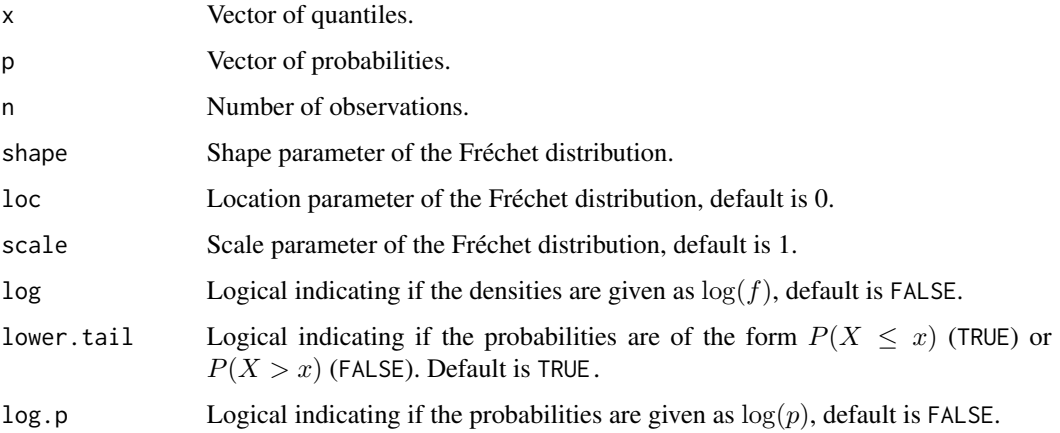

# Details

The Cumulative Distribution Function (CDF) of the Fréchet distribution is equal to  $F(x) = \exp(-(x-\pi)^2)$  $loc//scale)^{-shape}$ ) for all  $x \geq loc$  and  $F(x) = 0$  otherwise. Both shape and scale need to be strictly positive.

### Value

dfrechet gives the density function evaluated in  $x$ , pfrechet the CDF evaluated in  $x$  and qfrechet the quantile function evaluated in  $p$ . The length of the result is equal to the length of  $x$  or  $p$ .

rfrechet returns a random sample of length  $n$ .

# Author(s)

Tom Reynkens.

## See Also

[tFréchet](#page-160-0), [Distributions](#page-0-0)

## Examples

```
# Plot of the PDF
x \leq -\text{seq}(1, 10, 0.01)plot(x, dfrechet(x, shape=2), xlab="x", ylab="PDF", type="l")
# Plot of the CDF
x \leq -\text{seq}(1, 10, 0.01)plot(x, pfrechet(x, shape=2), xlab="x", ylab="CDF", type="l")
```
<span id="page-58-0"></span>

### Description

Computes the generalised Hill estimator for real extreme value indices as a function of the tail parameter  $k$ . Optionally, these estimates are plotted as a function of  $k$ .

### Usage

```
genHill(data, gamma, logk = FALSE, plot = FALSE, add = FALSE,
       main = "Generalised Hill estimates of the EVI", ...)
```
# Arguments

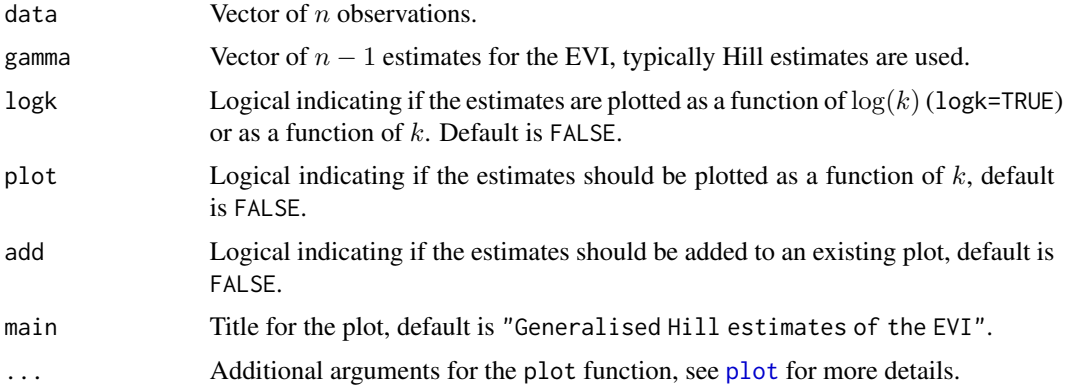

### Details

The generalised Hill estimator is an estimator for the slope of the  $k$  last points of the generalised QQ-plot:

$$
\hat{\gamma}_{k,n}^{GH} = 1/k \sum_{j=1}^{k} \log U H_{j,n} - \log U H_{k+1,n}
$$

with  $UH_{j,n} = X_{n-j,n}H_{j,n}$  the UH scores and  $H_{j,n}$  the Hill estimates. This is analogous to the (ordinary) Hill estimator which is the estimator of the slope of the  $k$  last points of the Pareto QQ-plot when using constrained least squares.

See Section 4.2.2 of Albrecher et al. (2017) for more details.

### Value

A list with following components:

k Vector of the values of the tail parameter  $k$ .

gamma Vector of the corresponding generalised Hill estimates.

### Author(s)

Tom Reynkens based on S-Plus code from Yuri Goegebeur.

### References

Albrecher, H., Beirlant, J. and Teugels, J. (2017). *Reinsurance: Actuarial and Statistical Aspects*, Wiley, Chichester.

Beirlant J., Goegebeur Y., Segers, J. and Teugels, J. (2004). *Statistics of Extremes: Theory and Applications*, Wiley Series in Probability, Wiley, Chichester.

Beirlant, J., Vynckier, P. and Teugels, J.L. (1996). "Excess Function and Estimation of the Extremevalue Index". *Bernoulli*, 2, 293–318.

### See Also

[Hill](#page-66-0), [genQQ](#page-59-0), [Moment](#page-86-0)

#### Examples

```
data(soa)
# Hill estimator
H <- Hill(soa$size, plot=FALSE)
# Moment estimator
M <- Moment(soa$size)
# Generalised Hill estimator
gH <- genHill(soa$size, gamma=H$gamma)
# Plot estimates
plot(H$k[1:5000], M$gamma[1:5000], xlab="k", ylab=expression(gamma), type="l", ylim=c(0.2,0.5))
lines(H$k[1:5000], gH$gamma[1:5000], lty=2)
legend("topright", c("Moment", "Generalised Hill"), lty=1:2)
```
<span id="page-59-0"></span>genQQ *Generalised quantile plot*

#### **Description**

Computes the empirical quantiles of the UH scores of a data vector and the theoretical quantiles of the standard exponential distribution. These quantiles are then plotted in a generalised QQ-plot with the theoretical quantiles on the x-axis and the empirical quantiles on the  $y$ -axis.

#### Usage

```
genQQ(data, gamma, plot = TRUE, main = "Generalised QQ-plot", ...)generalizedQQ(data, gamma, plot = TRUE, main = "Generalised QQ-plot", ...)
```
#### $genQQ$  61

### Arguments

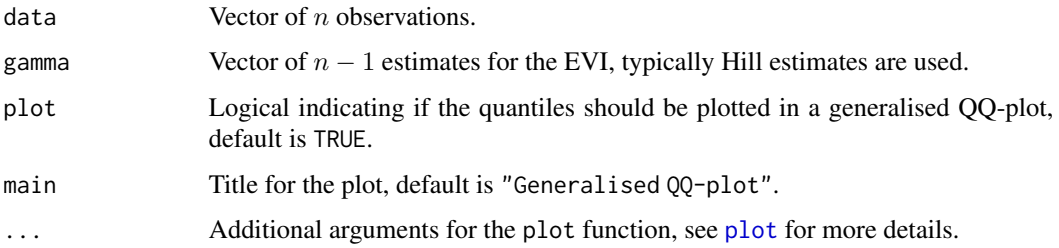

### Details

The generalizedQQ function is the same function but with a different name for compatibility with the old S-Plus code.

The UH scores are defined as  $UH_{j,n} = X_{n-j,n}H_{j,n}$  with  $H_{j,n}$  the Hill estimates, but other positive estimates for the EVI can also be used. The appropriate positive estimates for the EVI need to be specified in gamma. The generalised QQ-plot then plots

$$
(\log((n+1)/(k+1)), \log(X_{n-k,n}H_{k,n}))
$$

for  $k = 1, ..., n - 1$ .

See Section 4.2.2 of Albrecher et al. (2017) for more details.

# Value

A list with following components:

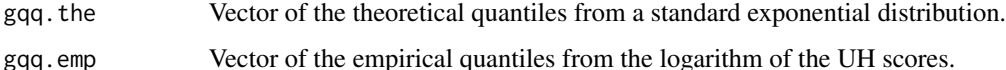

### Author(s)

Tom Reynkens based on S-Plus code from Yuri Goegebeur.

### References

Albrecher, H., Beirlant, J. and Teugels, J. (2017). *Reinsurance: Actuarial and Statistical Aspects*, Wiley, Chichester.

Beirlant J., Goegebeur Y., Segers, J. and Teugels, J. (2004). *Statistics of Extremes: Theory and Applications*, Wiley Series in Probability, Wiley, Chichester.

Beirlant, J., Vynckier, P. and Teugels, J.L. (1996). "Excess Function and Estimation of the Extremevalue Index." *Bernoulli*, 2, 293–318.

## See Also

[ParetoQQ](#page-89-0), [Hill](#page-66-0)

### Examples

data(soa)

```
# Compute Hill estimator
H <- Hill(soa$size[1:5000], plot=FALSE)$gamma
# Generalised QQ-plot
genQQ(soa$size[1:5000], gamma=H)
```
GPD *The generalised Pareto distribution*

# <span id="page-61-0"></span>Description

Density, distribution function, quantile function and random generation for the Generalised Pareto Distribution (GPD).

# Usage

```
dgpd(x, gamma, mu = 0, sigma, log = FALSE)
pgpd(x, gamma, mu = 0, sigma, lower.tail = TRUE, log.p = FALSE)qgpd(p, gamma, mu = 0, sigma, lower.tail = TRUE, log.p = FALSE)rgpd(n, gamma, mu = 0, sigma)
```
## Arguments

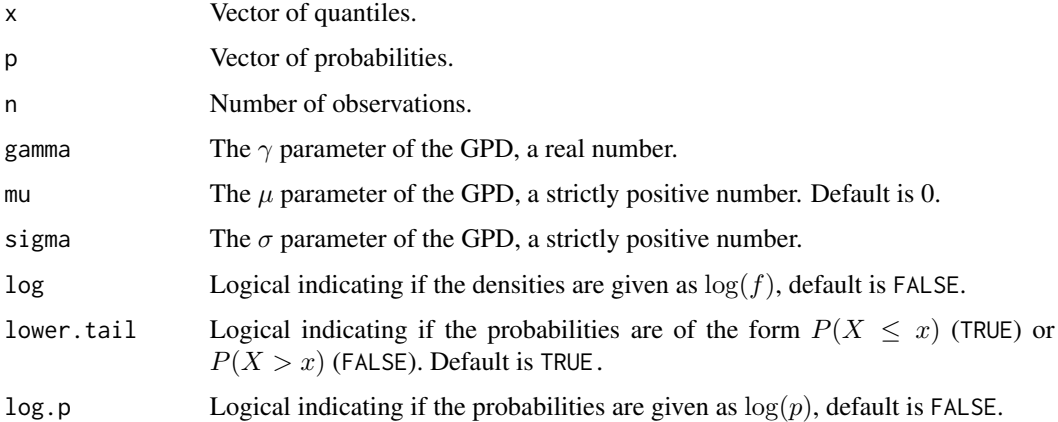

## Details

The Cumulative Distribution Function (CDF) of the GPD for  $\gamma \neq 0$  is equal to  $F(x) = 1 - (1 +$  $\gamma(x-\mu)/\sigma$ )<sup>-1/γ</sup> for all  $x \ge \mu$  and  $F(x) = 0$  otherwise. When  $\gamma = 0$ , the CDF is given by  $F(x) = 1 - \exp((x - \mu)/\sigma)$  for all  $x \ge \mu$  and  $F(x) = 0$  otherwise.

### GPDfit  $\qquad \qquad 63$

## Value

dgpd gives the density function evaluated in x, pgpd the CDF evaluated in x and qgpd the quantile function evaluated in  $p$ . The length of the result is equal to the length of  $x$  or  $p$ .

rgpd returns a random sample of length  $n$ .

## Author(s)

Tom Reynkens.

### References

Beirlant J., Goegebeur Y., Segers, J. and Teugels, J. (2004). *Statistics of Extremes: Theory and Applications*, Wiley Series in Probability, Wiley, Chichester.

## See Also

[tGPD](#page-161-0), [Pareto](#page-88-0), [EPD](#page-55-0), [Distributions](#page-0-0)

### Examples

```
# Plot of the PDF
x \le - seq(0, 10, 0.01)
plot(x, dgpd(x, gamma=1/2, sigma=5), xlab="x", ylab="PDF", type="l")
# Plot of the CDF
x \le - seq(0, 10, 0.01)
plot(x, pgpd(x, gamma=1/2, sigma=5), xlab="x", ylab="CDF", type="l")
```
<span id="page-62-0"></span>GPDfit *Fit GPD using MLE*

## Description

Fit the Generalised Pareto Distribution (GPD) to data using Maximum Likelihood Estimation (MLE).

### Usage

```
GPDfit(data, start = c(0.1, 1), warnings = FALSE)
```
### Arguments

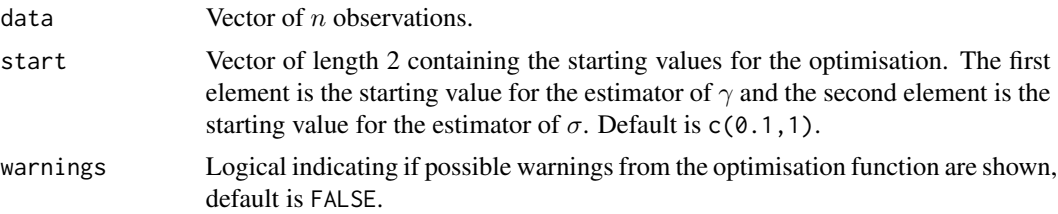

#### Details

See Section 4.2.2 in Albrecher et al. (2017) for more details.

#### Value

A vector with the MLE estimate for the  $\gamma$  parameter of the GPD as the first component and the MLE estimate for the  $\sigma$  parameter of the GPD as the second component.

### Author(s)

Tom Reynkens based on S-Plus code from Yuri Goegebeur and R code from Klaus Herrmann.

### References

Albrecher, H., Beirlant, J. and Teugels, J. (2017). *Reinsurance: Actuarial and Statistical Aspects*, Wiley, Chichester.

Beirlant J., Goegebeur Y., Segers, J. and Teugels, J. (2004). *Statistics of Extremes: Theory and Applications*, Wiley Series in Probability, Wiley, Chichester.

#### See Also

[GPDmle](#page-63-0), [EPDfit](#page-45-0)

### Examples

data(soa)

```
# Look at last 500 observations of SOA data
SOAdata <- sort(soa$size)[length(soa$size)-(0:499)]
```

```
# Fit GPD to last 500 observations
res <- GPDfit(SOAdata-sort(soa$size)[500])
```
<span id="page-63-0"></span>GPDmle *GPD-ML estimator*

#### **Description**

Fit the Generalised Pareto Distribution (GPD) to the exceedances (peaks) over a threshold using Maximum Likelihood Estimation (MLE). Optionally, these estimates are plotted as a function of  $k$ .

### Usage

```
GPDmle(data, start = c(0.1,1), warnings = FALSE, logk = FALSE,plot = FALSE, add = FALSE, main = "POT estimates of the EVI", ...)
POT(data, start = c(0.1,1), warnings = FALSE, logk = FALSE,plot = FALSE, add = FALSE, main = "POT estimates of the EVI", ...)
```
### GPDmle 65

#### Arguments

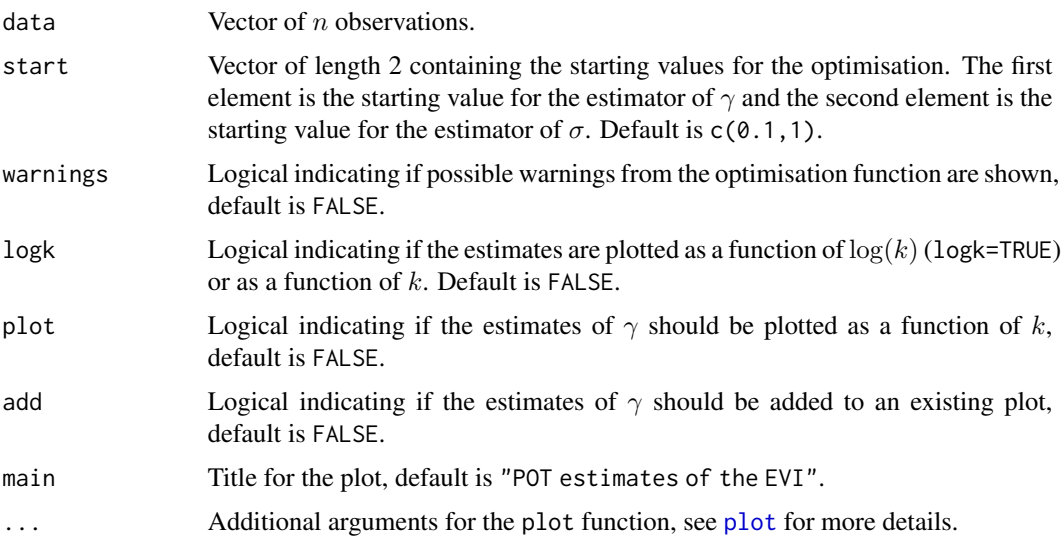

## Details

The POT function is the same function but with a different name for compatibility with the old S-Plus code.

For each value of k, we look at the exceedances over the  $(k+1)$ th largest observation:  $X_{n-k+j,n}$  –  $X_{n-k,n}$  for  $j = 1, ..., k$ , with  $X_{j,n}$  the jth largest observation and n the sample size. The GPD is then fitted to these k exceedances using MLE which yields estimates for the parameters of the GPD:  $\gamma$  and  $\sigma$ .

See Section 4.2.2 in Albrecher et al. (2017) for more details.

## Value

A list with following components:

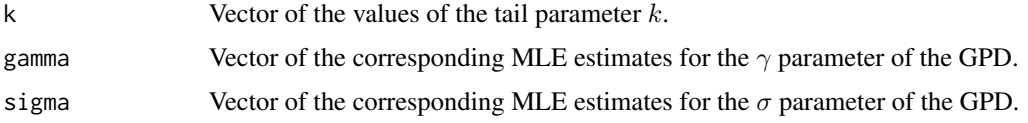

### Author(s)

Tom Reynkens based on S-Plus code from Yuri Goegebeur and R code from Klaus Herrmann.

## References

Albrecher, H., Beirlant, J. and Teugels, J. (2017). *Reinsurance: Actuarial and Statistical Aspects*, Wiley, Chichester.

Beirlant J., Goegebeur Y., Segers, J. and Teugels, J. (2004). *Statistics of Extremes: Theory and Applications*, Wiley Series in Probability, Wiley, Chichester.

## See Also

[GPDfit](#page-62-0), [GPDresiduals](#page-65-0), [EPD](#page-43-0)

### Examples

```
data(soa)
# Look at last 500 observations of SOA data
SOAdata <- sort(soa$size)[length(soa$size)-(0:499)]
# Plot GPD-ML estimates as a function of k
GPDmle(SOAdata, plot=TRUE)
```
<span id="page-65-0"></span>GPDresiduals *GPD residual plot*

## Description

Residual plot to check GPD fit for peaks over a threshold.

#### Usage

GPDresiduals(data, t, gamma, sigma, plot = TRUE, main = "GPD residual plot", ...)

#### Arguments

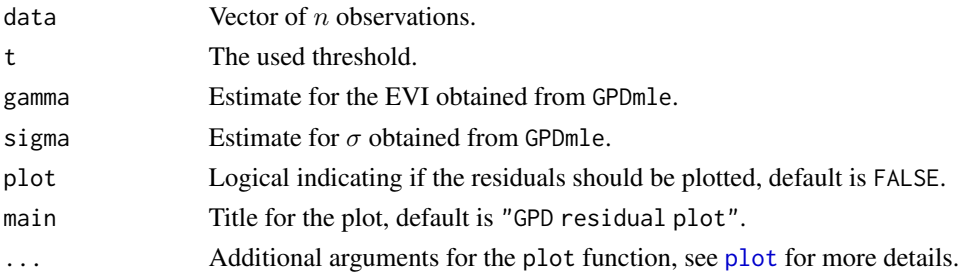

## Details

Consider the POT values  $Y = X - t$  and the transformed variable

$$
R = 1/\gamma \log(1 + \gamma/\sigma Y),
$$

when  $\gamma \neq 0$  and

# $R = Y/\sigma$ ,

otherwise. We can assess the goodness-of-fit of the GPD when modelling POT values  $Y = X - t$  by constructing an exponential QQ-plot of the transformed variable  $R$  since  $R$  is standard exponentially distributed if Y follows the GPD.

See Section 4.2.2 in Albrecher et al. (2017) for more details.

# Value

A list with following components:

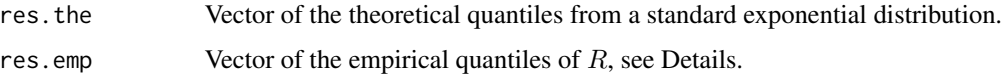

# Author(s)

Tom Reynkens

## References

Albrecher, H., Beirlant, J. and Teugels, J. (2017). *Reinsurance: Actuarial and Statistical Aspects*, Wiley, Chichester.

### See Also

[GPDfit](#page-62-0), [ExpQQ](#page-54-0)

# Examples

data(soa)

```
# Look at last 500 observations of SOA data
SOAdata <- sort(soa$size)[length(soa$size)-(0:499)]
# Plot POT-MLE estimates as a function of k
pot <- GPDmle(SOAdata, plot=TRUE)
# Residual plot
k < -200GPDresiduals(SOAdata, sort(SOAdata)[length(SOAdata)-k], pot$gamma[k], pot$sigma[k])
```
<span id="page-66-0"></span>Hill *Hill estimator*

## Description

Computes the Hill estimator for positive extreme value indices (Hill, 1975) as a function of the tail parameter  $k$ . Optionally, these estimates are plotted as a function of  $k$ .

#### Usage

```
Hill(data, k = TRUE, logk = FALSE, plot = FALSE, add = FALSE,
     main = "Hill estimates of the EVI", \ldots)
```
### **Arguments**

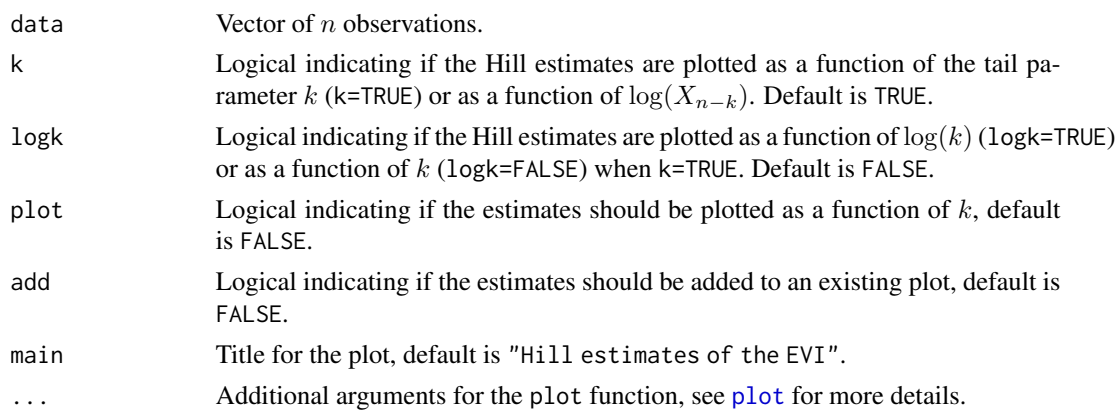

### Details

The Hill estimator can be seen as the estimator of slope in the upper right corner  $(k$  last points) of the Pareto QQ-plot when using constrained least squares (the regression line has to pass through the point  $(-\log((k+1)/(n+1)), \log X_{n-k})$ ). It is given by

$$
H_{k,n} = 1/k \sum_{j=1}^{k} \log X_{n-j+1,n} - \log X_{n-k,n}.
$$

See Section 4.2.1 of Albrecher et al. (2017) for more details.

#### Value

A list with following components:

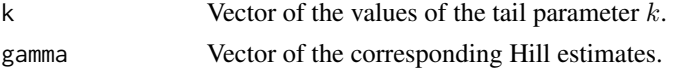

### Author(s)

Tom Reynkens based on S-Plus code from Yuri Goegebeur.

#### References

Albrecher, H., Beirlant, J. and Teugels, J. (2017). *Reinsurance: Actuarial and Statistical Aspects*, Wiley, Chichester.

Beirlant J., Goegebeur Y., Segers, J. and Teugels, J. (2004). *Statistics of Extremes: Theory and Applications*, Wiley Series in Probability, Wiley, Chichester.

Hill, B. M. (1975). "A simple general approach to inference about the tail of a distribution." *Annals of Statistics*, 3, 1163–1173.

# See Also

[ParetoQQ](#page-89-0), [Hill.2oQV](#page-68-0), [genHill](#page-58-0)

# Hill.2oQV 69

# Examples

```
data(norwegianfire)
```

```
# Plot Hill estimates as a function of k
Hill(norwegianfire$size[norwegianfire$year==76],plot=TRUE)
```
# <span id="page-68-0"></span>Hill.2oQV *Bias-reduced MLE (Quantile view)*

# Description

Computes bias-reduced ML estimates of gamma based on the quantile view.

# Usage

 $Hill.2oQV(data, start = c(1,1,1), warnings = FALSE, logk = FALSE,$ plot = FALSE, add = FALSE, main = "Estimates of the EVI", ...)

# Arguments

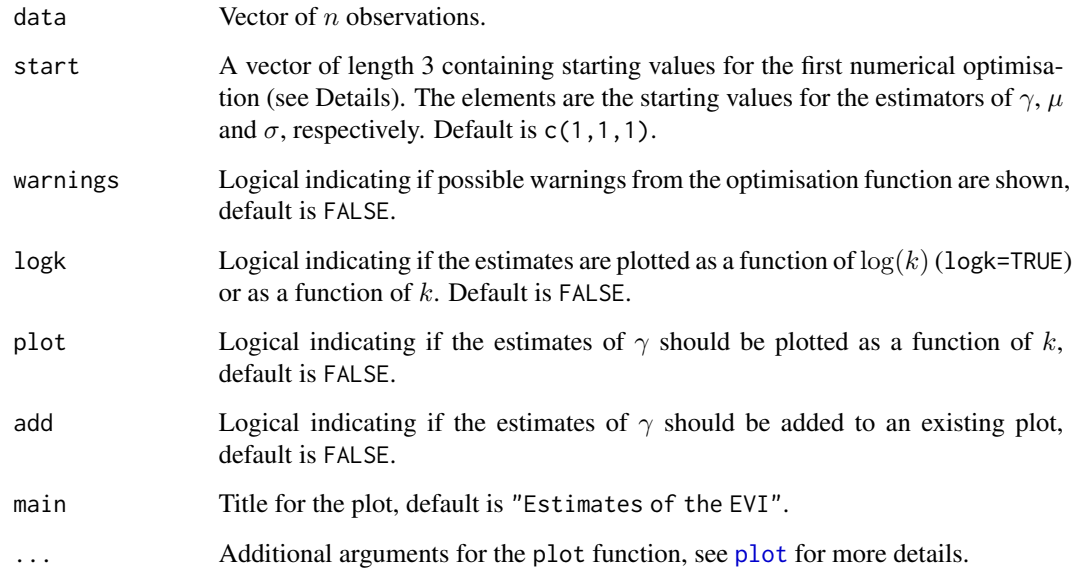

# Details

See Section 4.2.1 of Albrecher et al. (2017) for more details.

## Value

A list with following components:

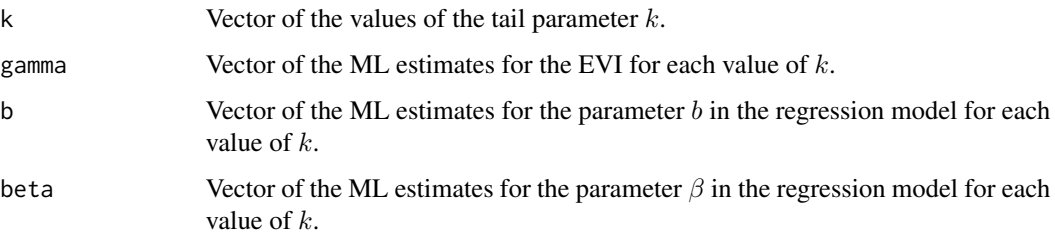

## Author(s)

Tom Reynkens based on S-Plus code from Yuri Goegebeur and R code from Klaus Herrmann.

# References

Albrecher, H., Beirlant, J. and Teugels, J. (2017). *Reinsurance: Actuarial and Statistical Aspects*, Wiley, Chichester.

Beirlant J., Dierckx, G., Goegebeur Y. and Matthys, G. (1999). "Tail Index Estimation and an Exponential Regression Model." *Extremes*, 2, 177–200.

Beirlant J., Goegebeur Y., Segers, J. and Teugels, J. (2004). *Statistics of Extremes: Theory and Applications*, Wiley Series in Probability, Wiley, Chichester.

### Examples

data(norwegianfire)

# Plot bias-reduced MLE (QV) as a function of k Hill.2oQV(norwegianfire\$size[norwegianfire\$year==76],plot=TRUE)

Hill.kopt *Select optimal threshold for Hill estimator*

# Description

Select optimal threshold for the Hill estimator by minimising the Asymptotic Mean Squared Error (AMSE).

#### Usage

```
Hill.kopt(data, start = c(1, 1, 1), warnings = FALSE, logk = FALSE,
          plot = FALSE, add = FALSE, main = "AMSE plot", \ldots)
```
#### Hill.kopt 71

### Arguments

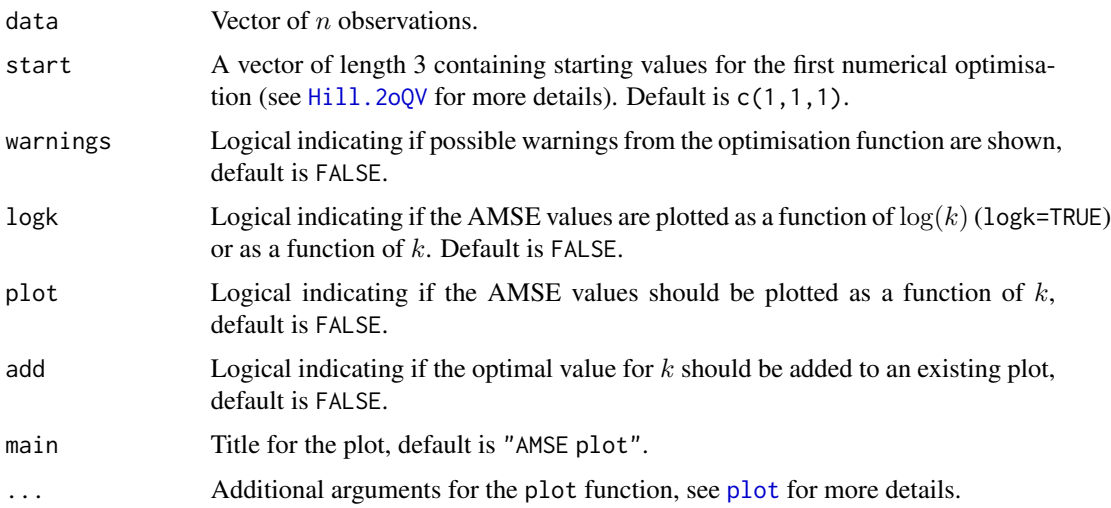

# Details

See Section 4.2.1 of Albrecher et al. (2017) for more details.

### Value

A list with following components:

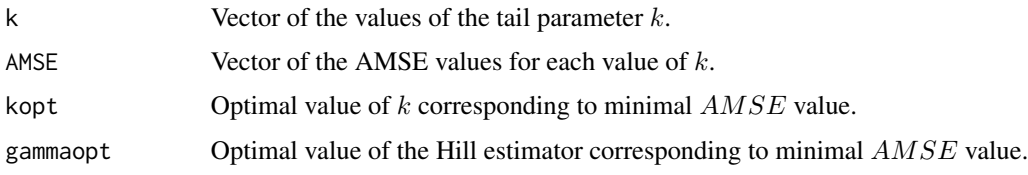

## Author(s)

Tom Reynkens based on S-Plus code from Yuri Goegebeur.

### References

Albrecher, H., Beirlant, J. and Teugels, J. (2017). *Reinsurance: Actuarial and Statistical Aspects*, Wiley, Chichester.

Beirlant J., Goegebeur Y., Segers, J. and Teugels, J. (2004). *Statistics of Extremes: Theory and Applications*, Wiley Series in Probability, Wiley, Chichester.

Beirlant J., Vynckier, P. and Teugels, J. (1996). "Tail Index Estimation, Pareto Quantile Plots, and Regression Diagnostics." *Journal of the American Statistical Association*, 91, 1659–1667.

## See Also

[Hill](#page-66-0), [Hill.2oQV](#page-68-0)

# Examples

```
data(norwegianfire)
# Plot Hill estimator as a function of k
Hill(norwegianfire$size[norwegianfire$year==76],plot=TRUE)
```

```
# Add optimal value of k
Hill.kopt(norwegianfire$size[norwegianfire$year==76],add=TRUE)
```
### icHill *Hill estimator for interval censored data*

## Description

Computes the Hill estimator for positive extreme value indices, adapted for interval censoring, as a function of the tail parameter  $k$ . Optionally, these estimates are plotted as a function of  $k$ .

#### Usage

```
icHill(L, U, censored, trunclower = 0, truncupper = Inf,
    logk = FALSE, plot = TRUE, add = FALSE, main = "Hill estimates of the EVI", ...)
```
### Arguments

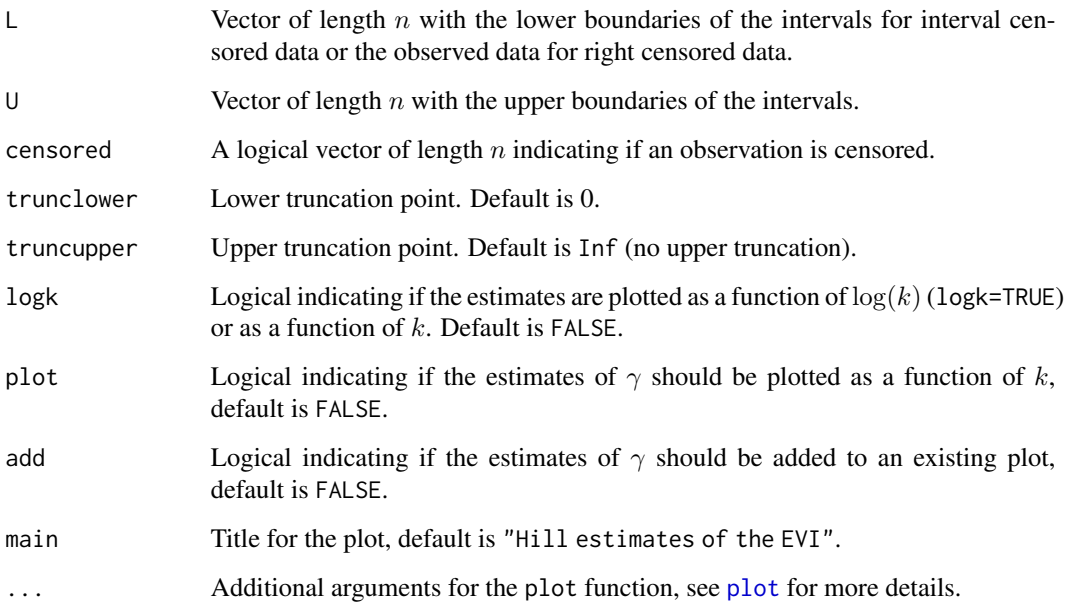
icHill 73

# Details

This estimator is given by

$$
H^{TB}(x) = (\int_x^{\infty} (1 - \hat{F}^{TB}(u))/udu)/(1 - \hat{F}^{TB}(x)),
$$

where  $\hat{F}^{TB}$  is the Turnbull estimator for the CDF. More specifically, we use the values  $x = \hat{Q}^{TB}(p)$ for  $p = 1/(n + 1), \ldots, (n - 1)/(n + 1)$  where  $\hat{Q}^{TB}(p)$  is the empirical quantile function corresponding to the Turnbull estimator. We then denote

$$
H_{k,n}^{TB} = H^{TB}(x_{n-k,n})
$$

with

$$
x_{n-k,n} = \hat{Q}^{TB}((n-k)/(n+1)) = \hat{Q}^{TB}(1-(k+1)/(n+1)).
$$

Right censored data should be entered as L=l and U=truncupper, and left censored data should be entered as L=trunclower and U=u.

If the interval package is installed, the [icfit](#page-0-0) function is used to compute the Turnbull estimator. Otherwise, [survfit.formula](#page-0-0) from survival is used.

Use [Hill](#page-66-0) for non-censored data or [cHill](#page-11-0) for right censored data.

See Section 4.3 in Albrecher et al. (2017) for more details.

# Value

A list with following components:

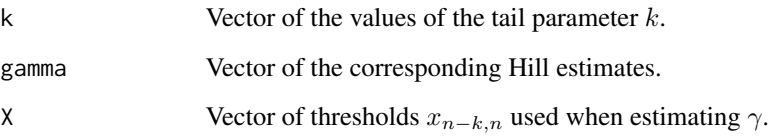

# Author(s)

Tom Reynkens

### References

Albrecher, H., Beirlant, J. and Teugels, J. (2017). *Reinsurance: Actuarial and Statistical Aspects*, Wiley, Chichester.

# See Also

[cHill](#page-11-0), [Hill](#page-66-0), [MeanExcess\\_TB](#page-82-0), [icParetoQQ](#page-73-0), [Turnbull](#page-187-0), [icfit](#page-0-0)

# Examples

```
# Pareto random sample
X <- rpareto(500, shape=2)
# Censoring variable
Y <- rpareto(500, shape=1)
# Observed sample
Z \leftarrow \text{pmin}(X, Y)# Censoring indicator
censored <- (X>Y)
# Right boundary
U < -ZU[censored] <- Inf
# Hill estimator adapted for interval censoring
icHill(Z, U, censored, ylim=c(0,1))
# Hill estimator adapted for right censoring
cHill(Z, censored, lty=2, add=TRUE)
# True value of gamma
abline(h=1/2, lty=3, col="blue")
# Legend
legend("topright", c("icHill", "cHill"), lty=1:2)
```
<span id="page-73-0"></span>icParetoQQ *Pareto quantile plot for interval censored data*

# Description

Pareto QQ-plot adapted for interval censored data using the Turnbull estimator.

### Usage

 $icParetoQQ(L, U = L, censored, trunclower = 0, truncupper = Inf,$ plot = TRUE, main = "Pareto QQ-plot", ...)

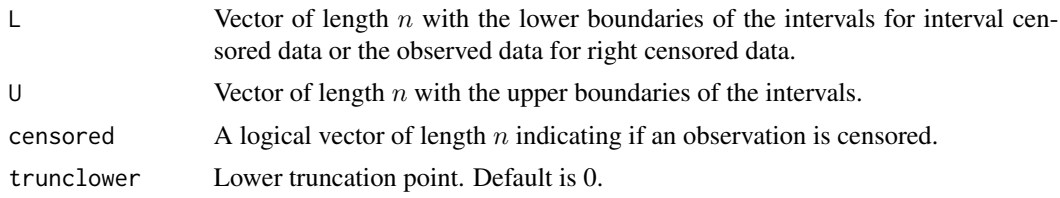

# icParetoQQ 75

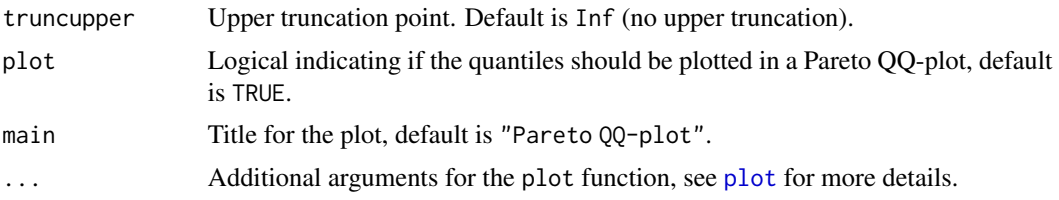

# Details

The Pareto QQ-plot adapted for interval censoring is given by

$$
(-\log(1 - F^{TB}(x_{j,n})), \log x_{j,n})
$$

for  $j = 1, ..., n-1$ , where  $\hat{F}^{TB}$  is the Turnbull estimator for the CDF and  $x_{i,n} = \hat{Q}^{TB}(i/(n+1))$ with  $\hat{Q}^{TB}(p)$  the empirical quantile function corresponding to the Turnbull estimator.

Right censored data should be entered as L=l and U=truncupper, and left censored data should be entered as L=trunclower and U=u.

If the interval package is installed, the [icfit](#page-0-0) function is used to compute the Turnbull estimator. Otherwise, [survfit.formula](#page-0-0) from survival is used.

Use [ParetoQQ](#page-89-0) for non-censored data or [cParetoQQ](#page-16-0) for right censored data.

See Section 4.3 in Albrecher et al. (2017) for more details.

# Value

A list with following components:

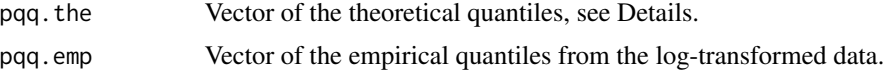

### Author(s)

Tom Reynkens

### References

Albrecher, H., Beirlant, J. and Teugels, J. (2017). *Reinsurance: Actuarial and Statistical Aspects*, Wiley, Chichester.

### See Also

[cParetoQQ](#page-16-0), [ParetoQQ](#page-89-0), [icHill](#page-71-0), [Turnbull](#page-187-0), [icfit](#page-0-0)

# Examples

```
# Pareto random sample
X <- rpareto(500, shape=2)
# Censoring variable
Y <- rpareto(500, shape=1)
```

```
# Observed sample
Z \leftarrow \text{pmin}(X, Y)# Censoring indicator
censored <- (X>Y)
# Right boundary
U < -ZU[censored] <- Inf
# Pareto QQ-plot adapted for interval censoring
icParetoQQ(Z, U, censored)
# Pareto QQ-plot adapted for right censoring
cParetoQQ(Z, censored)
```
KaplanMeier *Kaplan-Meier estimator*

#### Description

Computes the Kaplan-Meier estimator for the survival function of right censored data.

#### Usage

```
KaplanMeier(x, data, censored, conf.type="plain", conf.int = 0.95)
```
### Arguments

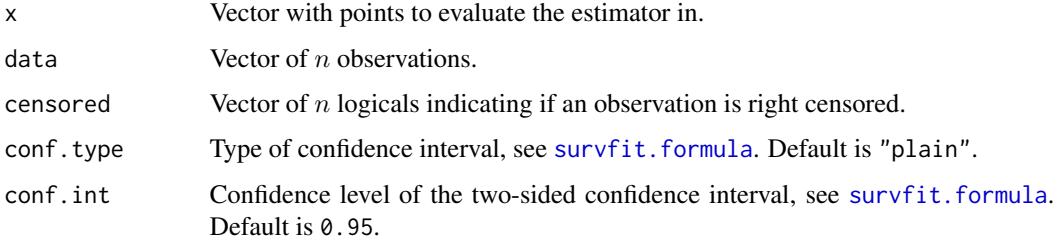

### Details

We consider the random right censoring model where one observes  $Z = min(X, C)$  where X is the variable of interest and  $C$  is the censoring variable.

This function is merely a wrapper for [survfit.formula](#page-0-0) from survival.

This estimator is only suitable for right censored data. When the data are interval censored, one can use the Turnbull estimator implemented in [Turnbull](#page-187-0).

# LognormalQQ 77

# Value

A list with following components:

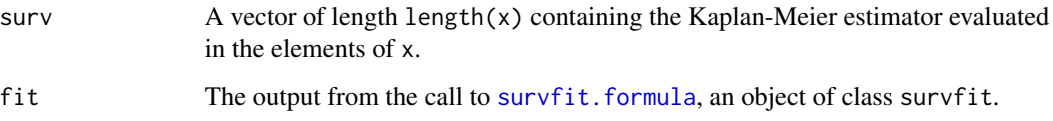

### Author(s)

Tom Reynkens

#### References

Kaplan, E. L. and Meier, P. (1958). "Nonparametric Estimation from Incomplete Observations." *Journal of the American Statistical Association*, 53, 457–481.

### See Also

[survfit.formula](#page-0-0), [Turnbull](#page-187-0)

### Examples

```
data <- c(1, 2.5, 3, 4, 5.5, 6, 7.5, 8.25, 9, 10.5)
censored <- c(0, 1, 0, 0, 1, 0, 1, 1, 0, 1)
x \leq -\text{seq}(0, 12, 0.1)# Kaplan-Meier estimator
plot(x, KaplanMeier(x, data, censored)$surv, type="s", ylab="Kaplan-Meier estimator")
```
<span id="page-76-0"></span>LognormalQQ *Log-normal quantile plot*

#### Description

Computes the empirical quantiles of the log-transform of a data vector and the theoretical quantiles of the standard normal distribution. These quantiles are then plotted in a log-normal QQ-plot with the theoretical quantiles on the  $x$ -axis and the empirical quantiles on the  $y$ -axis.

#### Usage

```
LognormalQQ(data, plot = TRUE, main = "Log-normal QQ-plot", ...)
```
### Arguments

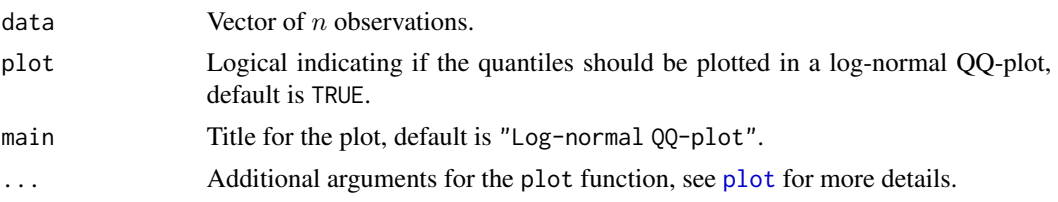

# Details

By definition, a log-transformed log-normal random variable is normally distributed. We can thus obtain a log-normal QQ-plot from a normal QQ-plot by replacing the empirical quantiles of the data vector by the empirical quantiles from the log-transformed data. We hence plot

 $(\Phi^{-1}(i/(n+1)), \log(X_{i,n}))$ 

for  $i = 1, \ldots, n$ , where  $\Phi$  is the standard normal CDF.

See Section 4.1 of Albrecher et al. (2017) for more details.

# Value

A list with following components:

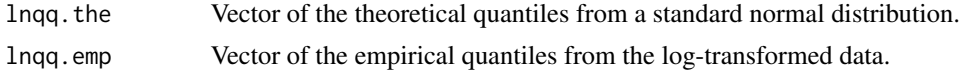

### Author(s)

Tom Reynkens.

#### References

Albrecher, H., Beirlant, J. and Teugels, J. (2017). *Reinsurance: Actuarial and Statistical Aspects*, Wiley, Chichester.

Beirlant J., Goegebeur Y., Segers, J. and Teugels, J. (2004). *Statistics of Extremes: Theory and Applications*, Wiley Series in Probability, Wiley, Chichester.

#### See Also

[ExpQQ](#page-54-0), [ParetoQQ](#page-89-0), [WeibullQQ](#page-191-0)

#### Examples

```
data(norwegianfire)
```
# Log-normal QQ-plot for Norwegian Fire Insurance data for claims in 1976. LognormalQQ(norwegianfire\$size[norwegianfire\$year==76])

<span id="page-78-0"></span>

# Description

Computes the derivative plot of the log-normal QQ-plot. These values can be plotted as a function of the data or as a function of the tail parameter  $k$ .

### Usage

```
LognormalQQ_der(data, k = FALSE, plot = TRUE,
                main = "Derivative plot of log-normal QQ-plot", ...)
```
#### Arguments

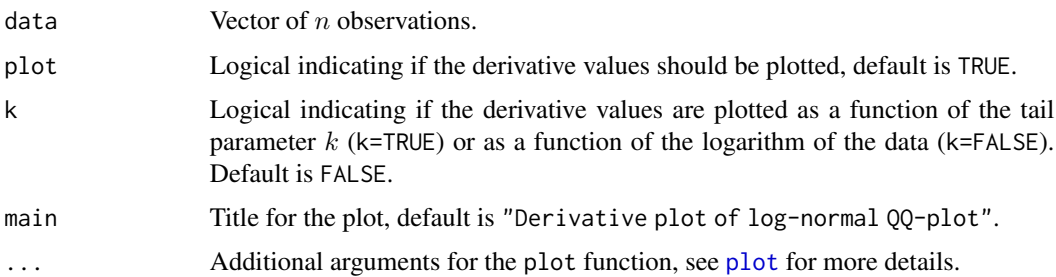

#### Details

The derivative plot of a log-normal QQ-plot is

$$
(k, H_{k,n}/N_{k,n})
$$

or

$$
(\log X_{n-k,n}, H_{k,n}/N_{k,n})
$$

with  $H_{k,n}$  the Hill estimates and

$$
N_{k,n} = (n+1)/(k+1)\phi(\Phi^{-1}(a)) - \Phi^{-1}(a).
$$

Here is  $a = 1 - (k + 1)/(n + 1)$ ,  $\phi$  the standard normal PDF and  $\Phi$  the standard normal CDF. See Section 4.1 of Albrecher et al. (2017) for more details.

#### Value

A list with following components:

- xval Vector of the x-values of the plot  $(k \text{ or } \log X_{n-k,n})$ .
- yval Vector of the derivative values.

#### Author(s)

Tom Reynkens.

#### References

Albrecher, H., Beirlant, J. and Teugels, J. (2017). *Reinsurance: Actuarial and Statistical Aspects*, Wiley, Chichester.

#### See Also

[LognormalQQ](#page-76-0), [Hill](#page-66-0), [MeanExcess](#page-81-0), [ParetoQQ\\_der](#page-91-0), [WeibullQQ\\_der](#page-193-0)

### Examples

data(norwegianfire)

# Log-normal QQ-plot for Norwegian Fire Insurance data for claims in 1976. LognormalQQ(norwegianfire\$size[norwegianfire\$year==76])

# Derivate plot LognormalQQ\_der(norwegianfire\$size[norwegianfire\$year==76])

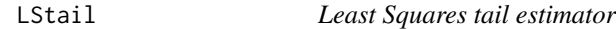

#### Description

Computes the Least Squares (LS) estimates of the EVI based on the last  $k$  observations of the generalised QQ-plot.

### Usage

```
LStail(data, rho = -1, lambda = 0.5, logk = FALSE, plot = FALSE, add = FALSE,
       main = "LS estimates of the EVI", \ldots)
```
TSfraction(data, rho =  $-1$ , lambda = 0.5, logk = FALSE, plot = FALSE, add = FALSE, main = "LS estimates of the EVI",  $\dots$ )

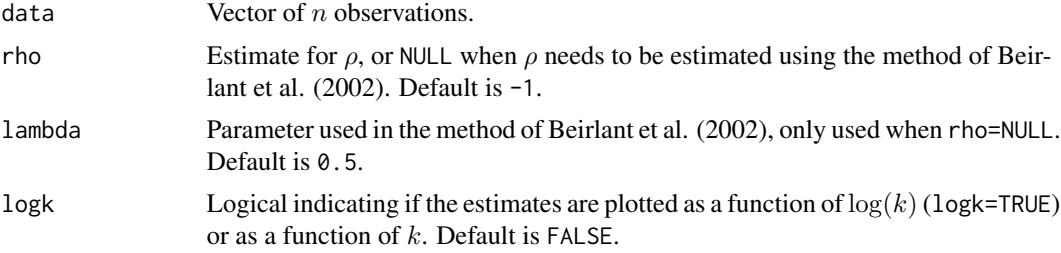

#### LStail 81

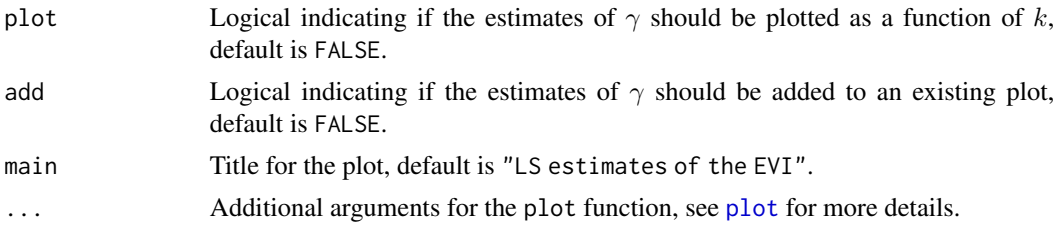

### Details

We estimate  $\gamma$  (EVI) and b using least squares on the following regression model (Beirlant et al., 2005):  $Z_j = \gamma + b(n/k)(j/k)^{-\rho} + \epsilon_j$  with  $Z_j = (j+1) \log(UH_{j,n}/UH_{j+1,n})$  and  $UH_{j,n} =$  $X_{n-j,n}H_{j,n}$ , where  $H_{j,n}$  is the Hill estimator with threshold  $X_{n-j,n}$ .

See Section 5.8 of Beirlant et al. (2004) for more details.

The function TSfraction is included for compatibility with the old S-Plus code.

#### Value

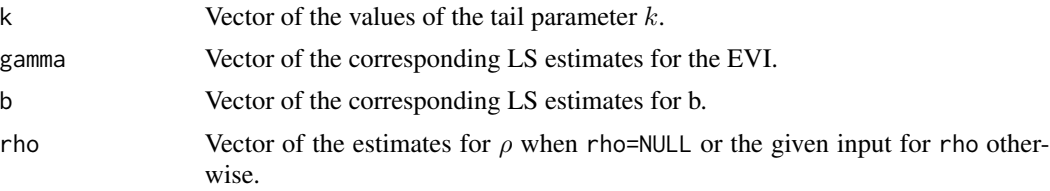

### Author(s)

Tom Reynkens based on S-Plus code from Yuri Goegebeur.

### References

Beirlant, J., Dierckx, G. and Guillou, A. (2005). "Estimation of the Extreme Value Index and Regression on Generalized Quantile Plots." *Bernoulli*, 11, 949–970.

Beirlant, J., Dierckx, G., Guillou, A. and Starica, C. (2002). "On Exponential Representations of Log-spacing of Extreme Order Statistics." *Extremes*, 5, 157–180.

Beirlant J., Goegebeur Y., Segers, J. and Teugels, J. (2004). *Statistics of Extremes: Theory and Applications*, Wiley Series in Probability, Wiley, Chichester.

# See Also

[genQQ](#page-59-0)

# Examples

data(soa)

```
# LS tail estimator
LStail(soa$size, plot=TRUE, ylim=c(0,0.5))
```
<span id="page-81-0"></span>

# Description

Computes the mean excess values for a vector of observations. These mean excess values can then be plotted as a function of the data or as a function of the tail parameter  $k$ .

### Usage

MeanExcess(data, plot = TRUE,  $k$  = FALSE, main = "Mean excess plot", ...)

# Arguments

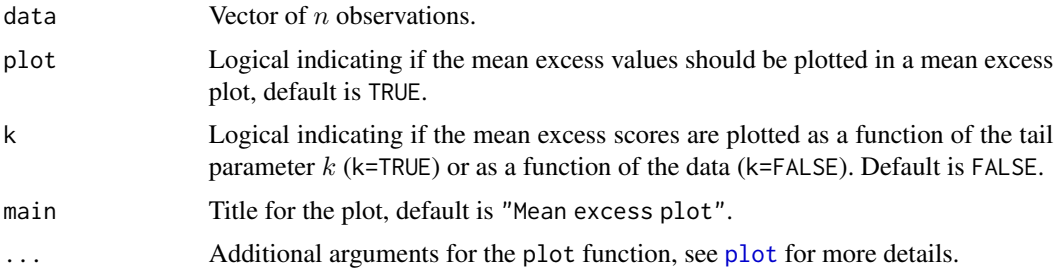

# Details

The mean excess plot is

 $(k, e_{k,n})$ 

or

$$
(X_{n-k,n}, e_{k,n})
$$

with

$$
e_{k,n} = 1/k \sum_{j=1}^{k} X_{n-j+1,n} - X_{n-k,n}.
$$

Note that the mean excess plot is the derivative plot of the Exponential QQ-plot.

See Section 4.1 of Albrecher et al. (2017) for more details.

# Value

A list with following components:

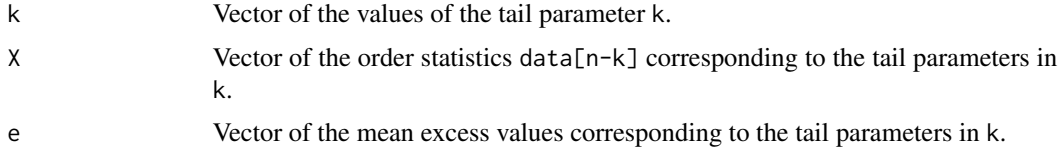

# MeanExcess\_TB 83

#### Author(s)

Tom Reynkens based on S-Plus code from Yuri Goegebeur.

#### References

Albrecher, H., Beirlant, J. and Teugels, J. (2017). *Reinsurance: Actuarial and Statistical Aspects*, Wiley, Chichester.

Beirlant J., Goegebeur Y., Segers, J. and Teugels, J. (2004). *Statistics of Extremes: Theory and Applications*, Wiley Series in Probability, Wiley, Chichester.

#### See Also

[ExpQQ](#page-54-0), [LognormalQQ\\_der](#page-78-0), [ParetoQQ\\_der](#page-91-0), [WeibullQQ\\_der](#page-193-0)

# Examples

data(norwegianfire)

# Mean excess plots for Norwegian Fire Insurance data for claims in 1976.

# Mean excess values as a function of k MeanExcess(norwegianfire\$size[norwegianfire\$year==76], k=TRUE)

```
# Mean excess values as a function of the data
MeanExcess(norwegianfire$size[norwegianfire$year==76], k=FALSE)
```
<span id="page-82-0"></span>MeanExcess\_TB *Mean excess function using Turnbull estimator*

### Description

Computes mean excess values using the Turnbull estimator. These mean excess values can then be plotted as a function of the empirical quantiles (computed using the Turnbull estimator) or as a function of the tail parameter  $k$ .

# Usage

```
MeanExcess_TB(L, U = L, censored, trunclower = 0, truncupper = Inf,
              plot = TRUE, k = FALSE, intervalpkg = TRUE,
              main = "Mean excess plot", \ldots)
```
### **Arguments**

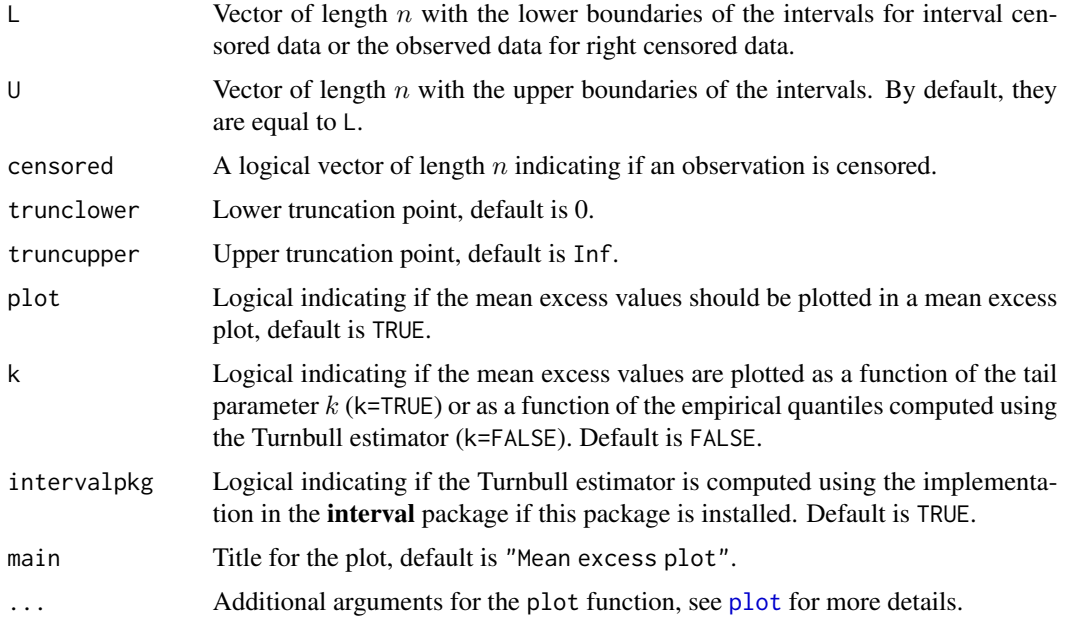

#### Details

The mean excess values are given by

$$
\hat{e}^{TB}(v) = (\int_v^{\infty} 1 - \hat{F}^{TB}(u) du)/(1 - \hat{F}^{TB}(v))
$$

where  $\hat{F}^{TB}$  is the Turnbull estimator for the CDF. More specifically, we use the values  $v = \hat{Q}^{TB}(p)$ for  $p = 1/(n + 1), \ldots, (n - 1)/(n + 1)$  where  $\hat{Q}^{TB}(p)$  is the empirical quantile function corresponding to the Turnbull estimator.

Right censored data should be entered as  $L=1$  and  $U=$ truncupper, and left censored data should be entered as L=trunclower and U=u.

If the interval package is installed and intervalpkg=TRUE, the [icfit](#page-0-0) function is used to compute the Turnbull estimator. Otherwise, [survfit.formula](#page-0-0) from survival is used.

Use [MeanExcess](#page-81-0) for non-censored data.

See Section 4.3 in Albrecher et al. (2017) for more details.

#### Value

A list with following components:

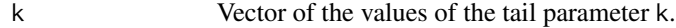

- X Vector of the empirical quantiles, computed using the Turnbull estimator, corresponding to  $(n-k)/(n+1)=1-(k+1)/(n+1)$ .
- e Vector of the mean excess values corresponding to the tail parameters in k.

#### $\Delta$ MEfit 855

# Author(s)

Tom Reynkens

# References

Albrecher, H., Beirlant, J. and Teugels, J. (2017). *Reinsurance: Actuarial and Statistical Aspects*, Wiley, Chichester.

# See Also

[MeanExcess](#page-81-0), [Turnbull](#page-187-0), [icfit](#page-0-0)

# Examples

```
# Pareto random sample
X <- rpareto(500, shape=2)
# Censoring variable
Y <- rpareto(500, shape=1)
# Observed sample
Z \leftarrow \text{pmin}(X, Y)# Censoring indicator
censored <- (X>Y)
# Right boundary
U <- Z
U[censored] <- Inf
# Mean excess plot
MeanExcess_TB(Z, U, censored, k=FALSE)
```
MEfit *Mixed Erlang fit*

# Description

Create an S3 object using a Mixed Erlang (ME) fit.

# Usage

MEfit(p, shape, theta, M, M\_initial = NULL)

#### Arguments

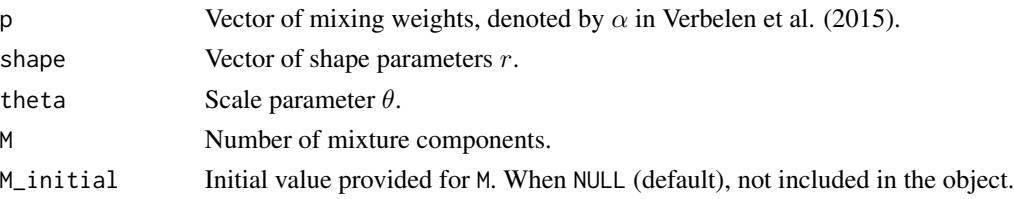

# Details

The rate parameter  $\lambda$  used in Albrecher et al. (2017) is equal to  $1/\theta$ . See Reynkens et al. (2017) and Section 4.3 of Albrecher et al. (2017) for more details

### Value

An S3 object which contains the input arguments in a list.

### Author(s)

Tom Reynkens

### References

Albrecher, H., Beirlant, J. and Teugels, J. (2017). *Reinsurance: Actuarial and Statistical Aspects*, Wiley, Chichester.

Reynkens, T., Verbelen, R., Beirlant, J. and Antonio, K. (2017). "Modelling Censored Losses Using Splicing: a Global Fit Strategy With Mixed Erlang and Extreme Value Distributions". *Insurance: Mathematics and Economics*, 77, 65–77.

Verbelen, R., Gong, L., Antonio, K., Badescu, A. and Lin, S. (2015). "Fitting Mixtures of Erlangs to Censored and Truncated Data Using the EM Algorithm." *Astin Bulletin*, 45, 729–758

# See Also

[SpliceFit](#page-130-0), [SpliceFitPareto](#page-136-0), [SpliceFiticPareto](#page-134-0), [SpliceFitGPD](#page-131-0)

#### Examples

```
# Create MEfit object
mefit <- MEfit(p=c(0.65,0.35), shape=c(39,58), theta=16.19, M=2)
# Create EVTfit object
evtfit <- EVTfit(gamma=c(0.76,0.64), endpoint=c(39096, Inf))
# Create SpliceFit object
splicefit <- SpliceFit(const=c(0.5,0.996), trunclower=0, t=c(1020,39096), type=c("ME","TPa","Pa"),
                       MEfit=mefit, EVTfit=evtfit)
```

```
# Show summary
summary(splicefit)
```
<span id="page-86-0"></span>

# Description

Compute the moment estimates for real extreme value indices as a function of the tail parameter  $k$ . Optionally, these estimates are plotted as a function of  $k$ .

# Usage

Moment(data, logk = FALSE, plot = FALSE, add = FALSE, main = "Moment estimates of the EVI",  $\ldots$ )

# Arguments

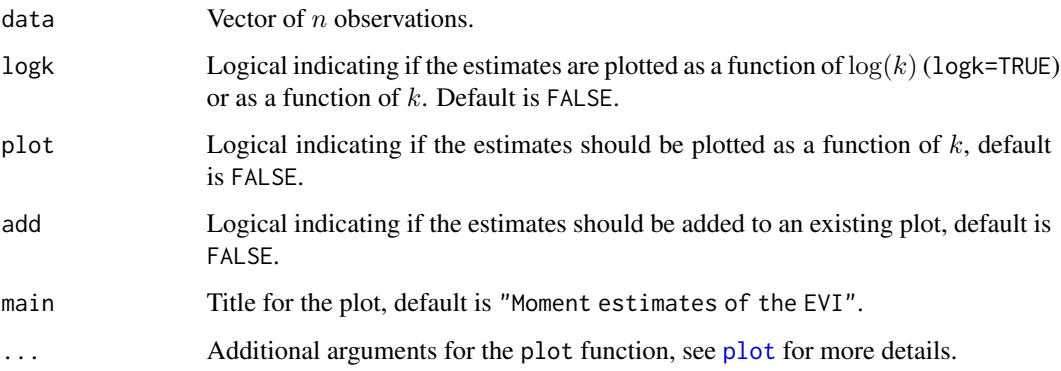

# Details

The moment estimator for the EVI is introduced by Dekkers et al. (1989) and is a generalisation of the Hill estimator.

See Section 4.2.2 of Albrecher et al. (2017) for more details.

# Value

A list with following components:

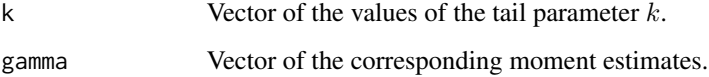

### Author(s)

Tom Reynkens based on S-Plus code from Yuri Goegebeur.

#### References

Albrecher, H., Beirlant, J. and Teugels, J. (2017). *Reinsurance: Actuarial and Statistical Aspects*, Wiley, Chichester.

Beirlant J., Goegebeur Y., Segers, J. and Teugels, J. (2004). *Statistics of Extremes: Theory and Applications*, Wiley Series in Probability, Wiley, Chichester.

Dekkers, A.L.M, Einmahl, J.H.J. and de Haan, L. (1989). "A Moment Estimator for the Index of an Extreme-value Distribution." *Annals of Statistics*, 17, 1833–1855.

# See Also

[Hill](#page-66-0), [genHill](#page-58-0)

data(soa)

#### Examples

```
# Hill estimator
H <- Hill(soa$size, plot=FALSE)
# Moment estimator
M <- Moment(soa$size)
# Generalised Hill estimator
gH <- genHill(soa$size, gamma=H$gamma)
# Plot estimates
plot(H$k[1:5000], M$gamma[1:5000], xlab="k", ylab=expression(gamma), type="l", ylim=c(0.2,0.5))
lines(H$k[1:5000], gH$gamma[1:5000], lty=2)
```

```
legend("topright", c("Moment", "Generalised Hill"), lty=1:2)
```
norwegianfire *Norwegian fire insurance data*

#### Description

Fire insurance claims for a Norwegian insurance company for the period 1972 to 1992 as studied in Beirlant et al. (1996). A priority of 500 units was in force.

#### Usage

data("norwegianfire")

### Format

A data frame with 9181 observations on the following 2 variables:

size Size of fire insurance claim (in 1000 NOK).

year Year of claim occurence (expressed as  $yy$  instead of 19 $yy$ ).

#### Pareto and the set of the set of the set of the set of the set of the set of the set of the set of the set of the set of the set of the set of the set of the set of the set of the set of the set of the set of the set of th

### Source

Beirlant, J., Teugels, J. L. and Vynckier, P. (1996). *Practical Analysis of Extreme Values*, Leuven University Press.

#### References

Beirlant J., Goegebeur Y., Segers, J. and Teugels, J. (2004). *Statistics of Extremes: Theory and Applications*, Wiley Series in Probability, Wiley, Chichester.

# Examples

```
data(norwegianfire)
```
# Exponential QQ-plot for Norwegian Fire Insurance data for claims in 1976. ExpQQ(norwegianfire\$size[norwegianfire\$year==76])

```
# Pareto QQ-plot for Norwegian Fire Insurance data for claims in 1976.
ParetoQQ(norwegianfire$size[norwegianfire$year==76])
```
Pareto *The Pareto distribution*

### Description

Density, distribution function, quantile function and random generation for the Pareto distribution (type I).

### Usage

```
dpareto(x, shape, scale = 1, log = FALSE)ppareto(x, shape, scale = 1, lower[amaleral] = TRUE, <math>log.p = FALSE)
qpareto(p, shape, scale = 1, lowertail = TRUE, <math>log.p = FALSE)
rpareto(n, shape, scale = 1)
```
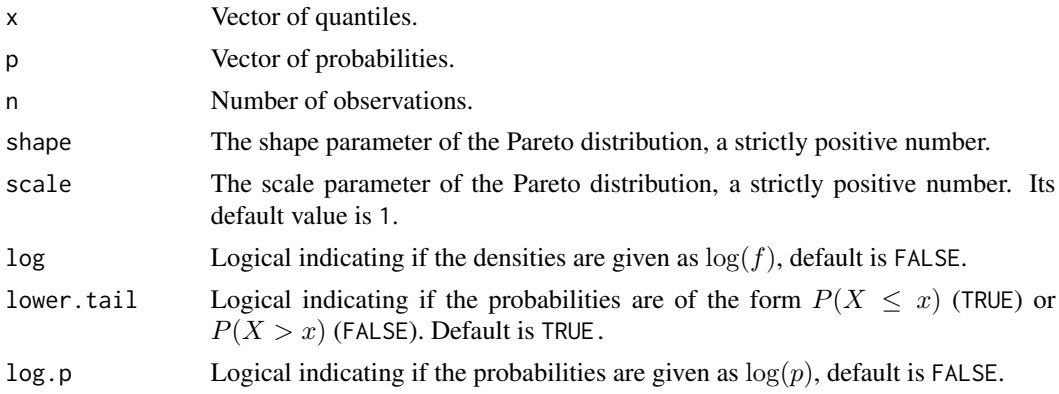

### Details

The Cumulative Distribution Function (CDF) of the Pareto distribution is equal to  $F(x) = 1 (x/scale)^{-shape}$  for all  $x \geq scale$  and  $F(x) = 0$  otherwise. Both shape and scale need to be strictly positive.

### Value

dpareto gives the density function evaluated in  $x$ , ppareto the CDF evaluated in  $x$  and qpareto the quantile function evaluated in  $p$ . The length of the result is equal to the length of  $x$  or  $p$ .

rpareto returns a random sample of length  $n$ .

### Author(s)

Tom Reynkens.

### See Also

[tPareto](#page-164-0), [GPD](#page-61-0), [Distributions](#page-0-0)

#### Examples

```
# Plot of the PDF
x \leq -\text{seq}(1, 10, 0.01)plot(x, dpareto(x, shape=2), xlab="x", ylab="PDF", type="l")
# Plot of the CDF
x \le - seq(1, 10, 0.01)
plot(x, ppareto(x, shape=2), xlab="x", ylab="CDF", type="l")
```
<span id="page-89-0"></span>ParetoQQ *Pareto quantile plot*

#### Description

Computes the empirical quantiles of the log-transform of a data vector and the theoretical quantiles of the standard exponential distribution. These quantiles are then plotted in a Pareto QQ-plot with the theoretical quantiles on the  $x$ -axis and the empirical quantiles on the  $y$ -axis.

### Usage

```
ParetoQQ(data, plot = TRUE, main = "Pareto QQ-plot", ...)
```
#### ParetoQQ 91

#### Arguments

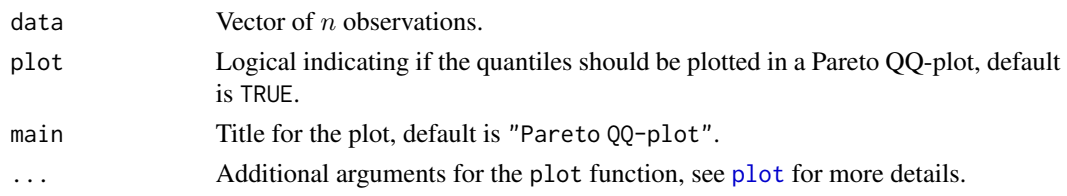

#### Details

It can be easily seen that a log-transformed Pareto random variable is exponentially distributed. We can hence obtain a Pareto QQ-plot from an exponential QQ-plot by replacing the empirical quantiles from the data vector by the empirical quantiles from the log-transformed data. We hence plot

 $(-\log(1 - i/(n + 1)), \log X_{i,n})$ 

for  $i = 1, ..., n$ , with  $X_{i,n}$  the *i*-th order statistic of the data.

See Section 4.1 of Albrecher et al. (2017) for more details.

# Value

A list with following components:

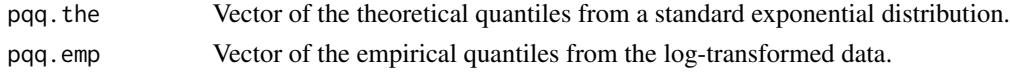

#### Author(s)

Tom Reynkens based on S-Plus code from Yuri Goegebeur.

### References

Albrecher, H., Beirlant, J. and Teugels, J. (2017). *Reinsurance: Actuarial and Statistical Aspects*, Wiley, Chichester.

Beirlant J., Goegebeur Y., Segers, J. and Teugels, J. (2004). *Statistics of Extremes: Theory and Applications*, Wiley Series in Probability, Wiley, Chichester.

# See Also

[ParetoQQ\\_der](#page-91-0), [ExpQQ](#page-54-0), [genQQ](#page-59-0), [LognormalQQ](#page-76-0), [WeibullQQ](#page-191-0)

### Examples

data(norwegianfire)

# Exponential QQ-plot for Norwegian Fire Insurance data for claims in 1976. ExpQQ(norwegianfire\$size[norwegianfire\$year==76])

# Pareto QQ-plot for Norwegian Fire Insurance data for claims in 1976. ParetoQQ(norwegianfire\$size[norwegianfire\$year==76])

<span id="page-91-0"></span>

# Description

Computes the derivative plot of the Pareto QQ-plot. These values can be plotted as a function of the data or as a function of the tail parameter  $k$ .

### Usage

```
ParetoQQ_der(data, k = FALSE, plot = TRUE,
             main = "Derivative plot of Pareto QQ-plot", ...)
```
### Arguments

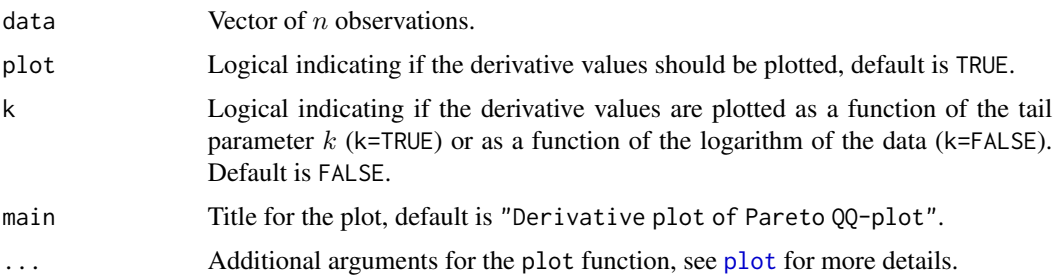

# Details

The derivative plot of a Pareto QQ-plot is

 $(k, H_{k,n})$ 

or

 $(\log X_{n-k,n}, H_{k,n})$ 

with  $H_{k,n}$  the Hill estimates.

See Section 4.1 of Albrecher et al. (2017) for more details.

### Value

A list with following components:

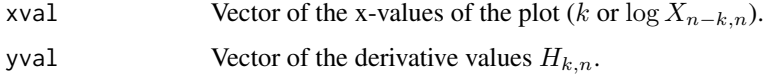

### Author(s)

Tom Reynkens.

 $pClass$  93

### References

Albrecher, H., Beirlant, J. and Teugels, J. (2017). *Reinsurance: Actuarial and Statistical Aspects*, Wiley, Chichester.

Beirlant J., Goegebeur Y., Segers, J. and Teugels, J. (2004). *Statistics of Extremes: Theory and Applications*, Wiley Series in Probability, Wiley, Chichester.

### See Also

[ParetoQQ](#page-89-0), [Hill](#page-66-0), [MeanExcess](#page-81-0), [LognormalQQ\\_der](#page-78-0), [WeibullQQ\\_der](#page-193-0)

#### Examples

```
data(norwegianfire)
```
# Pareto QQ-plot for Norwegian Fire Insurance data for claims in 1976. ParetoQQ(norwegianfire\$size[norwegianfire\$year==76])

# Derivate plot ParetoQQ\_der(norwegianfire\$size[norwegianfire\$year==76])

<span id="page-92-0"></span>pClas *Classical estimators for the CDF*

#### Description

Compute approximations of the CDF using the normal approximation, normal-power approximation, shifted Gamma approximation or normal approximation to the shifted Gamma distribution.

#### Usage

```
pClass(x, mean = 0, variance = 1, skewness = NULL,method = c("normal", "normal-power", "shifted Gamma", "shifted Gamma normal"),
      lower.tail = TRUE, log.p = FALSE)
```
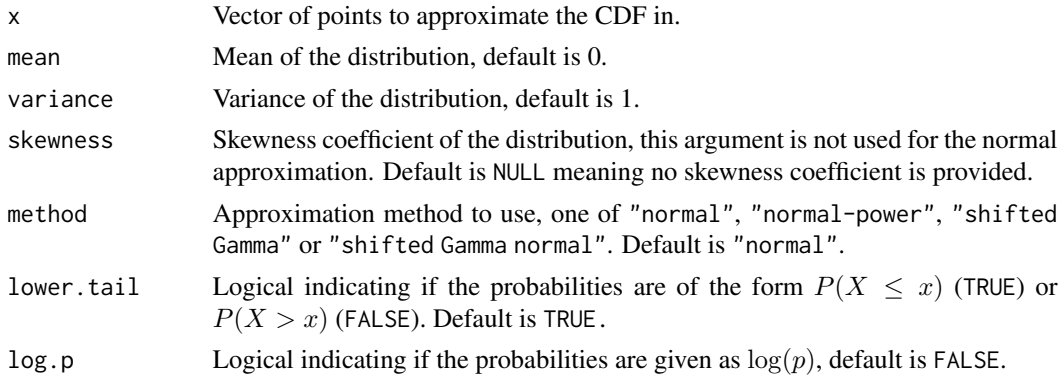

# Details

• The *normal approximation* for the CDF of the r.v. X is defined as

$$
F_X(x) \approx \Phi((x - \mu)/\sigma)
$$

where  $\mu$  and  $\sigma^2$  are the mean and variance of X, respectively.

• This approximation can be improved when the skewness parameter

$$
\nu = E((X - \mu)^3)/\sigma^3
$$

is available. The *normal-power approximation* of the CDF is then given by

$$
F_X(x) \approx \Phi(\sqrt{9/\nu^2 + 6z/\nu + 1} - 3/\nu)
$$

for  $z = (x - \mu)/\sigma \ge 1$  and  $9/\nu^2 + 6z/\nu + 1 \ge 0$ .

• The *shifted Gamma approximation* uses the approximation

$$
X \approx \Gamma(4/\nu^2, 2/(\nu \times \sigma)) + \mu - 2\sigma/\nu.
$$

Here, we need that  $\nu > 0$ .

• The *normal approximation to the shifted Gamma distribution* approximates the CDF of X as

$$
F_X(x) \approx \Phi(\sqrt{16/\nu^2 + 8z/\nu} - \sqrt{16/\nu^2 - 1})
$$

for  $z = (x - \mu)/\sigma \ge 1$ . We need again that  $\nu > 0$ .

See Section 6.2 of Albrecher et al. (2017) for more details.

#### Value

Vector of estimates for the probabilities  $F(x) = P(X \le x)$ .

# Author(s)

Tom Reynkens

### References

Albrecher, H., Beirlant, J. and Teugels, J. (2017). *Reinsurance: Actuarial and Statistical Aspects*, Wiley, Chichester.

### See Also

[pEdge](#page-94-0), [pGC](#page-96-0)

#### $pEdge$  95

### Examples

```
# Chi-squared sample
X \le rchisq(1000, 2)
x \le - seq(0, 10, 0.01)
# Classical approximations
p1 \leftarrow pClass(x, mean(X), var(X))p2 <- pClas(x, mean(X), var(X), mean((X-mean(X))^3)/sd(X)^3, method="normal-power")
p3 <- pClas(x, mean(X), var(X), mean((X-mean(X))^3)/sd(X)^3, method="shifted Gamma")
p4 <- pClas(x, mean(X), var(X), mean((X-mean(X))^3)/sd(X)^3, method="shifted Gamma normal")
# True probabilities
p \leftarrow \text{pchisq}(x, 2)# Plot true and estimated probabilities
plot(x, p, type="l", ylab="F(x)", ylim=c(0,1), col="red")
lines(x, p1, lty=2)
lines(x, p2, lty=3, col="green")
lines(x, p3, lty=4)
lines(x, p4, lty=5, col="blue")
legend("bottomright", c("True CDF", "normal approximation", "normal-power approximation",
                     "shifted Gamma approximation", "shifted Gamma normal approximation"),
      lty=1:5, col=c("red", "black", "green", "black", "blue"), lwd=2)
```
<span id="page-94-0"></span>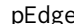

# pEdge *Edgeworth approximation*

#### Description

Edgeworth approximation of the CDF using the first four moments.

#### Usage

```
pEdge(x, moments = c(0, 1, 0, 3), raw = TRUE, lowertail = TRUE, <math>log.p = FALSE)
```
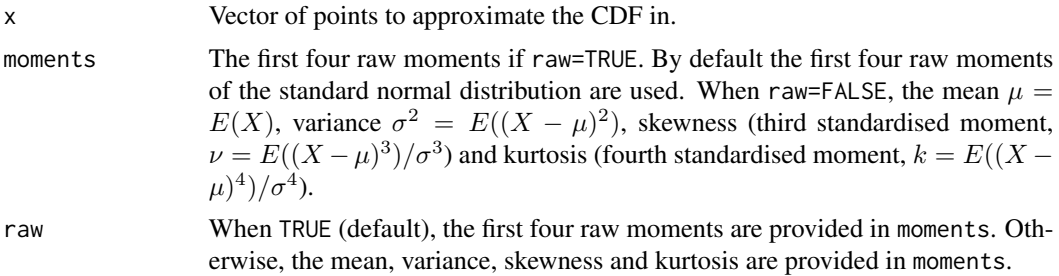

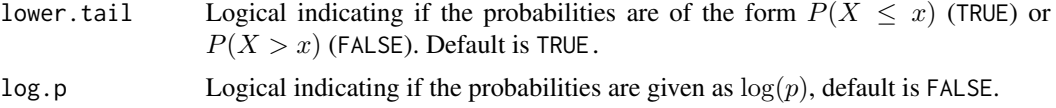

# Details

Denote the standard normal PDF and CDF respectively by  $\phi$  and  $\Phi$ . Let  $\mu$  be the first moment,  $\sigma^2 =$  $E((X - \mu)^2)$  the variance,  $\mu_3 = E((X - \mu)^3)$  the third central moment and  $\mu_4 = E((X - \mu)^4)$ the fourth central moment of the random variable  $X$ . The corresponding cumulants are given by  $\kappa_1 = \mu, \kappa_2 = \sigma^2, \kappa_3 = \mu_3 \text{ and } \kappa_4 = \mu_4 - 3\sigma^4.$ 

Now consider the random variable  $Z = (X - \mu)/\sigma$ , which has cumulants 0, 1,  $\nu = \kappa_3/\sigma^3$  and  $k = \frac{\kappa_4}{\sigma^4} = \frac{\mu_4}{\sigma^4} - 3.$ 

The Edgeworth approximation for the CDF of  $X(F(x))$  is given by

$$
\hat{F}_E(x) = \Phi(z) + \phi(z)(-\nu/6h_2(z) - (3k \times h_3(z) + \gamma_3^2 h_5(z))/72)
$$

with 
$$
h_2(z) = z^2 - 1
$$
,  $h_3(z) = z^3 - 3z$ ,  $h_5(z) = z^5 - 10z^3 + 15z$  and  $z = (x - \mu)/\sigma$ .

See Section 6.2 of Albrecher et al. (2017) for more details.

# Value

Vector of estimates for the probabilities  $F(x) = P(X \leq x)$ .

#### Author(s)

Tom Reynkens

### References

Albrecher, H., Beirlant, J. and Teugels, J. (2017). *Reinsurance: Actuarial and Statistical Aspects*, Wiley, Chichester.

Cheah, P.K., Fraser, D.A.S. and Reid, N. (1993). "Some Alternatives to Edgeworth." *The Canadian Journal of Statistics*, 21(2), 131–138.

### See Also

[pGC](#page-96-0), [pEdge](#page-94-0)

#### Examples

```
# Chi-squared sample
X <- rchisq(1000, 2)
x \le - seq(0, 10, 0.01)
# Empirical moments
moments = c(mean(X), mean(X^2), mean(X^3), mean(X^4))
```
#### $pGC$  97

```
# Gram-Charlier approximation
p1 <- pGC(x, moments)
# Edgeworth approximation
p2 <- pEdge(x, moments)
# Normal approximation
p3 <- pClas(x, mean(X), var(X))
# True probabilities
p \leftarrow pchisq(x, 2)
# Plot true and estimated probabilities
plot(x, p, type="1", ylab="F(x)", ylim=c(0,1), col="red")lines(x, p1, lty=2)
lines(x, p2, lty=3)
lines(x, p3, lty=4, col="blue")
legend("bottomright", c("True CDF", "GC approximation",
                        "Edgeworth approximation", "Normal approximation"),
       col=c("red", "black", "black", "blue"), lty=1:4, lwd=2)
```
# <span id="page-96-0"></span>pGC *Gram-Charlier approximation*

# Description

Gram-Charlier approximation of the CDF using the first four moments.

# Usage

```
pGC(x, moments = c(\emptyset, 1, \emptyset, 3), raw = TRUE, lower.tail = TRUE, log.p = FALSE)
```
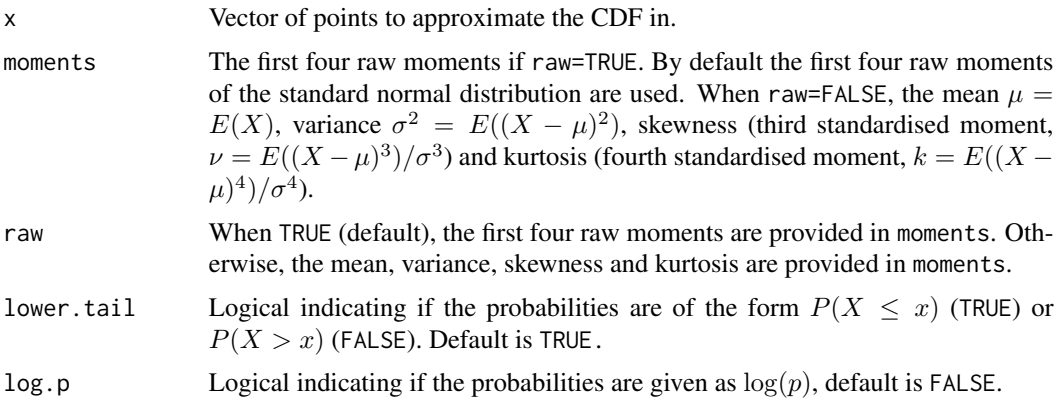

#### Details

Denote the standard normal PDF and CDF respectively by  $\phi$  and  $\Phi$ . Let  $\mu$  be the first moment,  $\sigma^2 =$  $E((X - \mu)^2)$  the variance,  $\mu_3 = E((X - \mu)^3)$  the third central moment and  $\mu_4 = E((X - \mu)^4)$ the fourth central moment of the random variable  $X$ . The corresponding cumulants are given by  $\kappa_1 = \mu, \kappa_2 = \sigma^2, \kappa_3 = \mu_3 \text{ and } \kappa_4 = \mu_4 - 3\sigma^4.$ 

Now consider the random variable  $Z = (X - \mu)/\sigma$ , which has cumulants 0, 1,  $\nu = \kappa_3/\sigma^3$  and  $k = \frac{\kappa_4}{\sigma^4} = \frac{\mu_4}{\sigma^4} - 3.$ 

The Gram-Charlier approximation for the CDF of  $X(F(x))$  is given by

$$
\hat{F}_{GC}(x) = \Phi(z) + \phi(z)(-\nu/6h_2(z) - k/24h_3(z))
$$

with  $h_2(z) = z^2 - 1$ ,  $h_3(z) = z^3 - 3z$  and  $z = (x - \mu)/\sigma$ .

See Section 6.2 of Albrecher et al. (2017) for more details.

### Value

Vector of estimates for the probabilities  $F(x) = P(X \leq x)$ .

### Author(s)

Tom Reynkens

### References

Albrecher, H., Beirlant, J. and Teugels, J. (2017). *Reinsurance: Actuarial and Statistical Aspects*, Wiley, Chichester.

Cheah, P.K., Fraser, D.A.S. and Reid, N. (1993). "Some Alternatives to Edgeworth." *The Canadian Journal of Statistics*, 21(2), 131–138.

#### See Also

[pEdge](#page-94-0), [pClas](#page-92-0)

#### Examples

```
# Chi-squared sample
X \le rchisq(1000, 2)
x \le - seq(0, 10, 0.01)
# Empirical moments
moments = c(mean(X), mean(X^2), mean(X^3), mean(X^4))
# Gram-Charlier approximation
p1 <- pGC(x, moments)
# Edgeworth approximation
p2 <- pEdge(x, moments)
```
#### Prob 99

```
# Normal approximation
p3 <- pClas(x, mean(X), var(X))
# True probabilities
p \leftarrow pchisq(x, 2)
# Plot true and estimated probabilities
plot(x, p, type="l", ylab="F(x)", ylim=c(0,1), col="red")
lines(x, p1, lty=2)
lines(x, p2, lty=3)
lines(x, p3, lty=4, col="blue")
legend("bottomright", c("True CDF", "GC approximation",
                         "Edgeworth approximation", "Normal approximation"),
       col=c("red", "black", "black", "blue"), lty=1:4, lwd=2)
```
<span id="page-98-0"></span>Prob *Weissman estimator of small exceedance probabilities and large return periods*

### Description

Compute estimates of a small exceedance probability  $P(X > q)$  or large return period  $1/P(X > q)$ using the approach of Weissman (1978).

#### Usage

```
Prob(data, gamma, q, plot = FALSE, add = FALSE,
     main = "Estimates of small exceedance probability", ...)
Return(data, gamma, q, plot = FALSE, add = FALSE,
       main = "Estimates of large return period", \ldots)
Weissman.p(data, gamma, q, plot = FALSE, add = FALSE,
           main = "Estimates of small exceedance probability", ...)
Weissman.r(data, gamma, q, plot = FALSE, add = FALSE,
           main = "Estimates of large return period", ...)
```
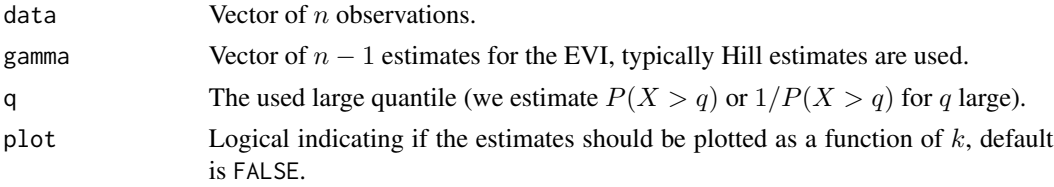

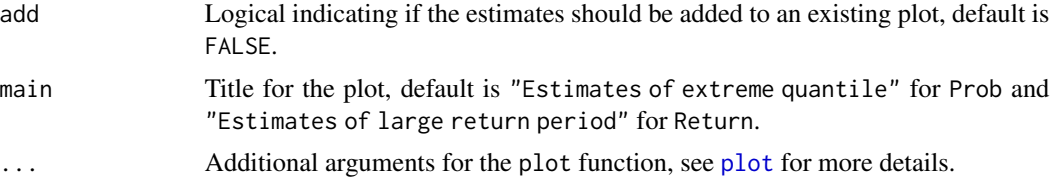

# Details

See Section 4.2.1 of Albrecher et al. (2017) for more details.

Weissman.p and Weissman.r are the same functions as Prob and Return but with a different name for compatibility with the old S-Plus code.

# Value

A list with following components:

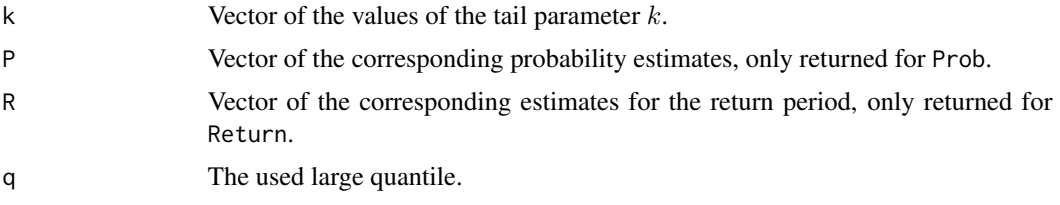

#### Author(s)

Tom Reynkens based on S-Plus code from Yuri Goegebeur.

# References

Albrecher, H., Beirlant, J. and Teugels, J. (2017). *Reinsurance: Actuarial and Statistical Aspects*, Wiley, Chichester.

Beirlant J., Goegebeur Y., Segers, J. and Teugels, J. (2004). *Statistics of Extremes: Theory and Applications*, Wiley Series in Probability, Wiley, Chichester.

Weissman, I. (1978). "Estimation of Parameters and Large Quantiles Based on the *k* Largest Observations." *Journal of the American Statistical Association*, 73, 812–815.

#### See Also

[Quant](#page-108-0)

# Examples

```
data(soa)
```

```
# Look at last 500 observations of SOA data
SOAdata <- sort(soa$size)[length(soa$size)-(0:499)]
```
# Hill estimator H <- Hill(SOAdata)

### ProbEPD 101

```
# Exceedance probability
q <- 10^6
# Weissman estimator
Prob(SOAdata,gamma=H$gamma,q=q,plot=TRUE)
# Return period
q <- 10^6
# Weissman estimator
Return(SOAdata,gamma=H$gamma,q=q,plot=TRUE)
```
ProbEPD *Estimator of small exceedance probabilities and large return periods using EPD*

# Description

Computes estimates of a small exceedance probability  $P(X > q)$  or large return period  $1/P(X > q)$ q) using the parameters from the EPD fit.

### Usage

```
ProbEPD(data, q, gamma, kappa, tau, plot = FALSE, add = FALSE,
        main = "Estimates of small exceedance probability", ...)
```

```
ReturnEPD(data, q, gamma, kappa, tau, plot = FALSE, add = FALSE,
         main = "Estimates of large return period", ...)
```
# Arguments

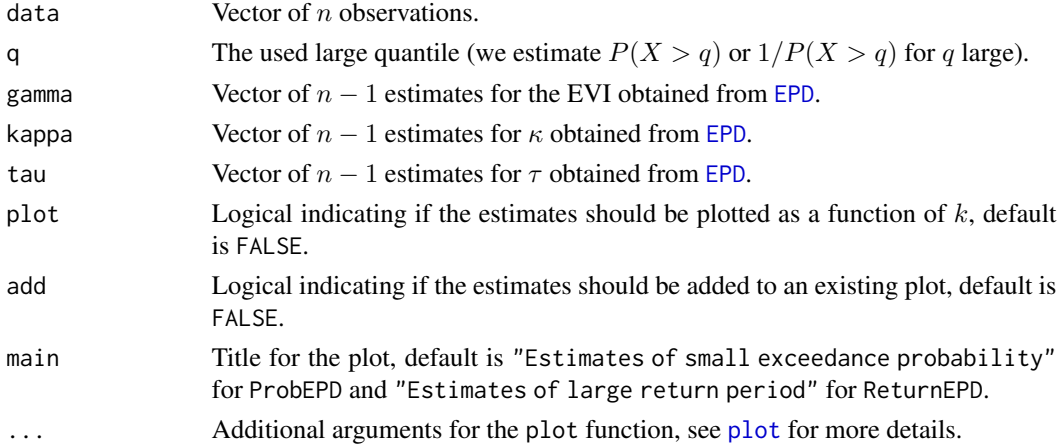

# Details

See Section 4.2.1 of Albrecher et al. (2017) for more details.

# Value

A list with following components:

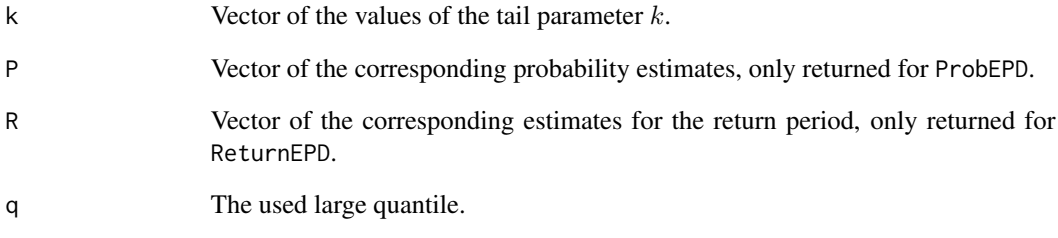

# Author(s)

Tom Reynkens

### References

Albrecher, H., Beirlant, J. and Teugels, J. (2017). *Reinsurance: Actuarial and Statistical Aspects*, Wiley, Chichester.

Beirlant, J., Joossens, E. and Segers, J. (2009). "Second-Order Refined Peaks-Over-Threshold Modelling for Heavy-Tailed Distributions." *Journal of Statistical Planning and Inference*, 139, 2800– 2815.

### See Also

[EPD](#page-43-0), [Prob](#page-98-0)

# Examples

```
data(secura)
# EPD estimates for the EVI
epd <- EPD(secura$size, plot=TRUE)
# Compute exceedance probabilities
q \le -10^7ProbEPD(secura$size, q=q, gamma=epd$gamma, kappa=epd$kappa, tau=epd$tau, plot=TRUE)
# Compute return periods
ReturnEPD(secura$size, q=q, gamma=epd$gamma, kappa=epd$kappa, tau=epd$tau,
          plot=TRUE, ylim=c(0,10^4))
```
<span id="page-102-0"></span>ProbGH *Estimator of small exceedance probabilities and large return periods using generalised Hill*

# Description

Computes estimates of a small exceedance probability  $P(X > q)$  or large return period  $1/P(X > q)$ q) using the generalised Hill estimates for the EVI.

# Usage

```
ProbGH(data, gamma, q, plot = FALSE, add = FALSE,
      main = "Estimates of small exceedance probability", ...)
ReturnGH(data, gamma, q, plot = FALSE, add = FALSE,
```
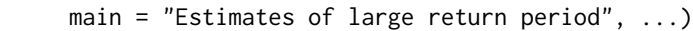

# Arguments

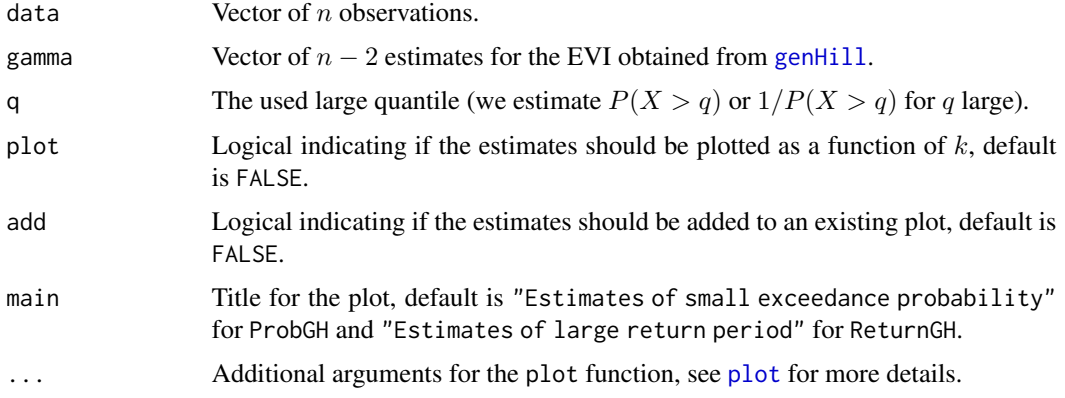

# Details

See Section 4.2.2 of Albrecher et al. (2017) for more details.

#### Value

A list with following components:

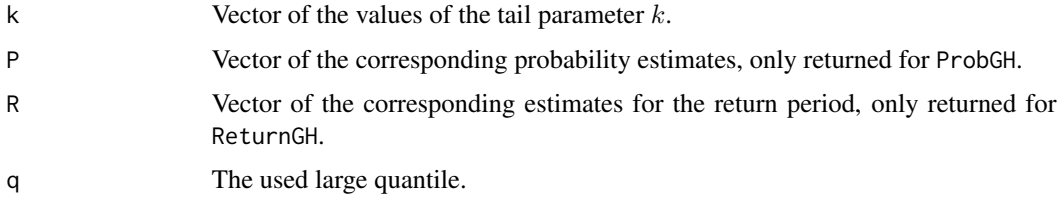

### Author(s)

Tom Reynkens.

# References

Albrecher, H., Beirlant, J. and Teugels, J. (2017). *Reinsurance: Actuarial and Statistical Aspects*, Wiley, Chichester.

Beirlant J., Goegebeur Y., Segers, J. and Teugels, J. (2004). *Statistics of Extremes: Theory and Applications*, Wiley Series in Probability, Wiley, Chichester.

Beirlant, J., Vynckier, P. and Teugels, J.L. (1996). "Excess Function and Estimation of the Extremevalue Index". *Bernoulli*, 2, 293–318.

### See Also

[QuantGH](#page-112-0), [genHill](#page-58-0), [ProbMOM](#page-105-0), [Prob](#page-98-0)

# Examples

```
data(soa)
```

```
# Look at last 500 observations of SOA data
SOAdata <- sort(soa$size)[length(soa$size)-(0:499)]
# Hill estimator
H <- Hill(SOAdata)
# Generalised Hill estimator
gH <- genHill(SOAdata, H$gamma)
# Exceedance probability
q \le -10^7ProbGH(SOAdata, gamma=gH$gamma, q=q, plot=TRUE)
# Return period
q \le -10^7
```

```
ReturnGH(SOAdata, gamma=gH$gamma, q=q, plot=TRUE)
```
ProbGPD *Estimator of small exceedance probabilities and large return periods using GPD-MLE*

# Description

Computes estimates of a small exceedance probability  $P(X > q)$  or large return period  $1/P(X > q)$  $q$ ) using the GPD fit for the peaks over a threshold.

### ProbGPD 105

# Usage

```
ProbGPD(data, gamma, sigma, q, plot = FALSE, add = FALSE,
       main = "Estimates of small exceedance probability", ...)
ReturnGPD(data, gamma, sigma, q, plot = FALSE, add = FALSE,
         main = "Estimates of large return period", ...)
```
### Arguments

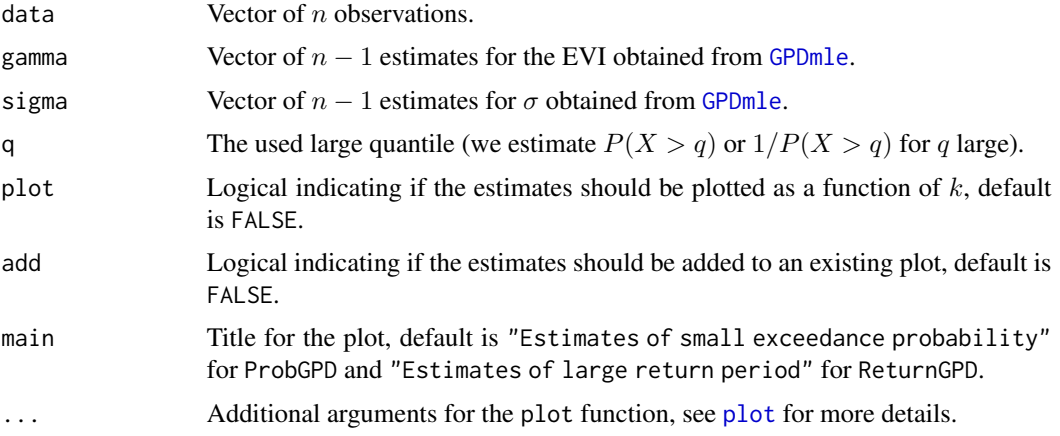

# Details

See Section 4.2.2 in Albrecher et al. (2017) for more details.

#### Value

A list with following components:

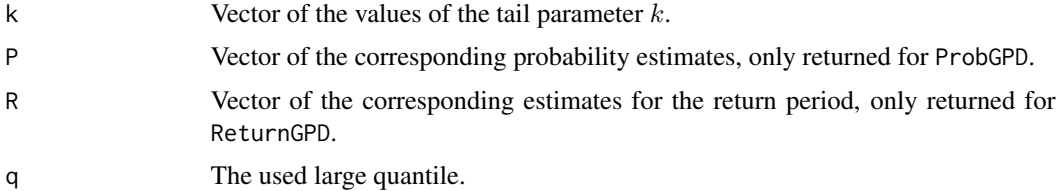

### Author(s)

Tom Reynkens.

# References

Albrecher, H., Beirlant, J. and Teugels, J. (2017). *Reinsurance: Actuarial and Statistical Aspects*, Wiley, Chichester.

Beirlant J., Goegebeur Y., Segers, J. and Teugels, J. (2004). *Statistics of Extremes: Theory and Applications*, Wiley Series in Probability, Wiley, Chichester.

# See Also

[QuantGPD](#page-113-0), [GPDmle](#page-63-0), [Prob](#page-98-0)

### Examples

```
data(soa)
# Look at last 500 observations of SOA data
SOAdata <- sort(soa$size)[length(soa$size)-(0:499)]
# GPD-ML estimator
pot <- GPDmle(SOAdata)
# Exceedance probability
q \le -10^7ProbGPD(SOAdata, gamma=pot$gamma, sigma=pot$sigma, q=q, plot=TRUE)
# Return period
q \le -10^7ReturnGPD(SOAdata, gamma=pot$gamma, sigma=pot$sigma, q=q, plot=TRUE)
```
<span id="page-105-0"></span>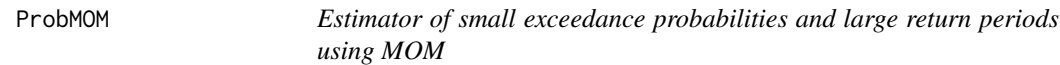

### Description

Computes estimates of a small exceedance probability  $P(X > q)$  or large return period  $1/P(X > q)$ q) using the Method of Moments estimates for the EVI.

## Usage

```
ProbMOM(data, gamma, q, plot = FALSE, add = FALSE,
        main = "Estimates of small exceedance probability", ...)
ReturnMOM(data, gamma, q, plot = FALSE, add = FALSE,
```
main = "Estimates of large return period", ...)

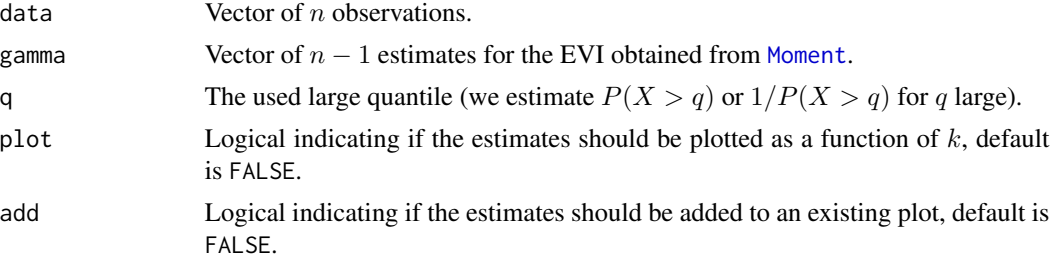

### ProbMOM 107

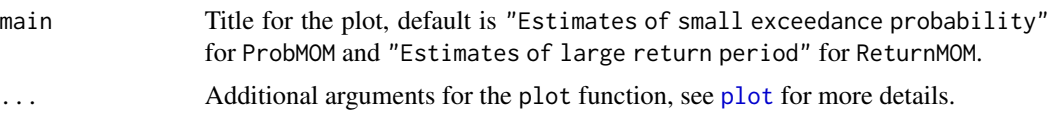

# Details

See Section 4.2.2 of Albrecher et al. (2017) for more details.

#### Value

A list with following components:

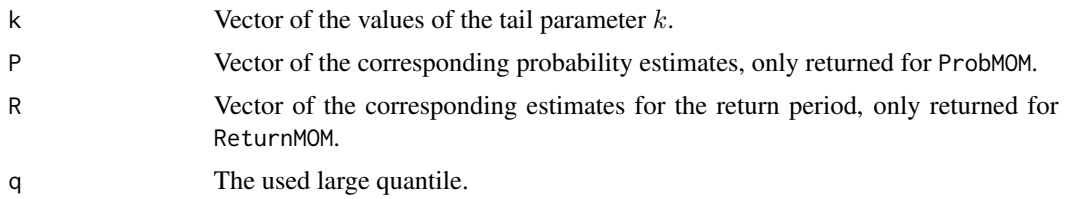

### Author(s)

Tom Reynkens.

### References

Albrecher, H., Beirlant, J. and Teugels, J. (2017). *Reinsurance: Actuarial and Statistical Aspects*, Wiley, Chichester.

Beirlant J., Goegebeur Y., Segers, J. and Teugels, J. (2004). *Statistics of Extremes: Theory and Applications*, Wiley Series in Probability, Wiley, Chichester.

Dekkers, A.L.M, Einmahl, J.H.J. and de Haan, L. (1989). "A Moment Estimator for the Index of an Extreme-value Distribution." *Annals of Statistics*, 17, 1833–1855.

# See Also

[QuantMOM](#page-115-0), [Moment](#page-86-0), [ProbGH](#page-102-0), [Prob](#page-98-0)

# Examples

data(soa)

```
# Look at last 500 observations of SOA data
SOAdata <- sort(soa$size)[length(soa$size)-(0:499)]
```

```
# MOM estimator
M <- Moment(SOAdata)
# Exceedance probability
q \le -10^7ProbMOM(SOAdata, gamma=M$gamma, q=q, plot=TRUE)
```

```
# Return period
q \le -10^7ReturnMOM(SOAdata, gamma=M$gamma, q=q, plot=TRUE)
```
# ProbReg *Estimator of small tail probability in regression*

# Description

Estimator of small tail probability  $1 - F_i(q)$  in the regression case where  $\gamma$  is constant and the regression modelling is thus only solely placed on the scale parameter.

# Usage

ProbReg(Z, A, q, plot = FALSE, add = FALSE, main = "Estimates of small exceedance probability", ...)

### Arguments

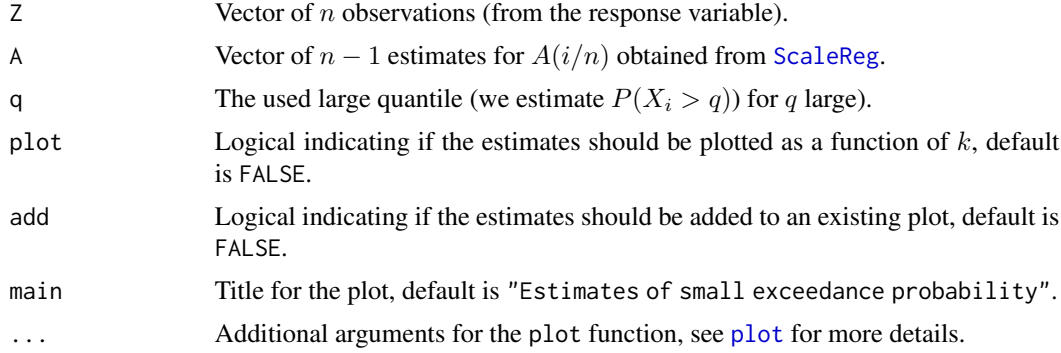

# Details

The estimator is defined as

$$
1 - \hat{F}_i(q) = \hat{A}(i/n)(k+1)/(n+1)(q/Z_{n-k,n})^{-1/H_{k,n}},
$$

with  $H_{k,n}$  the Hill estimator. Here, it is assumed that we have equidistant covariates  $x_i = i/n$ . See Section 4.4.1 in Albrecher et al. (2017) for more details.

### Value

A list with following components:

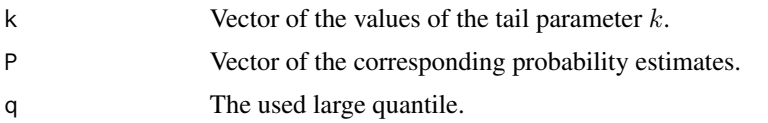
#### Quant 109

## Author(s)

Tom Reynkens.

# References

Albrecher, H., Beirlant, J. and Teugels, J. (2017). *Reinsurance: Actuarial and Statistical Aspects*, Wiley, Chichester.

# See Also

[QuantReg](#page-116-0), [ScaleReg](#page-123-0), [Prob](#page-98-0)

data(norwegianfire)

## Examples

```
Z <- norwegianfire$size[norwegianfire$year==76]
i <- 100
n <- length(Z)
# Scale estimator in i/n
A <- ScaleReg(i/n, Z, h=0.5, kernel = "epanechnikov")$A
# Small exceedance probability
q < -10^{6}ProbReg(Z, A, q, plot=TRUE)
# Large quantile
p \leftarrow 10^{(6)}(-5)QuantReg(Z, A, p, plot=TRUE)
```
<span id="page-108-0"></span>Quant *Weissman estimator of extreme quantiles*

# Description

Compute estimates of an extreme quantile  $Q(1 - p)$  using the approach of Weissman (1978).

#### Usage

```
Quant(data, gamma, p, plot = FALSE, add = FALSE,
     main = "Estimates of extreme quantile", ...)
Weissman.q(data, gamma, p, plot = FALSE, add = FALSE,
          main = "Estimates of extreme quantile", ...)
```
## Arguments

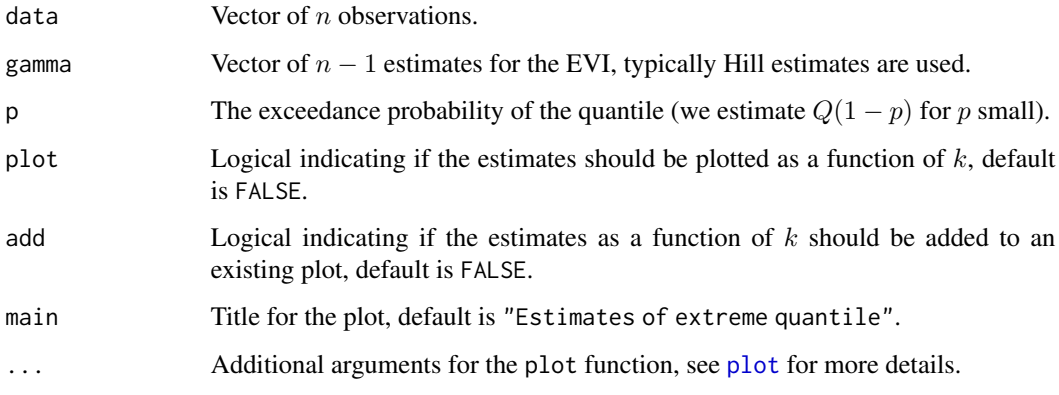

## Details

See Section 4.2.1 of Albrecher et al. (2017) for more details.

Weissman.q is the same function but with a different name for compatibility with the old S-Plus code.

## Value

A list with following components:

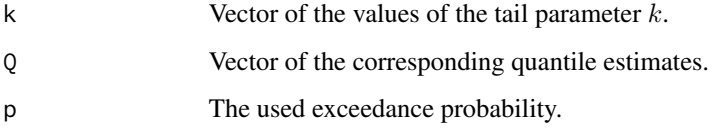

## Author(s)

Tom Reynkens based on S-Plus code from Yuri Goegebeur.

# References

Albrecher, H., Beirlant, J. and Teugels, J. (2017). *Reinsurance: Actuarial and Statistical Aspects*, Wiley, Chichester.

Beirlant J., Goegebeur Y., Segers, J. and Teugels, J. (2004). *Statistics of Extremes: Theory and Applications*, Wiley Series in Probability, Wiley, Chichester.

Weissman, I. (1978). "Estimation of Parameters and Large Quantiles Based on the *k* Largest Observations." *Journal of the American Statistical Association*, 73, 812–815.

## See Also

[Prob](#page-98-0), [Quant.2oQV](#page-110-0)

## Quant.2oQV 111

# Examples

```
data(soa)
# Look at last 500 observations of SOA data
SOAdata <- sort(soa$size)[length(soa$size)-(0:499)]
# Hill estimator
H <- Hill(SOAdata)
# Bias-reduced estimator (QV)
H_QV <- Hill.2oQV(SOAdata)
# Exceedance probability
p \leftarrow 10^(-5)# Weissman estimator
Quant(SOAdata, gamma=H$gamma, p=p, plot=TRUE)
# Second order Weissman estimator (QV)
Quant.2oQV(SOAdata, gamma=H_QV$gamma, beta=H_QV$beta, b=H_QV$b, p=p,
           add=TRUE, lty=2)
```
<span id="page-110-0"></span>Quant.2oQV *Second order refined Weissman estimator of extreme quantiles (QV)*

#### Description

Compute second order refined Weissman estimator of extreme quantiles  $Q(1-p)$  using the quantile view.

## Usage

```
Quant.2oQV(data, gamma, b, beta, p, plot = FALSE, add = FALSE,
           main = "Estimates of extreme quantile", ...)
```

```
Weissman.q.2oQV(data, gamma, b, beta, p, plot = FALSE, add = FALSE,
                main = "Estimates of extreme quantile", ...)
```
## Arguments

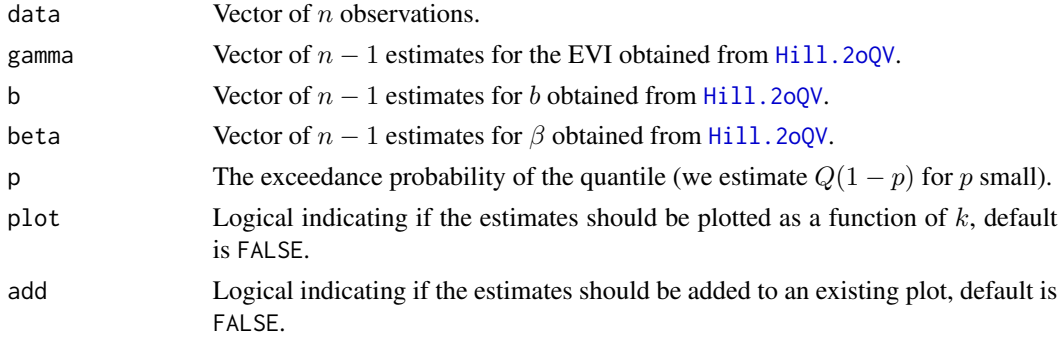

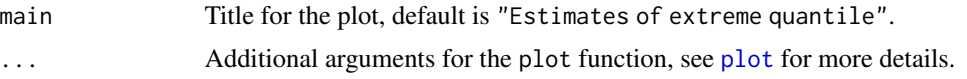

## Details

See Section 4.2.1 of Albrecher et al. (2017) for more details.

Weissman.q.2oQV is the same function but with a different name for compatibility with the old S-Plus code.

# Value

A list with following components:

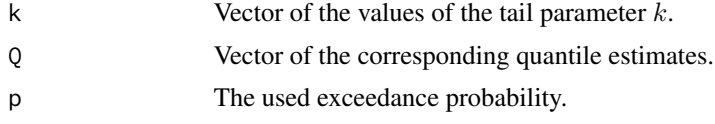

## Author(s)

Tom Reynkens based on S-Plus code from Yuri Goegebeur.

#### References

Albrecher, H., Beirlant, J. and Teugels, J. (2017). *Reinsurance: Actuarial and Statistical Aspects*, Wiley, Chichester.

Beirlant J., Goegebeur Y., Segers, J. and Teugels, J. (2004). *Statistics of Extremes: Theory and Applications*, Wiley Series in Probability, Wiley, Chichester.

# See Also

[Quant](#page-108-0), [Hill.2oQV](#page-68-0)

## Examples

data(soa)

```
# Look at last 500 observations of SOA data
SOAdata <- sort(soa$size)[length(soa$size)-(0:499)]
```

```
# Hill estimator
H <- Hill(SOAdata)
# Bias-reduced estimator (QV)
H_QV <- Hill.2oQV(SOAdata)
```

```
# Exceedance probability
p \leftarrow 10^{(6)}(-5)# Weissman estimator
Quant(SOAdata, gamma=H$gamma, p=p, plot=TRUE)
```

```
# Second order Weissman estimator (QV)
```
#### QuantGH 113

Quant.2oQV(SOAdata, gamma=H\_QV\$gamma, beta=H\_QV\$beta, b=H\_QV\$b, p=p, add=TRUE, lty=2)

<span id="page-112-0"></span>QuantGH *Estimator of extreme quantiles using generalised Hill*

# Description

Compute estimates of an extreme quantile  $Q(1 - p)$  using generalised Hill estimates of the EVI.

# Usage

```
QuantGH(data, gamma, p, plot = FALSE, add = FALSE,
       main = "Estimates of extreme quantile", ...)
```
# Arguments

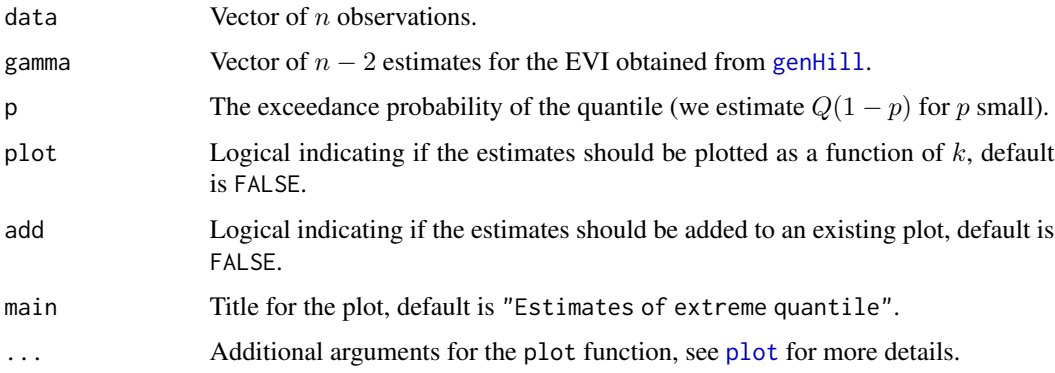

## Details

See Section 4.2.2 of Albrecher et al. (2017) for more details.

## Value

A list with following components:

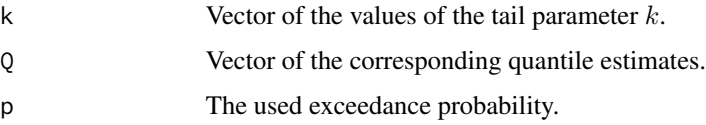

# Author(s)

Tom Reynkens.

## References

Albrecher, H., Beirlant, J. and Teugels, J. (2017). *Reinsurance: Actuarial and Statistical Aspects*, Wiley, Chichester.

Beirlant J., Goegebeur Y., Segers, J. and Teugels, J. (2004). *Statistics of Extremes: Theory and Applications*, Wiley Series in Probability, Wiley, Chichester.

Beirlant, J., Vynckier, P. and Teugels, J.L. (1996). "Excess Function and Estimation of the Extremevalue Index". *Bernoulli*, 2, 293–318.

# See Also

[ProbGH](#page-102-0), [genHill](#page-58-0), [QuantMOM](#page-115-0), [Quant](#page-108-0)

#### Examples

data(soa)

# Look at last 500 observations of SOA data SOAdata <- sort(soa\$size)[length(soa\$size)-(0:499)]

```
# Hill estimator
H <- Hill(SOAdata)
# Generalised Hill estimator
gH <- genHill(SOAdata, H$gamma)
```

```
# Large quantile
p \le -10 (-5)
QuantGH(SOAdata, p=p, gamma=gH$gamma, plot=TRUE)
```
QuantGPD *Estimator of extreme quantiles using GPD-MLE*

## Description

Computes estimates of an extreme quantile  $Q(1-p)$  using the GPD fit for the peaks over a threshold.

#### Usage

```
QuantGPD(data, gamma, sigma, p, plot = FALSE, add = FALSE,
        main = "Estimates of extreme quantile", ...)
```
# Arguments

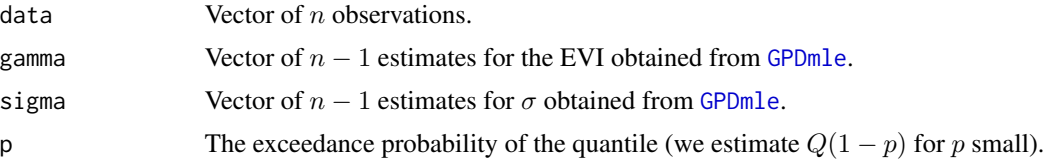

# QuantGPD 115

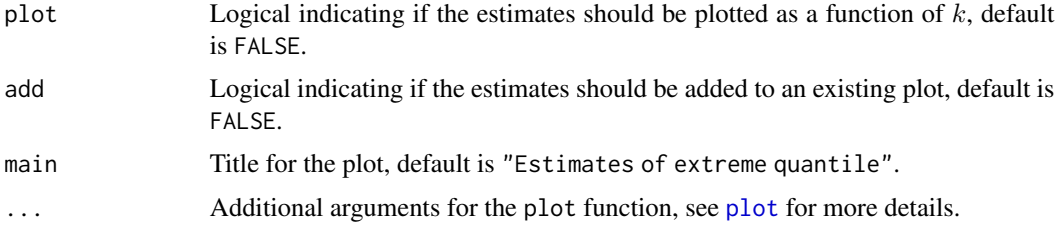

# Details

See Section 4.2.2 in Albrecher et al. (2017) for more details.

## Value

A list with following components:

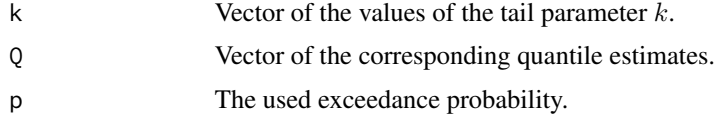

# Author(s)

Tom Reynkens.

#### References

Albrecher, H., Beirlant, J. and Teugels, J. (2017). *Reinsurance: Actuarial and Statistical Aspects*, Wiley, Chichester.

Beirlant J., Goegebeur Y., Segers, J. and Teugels, J. (2004). *Statistics of Extremes: Theory and Applications*, Wiley Series in Probability, Wiley, Chichester.

# See Also

[ProbGPD](#page-103-0), [GPDmle](#page-63-0), [Quant](#page-108-0)

# Examples

data(soa)

```
# Look at last 500 observations of SOA data
SOAdata <- sort(soa$size)[length(soa$size)-(0:499)]
```

```
# GPD-ML estimator
pot <- GPDmle(SOAdata)
```

```
# Large quantile
p \leftarrow 10^{(6)}(-5)QuantGPD(SOAdata, p=p, gamma=pot$gamma, sigma=pot$sigma, plot=TRUE)
```
<span id="page-115-0"></span>

# Description

Compute estimates of an extreme quantile  $Q(1 - p)$  using the Method of Moments estimates of the EVI.

# Usage

```
QuantMOM(data, gamma, p, plot = FALSE, add = FALSE,
        main = "Estimates of extreme quantile", ...)
```
# Arguments

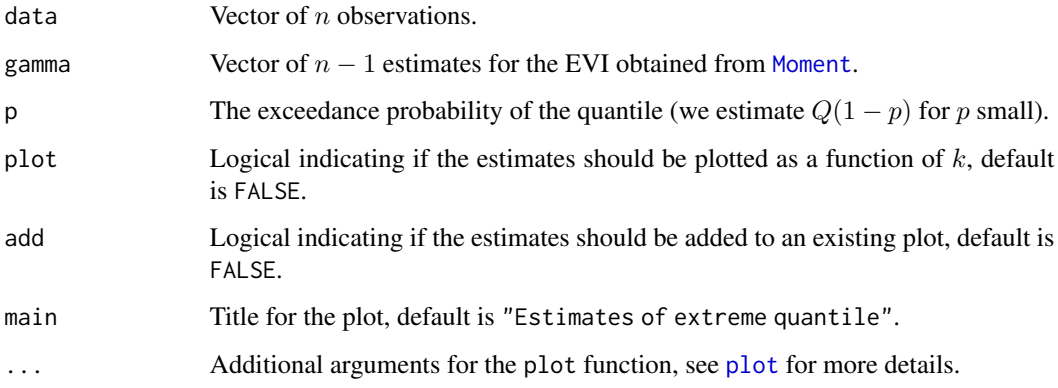

# Details

See Section 4.2.2 of Albrecher et al. (2017) for more details.

# Value

A list with following components:

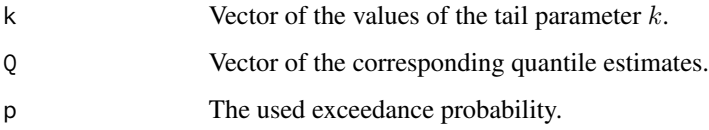

# Author(s)

Tom Reynkens.

#### QuantReg 117

## References

Albrecher, H., Beirlant, J. and Teugels, J. (2017). *Reinsurance: Actuarial and Statistical Aspects*, Wiley, Chichester.

Beirlant J., Goegebeur Y., Segers, J. and Teugels, J. (2004). *Statistics of Extremes: Theory and Applications*, Wiley Series in Probability, Wiley, Chichester.

Dekkers, A.L.M, Einmahl, J.H.J. and de Haan, L. (1989). "A Moment Estimator for the Index of an Extreme-value Distribution." *Annals of Statistics*, 17, 1833–1855.

## See Also

[ProbMOM](#page-105-0), [Moment](#page-86-0), [QuantGH](#page-112-0), [Quant](#page-108-0)

## Examples

data(soa)

# Look at last 500 observations of SOA data SOAdata <- sort(soa\$size)[length(soa\$size)-(0:499)]

```
# MOM estimator
M <- Moment(SOAdata)
# Large quantile
p \leftarrow 10^{(6)}(-5)QuantMOM(SOAdata, p=p, gamma=M$gamma, plot=TRUE)
```
<span id="page-116-0"></span>QuantReg *Estimator of extreme quantiles in regression*

## Description

Estimator of extreme quantile  $Q_i(1-p)$  in the regression case where  $\gamma$  is constant and the regression modelling is thus only solely placed on the scale parameter.

## Usage

QuantReg(Z, A, p, plot = FALSE, add = FALSE, main = "Estimates of extreme quantile", ...)

## Arguments

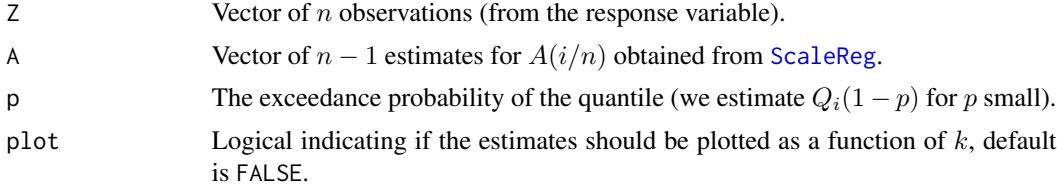

# Details

The estimator is defined as

 $\hat{Q}_i(1-p) = Z_{n-k,n}((k+1)/((n+1) \times p)\hat{A}(i/n))^{H_{k,n}},$ 

with  $H_{k,n}$  the Hill estimator. Here, it is assumed that we have equidistant covariates  $x_i = i/n$ . See Section 4.4.1 in Albrecher et al. (2017) for more details.

# Value

A list with following components:

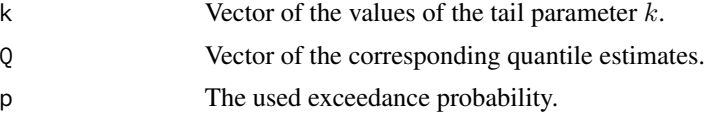

## Author(s)

Tom Reynkens.

#### References

Albrecher, H., Beirlant, J. and Teugels, J. (2017). *Reinsurance: Actuarial and Statistical Aspects*, Wiley, Chichester.

## See Also

[ProbReg](#page-107-0), [ScaleReg](#page-123-0), [Quant](#page-108-0)

#### Examples

```
data(norwegianfire)
```
Z <- norwegianfire\$size[norwegianfire\$year==76]

```
i <- 100
n <- length(Z)
# Scale estimator in i/n
A <- ScaleReg(i/n, Z, h=0.5, kernel = "epanechnikov")$A
# Small exceedance probability
q \le -10^{6}6ProbReg(Z, A, q, plot=TRUE)
```
Scale 2012 and 2012 and 2012 and 2012 and 2012 and 2012 and 2012 and 2012 and 2012 and 2012 and 2013 and 2013 and 2013 and 2013 and 2013 and 2013 and 2013 and 2013 and 2013 and 2013 and 2013 and 2013 and 2013 and 2013 and

```
# Large quantile
p \leftarrow 10^{(6)}(-5)QuantReg(Z, A, p, plot=TRUE)
```
<span id="page-118-0"></span>Scale *Scale estimator*

# Description

Computes the estimator for the scale parameter as described in Beirlant et al. (2016).

## Usage

```
Scale(data, gamma = NULL, logk = FALSE, plot = FALSE, add = FALSE,
     main = "Estimates of scale parameter", ...)
```
## Arguments

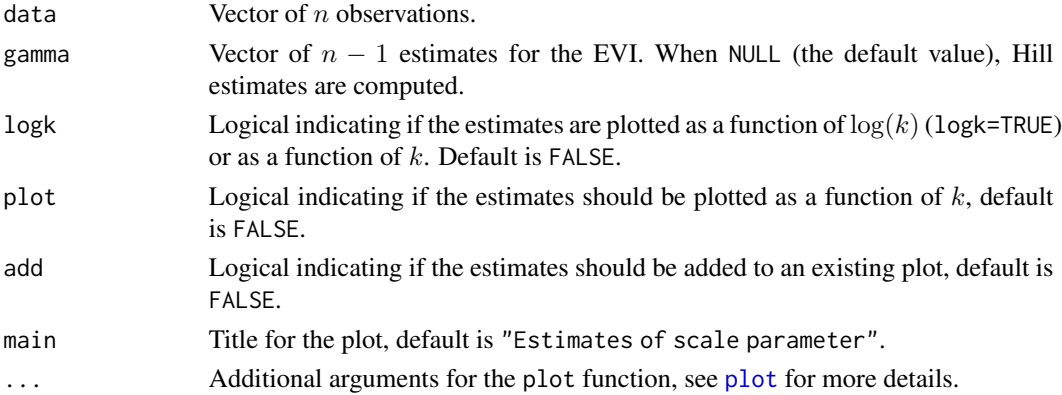

# Details

The scale estimates are computed based on the following model for the CDF:  $1 - F(x) = Ax^{-1/\gamma}$ , where  $A := C^{1/\gamma}$  is the scale parameter:

$$
\hat{A}_{k,n} = (k+1)/(n+1)X_{n-k,n}^{1/H_{k,n}}
$$

where  $H_{k,n}$  are the Hill estimates.

See Section 4.2.1 of Albrecher et al. (2017) for more details.

# Value

A list with following components:

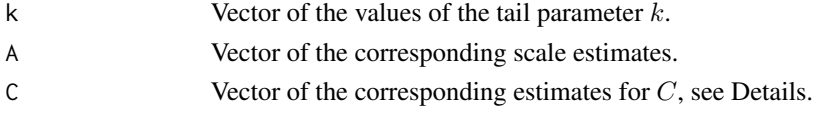

#### Author(s)

Tom Reynkens

## References

Albrecher, H., Beirlant, J. and Teugels, J. (2017). *Reinsurance: Actuarial and Statistical Aspects*, Wiley, Chichester.

Beirlant, J., Schoutens, W., De Spiegeleer, J., Reynkens, T. and Herrmann, K. (2016). "Hunting for Black Swans in the European Banking Sector Using Extreme Value Analysis." In: Jan Kallsen and Antonis Papapantoleon (eds.), *Advanced Modelling in Mathematical Finance*, Springer International Publishing, Switzerland, pp. 147–166.

# See Also

[ScaleEPD](#page-121-0), [Scale.2o](#page-119-0), [Hill](#page-66-0)

## Examples

```
data(secura)
# Hill estimator
H <- Hill(secura$size)
# Scale estimator
S <- Scale(secura$size, gamma=H$gamma, plot=FALSE)
# Plot logarithm of scale
plot(S$k,log(S$A), xlab="k", ylab="log(Scale)", type="l")
```
<span id="page-119-0"></span>Scale.2o *Bias-reduced scale estimator using second order Hill estimator*

#### Description

Computes the bias-reduced estimator for the scale parameter using the second-order Hill estimator.

#### Usage

```
Scale.2o(data, gamma, b, beta, logk = FALSE, plot = FALSE, add = FALSE,
        main = "Estimates of scale parameter", ...)
```
# Arguments

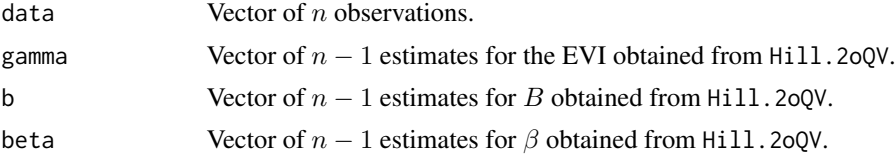

#### Scale.2o 121

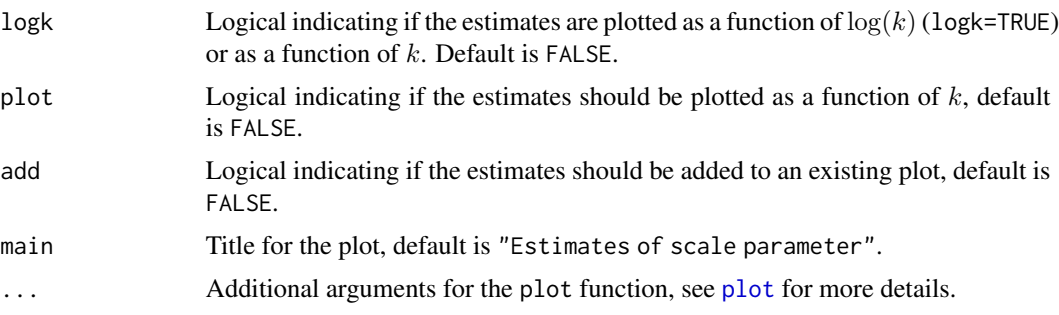

# Details

The scale estimates are computed based on the following model for the CDF:  $1-F(x) = Ax^{-1/\gamma}(1+$  $bx^{-\beta}(1+o(1)))$ , where  $A := C^{1/\gamma}$  is the scale parameter.

See Section 4.2.1 of Albrecher et al. (2017) for more details.

#### Value

A list with following components:

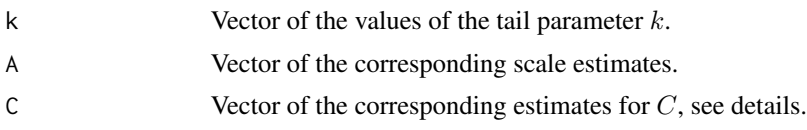

#### Author(s)

Tom Reynkens

## References

Albrecher, H., Beirlant, J. and Teugels, J. (2017). *Reinsurance: Actuarial and Statistical Aspects*, Wiley, Chichester.

Beirlant, J., Schoutens, W., De Spiegeleer, J., Reynkens, T. and Herrmann, K. (2016). "Hunting for Black Swans in the European Banking Sector Using Extreme Value Analysis." In: Jan Kallsen and Antonis Papapantoleon (eds.), *Advanced Modelling in Mathematical Finance*, Springer International Publishing, Switzerland, pp. 147–166.

# See Also

[Scale](#page-118-0), [ScaleEPD](#page-121-0), [Hill.2oQV](#page-68-0)

## Examples

```
data(secura)
```

```
# Hill estimator
H <- Hill(secura$size)
# Bias-reduced Hill estimator
H2o <- Hill.2oQV(secura$size)
```

```
# Scale estimator
S <- Scale(secura$size, gamma=H$gamma, plot=FALSE)
# Bias-reduced scale estimator
S2o <- Scale.2o(secura$size, gamma=H2o$gamma, b=H2o$b,
          beta=H2o$beta, plot=FALSE)
# Plot logarithm of scale
plot(S$k,log(S$A), xlab="k", ylab="log(Scale)", type="l")
lines(S2o$k,log(S2o$A), lty=2)
```
<span id="page-121-0"></span>

ScaleEPD *Bias-reduced scale estimator using EPD estimator*

#### Description

Computes the bias-reduced estimator for the scale parameter using the EPD estimator (Beirlant et al., 2016).

#### Usage

```
ScaleEPD(data, gamma, kappa, logk = FALSE, plot = FALSE, add = FALSE,
        main = "Estimates of scale parameter", ...)
```
# Arguments

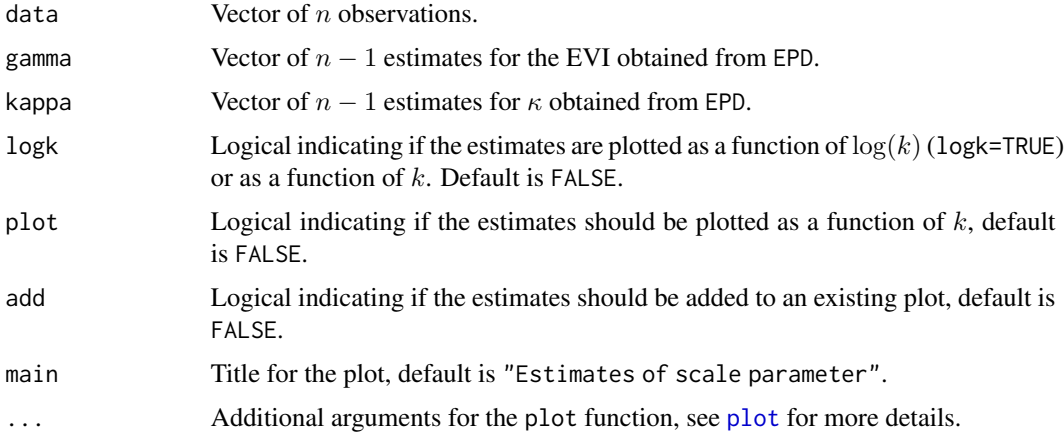

## Details

The scale estimates are computed based on the following model for the CDF:  $1-F(x) = Ax^{-1/\gamma}(1+$  $bx^{-\beta}(1+o(1))$ , where  $A := C^{1/\gamma}$  is the scale parameter. Using the EPD approach we replace  $bx^{-\beta}$  by  $\kappa/\gamma$ .

See Section 4.2.1 of Albrecher et al. (2017) for more details.

## ScaleEPD 123

## Value

A list with following components:

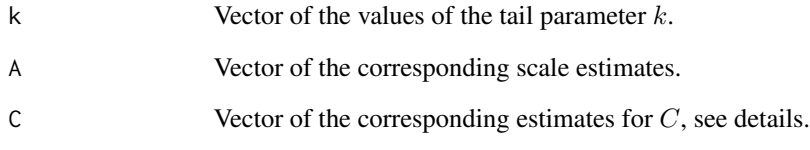

# Author(s)

Tom Reynkens

# **References**

Albrecher, H., Beirlant, J. and Teugels, J. (2017). *Reinsurance: Actuarial and Statistical Aspects*, Wiley, Chichester.

Beirlant, J., Schoutens, W., De Spiegeleer, J., Reynkens, T. and Herrmann, K. (2016). "Hunting for Black Swans in the European Banking Sector Using Extreme Value Analysis." In: Jan Kallsen and Antonis Papapantoleon (eds.), *Advanced Modelling in Mathematical Finance*, Springer International Publishing, Switzerland, pp. 147–166.

# See Also

[Scale](#page-118-0), [Scale.2o](#page-119-0), [EPD](#page-43-0)

## Examples

```
data(secura)
# Hill estimator
H <- Hill(secura$size)
# EPD estimator
epd <- EPD(secura$size)
# Scale estimator
S <- Scale(secura$size, gamma=H$gamma, plot=FALSE)
# Bias-reduced scale estimator
Sepd <- ScaleEPD(secura$size, gamma=epd$gamma, kappa=epd$kappa, plot=FALSE)
# Plot logarithm of scale
plot(S$k,log(S$A), xlab="k", ylab="log(Scale)", type="l")
lines(Sepd$k,log(Sepd$A), lty=2)
```
<span id="page-123-0"></span>

## Description

Estimator of the scale parameter in the regression case where  $\gamma$  is constant and the regression modelling is thus placed solely on the scale parameter.

## Usage

```
ScaleReg(s, Z, kernel = c("normal", "uniform", "triangular", "epanechnikov", "biweight"),
        h, plot = TRUE, add = FALSE, main = "Estimates of scale parameter", ...)
```
#### Arguments

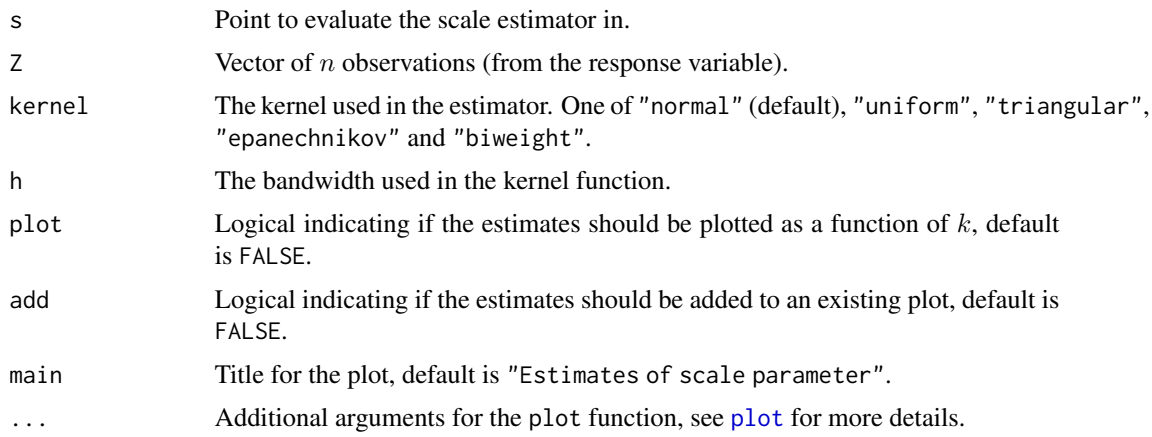

## Details

The scale estimator is computed as

$$
\hat{A}(s) = 1/(k+1) \sum_{i=1}^{n} 1_{Z_i > Z_{n-k,n}} K_h(s - i/n)
$$

with  $K_h(x) = K(x/h)/h$ , K the kernel function and h the bandwidth. Here, it is assumed that we have equidistant covariates  $x_i = i/n$ .

See Section 4.4.1 in Albrecher et al. (2017) for more details.

# Value

A list with following components:

- k Vector of the values of the tail parameter  $k$ .
- A Vector of the corresponding scale estimates.

#### secura and the security of the security of the security of the security of the security of the security of the security of the security of the security of the security of the security of the security of the security of the

## Author(s)

Tom Reynkens

## References

Albrecher, H., Beirlant, J. and Teugels, J. (2017). *Reinsurance: Actuarial and Statistical Aspects*, Wiley, Chichester.

## See Also

[ProbReg](#page-107-0), [QuantReg](#page-116-0), [scale](#page-0-0), [Hill](#page-66-0)

## Examples

data(norwegianfire)

```
Z <- norwegianfire$size[norwegianfire$year==76]
```

```
i <- 100
n <- length(Z)
# Scale estimator in i/n
A <- ScaleReg(i/n, Z, h=0.5, kernel = "epanechnikov")$A
# Small exceedance probability
q \le -10<sup>6</sup>
ProbReg(Z, A, q, plot=TRUE)
# Large quantile
p \leftarrow 10^(-5)QuantReg(Z, A, p, plot=TRUE)
```
secura *Secura dataset*

## Description

Automobile claims from 1988 to 2001, gathered from several European insurance companies, exceeding 1 200 000 Euro. Note that the data were, among others, corrected for inflation.

## Usage

data("secura")

#### Format

A data frame with 371 observations on the following 2 variables:

year Year of claim occurence.

size Size of automobile insurance claim (in EUR).

# 126 soa

## References

Beirlant J., Goegebeur Y., Segers, J. and Teugels, J. (2004). *Statistics of Extremes: Theory and Applications*, Wiley Series in Probability, Wiley, Chichester.

## Examples

```
data(secura)
# Exponential QQ-plot of Secura data
ExpQQ(secura$size)
# Pareto QQ-plot of Secura data
ParetoQQ(secura$size)
# Mean excess plot of Secura data (function of k)
MeanExcess(secura$size, k=TRUE)
# Mean excess plot of Secura data (function of order statistics)
MeanExcess(secura$size, k=FALSE)
```
soa *SOA Group Medical Insurance Large Claims Database*

#### Description

The SOA Group Medical Insurance Large Claims Database records, among others, all the claim amounts exceeding 25,000 USD in the year 1991.

## Usage

data("soa")

## Format

A data frame with 75789 observations on the following variable:

size Claim size (in USD).

#### Source

Grazier, K. L. and G'Sell Associates (1997). *Group Medical Insurance Large Claims Database Collection and Analysis*. SOA Monograph M-HB97-1, Society of Actuaries, Schaumburg.

Society of Actuaries, <https://www.soa.org/resources/experience-studies/2000-2004/91-92-group-medical-claims/>.

#### References

Beirlant J., Goegebeur Y., Segers, J. and Teugels, J. (2004). *Statistics of Extremes: Theory and Applications*, Wiley Series in Probability, Wiley, Chichester.

## Splice 227 and 227 and 227 and 227 and 227 and 227 and 227 and 227 and 227 and 227 and 227 and 227 and 227 and 227 and 227 and 227 and 227 and 227 and 227 and 227 and 227 and 228 and 228 and 228 and 228 and 228 and 228 and

# Examples

```
data(soa)
# Histogram of log-claim amount
hist(log(soa$size),breaks=seq(10,16,0.2),xlab="log(Claim size)")
# Exponential QQ-plot of claim amount
ExpQQ(soa$size)
# Mean excess plot of claim amount (function of k)
MeanExcess(soa$size, k=TRUE)
# Mean excess plot of claim amount (function of order statistics)
MeanExcess(soa$size, k=FALSE)
```
Splice *Spliced distribution*

# <span id="page-126-0"></span>Description

Density, distribution function, quantile function and random generation for the fitted spliced distribution.

## Usage

```
dSplice(x, splicefit, log = FALSE)
pSplice(x, splicefit, lower.tail = TRUE, log.p = FALSE)
qSplice(p, splicefit, lower.tail = TRUE, log.p = FALSE)
rSplice(n, splicefit)
```
# Arguments

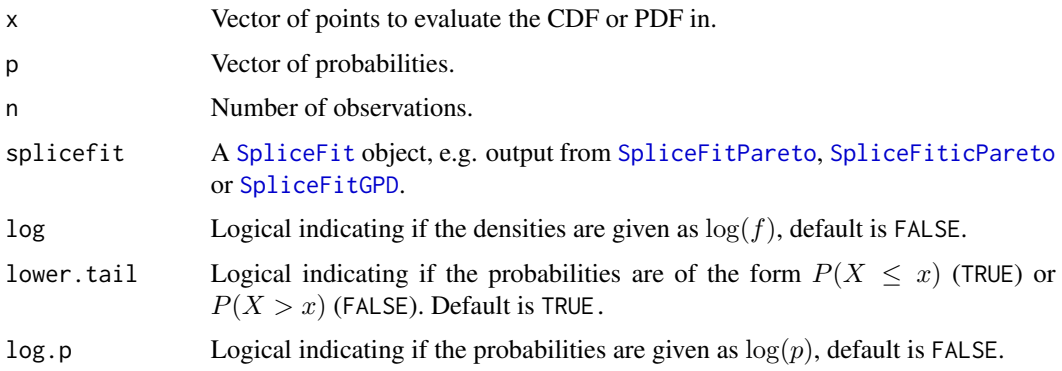

# Details

See Reynkens et al. (2017) and Section 4.3 in Albrecher et al. (2017) for details.

#### Value

dSplice gives the density function evaluated in x, pSplice the CDF evaluated in x and qSplice the quantile function evaluated in  $p$ . The length of the result is equal to the length of  $x$  or  $p$ .

rSplice returns a random sample of length  $n$ .

#### Author(s)

Tom Reynkens with R code from Roel Verbelen for the mixed Erlang PDF, CDF and quantiles.

#### References

Albrecher, H., Beirlant, J. and Teugels, J. (2017). *Reinsurance: Actuarial and Statistical Aspects*, Wiley, Chichester.

Reynkens, T., Verbelen, R., Beirlant, J. and Antonio, K. (2017). "Modelling Censored Losses Using Splicing: a Global Fit Strategy With Mixed Erlang and Extreme Value Distributions". *Insurance: Mathematics and Economics*, 77, 65–77.

Verbelen, R., Gong, L., Antonio, K., Badescu, A. and Lin, S. (2015). "Fitting Mixtures of Erlangs to Censored and Truncated Data Using the EM Algorithm." *Astin Bulletin*, 45, 729–758.

## See Also

[VaR](#page-190-0), [SpliceFit](#page-130-0), [SpliceFitPareto](#page-136-0), [SpliceFiticPareto](#page-134-0), [SpliceFitGPD](#page-131-0), [SpliceECDF](#page-128-0), [SpliceLL](#page-139-0), [SplicePP](#page-144-0)

## Examples

```
## Not run:
# Pareto random sample
X \leq -\text{m} rpareto(1000, shape = 2)
# Splice ME and Pareto
splicefit <- SpliceFitPareto(X, 0.6)
x <- seq(0, 20, 0.01)
# Plot of spliced CDF
plot(x, pSplice(x, splicefit), type="l", xlab="x", ylab="F(x)")
# Plot of spliced PDF
```

```
plot(x, dSplice(x, splicefit), type="l", xlab="x", ylab="f(x)")
```
# SpliceECDF 129

```
p \le - \text{seq}(0, 1, 0.01)# Plot of splicing quantiles
plot(p, qSplice(p, splicefit), type="l", xlab="p", ylab="Q(p)")
# Plot of VaR
plot(p, VaR(p, splicefit), type="l", xlab="p", ylab=bquote(VaR[p]))
# Random sample from spliced distribution
x <- rSplice(1000, splicefit)
## End(Not run)
```
# <span id="page-128-0"></span>SpliceECDF *Plot of fitted and empirical survival function*

# Description

This function plots the fitted survival function of the spliced distribution together with the empirical survival function (determined using the Empirical CDF (ECDF)). Moreover,  $100(1 - \alpha)\%$  confidence bands are added.

#### Usage

SpliceECDF(x, X, splicefit, alpha =  $0.05$ , ...)

## Arguments

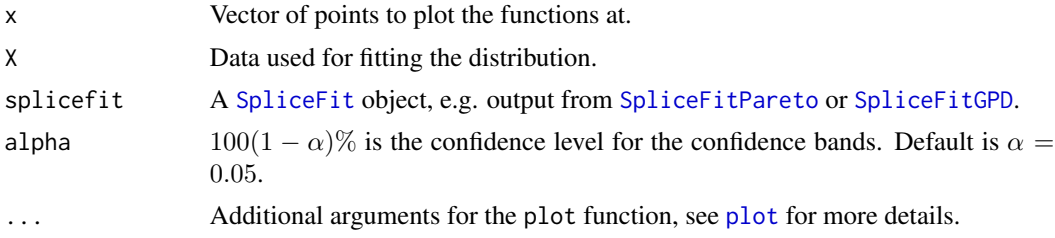

## Details

Use [SpliceTB](#page-153-0) for censored data.

Confidence bands are determined using the Dvoretzky-Kiefer-Wolfowitz inequality (Massart, 1990). See Reynkens et al. (2017) and Section 4.3.1 in Albrecher et al. (2017) for more details.

## Author(s)

Tom Reynkens

#### References

Albrecher, H., Beirlant, J. and Teugels, J. (2017). *Reinsurance: Actuarial and Statistical Aspects*, Wiley, Chichester.

Massart, P. (1990). The Tight Constant in the Dvoretzky-Kiefer-Wolfowitz Inequality. *Annals of Probability*, 18, 1269–1283.

Reynkens, T., Verbelen, R., Beirlant, J. and Antonio, K. (2017). "Modelling Censored Losses Using Splicing: a Global Fit Strategy With Mixed Erlang and Extreme Value Distributions". *Insurance: Mathematics and Economics*, 77, 65–77.

Verbelen, R., Gong, L., Antonio, K., Badescu, A. and Lin, S. (2015). "Fitting Mixtures of Erlangs to Censored and Truncated Data Using the EM Algorithm." *Astin Bulletin*, 45, 729–758.

## See Also

[SpliceTB](#page-153-0), [pSplice](#page-126-0), [ecdf](#page-0-0), [SpliceFitPareto](#page-136-0), [SpliceFitGPD](#page-131-0), [SpliceLL](#page-139-0), [SplicePP](#page-144-0), [SpliceQQ](#page-149-0)

## Examples

```
## Not run:
```

```
# Pareto random sample
X \leq - rpareto(1000, shape = 2)
```

```
# Splice ME and Pareto
splicefit <- SpliceFitPareto(X, 0.6)
```
x <- seq(0, 20, 0.01)

```
# Plot of spliced CDF
plot(x, pSplice(x, splicefit), type="l", xlab="x", ylab="F(x)")
```

```
# Plot of spliced PDF
plot(x, dSplice(x, splicefit), type="l", xlab="x", ylab="f(x)")
```
# Fitted survival function and empirical survival function SpliceECDF(x, X, splicefit)

```
# Log-log plot with empirical survival function and fitted survival function
SpliceLL(x, X, splicefit)
```

```
# PP-plot of empirical survival function and fitted survival function
SplicePP(X, splicefit)
```

```
# PP-plot of empirical survival function and
# fitted survival function with log-scales
SplicePP(X, splicefit, log=TRUE)
```
#### SpliceFit 131

```
# Splicing QQ-plot
SpliceQQ(X, splicefit)
## End(Not run)
```
<span id="page-130-0"></span>SpliceFit *Splicing fit*

# Description

Create an S3 object using ME-Pa or ME-GPD splicing fit obtained from [SpliceFitPareto](#page-136-0), [SpliceFiticPareto](#page-134-0) or [SpliceFitGPD](#page-131-0).

# Usage

```
SpliceFit(const, trunclower, t, type, MEfit, EVTfit, loglik = NULL, IC = NULL)
```
# Arguments

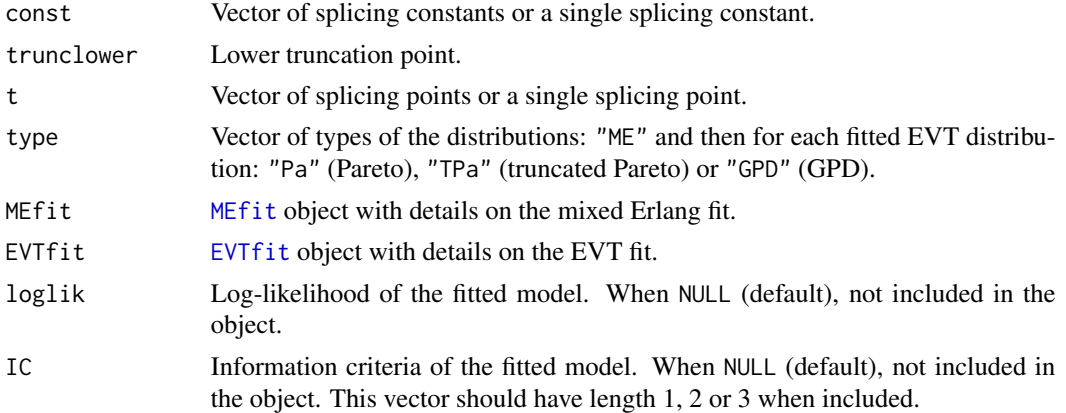

## Details

See Reynkens et al. (2017) and Section 4.3 in Albrecher et al. (2017) for details.

## Value

An S3 object containing the above input arguments and values for  $\pi$ , the splicing weights. These splicing weights are equal to

 $\pi_1 = const_1, \pi_2 = const_2 - const_1, ..., \pi_{l+1} = 1 - const_l = 1 - (\pi_1 + ... + \pi_l)$ 

when  $l \geq 2$  and

 $\pi_1 = const_1, \pi_2 = 1 - const_1 = 1 - \pi_1$ 

when  $l = 1$ , where l is the length of const.

A summary method is available.

## Author(s)

Tom Reynkens

# References

Albrecher, H., Beirlant, J. and Teugels, J. (2017). *Reinsurance: Actuarial and Statistical Aspects*, Wiley, Chichester.

Reynkens, T., Verbelen, R., Beirlant, J. and Antonio, K. (2017). "Modelling Censored Losses Using Splicing: a Global Fit Strategy With Mixed Erlang and Extreme Value Distributions". *Insurance: Mathematics and Economics*, 77, 65–77.

Verbelen, R., Gong, L., Antonio, K., Badescu, A. and Lin, S. (2015). "Fitting Mixtures of Erlangs to Censored and Truncated Data Using the EM Algorithm." *Astin Bulletin*, 45, 729–758

# See Also

[MEfit](#page-84-0), [EVTfit](#page-46-0), [SpliceFitPareto](#page-136-0), [SpliceFiticPareto](#page-134-0), [SpliceFitGPD](#page-131-0)

#### Examples

```
# Create MEfit object
mefit <- MEfit(p=c(0.65,0.35), shape=c(39,58), theta=16.19, M=2)
# Create EVTfit object
evtfit <- EVTfit(gamma=c(0.76,0.64), endpoint=c(39096, Inf))
# Create SpliceFit object
splicefit <- SpliceFit(const=c(0.5,0.996), trunclower=0, t=c(1020,39096), type=c("ME","TPa","Pa"),
                       MEfit=mefit, EVTfit=evtfit)
# Show summary
```
summary(splicefit)

<span id="page-131-0"></span>SpliceFitGPD *Splicing of mixed Erlang and GPD using POT-MLE*

#### **Description**

Fit spliced distribution of a mixed Erlang distribution and a Generalised Pareto Distribution (GPD). The parameters of the GPD are determined using the POT-MLE approach.

#### Usage

```
SpliceFitGPD(X, const = NULL, tsplice = NULL, M = 3, s = 1:10, trunclower = 0,
             ncores = NULL, criterium = c("BIC","AIC"), reduceM = TRUE,
             eps = 10^(-3), beta_tol = 10^(-5), maxiter = Inf)
```
# SpliceFitGPD 133

## Arguments

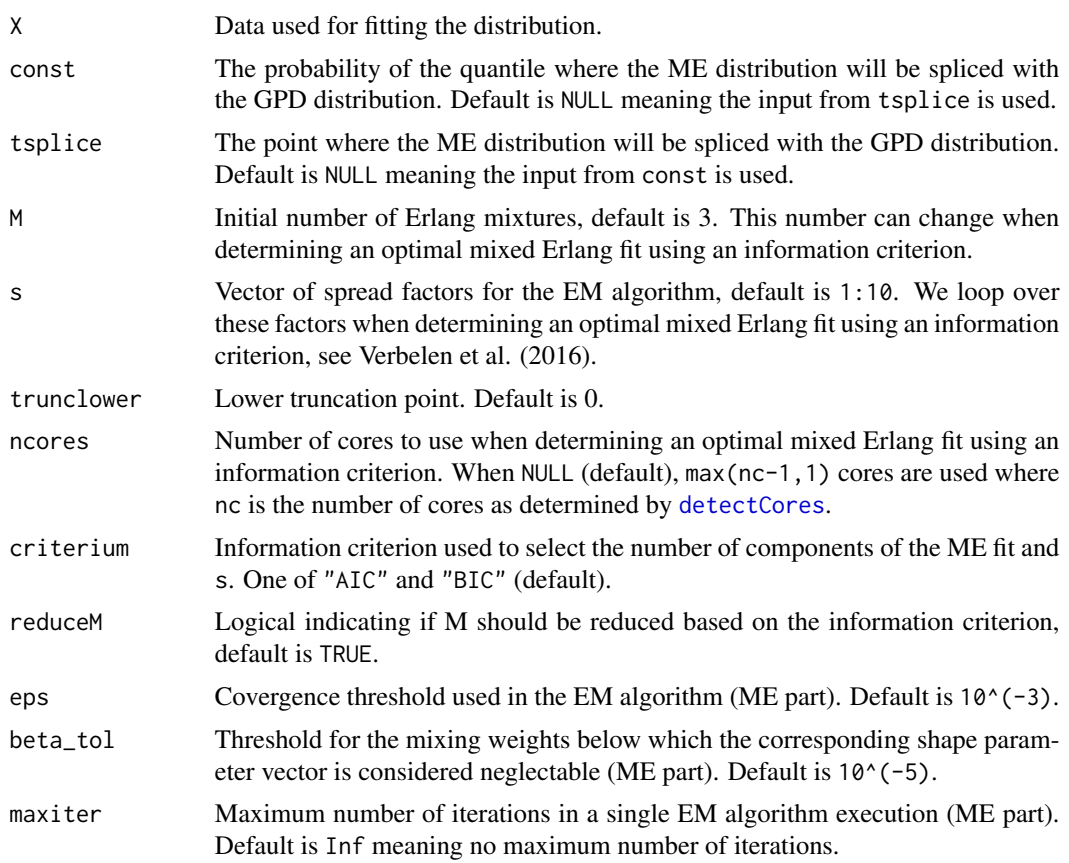

## Details

See Reynkens et al. (2017), Section 4.3.1 of Albrecher et al. (2017) and Verbelen et al. (2015) for details. The code follows the notation of the latter. Initial values follow from Verbelen et al. (2016).

## Value

A [SpliceFit](#page-130-0) object.

## Author(s)

Tom Reynkens with R code from Roel Verbelen for fitting the mixed Erlang distribution.

## References

Albrecher, H., Beirlant, J. and Teugels, J. (2017). *Reinsurance: Actuarial and Statistical Aspects*, Wiley, Chichester.

Reynkens, T., Verbelen, R., Beirlant, J. and Antonio, K. (2017). "Modelling Censored Losses Using Splicing: a Global Fit Strategy With Mixed Erlang and Extreme Value Distributions". *Insurance: Mathematics and Economics*, 77, 65–77.

Verbelen, R., Gong, L., Antonio, K., Badescu, A. and Lin, S. (2015). "Fitting Mixtures of Erlangs to Censored and Truncated Data Using the EM Algorithm." *Astin Bulletin*, 45, 729–758.

Verbelen, R., Antonio, K. and Claeskens, G. (2016). "Multivariate Mixtures of Erlangs for Density Estimation Under Censoring." *Lifetime Data Analysis*, 22, 429–455.

### See Also

[SpliceFitPareto](#page-136-0), [SpliceFiticPareto](#page-134-0), [Splice](#page-126-0), [GPDfit](#page-62-0)

#### Examples

```
## Not run:
# GPD random sample
X \leq - rgpd(1000, gamma = 0.5, sigma = 2)
# Splice ME and GPD
splicefit <- SpliceFitGPD(X, 0.6)
x \le - seq(0, 20, 0.01)
# Plot of spliced CDF
plot(x, pSplice(x, splicefit), type="l", xlab="x", ylab="F(x)")
# Plot of spliced PDF
plot(x, dSplice(x, splicefit), type="l", xlab="x", ylab="f(x)")
# Fitted survival function and empirical survival function
SpliceECDF(x, X, splicefit)
# Log-log plot with empirical survival function and fitted survival function
SpliceLL(x, X, splicefit)
# PP-plot of empirical survival function and fitted survival function
SplicePP(X, splicefit)
# PP-plot of empirical survival function and
# fitted survival function with log-scales
SplicePP(X, splicefit, log=TRUE)
# Splicing QQ-plot
SpliceQQ(X, splicefit)
## End(Not run)
```
<span id="page-134-0"></span>SpliceFiticPareto *Splicing of mixed Erlang and Pareto for interval censored data*

# Description

Fit spliced distribution of a mixed Erlang distribution and a Pareto distribution adapted for interval censoring and truncation.

# Usage

```
SpliceFiticPareto(L, U, censored, tsplice, M = 3, s = 1:10, trunclower = 0,
                  truncupper = Inf, ncores = NULL, criterium = c("BIC", "AIC"),
               reduceM = TRUE, eps = 10^(-3), beta_tol = 10^(-5), maxiter = Inf,
                  cpp = FALSE)
```
# Arguments

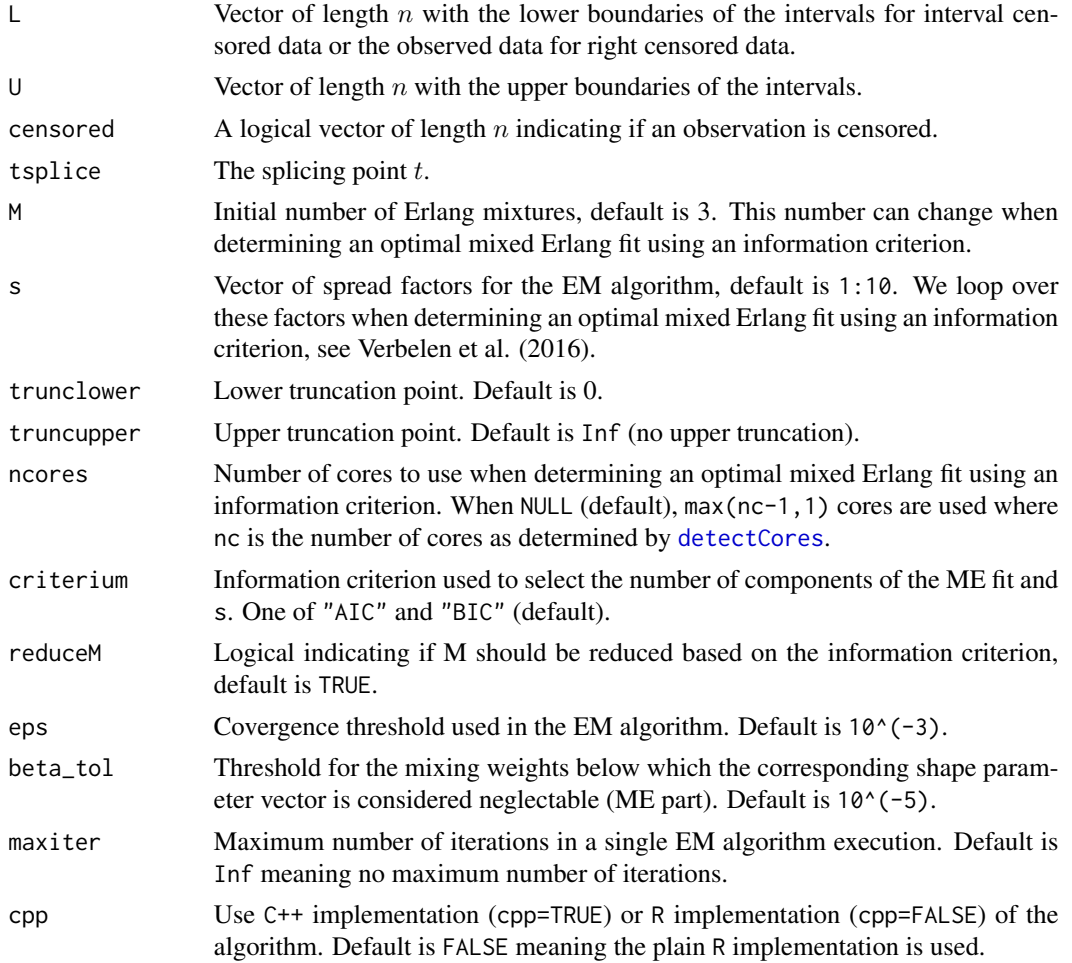

## Details

See Reynkens et al. (2017), Section 4.3.2 of Albrecher et al. (2017) and Verbelen et al. (2015) for details. The code follows the notation of the latter. Initial values follow from Verbelen et al. (2016).

Right censored data should be entered as  $L=1$  and  $U=$ truncupper, and left censored data should be entered as L=trunclower and U=u.

## Value

A [SpliceFit](#page-130-0) object.

## Author(s)

Tom Reynkens based on R code from Roel Verbelen for fitting the mixed Erlang distribution (without splicing).

## References

Albrecher, H., Beirlant, J. and Teugels, J. (2017). *Reinsurance: Actuarial and Statistical Aspects*, Wiley, Chichester.

Reynkens, T., Verbelen, R., Beirlant, J. and Antonio, K. (2017). "Modelling Censored Losses Using Splicing: a Global Fit Strategy With Mixed Erlang and Extreme Value Distributions". *Insurance: Mathematics and Economics*, 77, 65–77.

Verbelen, R., Gong, L., Antonio, K., Badescu, A. and Lin, S. (2015). "Fitting Mixtures of Erlangs to Censored and Truncated Data Using the EM Algorithm." *Astin Bulletin*, 45, 729–758.

Verbelen, R., Antonio, K. and Claeskens, G. (2016). "Multivariate Mixtures of Erlangs for Density Estimation Under Censoring." *Lifetime Data Analysis*, 22, 429–455.

## See Also

[SpliceFitPareto](#page-136-0), [SpliceFitGPD](#page-131-0), [Splice](#page-126-0)

## Examples

```
## Not run:
```

```
# Pareto random sample
X <- rpareto(500, shape=2)
# Censoring variable
Y <- rpareto(500, shape=1)
# Observed sample
Z \leftarrow \text{pmin}(X, Y)# Censoring indicator
censored <- (X>Y)
# Right boundary
U < -Z
```
## SpliceFitPareto 137

```
U[censored] <- Inf
# Splice ME and Pareto
splicefit <- SpliceFiticPareto(L=Z, U=U, censored=censored, tsplice=quantile(Z,0.9))
x \leq -\text{seq}(0, 20, 0.1)# Plot of spliced CDF
plot(x, pSplice(x, splicefit), type="l", xlab="x", ylab="F(x)")
# Plot of spliced PDF
plot(x, dSplice(x, splicefit), type="l", xlab="x", ylab="f(x)")
# Fitted survival function and Turnbull survival function
SpliceTB(x, L=Z, U=U, censored=censored, splicefit=splicefit)
# Log-log plot with Turnbull survival function and fitted survival function
SpliceLL_TB(x, L=Z, U=U, censored=censored, splicefit=splicefit)
# PP-plot of Turnbull survival function and fitted survival function
SplicePP_TB(L=Z, U=U, censored=censored, splicefit=splicefit)
# PP-plot of Turnbull survival function and
# fitted survival function with log-scales
SplicePP_TB(L=Z, U=U, censored=censored, splicefit=splicefit, log=TRUE)
# QQ-plot using Turnbull survival function and fitted survival function
SpliceQQ_TB(L=Z, U=U, censored=censored, splicefit=splicefit)
## End(Not run)
```
<span id="page-136-0"></span>SpliceFitPareto *Splicing of mixed Erlang and Pareto*

# Description

Fit spliced distribution of a mixed Erlang distribution and Pareto distribution(s). The shape parameter(s) of the Pareto distribution(s) is determined using the Hill estimator.

#### Usage

```
SpliceFitPareto(X, const = NULL, tsplice = NULL, M = 3, s = 1:10, trunclower = 0,
                truncupper = Inf, EVTtruncation = FALSE, ncores = NULL,
                criterium = c("BIC","AIC"), reduceM = TRUE,
                eps = 10^(-3), beta_tol = 10^(-5), maxiter = Inf)
```

```
SpliceFitHill(X, const = NULL, tsplice = NULL, M = 3, s = 1:10, trunclower = 0,
             truncupper = Inf, EVTtruncation = FALSE, ncores = NULL,
             criterium = c("BIC","AIC"), reduceM = TRUE,
             eps = 10^(-3), beta_tol = 10^(-5), maxiter = Inf)
```
# Arguments

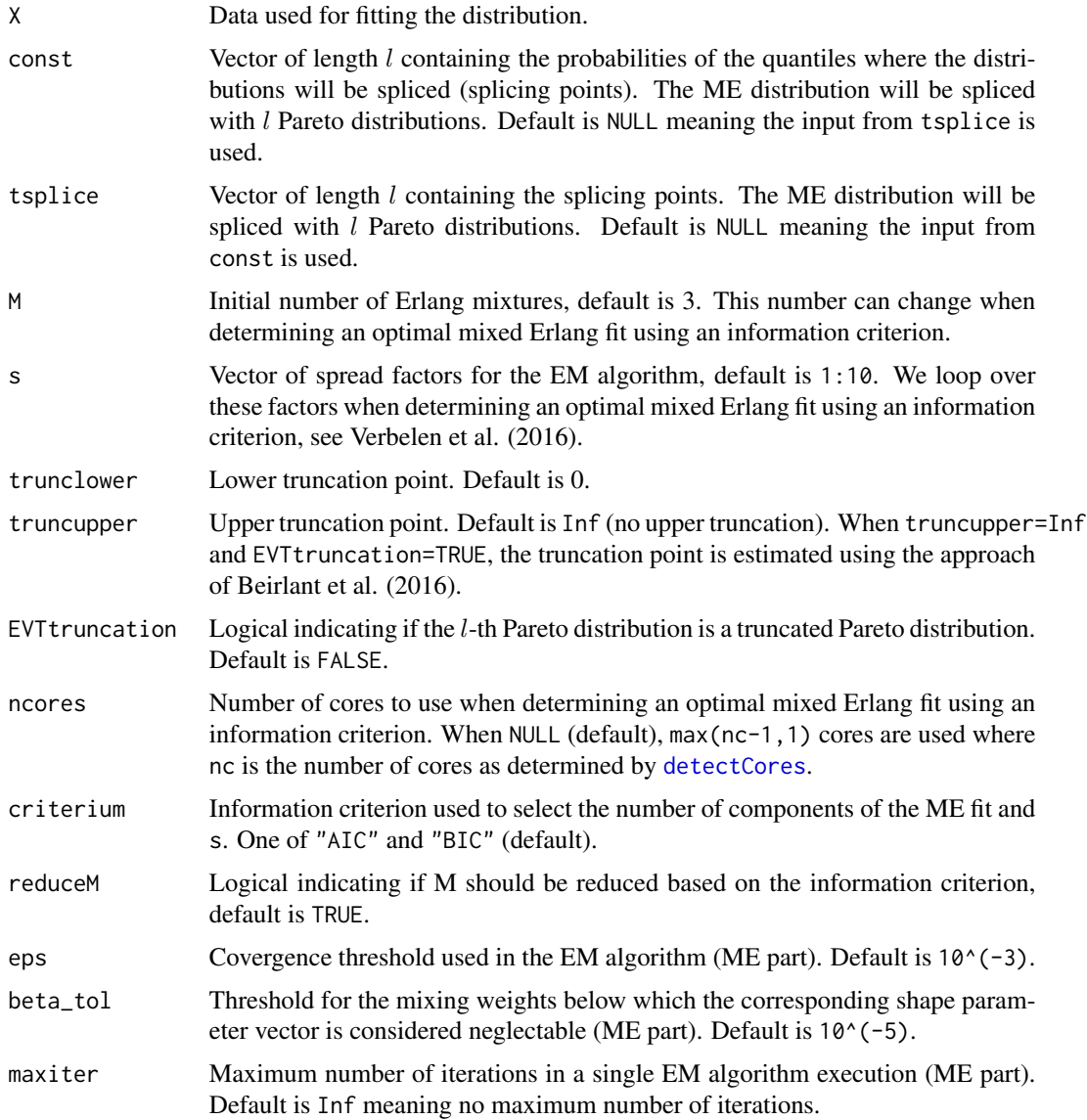

## Details

See Reynkens et al. (2017), Section 4.3.1 of Albrecher et al. (2017) and Verbelen et al. (2015) for details. The code follows the notation of the latter. Initial values follow from Verbelen et al. (2016).

# SpliceFitPareto 139

The SpliceFitHill function is the same function but with a different name for compatibility with old versions of the package.

Use [SpliceFiticPareto](#page-134-0) when censoring is present.

## Value

A [SpliceFit](#page-130-0) object.

#### Author(s)

Tom Reynkens with R code from Roel Verbelen for fitting the mixed Erlang distribution.

## References

Albrecher, H., Beirlant, J. and Teugels, J. (2017). *Reinsurance: Actuarial and Statistical Aspects*, Wiley, Chichester.

Beirlant, J., Fraga Alves, M.I. and Gomes, M.I. (2016). "Tail fitting for Truncated and Nontruncated Pareto-type Distributions." *Extremes*, 19, 429–462.

Reynkens, T., Verbelen, R., Beirlant, J. and Antonio, K. (2017). "Modelling Censored Losses Using Splicing: a Global Fit Strategy With Mixed Erlang and Extreme Value Distributions". *Insurance: Mathematics and Economics*, 77, 65–77.

Verbelen, R., Gong, L., Antonio, K., Badescu, A. and Lin, S. (2015). "Fitting Mixtures of Erlangs to Censored and Truncated Data Using the EM Algorithm." *Astin Bulletin*, 45, 729–758.

Verbelen, R., Antonio, K. and Claeskens, G. (2016). "Multivariate Mixtures of Erlangs for Density Estimation Under Censoring." *Lifetime Data Analysis*, 22, 429–455.

## See Also

[SpliceFiticPareto](#page-134-0), [SpliceFitGPD](#page-131-0), [Splice](#page-126-0), [Hill](#page-66-0), [trHill](#page-171-0)

## Examples

## Not run:

```
# Pareto random sample
X \leftarrow rpareto(1000, shape = 2)
# Splice ME and Pareto
splicefit <- SpliceFitPareto(X, 0.6)
x \le - seq(0, 20, 0.01)
# Plot of spliced CDF
plot(x, pSplice(x, splicefit), type="l", xlab="x", ylab="F(x)")
# Plot of spliced PDF
plot(x, dSplice(x, splicefit), type="l", xlab="x", ylab="f(x)")
```

```
# Fitted survival function and empirical survival function
SpliceECDF(x, X, splicefit)
# Log-log plot with empirical survival function and fitted survival function
SpliceLL(x, X, splicefit)
# PP-plot of empirical survival function and fitted survival function
SplicePP(X, splicefit)
# PP-plot of empirical survival function and
# fitted survival function with log-scales
SplicePP(X, splicefit, log=TRUE)
# Splicing QQ-plot
SpliceQQ(X, splicefit)
## End(Not run)
```
<span id="page-139-0"></span>SpliceLL *LL-plot with fitted and empirical survival function*

## Description

This function plots the logarithm of the empirical survival function (determined using the Empirical CDF (ECDF)) versus the logarithm of the data. Moreover, the logarithm of the fitted survival function of the spliced distribution is added.

#### Usage

SpliceLL( $x = sort(X)$ , X, splicefit, plot = TRUE, main = "Splicing LL-plot", ...)

# Arguments

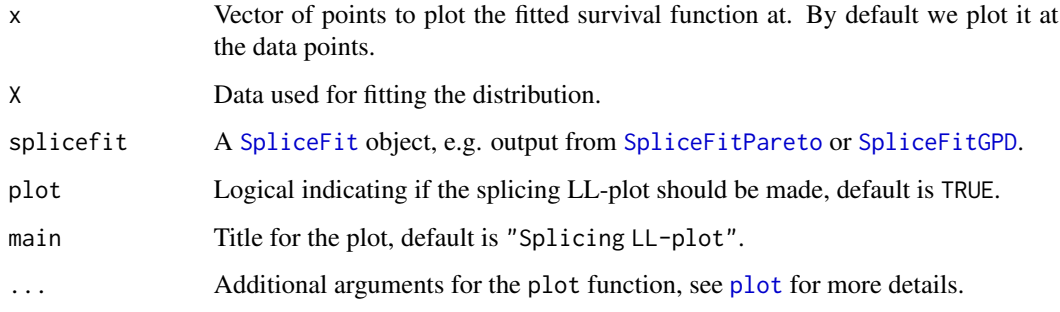

SpliceLL 2002 2003 2004 2005 2006 2007 2007 2008 2007 2008 2007 2008 2009 2007 2008 2009 2007 2008 2009 2007 20

## Details

The LL-plot consists of the points

$$
(\log(x_{i,n}), \log(1-\hat{F}(x_{i,n})))
$$

for  $i = 1, \ldots, n$  with n the length of the data,  $x_{i,n}$  the *i*-th smallest observation and  $\hat{F}$  the empirical distribution function. Then, the line

$$
(\log(x), \log(1-\hat{F}_{splied}(x))),
$$

with  $\hat{F}_{splied}$  the fitted spliced distribution function, is added.

Use [SpliceLL\\_TB](#page-141-0) for censored data.

See Reynkens et al. (2017) and Section 4.3.1 in Albrecher et al. (2017) for more details.

# Value

A list with following components:

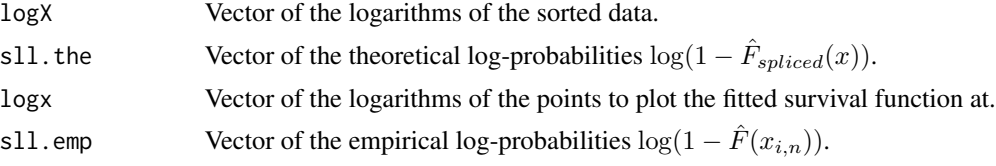

## Author(s)

Tom Reynkens

# References

Albrecher, H., Beirlant, J. and Teugels, J. (2017). *Reinsurance: Actuarial and Statistical Aspects*, Wiley, Chichester.

Reynkens, T., Verbelen, R., Beirlant, J. and Antonio, K. (2017). "Modelling Censored Losses Using Splicing: a Global Fit Strategy With Mixed Erlang and Extreme Value Distributions". *Insurance: Mathematics and Economics*, 77, 65–77.

Verbelen, R., Gong, L., Antonio, K., Badescu, A. and Lin, S. (2015). "Fitting Mixtures of Erlangs to Censored and Truncated Data Using the EM Algorithm." *Astin Bulletin*, 45, 729–758

#### See Also

[SpliceLL\\_TB](#page-141-0), [pSplice](#page-126-0), [ecdf](#page-0-0), [SpliceFitPareto](#page-136-0), [SpliceFitGPD](#page-131-0), [SpliceECDF](#page-128-0), [SplicePP](#page-144-0), [SpliceQQ](#page-149-0)

# Examples

```
## Not run:
# Pareto random sample
```

```
X \leftarrow rpareto(1000, shape = 2)
```

```
# Splice ME and Pareto
splicefit <- SpliceFitPareto(X, 0.6)
x <- seq(0, 20, 0.01)
# Plot of spliced CDF
plot(x, pSplice(x, splicefit), type="l", xlab="x", ylab="F(x)")
# Plot of spliced PDF
plot(x, dSplice(x, splicefit), type="l", xlab="x", ylab="f(x)")
# Fitted survival function and empirical survival function
SpliceECDF(x, X, splicefit)
# Log-log plot with empirical survival function and fitted survival function
SpliceLL(x, X, splicefit)
# PP-plot of empirical survival function and fitted survival function
SplicePP(X, splicefit)
# PP-plot of empirical survival function and
# fitted survival function with log-scales
SplicePP(X, splicefit, log=TRUE)
# Splicing QQ-plot
SpliceQQ(X, splicefit)
## End(Not run)
```
<span id="page-141-0"></span>SpliceLL\_TB *LL-plot with fitted and Turnbull survival function*

## Description

This function plots the logarithm of the Turnbull survival function (which is suitable for interval censored data) versus the logarithm of the data. Moreover, the logarithm of the fitted survival function of the spliced distribution is added.

## Usage

```
SpliceLL_TB(x = sort(L), L, U = L, censored, splicefit, plot = TRUE,
           main = "Splicing LL-plot", ...)
```
# SpliceLL\_TB 143

# Arguments

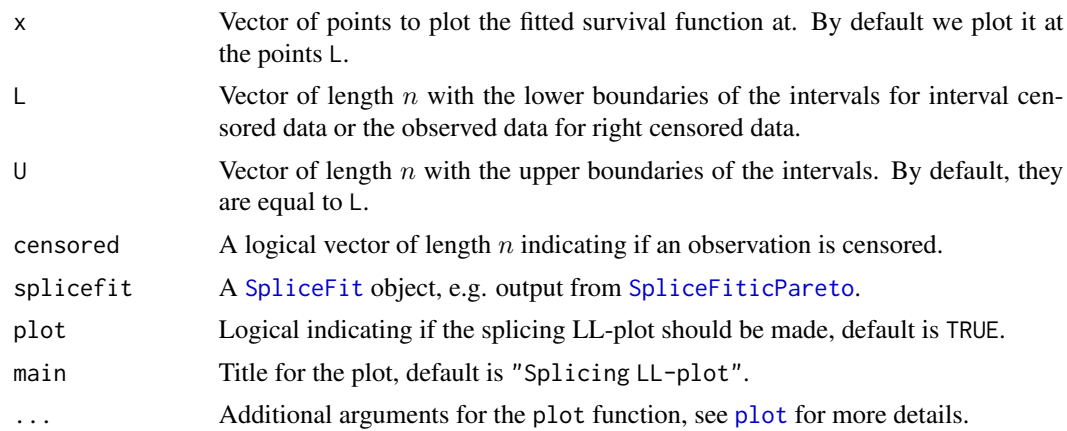

## Details

The LL-plot consists of the points

$$
(\log(L_{i,n}), \log(1 - \hat{F}^{TB}(L_{i,n})))
$$

for  $i = 1, \ldots, n$  with n the length of the data,  $x_{i,n}$  the *i*-th smallest observation and  $\hat{F}^{TB}$  the Turnbull estimator for the distribution function. Then, the line

$$
(\log(x), \log(1-\hat{F}_{spliced}(x))),
$$

with  $\hat{F}_{splied}$  the fitted spliced distribution function, is added.

Right censored data should be entered as L=l and U=truncupper, and left censored data should be entered as L=trunclower and U=u. The limits trunclower and truncupper are obtained from the [SpliceFit](#page-130-0) object.

If the interval package is installed, the [icfit](#page-0-0) function is used to compute the Turnbull estimator. Otherwise, [survfit.formula](#page-0-0) from survival is used.

Use [SpliceLL](#page-139-0) for non-censored data.

See Reynkens et al. (2017) and Section 4.3.2 in Albrecher et al. (2017) for more details.

# Value

A list with following components:

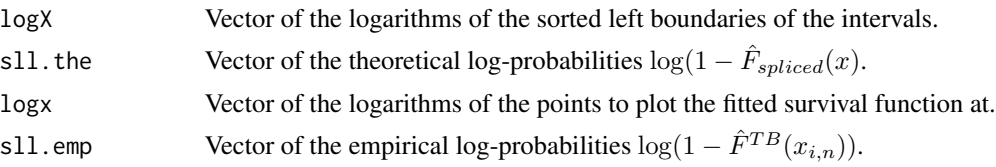

## Author(s)

Tom Reynkens

#### References

Albrecher, H., Beirlant, J. and Teugels, J. (2017). *Reinsurance: Actuarial and Statistical Aspects*, Wiley, Chichester.

Reynkens, T., Verbelen, R., Beirlant, J. and Antonio, K. (2017). "Modelling Censored Losses Using Splicing: a Global Fit Strategy With Mixed Erlang and Extreme Value Distributions". *Insurance: Mathematics and Economics*, 77, 65–77.

Verbelen, R., Gong, L., Antonio, K., Badescu, A. and Lin, S. (2015). "Fitting Mixtures of Erlangs to Censored and Truncated Data Using the EM Algorithm." *Astin Bulletin*, 45, 729–758

# See Also

[SpliceLL](#page-139-0), [pSplice](#page-126-0), [Turnbull](#page-187-0), [icfit](#page-0-0), [SpliceFiticPareto](#page-134-0), [SpliceTB](#page-153-0), [SplicePP\\_TB](#page-146-0), [SpliceQQ\\_TB](#page-151-0)

#### Examples

## Not run: # Pareto random sample X <- rpareto(500, shape=2) # Censoring variable Y <- rpareto(500, shape=1) # Observed sample  $Z \leftarrow \text{pmin}(X, Y)$ # Censoring indicator censored <- (X>Y) # Right boundary  $U < -Z$ U[censored] <- Inf # Splice ME and Pareto splicefit <- SpliceFiticPareto(L=Z, U=U, censored=censored, tsplice=quantile(Z,0.9))  $x \le -\text{seq}(0, 20, 0.1)$ # Plot of spliced CDF plot(x, pSplice(x, splicefit), type="l", xlab="x", ylab="F(x)") # Plot of spliced PDF plot(x, dSplice(x, splicefit), type="l", xlab="x", ylab="f(x)") # Fitted survival function and Turnbull survival function SpliceTB(x, L=Z, U=U, censored=censored, splicefit=splicefit)
#### SplicePP 145

```
# Log-log plot with Turnbull survival function and fitted survival function
SpliceLL_TB(x, L=Z, U=U, censored=censored, splicefit=splicefit)
# PP-plot of Turnbull survival function and fitted survival function
SplicePP_TB(L=Z, U=U, censored=censored, splicefit=splicefit)
# PP-plot of Turnbull survival function and
# fitted survival function with log-scales
SplicePP_TB(L=Z, U=U, censored=censored, splicefit=splicefit, log=TRUE)
# QQ-plot using Turnbull survival function and fitted survival function
SpliceQQ_TB(L=Z, U=U, censored=censored, splicefit=splicefit)
## End(Not run)
```
<span id="page-144-0"></span>SplicePP *PP-plot with fitted and empirical survival function*

## Description

This function plots the fitted survival function of the spliced distribution versus the empirical survival function (determined using the Empirical CDF (ECDF)).

## Usage

```
SplicePP(X, splicefit, x = sort(X), log = FALSE, plot = TRUE,
        main = "Splicing PP-plot", ...)
```
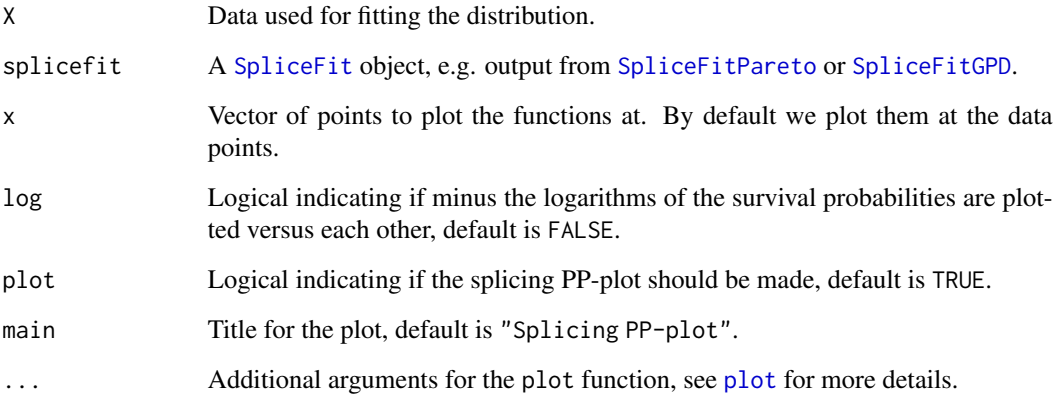

The PP-plot consists of the points

$$
(1 - \hat{F}(x_{i,n}), 1 - \hat{F}_{spliced}(x_{i,n})))
$$

for  $i = 1, \ldots, n$  with n the length of the data,  $x_{i,n}$  the i-th smallest observation,  $\hat{F}$  the empirical distribution function and  $\hat{F}_{splied}$  the fitted spliced distribution function. The minus-log version of the PP-plot consists of

$$
(-\log(1-\hat{F}(x_{i,n})),-\log(1-\hat{F}_{spliced}(x_{i,n}))).
$$

Use [SplicePP\\_TB](#page-146-0) for censored data.

See Reynkens et al. (2017) and Section 4.3.1 in Albrecher et al. (2017) for more details.

## Value

A list with following components:

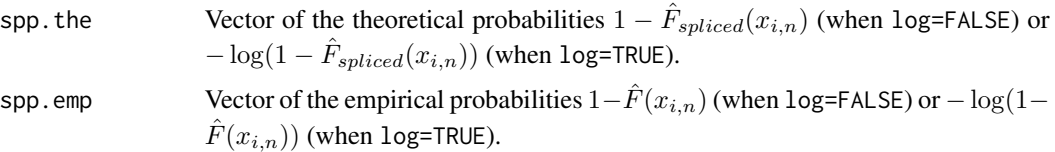

#### Author(s)

Tom Reynkens

#### References

Albrecher, H., Beirlant, J. and Teugels, J. (2017). *Reinsurance: Actuarial and Statistical Aspects*, Wiley, Chichester.

Reynkens, T., Verbelen, R., Beirlant, J. and Antonio, K. (2017). "Modelling Censored Losses Using Splicing: a Global Fit Strategy With Mixed Erlang and Extreme Value Distributions". *Insurance: Mathematics and Economics*, 77, 65–77.

Verbelen, R., Gong, L., Antonio, K., Badescu, A. and Lin, S. (2015). "Fitting Mixtures of Erlangs to Censored and Truncated Data Using the EM Algorithm." *Astin Bulletin*, 45, 729–758

#### See Also

[SplicePP\\_TB](#page-146-0), [pSplice](#page-126-0), [ecdf](#page-0-0), [SpliceFitPareto](#page-136-0), [SpliceFitGPD](#page-131-0), [SpliceECDF](#page-128-0), [SpliceLL](#page-139-0), [SpliceQQ](#page-149-0)

#### Examples

```
## Not run:
```

```
# Pareto random sample
X \leftarrow rpareto(1000, shape = 2)
```
# Splice ME and Pareto

```
splicefit <- SpliceFitPareto(X, 0.6)
x \le - seq(0, 20, 0.01)
# Plot of spliced CDF
plot(x, pSplice(x, splicefit), type="l", xlab="x", ylab="F(x)")
# Plot of spliced PDF
plot(x, dSplice(x, splicefit), type="l", xlab="x", ylab="f(x)")
# Fitted survival function and empirical survival function
SpliceECDF(x, X, splicefit)
# Log-log plot with empirical survival function and fitted survival function
SpliceLL(x, X, splicefit)
# PP-plot of empirical survival function and fitted survival function
SplicePP(X, splicefit)
# PP-plot of empirical survival function and
# fitted survival function with log-scales
SplicePP(X, splicefit, log=TRUE)
# Splicing QQ-plot
SpliceQQ(X, splicefit)
## End(Not run)
```
<span id="page-146-0"></span>SplicePP\_TB *PP-plot with fitted and Turnbull survival function*

#### Description

This function plots the fitted survival function of the spliced distribution versus the Turnbull survival function (which is suitable for interval censored data).

#### Usage

```
SplicePP_TB(L, U = L, censored, splicefit, x = NULL, log = FALSE, plot = TRUE,
            main = "Splicing PP-plot", ...)
```
#### Arguments

L Vector of length  $n$  with the lower boundaries of the intervals for interval censored data or the observed data for right censored data.

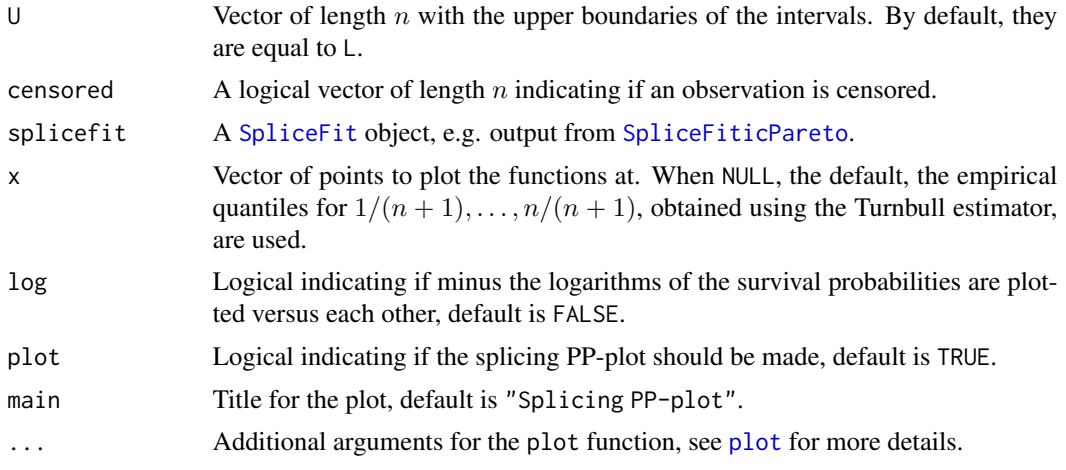

The PP-plot consists of the points

$$
(1 - \hat{F}^{TB}(x_i), 1 - \hat{F}_{spliced}(x_i)))
$$

for  $i = 1, \ldots, n$  with n the length of the data,  $x_i = \hat{Q}^{TB}(p_i)$  where  $p_i = i/(n+1)$ ,  $\hat{Q}^{TB}$  is the quantile function obtained using the Turnbull estimator,  $\hat{F}^{TB}$  the Turnbull estimator for the distribution function and  $\hat{F}_{splied}$  the fitted spliced distribution function. The minus-log version of the PP-plot consists of

$$
(-\log(1 - \hat{F}^{TB}(x_i))
$$
,  $-\log(1 - \hat{F}_{spliced}(x_i)))$ .

Right censored data should be entered as L=l and U=truncupper, and left censored data should be entered as L=trunclower and U=u. The limits trunclower and truncupper are obtained from the [SpliceFit](#page-130-0) object.

If the interval package is installed, the [icfit](#page-0-0) function is used to compute the Turnbull estimator. Otherwise, [survfit.formula](#page-0-0) from survival is used.

Use [SplicePP](#page-144-0) for non-censored data.

See Reynkens et al. (2017) and Section 4.3.2 in Albrecher et al. (2017) for more details.

## Value

A list with following components:

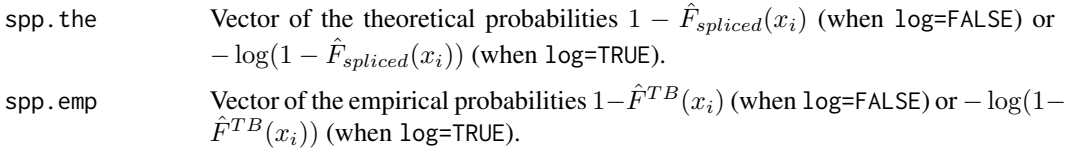

## Author(s)

Tom Reynkens

## SplicePP\_TB 149

#### References

Albrecher, H., Beirlant, J. and Teugels, J. (2017). *Reinsurance: Actuarial and Statistical Aspects*, Wiley, Chichester.

Reynkens, T., Verbelen, R., Beirlant, J. and Antonio, K. (2017). "Modelling Censored Losses Using Splicing: a Global Fit Strategy With Mixed Erlang and Extreme Value Distributions". *Insurance: Mathematics and Economics*, 77, 65–77.

Verbelen, R., Gong, L., Antonio, K., Badescu, A. and Lin, S. (2015). "Fitting Mixtures of Erlangs to Censored and Truncated Data Using the EM Algorithm." *Astin Bulletin*, 45, 729–758

## See Also

[SplicePP](#page-144-0), [pSplice](#page-126-0), [Turnbull](#page-187-0), [icfit](#page-0-0), [SpliceFiticPareto](#page-134-0), [SpliceTB](#page-153-0), [SpliceLL\\_TB](#page-141-0), [SpliceQQ\\_TB](#page-151-0)

#### Examples

## Not run: # Pareto random sample X <- rpareto(500, shape=2) # Censoring variable Y <- rpareto(500, shape=1) # Observed sample  $Z \leftarrow \text{pmin}(X, Y)$ # Censoring indicator censored <- (X>Y) # Right boundary  $U < -Z$ U[censored] <- Inf # Splice ME and Pareto splicefit <- SpliceFiticPareto(L=Z, U=U, censored=censored, tsplice=quantile(Z,0.9))  $x \le -\text{seq}(0, 20, 0.1)$ # Plot of spliced CDF plot(x, pSplice(x, splicefit), type="l", xlab="x", ylab="F(x)") # Plot of spliced PDF plot(x, dSplice(x, splicefit), type="l", xlab="x", ylab="f(x)") # Fitted survival function and Turnbull survival function SpliceTB(x, L=Z, U=U, censored=censored, splicefit=splicefit)

```
# Log-log plot with Turnbull survival function and fitted survival function
SpliceLL_TB(x, L=Z, U=U, censored=censored, splicefit=splicefit)
# PP-plot of Turnbull survival function and fitted survival function
SplicePP_TB(L=Z, U=U, censored=censored, splicefit=splicefit)
# PP-plot of Turnbull survival function and
# fitted survival function with log-scales
SplicePP_TB(L=Z, U=U, censored=censored, splicefit=splicefit, log=TRUE)
# QQ-plot using Turnbull survival function and fitted survival function
SpliceQQ_TB(L=Z, U=U, censored=censored, splicefit=splicefit)
## End(Not run)
```
<span id="page-149-0"></span>SpliceQQ *Splicing quantile plot*

#### Description

Computes the empirical quantiles of a data vector and the theoretical quantiles of the fitted spliced distribution. These quantiles are then plotted in a splicing QQ-plot with the theoretical quantiles on the x-axis and the empirical quantiles on the y-axis.

#### Usage

```
SpliceQQ(X, splicefit, p = NULL, plot = TRUE, main = "Splicing QQ-plot", ...)
```
#### **Arguments**

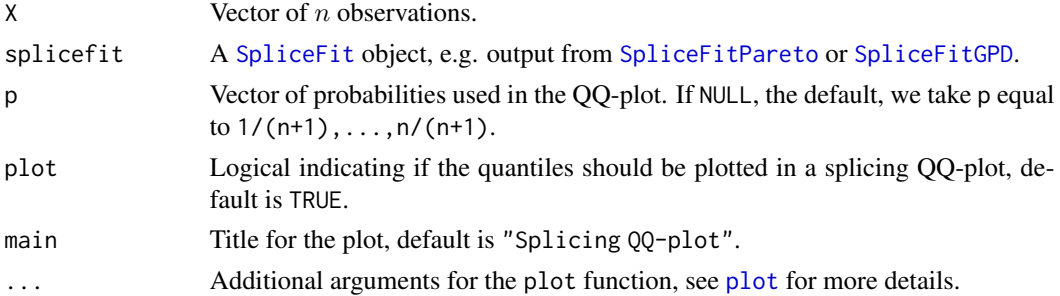

## Details

This QQ-plot is given by

 $(Q(p_i), \hat{Q}(p_j)),$ 

for  $j = 1, \ldots, n$  where Q is the quantile function of the fitted splicing model and  $\hat{Q}$  is the empirical quantile function and  $p_i = j/(n + 1)$ .

See Reynkens et al. (2017) and Section 4.3.1 in Albrecher et al. (2017) for more details.

#### SpliceQQ 151

## Value

A list with following components:

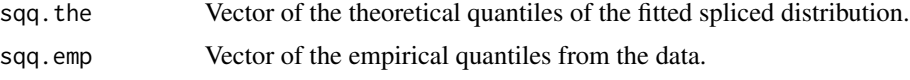

# Author(s)

Tom Reynkens

## References

Albrecher, H., Beirlant, J. and Teugels, J. (2017). *Reinsurance: Actuarial and Statistical Aspects*, Wiley, Chichester.

Reynkens, T., Verbelen, R., Beirlant, J. and Antonio, K. (2017). "Modelling Censored Losses Using Splicing: a Global Fit Strategy With Mixed Erlang and Extreme Value Distributions". *Insurance: Mathematics and Economics*, 77, 65–77.

Verbelen, R., Gong, L., Antonio, K., Badescu, A. and Lin, S. (2015). "Fitting Mixtures of Erlangs to Censored and Truncated Data Using the EM Algorithm." *Astin Bulletin*, 45, 729–758

#### See Also

[SpliceQQ\\_TB](#page-151-0), [qSplice](#page-126-0), [SpliceFitPareto](#page-136-0), [SpliceFitGPD](#page-131-0), [SpliceECDF](#page-128-0), [SpliceLL](#page-139-0), [SplicePP](#page-144-0)

## Examples

## Not run:

```
# Pareto random sample
X \leftarrow rpareto(1000, shape = 2)
# Splice ME and Pareto
splicefit <- SpliceFitPareto(X, 0.6)
```
 $x \le -$  seq(0, 20, 0.01)

```
# Plot of spliced CDF
plot(x, pSplice(x, splicefit), type="l", xlab="x", ylab="F(x)")
```

```
# Plot of spliced PDF
plot(x, dSplice(x, splicefit), type="l", xlab="x", ylab="f(x)")
```
# Fitted survival function and empirical survival function SpliceECDF(x, X, splicefit)

# Log-log plot with empirical survival function and fitted survival function

```
SpliceLL(x, X, splicefit)
# PP-plot of empirical survival function and fitted survival function
SplicePP(X, splicefit)
# PP-plot of empirical survival function and
# fitted survival function with log-scales
SplicePP(X, splicefit, log=TRUE)
# Splicing QQ-plot
SpliceQQ(X, splicefit)
## End(Not run)
```
<span id="page-151-0"></span>SpliceQQ\_TB *Splicing quantile plot using Turnbull estimator*

## Description

This function plots the fitted quantile function of the spliced distribution versus quantiles based on the Turnbull survival function (which is suitable for interval censored data).

## Usage

 $SplineQQ_TB(L, U = L, censored, splicefit, p = NULL,$ plot = TRUE, main = "Splicing QQ-plot", ...)

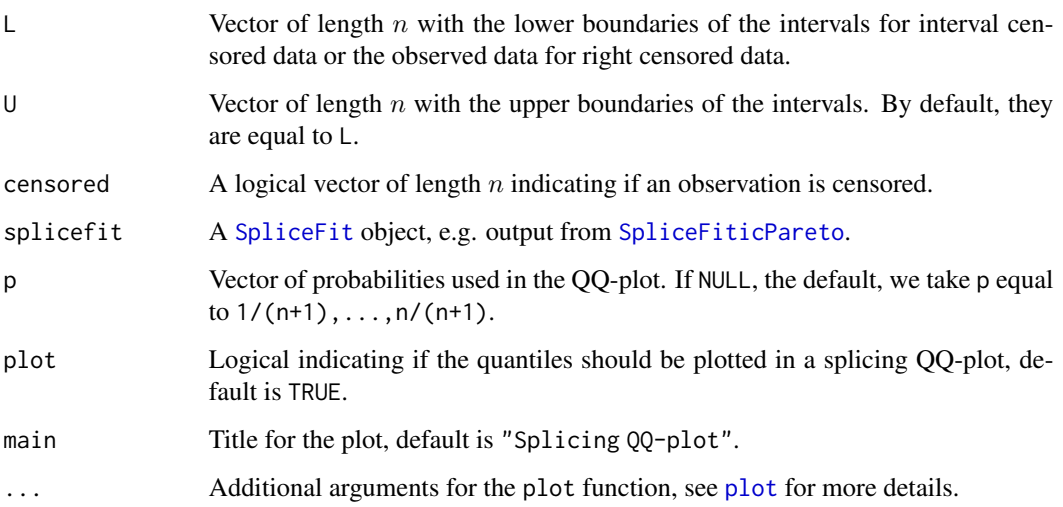

Splice QQ\_TB 153

#### Details

This QQ-plot is given by

$$
(Q(p_j), \hat{Q}^{TB}(p_j)),
$$

for  $j = 1, ..., n$  where Q is the quantile function of the fitted splicing model,  $\hat{Q}^{TB}$  the quantile function obtained using the Turnbull estimator and  $p_j = j/(n + 1)$ .

If the **interval** package is installed, the [icfit](#page-0-0) function is used to compute the Turnbull estimator. Otherwise, [survfit.formula](#page-0-0) from survival is used.

Right censored data should be entered as L=l and U=truncupper, and left censored data should be entered as L=trunclower and U=u. The limits trunclower and truncupper are obtained from the [SpliceFit](#page-130-0) object.

Use [SpliceQQ](#page-149-0) for non-censored data.

See Reynkens et al. (2017) and Section 4.3.2 in Albrecher et al. (2017) for more details.

#### Value

A list with following components:

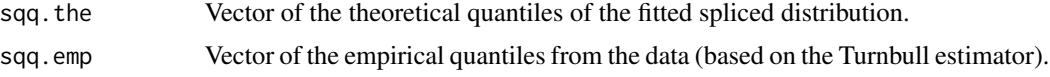

#### Author(s)

Tom Reynkens

#### References

Albrecher, H., Beirlant, J. and Teugels, J. (2017). *Reinsurance: Actuarial and Statistical Aspects*, Wiley, Chichester.

Reynkens, T., Verbelen, R., Beirlant, J. and Antonio, K. (2017). "Modelling Censored Losses Using Splicing: a Global Fit Strategy With Mixed Erlang and Extreme Value Distributions". *Insurance: Mathematics and Economics*, 77, 65–77.

Verbelen, R., Gong, L., Antonio, K., Badescu, A. and Lin, S. (2015). "Fitting Mixtures of Erlangs to Censored and Truncated Data Using the EM Algorithm." *Astin Bulletin*, 45, 729–758

#### See Also

[SpliceQQ](#page-149-0), [qSplice](#page-126-0), [Turnbull](#page-187-0), [icfit](#page-0-0), [SpliceFiticPareto](#page-134-0), [SpliceTB](#page-153-0), [SplicePP\\_TB](#page-146-0), [SpliceLL\\_TB](#page-141-0)

```
## Not run:
```

```
# Pareto random sample
X <- rpareto(500, shape=2)
# Censoring variable
Y <- rpareto(500, shape=1)
```

```
# Observed sample
Z \leftarrow \text{pmin}(X, Y)# Censoring indicator
censored <- (X>Y)
# Right boundary
U < -ZU[censored] <- Inf
# Splice ME and Pareto
splicefit <- SpliceFiticPareto(L=Z, U=U, censored=censored, tsplice=quantile(Z,0.9))
x \leq -\text{seq}(0, 20, 0.1)# Plot of spliced CDF
plot(x, pSplice(x, splicefit), type="l", xlab="x", ylab="F(x)")
# Plot of spliced PDF
plot(x, dSplice(x, splicefit), type="l", xlab="x", ylab="f(x)")
# Fitted survival function and Turnbull survival function
SpliceTB(x, L=Z, U=U, censored=censored, splicefit=splicefit)
# Log-log plot with Turnbull survival function and fitted survival function
SpliceLL_TB(x, L=Z, U=U, censored=censored, splicefit=splicefit)
# PP-plot of Turnbull survival function and fitted survival function
SplicePP_TB(L=Z, U=U, censored=censored, splicefit=splicefit)
# PP-plot of Turnbull survival function and
# fitted survival function with log-scales
SplicePP_TB(L=Z, U=U, censored=censored, splicefit=splicefit, log=TRUE)
# QQ-plot using Turnbull survival function and fitted survival function
SpliceQQ_TB(L=Z, U=U, censored=censored, splicefit=splicefit)
## End(Not run)
```
<span id="page-153-0"></span>

#### SpliceTB 155

#### **Description**

This function plots the fitted survival function of the spliced distribution together with the Turnbull survival function (which is suitable for interval censored data). Moreover,  $100(1 - \alpha)\%$  confidence intervals are added.

#### Usage

```
SpliceTB(x = sort(L), L, U = L, censored, splicefit, alpha = 0.05, ...)
```
#### Arguments

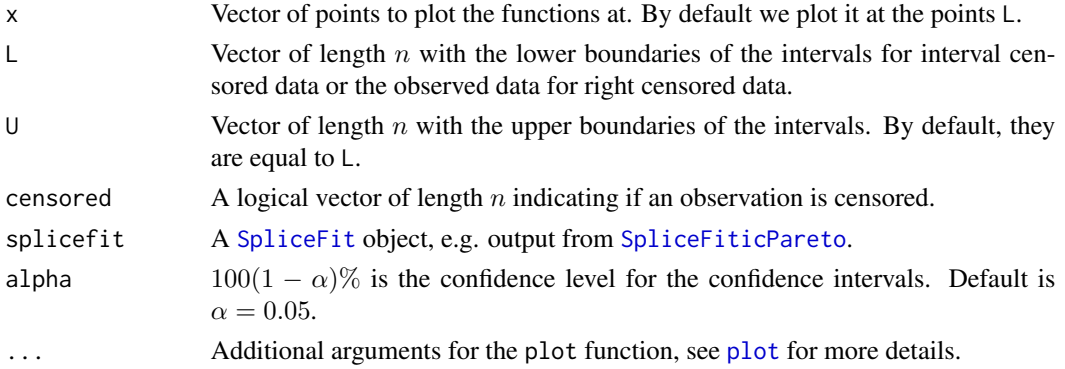

## Details

Right censored data should be entered as L=l and U=truncupper, and left censored data should be entered as L=trunclower and U=u. The limits trunclower and truncupper are obtained from the [SpliceFit](#page-130-0) object.

Use [SpliceECDF](#page-128-0) for non-censored data.

See Reynkens et al. (2017) and Section 4.3.2 in Albrecher et al. (2017) for more details.

#### Author(s)

Tom Reynkens

## References

Albrecher, H., Beirlant, J. and Teugels, J. (2017). *Reinsurance: Actuarial and Statistical Aspects*, Wiley, Chichester.

Reynkens, T., Verbelen, R., Beirlant, J. and Antonio, K. (2017). "Modelling Censored Losses Using Splicing: a Global Fit Strategy With Mixed Erlang and Extreme Value Distributions". *Insurance: Mathematics and Economics*, 77, 65–77.

Verbelen, R., Gong, L., Antonio, K., Badescu, A. and Lin, S. (2015). "Fitting Mixtures of Erlangs to Censored and Truncated Data Using the EM Algorithm." *Astin Bulletin*, 45, 729–758

## See Also

[SpliceECDF](#page-128-0), [pSplice](#page-126-0), [Turnbull](#page-187-0), [SpliceFiticPareto](#page-134-0), [SpliceLL\\_TB](#page-141-0), [SplicePP\\_TB](#page-146-0), [SpliceQQ\\_TB](#page-151-0)

```
## Not run:
# Pareto random sample
X <- rpareto(500, shape=2)
# Censoring variable
Y <- rpareto(500, shape=1)
# Observed sample
Z \leftarrow \text{pmin}(X, Y)# Censoring indicator
censored <- (X>Y)
# Right boundary
U < -ZU[censored] <- Inf
# Splice ME and Pareto
splicefit <- SpliceFiticPareto(L=Z, U=U, censored=censored, tsplice=quantile(Z,0.9))
x \leq -\text{seq}(0, 20, 0.1)# Plot of spliced CDF
plot(x, pSplice(x, splicefit), type="l", xlab="x", ylab="F(x)")
# Plot of spliced PDF
plot(x, dSplice(x, splicefit), type="l", xlab="x", ylab="f(x)")
# Fitted survival function and Turnbull survival function
SpliceTB(x, L=Z, U=U, censored=censored, splicefit=splicefit)
# Log-log plot with Turnbull survival function and fitted survival function
SpliceLL_TB(x, L=Z, U=U, censored=censored, splicefit=splicefit)
# PP-plot of Turnbull survival function and fitted survival function
SplicePP_TB(L=Z, U=U, censored=censored, splicefit=splicefit)
# PP-plot of Turnbull survival function and
# fitted survival function with log-scales
SplicePP_TB(L=Z, U=U, censored=censored, splicefit=splicefit, log=TRUE)
# QQ-plot using Turnbull survival function and fitted survival function
SpliceQQ_TB(L=Z, U=U, censored=censored, splicefit=splicefit)
## End(Not run)
```
#### Description

Non-parametric estimators of the stable tail dependence function (STDF):  $\hat{l}_k(x)$  and  $\tilde{l}_k(x)$ .

## Usage

 $stdf(x, k, X, alpha = 0.5)$ 

stdf2(x, k, X)

#### Arguments

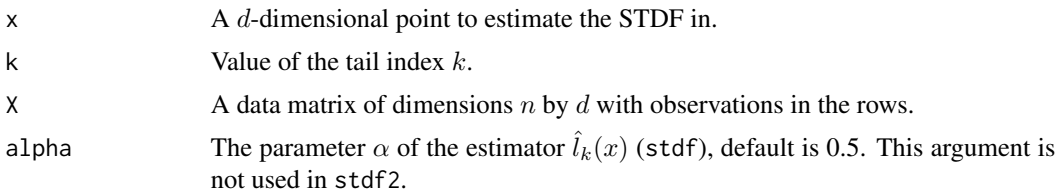

## Details

The stable tail dependence function in  $x$  can be estimated by

$$
\hat{l}_k(x) = 1/k \sum_{i=1}^n 1_{\{\exists j \in \{1, \dots, d\} : \hat{F}_j(X_{i,j}) > 1 - k/nx_j\}}
$$

with

$$
\hat{F}_j(X_{i,j}) = (R_{i,j} - \alpha)/n
$$

where  $R_{i,j}$  is the rank of  $X_{i,j}$  among the *n* observations in the *j*-th dimension:

$$
R_{i,j} = \sum_{m=1}^{n} 1_{\{X_{m,j} \le X_{i,j}\}}.
$$

This estimator is implemented in stdf.

The second estimator is given by

$$
\tilde{l}_k(x)=1/k\sum_{i=1}^n1_{\{X_{i,1}\geq X_{n-[kx_1]+1,n}^{(1)} or\ldots or X_{i,d}\geq X_{n-[kx_d]+1,n}^{(d)}\}}
$$

where  $X_{i,n}^{(j)}$  is the *i*-th smallest observation in the *j*-th dimension. This estimator is implemented in stdf2.

See Section 4.5 of Beirlant et al. (2016) for more details.

#### Value

stdf returns the estimate  $\hat{l}_k(x)$  and stdf2 returns the estimate  $\tilde{l}_k(x)$ .

## Author(s)

Tom Reynkens

## References

Albrecher, H., Beirlant, J. and Teugels, J. (2017). *Reinsurance: Actuarial and Statistical Aspects*, Wiley, Chichester.

Beirlant J., Goegebeur Y., Segers, J. and Teugels, J. (2004). *Statistics of Extremes: Theory and Applications*, Wiley Series in Probability, Wiley, Chichester.

#### Examples

```
# Generate data matrix
X \leftarrow \text{cbind}(\text{rpareto}(100, 2), \text{rpareto}(100, 3))# Tail index
k <- 20
# Point to evaluate the STDF in
x \leftarrow c(2,3)# First estimate
stdf(x, k, X)
# Second estimate
stdf2(x, k, X)
```
tBurr *The truncated Burr distribution*

## **Description**

Density, distribution function, quantile function and random generation for the truncated Burr distribution (type XII).

# Usage

```
dtburr(x, alpha, rho, eta = 1, endpoint = Inf, log = FALSE)
ptburr(x, alpha, rho, eta = 1, endpoint = Inf, lower.tail = TRUE, log.p = FALSE)
qtburr(p, alpha, rho, eta = 1, endpoint = Inf, lower.tail = TRUE, log.p = FALSE)
rtburr(n, alpha, rho, eta = 1, endpoint = Inf)
```
#### tBurr 159

#### Arguments

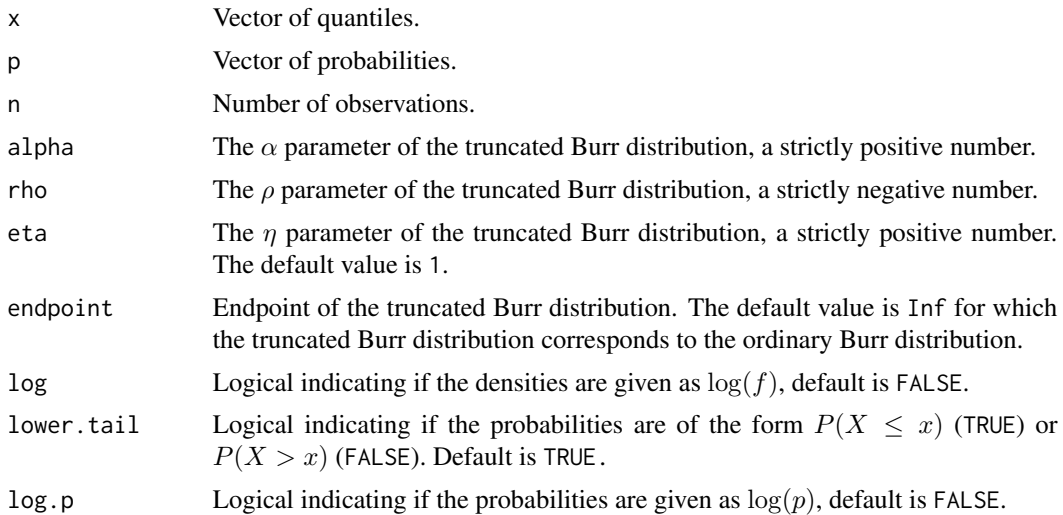

#### Details

The Cumulative Distribution Function (CDF) of the truncated Burr distribution is equal to  $F_T(x) =$  $F(x)/F(T)$  for  $x \leq T$  where F is the CDF of the ordinary Burr distribution and T is the endpoint (truncation point) of the truncated Burr distribution.

## Value

dtburr gives the density function evaluated in  $x$ , ptburr the CDF evaluated in  $x$  and qtburr the quantile function evaluated in p. The length of the result is equal to the length of x or p. rtburr returns a random sample of length  $n$ .

# Author(s)

Tom Reynkens.

#### See Also

[Burr](#page-3-0), [Distributions](#page-0-0)

```
# Plot of the PDF
x \le - seq(0, 10, 0.01)plot(x, dtburr(x, alpha=2, rho=-1, endpoint=9), xlab="x", ylab="PDF", type="l")
# Plot of the CDF
x \le - seq(0, 10, 0.01)
plot(x, ptburr(x, alpha=2, rho=-1, endpoint=9), xlab="x", ylab="CDF", type="l")
```
#### Description

Density, distribution function, quantile function and random generation for the truncated exponential distribution.

## Usage

```
dtext(x, rate = 1, endpoint = Inf, log = FALSE)ptexp(x, rate = 1, endpoint = Inf, lower.tail = TRUE, log.p = FALSE)
qtexp(p, rate = 1, endpoint = Inf, lower.tail = TRUE, log.p = FALSE)
rtexp(n, rate = 1, endpoint = Inf)
```
## Arguments

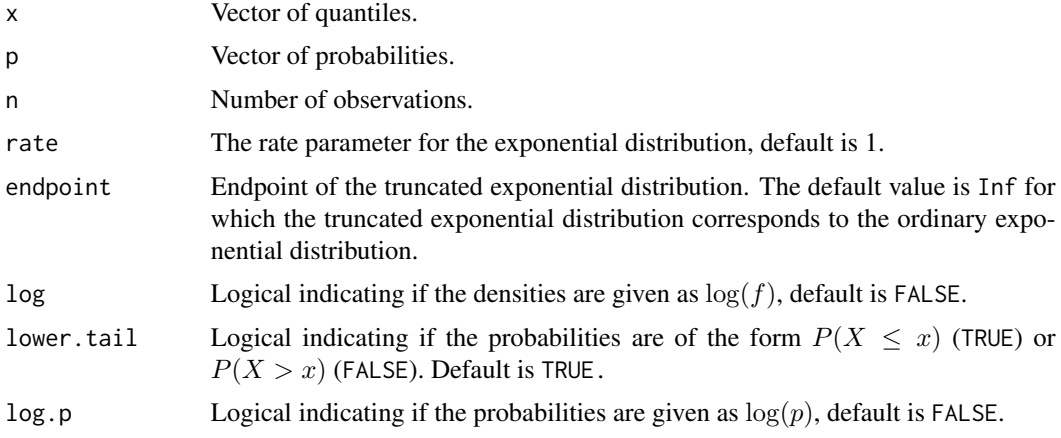

## Details

The Cumulative Distribution Function (CDF) of the truncated exponential distribution is equal to  $F_T(x) = F(x)/F(T)$  for  $x \leq T$  where F is the CDF of the ordinary exponential distribution and  $T$  is the endpoint (truncation point) of the truncated exponential distribution.

#### Value

dtexp gives the density function evaluated in  $x$ , ptexp the CDF evaluated in  $x$  and qtexp the quantile function evaluated in p. The length of the result is equal to the length of x or p.

rtexp returns a random sample of length  $n$ .

## Author(s)

Tom Reynkens.

#### tFréchet 161

## See Also

[Exponential](#page-0-0), [Distributions](#page-0-0)

## Examples

```
# Plot of the PDF
x <- seq(0, 10, 0.01)
plot(x, dtexp(x, rate = 2, endpoint=5), xlab="x", ylab="PDF", type="l")
# Plot of the CDF
x \le - seq(0, 10, 0.01)
plot(x, ptexp(x, rate = 2, endpoint=5), xlab="x", ylab="CDF", type="l")
```
tFréchet *The truncated Frechet distribution*

## Description

Density, distribution function, quantile function and random generation for the truncated Fréchet distribution.

#### Usage

```
dtfrechet(x, shape, loc = 0, scale = 1, endpoint = Inf, log = FALSE)
ptfrechet(x, shape, loc = 0, scale = 1, endpoint = Inf, lower.tail = TRUE, log.p = FALSE)
qtfrechet(p, shape, loc = 0, scale = 1, endpoint = Inf, lower.tail = TRUE, log.p = FALSE)
rtfrechet(n, shape, loc = 0, scale = 1, endpoint = Inf)
```
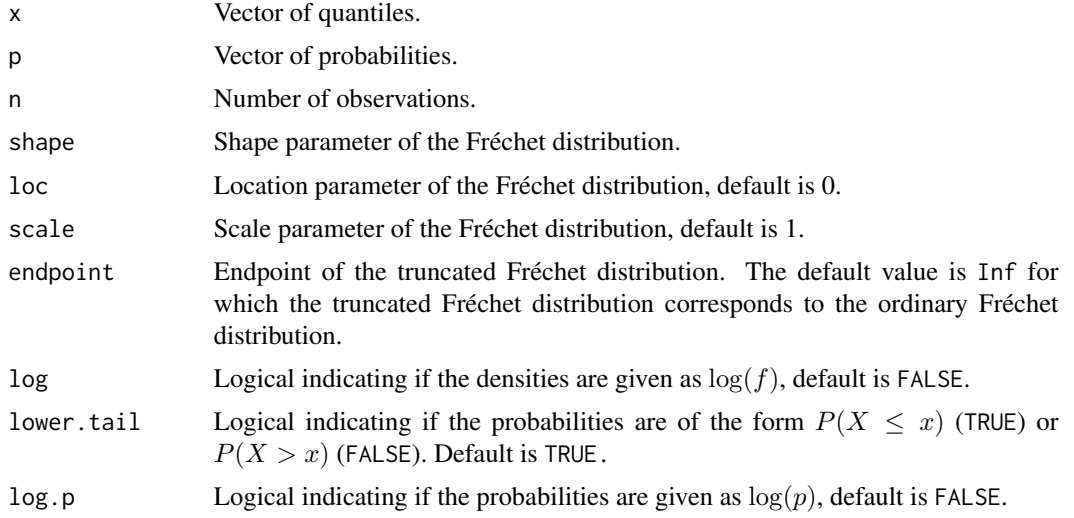

The Cumulative Distribution Function (CDF) of the truncated Fréchet distribution is equal to  $F_T(x) =$  $F(x)/F(T)$  for  $x \leq T$  where F is the CDF of an ordinary Fréchet distribution and T is the endpoint (truncation point) of the truncated Fréchet distribution.

## Value

dtfrechet gives the density function evaluated in  $x$ , ptfrechet the CDF evaluated in  $x$  and qtfrechet the quantile function evaluated in  $p$ . The length of the result is equal to the length of  $x$  or  $p$ .

rtfrechet returns a random sample of length  $n$ .

#### Author(s)

Tom Reynkens.

## See Also

[Fréchet](#page-56-0), [Distributions](#page-0-0)

#### Examples

# Plot of the PDF  $x \leq -\text{seq}(1, 10, 0.01)$ plot(x, dtfrechet(x, shape=2, endpoint=5), xlab="x", ylab="PDF", type="l") # Plot of the CDF  $x \le -$  seq(1, 10, 0.01) plot(x, ptfrechet(x, shape=2, endpoint=5), xlab="x", ylab="CDF", type="l")

tGPD *The truncated generalised Pareto distribution*

## <span id="page-161-0"></span>Description

Density, distribution function, quantile function and random generation for the truncated Generalised Pareto Distribution (GPD).

## Usage

```
dtgpd(x, gamma, mu = 0, sigma, endpoint = Inf, log = FALSE)
ptgpd(x, gamma, mu = 0, sigma, endpoint = Inf, lower.tail = TRUE, log.p = FALSE)
qtgpd(p, gamma, mu = 0, sigma, endpoint = Inf, lower.tail = TRUE, log.p = FALSE)
rtgpd(n, gamma, mu = 0, sigma, endpoint = Inf)
```
#### tGPD  $163$

#### Arguments

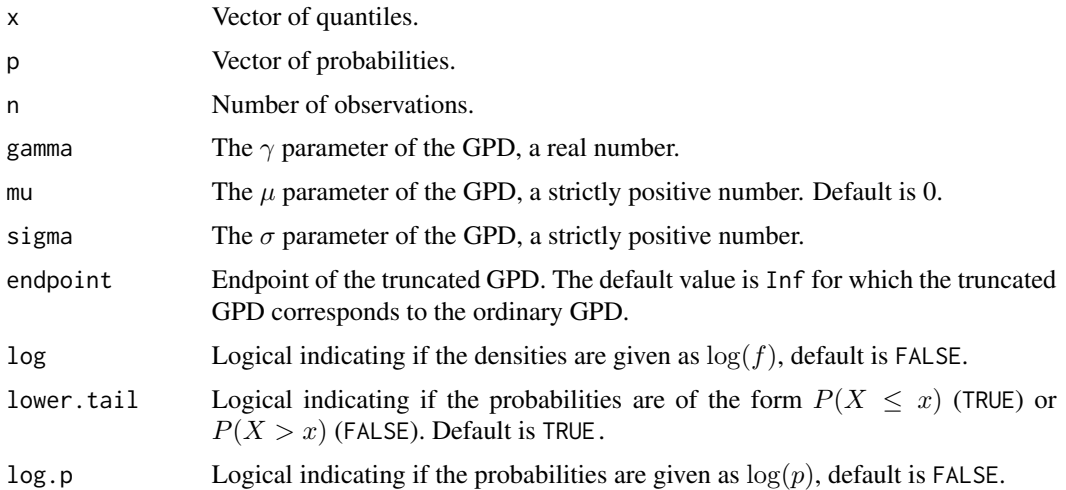

## Details

The Cumulative Distribution Function (CDF) of the truncated GPD is equal to  $F_T(x) = F(x)/F(T)$ for  $x \leq T$  where F is the CDF of the ordinary GPD and T is the endpoint (truncation point) of the truncated GPD.

## Value

dtgpd gives the density function evaluated in x, ptgpd the CDF evaluated in x and qtgpd the quantile function evaluated in  $p$ . The length of the result is equal to the length of  $x$  or  $p$ .

rtgpd returns a random sample of length  $n$ .

## Author(s)

Tom Reynkens

## See Also

[tGPD](#page-161-0), [Pareto](#page-88-0), [Distributions](#page-0-0)

```
# Plot of the PDF
x \le - seq(0, 10, 0.01)
plot(x, dtgpd(x, gamma=1/2, sigma=5, endpoint=8), xlab="x", ylab="PDF", type="l")
# Plot of the CDF
x <- seq(0, 10, 0.01)
plot(x, ptgpd(x, gamma=1/2, sigma=5, endpoint=8), xlab="x", ylab="CDF", type="l")
```
#### Description

Density, distribution function, quantile function and random generation for the truncated log-normal distribution.

## Usage

```
dtlnorm(x, meanlog = 0, sdlog = 1, endpoint = Inf, log = FALSE)
ptlnorm(x, meanlog = 0, sdlog = 1, endpoint = Inf, lower.tail = TRUE, log.p = FALSE)
qtlnorm(p, meanlog = \theta, sdlog = 1, endpoint = Inf, lower.tail = TRUE, log.p = FALSE)
rtlnorm(n, meanlog = 0, sdlog = 1, endpoint = Inf)
```
#### Arguments

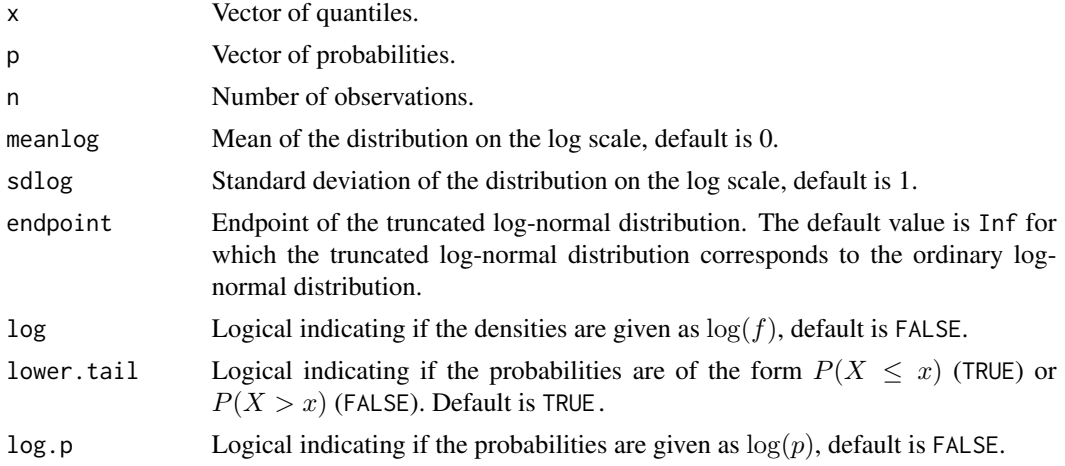

## Details

The Cumulative Distribution Function (CDF) of the truncated log-normal distribution is equal to  $F_T(x) = F(x)/F(T)$  for  $x \leq T$  where F is the CDF of the ordinary log-normal distribution and  $T$  is the endpoint (truncation point) of the truncated log-normal distribution.

#### Value

dtlnorm gives the density function evaluated in  $x$ , ptlnorm the CDF evaluated in  $x$  and qtlnorm the quantile function evaluated in  $p$ . The length of the result is equal to the length of  $x$  or  $p$ . rtlnorm returns a random sample of length  $n$ .

#### Author(s)

Tom Reynkens.

#### tPareto 165

## See Also

[Lognormal](#page-0-0), [Distributions](#page-0-0)

## Examples

```
# Plot of the PDF
x <- seq(0, 10, 0.01)
plot(x, dtlnorm(x, endpoint=9), xlab="x", ylab="PDF", type="l")
# Plot of the CDF
x \le - seq(0, 10, 0.01)
plot(x, ptlnorm(x, endpoint=9), xlab="x", ylab="CDF", type="l")
```
tPareto *The truncated Pareto distribution*

## Description

Density, distribution function, quantile function and random generation for the truncated Pareto distribution.

## Usage

```
dtpareto(x, shape, scale = 1, endpoint = Inf, log = FALSE)
ptpareto(x, shape, scale = 1, endpoint = Inf, lower.tail = TRUE, log.p = FALSE)
qtpareto(p, shape, scale = 1, endpoint = Inf, lower.tail = TRUE, log.p = FALSE)
rtparto(n, shape, scale = 1, endpoint = Inf)
```
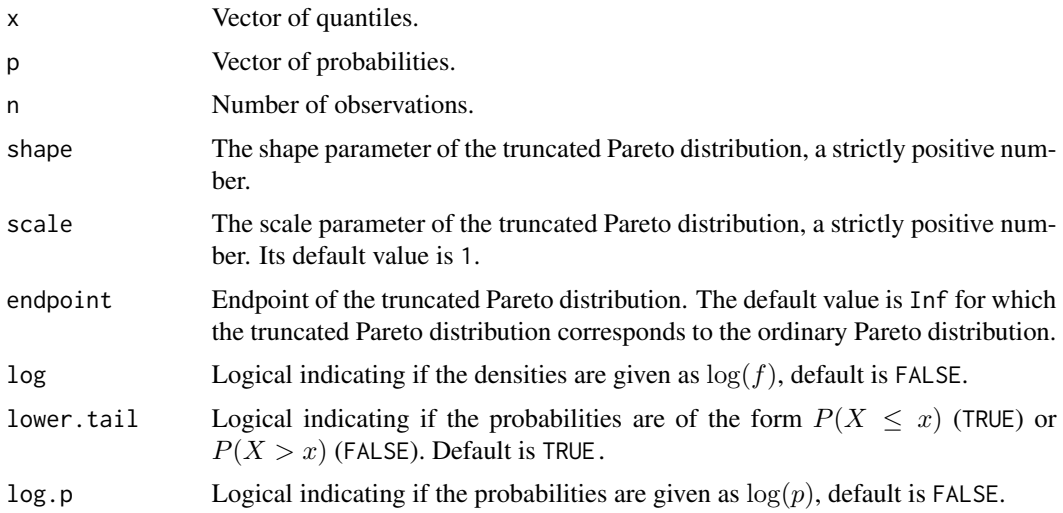

The Cumulative Distribution Function (CDF) of the truncated Pareto distribution is equal to  $F_T(x)$  $F(x)/F(T)$  for  $x \leq T$  where F is the CDF of an ordinary Pareto distribution and T is the endpoint (truncation point) of the truncated Pareto distribution.

# Value

dtpareto gives the density function evaluated in  $x$ , ptpareto the CDF evaluated in  $x$  and qtpareto the quantile function evaluated in  $p$ . The length of the result is equal to the length of x or  $p$ .

rtpareto returns a random sample of length  $n$ .

#### Author(s)

Tom Reynkens

#### See Also

[Pareto](#page-88-0), [Distributions](#page-0-0)

#### Examples

```
# Plot of the PDF
x = seq(1, 10, 0.01)plot(x, dtpareto(x, shape=2, endpoint=10), xlab="x", ylab="PDF", type="l")
# Plot of the CDF
x = seq(1, 10, 0.01)plot(x, ptpareto(x, shape=2, endpoint=10), xlab="x", ylab="CDF", type="l")
```
<span id="page-165-0"></span>

trDT *Truncation odds*

#### Description

Estimates of truncation odds of the truncated probability mass under the untruncated distribution using truncated Hill.

## Usage

 $trDT(data, r = 1, gamma, plot = FALSE, add = FALSE, main = "Estimates of DT", ...)$ 

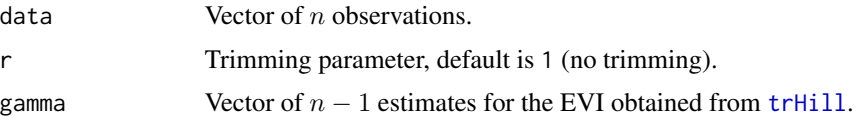

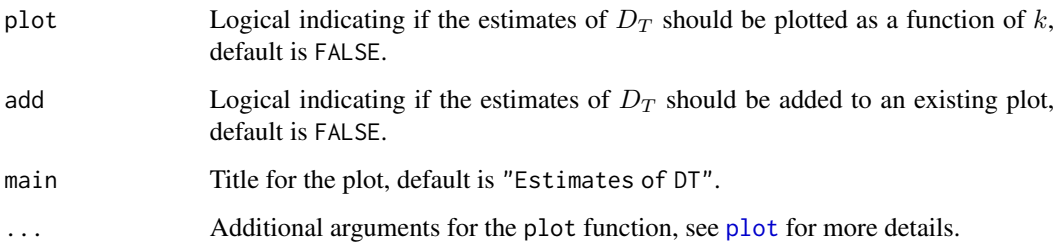

The truncation odds is defined as

$$
D_T = (1 - F(T))/F(T)
$$

with  $T$  the upper truncation point and  $F$  the CDF of the untruncated distribution (e.g. Pareto distribution).

We estimate this truncation odds as

$$
\hat{D}_T = \max\{(k+1)/(n+1)(R_{r,k,n}^{1/\gamma_k} - 1/(k+1))/(1 - R_{r,k,n}^{1/\gamma_k}), 0\}
$$

with  $R_{r,k,n} = X_{n-k,n}/X_{n-r+1,n}$ .

See Beirlant et al. (2016) or Section 4.2.3 of Albrecher et al. (2017) for more details.

## Value

A list with following components:

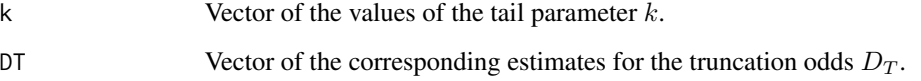

## Author(s)

Tom Reynkens based on R code of Dries Cornilly.

## References

Albrecher, H., Beirlant, J. and Teugels, J. (2017). *Reinsurance: Actuarial and Statistical Aspects*, Wiley, Chichester.

Beirlant, J., Fraga Alves, M.I. and Gomes, M.I. (2016). "Tail fitting for Truncated and Nontruncated Pareto-type Distributions." *Extremes*, 19, 429–462.

## See Also

[trHill](#page-171-0), [trEndpoint](#page-168-0), [trQuant](#page-180-0), [trDTMLE](#page-167-0)

#### Examples

```
# Sample from truncated Pareto distribution.
# truncated at 99% quantile
shape <-2X <- rtpareto(n=1000, shape=shape, endpoint=qpareto(0.99, shape=shape))
# Truncated Hill estimator
trh <- trHill(X, plot=TRUE, ylim=c(0,2))
# Truncation odds
dt <- trDT(X, gamma=trh$gamma, plot=TRUE, ylim=c(0,0.05))
```
<span id="page-167-0"></span>trDTMLE *Truncation odds*

#### Description

Estimates of truncation odds of the truncated probability mass under the untruncated distribution using truncated MLE.

#### Usage

trDTMLE(data, gamma, tau, plot = FALSE, add = FALSE, main = "Estimates of DT", ...)

#### Arguments

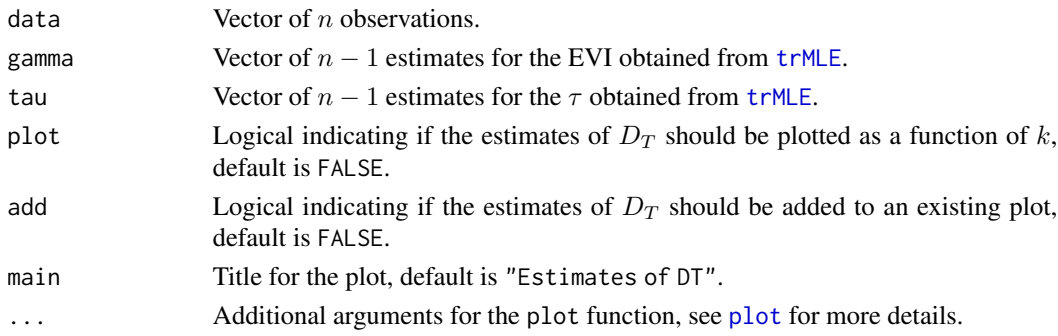

## Details

The truncation odds is defined as

$$
D_T = (1 - F(T))/F(T)
$$

with  $T$  the upper truncation point and  $F$  the CDF of the untruncated distribution (e.g. GPD). We estimate this truncation odds as

 $\hat{D}_T = \max\{(k+1)/(n+1)((1+\hat{\tau}_k E_{1,k})^{-1/\hat{\xi}_k} - 1/(k+1))/(1-(1+\hat{\tau}_k E_{1,k})^{-1/\hat{\xi}_k}),0\}$ with  $E_{1,k} = X_{n,n} - X_{n-k,n}$ .

See Beirlant et al. (2017) for more details.

## trEndpoint 169

## Value

A list with following components:

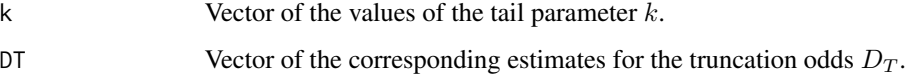

## Author(s)

Tom Reynkens.

## References

Beirlant, J., Fraga Alves, M. I. and Reynkens, T. (2017). "Fitting Tails Affected by Truncation". *Electronic Journal of Statistics*, 11(1), 2026–2065.

## See Also

[trMLE](#page-173-0), [trEndpointMLE](#page-170-0), [trProbMLE](#page-178-0), [trQuantMLE](#page-182-0), [trTestMLE](#page-186-0), [trDT](#page-165-0)

## Examples

```
# Sample from GPD truncated at 99% quantile
gamma <- 0.5
sigma <-1.5X <- rtgpd(n=250, gamma=gamma, sigma=sigma, endpoint=qgpd(0.99, gamma=gamma, sigma=sigma))
# Truncated ML estimator
trmle <- trMLE(X, plot=TRUE, ylim=c(0,2))
# Truncation odds
dtmle <- trDTMLE(X, gamma=trmle$gamma, tau=trmle$tau, plot=TRUE, ylim=c(0,0.05))
```
<span id="page-168-0"></span>trEndpoint *Estimator of endpoint*

## **Description**

Estimator of endpoint using truncated Hill estimates.

## Usage

```
trEndpoint(data, r = 1, gamma, plot = FALSE, add = FALSE,main = "Estimates of endpoint", ...)
```
## Arguments

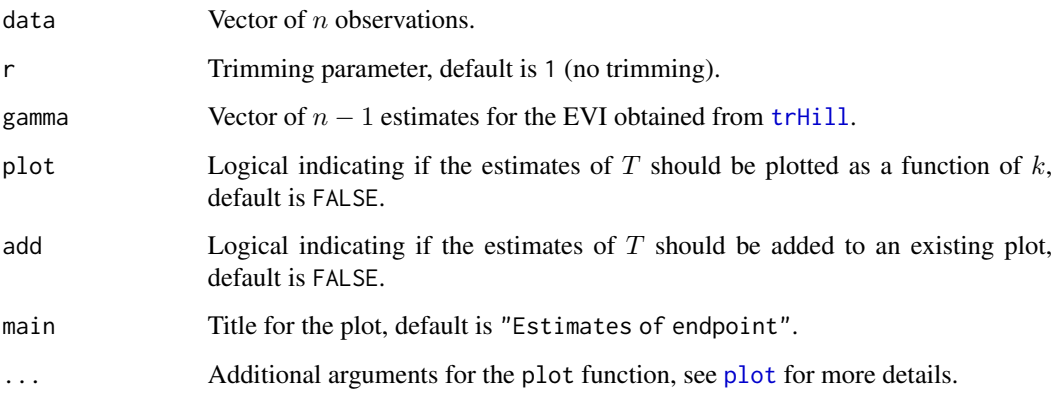

# Details

The endpoint is estimated as

$$
\hat{T}_{k,n} = \max\{X_{n-k,n}(((X_{n-k,n}/X_{n,n})^{1/\hat{\gamma}_k} - 1/(k+1))/(1 - 1/(k+1)))^{-\hat{\gamma}_k}, X_{n,n}\}\
$$

with  $\hat{\gamma}_k$  the Hill estimates adapted for truncation.

See Beirlant et al. (2016) or Section 4.2.3 of Albrecher et al. (2017) for more details.

#### Value

A list with following components:

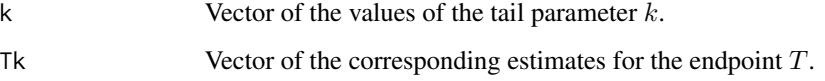

## Author(s)

Tom Reynkens based on R code of Dries Cornilly.

# References

Albrecher, H., Beirlant, J. and Teugels, J. (2017). *Reinsurance: Actuarial and Statistical Aspects*, Wiley, Chichester.

Beirlant, J., Fraga Alves, M.I. and Gomes, M.I. (2016). "Tail fitting for Truncated and Nontruncated Pareto-type Distributions." *Extremes*, 19, 429–462.

# See Also

[trHill](#page-171-0), [trDT](#page-165-0), [trEndpointMLE](#page-170-0)

## trEndpointMLE 171

## Examples

```
# Sample from truncated Pareto distribution.
# truncated at 99% quantile
shape <-2X <- rtpareto(n=1000, shape=shape, endpoint=qpareto(0.99, shape=shape))
# Truncated Hill estimator
trh <- trHill(X, plot=TRUE, ylim=c(0,2))
# Endpoint
trEndpoint(X, gamma=trh$gamma, plot=TRUE, ylim=c(8,12))
abline(h=qpareto(0.99, shape=shape), lty=2)
```
<span id="page-170-0"></span>trEndpointMLE *Estimator of endpoint*

## Description

Estimator of endpoint using truncated ML estimates.

## Usage

```
trEndpointMLE(data, gamma, tau, plot = FALSE, add = FALSE,
             main = "Estimates of endpoint", ...)
```
## Arguments

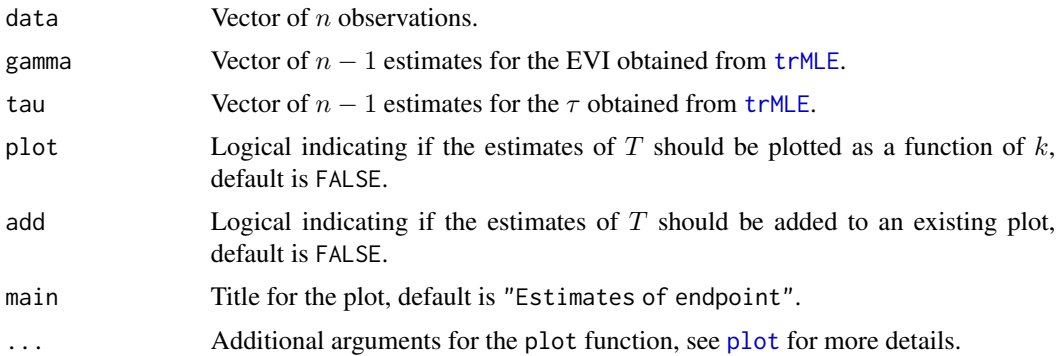

## Details

The endpoint is estimated as

$$
\hat{T}_k = X_{n-k,n} + 1/\hat{\tau}_k [((1-1/k)/((1+\hat{\tau}_k(X_{n,n}-X_{n-k,n}))^{-1/\hat{\xi}_k} - 1/k))^{\hat{\xi}_k} - 1]
$$

with  $\hat{\gamma}_k$  and  $\hat{\tau}_k$  the truncated ML estimates for  $\gamma$  and  $\tau$ .

See Beirlant et al. (2017) for more details.

## Value

A list with following components:

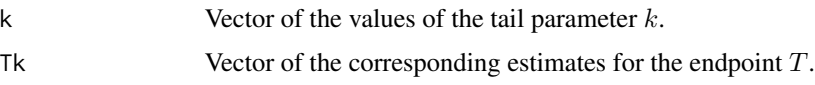

## Author(s)

Tom Reynkens.

## References

Beirlant, J., Fraga Alves, M. I. and Reynkens, T. (2017). "Fitting Tails Affected by Truncation". *Electronic Journal of Statistics*, 11(1), 2026–2065.

## See Also

[trMLE](#page-173-0), [trDTMLE](#page-167-0), [trProbMLE](#page-178-0), [trQuantMLE](#page-182-0), [trTestMLE](#page-186-0), [trEndpoint](#page-168-0)

## Examples

```
# Sample from GPD truncated at 99% quantile
gamma <-0.5sigma <-1.5X <- rtgpd(n=250, gamma=gamma, sigma=sigma, endpoint=qgpd(0.99, gamma=gamma, sigma=sigma))
# Truncated ML estimator
trmle <- trMLE(X, plot=TRUE, ylim=c(0,2))
# Endpoint
trEndpointMLE(X, gamma=trmle$gamma, tau=trmle$tau, plot=TRUE, ylim=c(0,50))
abline(h=qgpd(0.99, gamma=gamma, sigma=sigma), lty=2)
```
<span id="page-171-0"></span>trHill *Hill estimator for upper truncated data*

#### Description

Computes the Hill estimator for positive extreme value indices, adapted for upper truncation, as a function of the tail parameter  $k$  (Aban et al. 2006; Beirlant et al., 2016). Optionally, these estimates are plotted as a function of  $k$ .

#### Usage

```
trHill(data, r = 1, tol = 1e-08, maxiter = 100, logk = FALSE,plot = FALSE, add = FALSE, main = "Estimates of the EVI", ...)
```
#### trHill the contract of the contract of the contract of the contract of the contract of the contract of the contract of the contract of the contract of the contract of the contract of the contract of the contract of the con

## Arguments

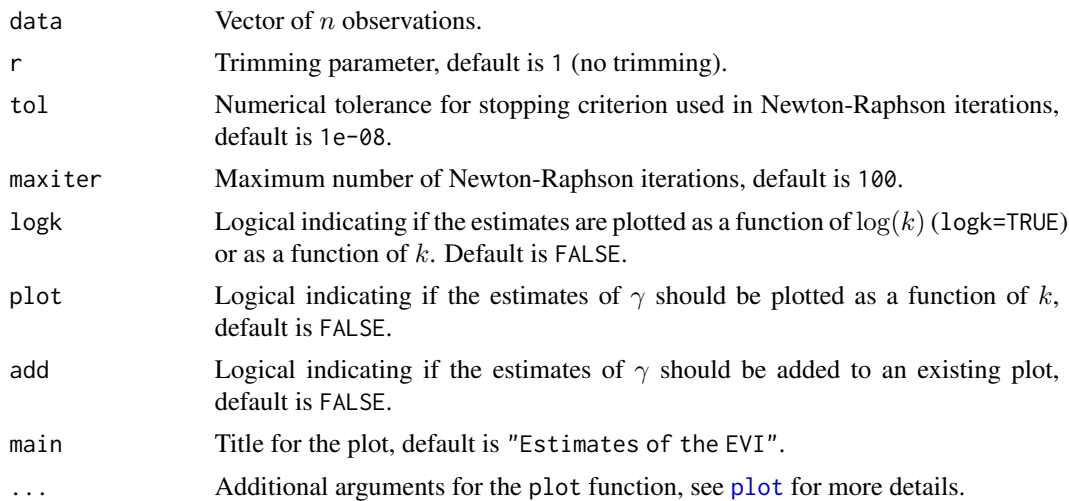

## Details

The truncated Hill estimator is the MLE for  $\gamma$  under the truncated Pareto distribution.

To estimate the EVI using the truncated Hill estimator an equation needs to be solved. Beirlant et al. (2016) propose to use Newton-Raphson iterations to solve this equation. We take the trimmed Hill estimates as starting values for this algorithm. The trimmed Hill estimator is defined as

$$
H_{r,k,n} = 1/(k-r+1) \sum_{j=r}^{k} \log(X_{n-j+1,n}) - \log(X_{n-k,n})
$$

for  $1 \leq r < k < n$  and is a basic extension of the Hill estimator for upper truncated data (the ordinary Hill estimator is obtained for  $r = 1$ ).

The equation that needs to be solved is

$$
H_{r,k,n} = \gamma + R_{r,k,n}^{1/\gamma} \log(R_{r,k,n})/(1 - R_{r,k,n}^{1/\gamma})
$$

with  $R_{r,k,n} = X_{n-k,n}/X_{n-r+1,n}$ .

See Beirlant et al. (2016) or Section 4.2.3 of Albrecher et al. (2017) for more details.

#### Value

A list with following components:

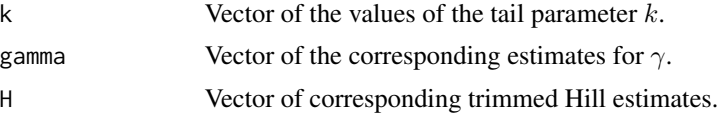

# Author(s)

Tom Reynkens based on R code of Dries Cornilly.

#### References

Aban, I.B., Meerschaert, M.M. and Panorska, A.K. (2006). "Parameter Estimation for the Truncated Pareto Distribution." *Journal of the American Statistical Association*, 101, 270–277.

Albrecher, H., Beirlant, J. and Teugels, J. (2017). *Reinsurance: Actuarial and Statistical Aspects*, Wiley, Chichester.

Beirlant, J., Fraga Alves, M.I. and Gomes, M.I. (2016). "Tail fitting for Truncated and Nontruncated Pareto-type Distributions." *Extremes*, 19, 429–462.

#### See Also

[Hill](#page-66-0), [trDT](#page-165-0), [trEndpoint](#page-168-0), [trProb](#page-177-0), [trQuant](#page-180-0), [trMLE](#page-173-0)

#### Examples

```
# Sample from truncated Pareto distribution.
# truncated at 99% quantile
shape <-2X <- rtpareto(n=1000, shape=shape, endpoint=qpareto(0.99, shape=shape))
# Truncated Hill estimator
trh <- trHill(X, plot=TRUE, ylim=c(0,2))
```
<span id="page-173-0"></span>

trMLE *MLE estimator for upper truncated data*

#### Description

Computes the ML estimator for the extreme value index, adapted for upper truncation, as a function of the tail parameter  $k$  (Beirlant et al., 2017). Optionally, these estimates are plotted as a function of k.

#### Usage

```
trMLE(data, start = c(1, 1), eps = 10^(-10),plot = TRUE, add = FALSE, main = "Estimates for EVI", ...)
```
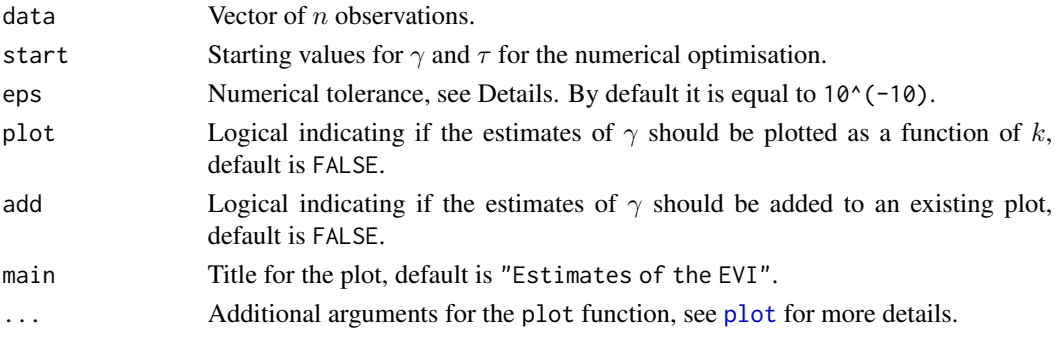

We compute the MLE for the  $\gamma$  and  $\sigma$  parameters of the truncated GPD. For numerical reasons, we compute the MLE for  $\tau = \gamma/\sigma$  and transform this estimate to  $\sigma$ .

The log-likelihood is given by

$$
(k-1)\ln\tau - (k-1)\ln\xi - (1+1/\xi)\sum_{j=2}^{k}\ln(1+\tau E_{j,k}) - (k-1)\ln(1-(1+\tau E_{1,k})^{-1/\xi})
$$

with  $E_{j,k} = X_{n-j+1,n} - X_{n-k,n}$ .

In order to meet the restrictions  $\sigma = \xi/\tau > 0$  and  $1 + \tau E_{j,k} > 0$  for  $j = 1, \ldots, k$ , we require the estimates of these quantities to be larger than the numerical tolerance value eps.

See Beirlant et al. (2017) for more details.

#### Value

A list with following components:

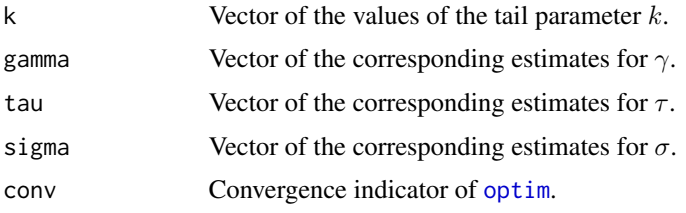

## Author(s)

Tom Reynkens.

## References

Beirlant, J., Fraga Alves, M. I. and Reynkens, T. (2017). "Fitting Tails Affected by Truncation". *Electronic Journal of Statistics*, 11(1), 2026–2065.

#### See Also

[trDTMLE](#page-167-0), [trEndpointMLE](#page-170-0), [trProbMLE](#page-178-0), [trQuantMLE](#page-182-0), [trTestMLE](#page-186-0), [trHill](#page-171-0), [GPDmle](#page-63-0)

```
# Sample from GPD truncated at 99% quantile
gamma <- 0.5
sigma <-1.5X <- rtgpd(n=250, gamma=gamma, sigma=sigma, endpoint=qgpd(0.99, gamma=gamma, sigma=sigma))
# Truncated ML estimator
trmle <- trMLE(X, plot=TRUE, ylim=c(0,2))
```
#### Description

Extension of the Pareto QQ-plot as described in Beirlant et al. (2016).

#### Usage

```
trPartoQQ(data, r = 1, DT, kstar = NULL, plot = TRUE, main = "TPa QQ-plot", ...)
```
## Arguments

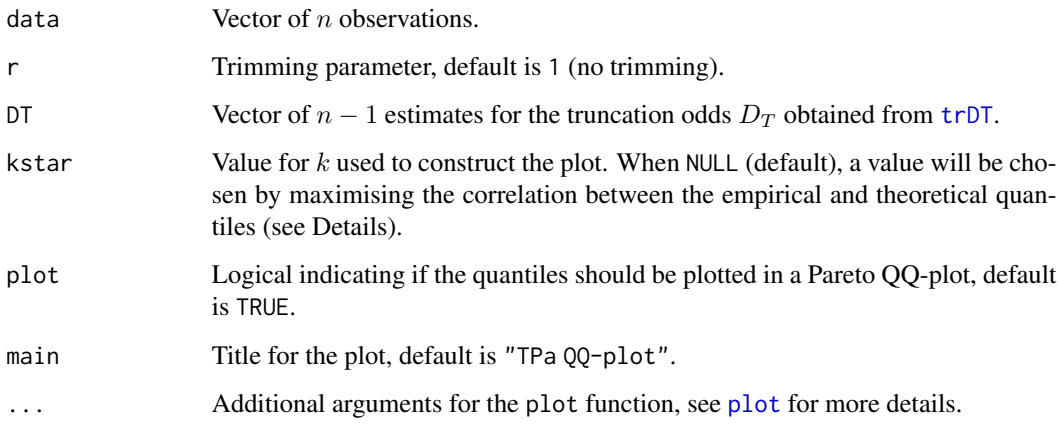

#### Details

The Pareto QQ-plot for truncated data plots

 $(-\log(\hat{D}_{T,r,k^*,n}+j/(n+1)), \log(X_{n-j+1,n}))$ 

for  $j = 1, \ldots, n$ .

The value for  $k^*$  can be be given by the user or can be determined automatically. In the latter case, we use the k<sup>\*</sup> that maximises the absolute value of the correlation between  $-\log(\hat{D}_{T,r,k^*,n} +$  $j/(n+1)$  and  $\log(X_{n-j+1,n})$  for  $j = 1, ..., k$  and  $k^* > 10$ .

When taking  $D_T = 0$ , one obtains the ordinary Pareto QQ-plot.

Note that the definition here differs slightly from the one in Beirlant et al. (2016). We plot the empirical and theoretical quantiles the other way around and therefore have to add a minus (before the log).

See Beirlant et al. (2016) for more details.

## trParetoQQ 177

# Value

A list with following components:

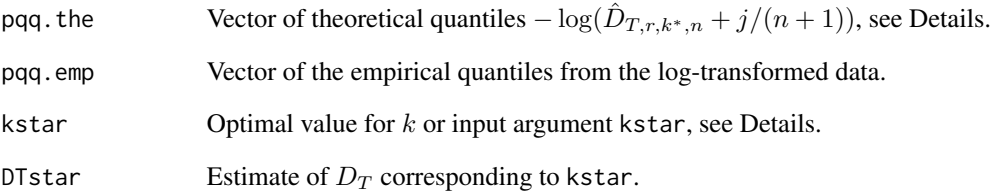

## Author(s)

Tom Reynkens.

## References

Beirlant, J., Fraga Alves, M.I. and Gomes, M.I. (2016). "Tail fitting for Truncated and Nontruncated Pareto-type Distributions." *Extremes*, 19, 429–462.

## See Also

[ParetoQQ](#page-89-0), [trDT](#page-165-0)

```
# Endpoint of truncated Pareto distribution
endpoint <- qpareto(0.99, shape=2)
# Generate sample from truncated Pareto distribution
X <- rtpareto(1000, shape=2, endpoint=endpoint)
# Ordinary Pareto QQ-plot
ParetoQQ(X)
# Truncated Hill estimates
gamma <- trHill(X)$gamma
# Estimates for truncation odds
dt <- trDT(X, gamma=gamma)$DT
# Truncated Pareto QQ-plot
trParetoQQ(X, DT=dt)
```
<span id="page-177-0"></span>

#### Description

Computes estimates of a small exceedance probability  $P(X > q)$  using the estimates for the EVI obtained from the Hill estimator adapted for upper truncation.

## Usage

```
trProb(data, r = 1, gamma, q, warnings = TRUE, plot = FALSE, add = FALSE,
      main = "Estimates of small exceedance probability", ...)
```
## Arguments

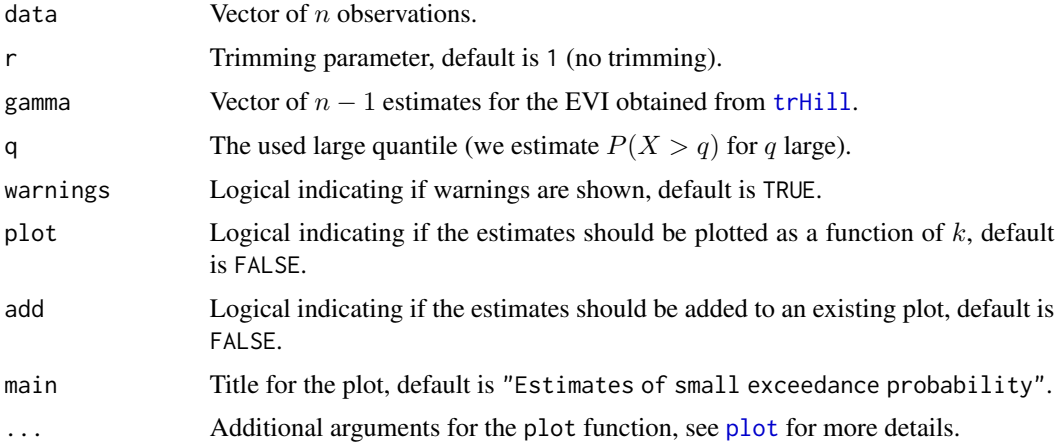

# Details

The probability is estimated as

$$
\hat{P}(X > q) = (k+1)/(n+1)((q/X_{n-k,n})^{-1/\gamma_k} - R_{r,k,n}^{1/\hat{\gamma}_k})/(1 - R_{r,k,n}^{1/\hat{\gamma}_k})
$$

with  $R_{r,k,n} = X_{n-k,n}/X_{n-r+1,n}$  and  $\hat{\gamma}_k$  the Hill estimates adapted for truncation. See Beirlant et al. (2016) or Section 4.2.3 of Albrecher et al. (2017) for more details.

## Value

A list with following components:

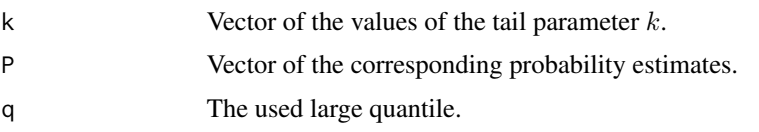

#### trProbMLE 279

### Author(s)

Tom Reynkens based on R code of Dries Cornilly.

#### References

Albrecher, H., Beirlant, J. and Teugels, J. (2017). *Reinsurance: Actuarial and Statistical Aspects*, Wiley, Chichester.

Beirlant, J., Fraga Alves, M.I. and Gomes, M.I. (2016). "Tail fitting for Truncated and Nontruncated Pareto-type Distributions." *Extremes*, 19, 429–462.

#### See Also

[trHill](#page-171-0), [trQuant](#page-180-0), [Prob](#page-98-0), [trProbMLE](#page-178-0)

## Examples

```
# Sample from truncated Pareto distribution.
# truncated at 99% quantile
shape <-2X <- rtpareto(n=1000, shape=shape, endpoint=qpareto(0.99, shape=shape))
# Truncated Hill estimator
trh <- trHill(X, plot=TRUE, ylim=c(0,2))
# Small probability
```

```
trProb(X, gamma=trh$gamma, q=8, plot=TRUE)
```
<span id="page-178-0"></span>trProbMLE *Estimator of small exceedance probabilities using truncated MLE*

#### Description

Computes estimates of a small exceedance probability  $P(X > q)$  using the estimates for the EVI obtained from the ML estimator adapted for upper truncation.

## Usage

```
trProbMLE(data, gamma, tau, DT, q, plot = FALSE, add = FALSE,
          main = "Estimates of small exceedance probability", ...)
```
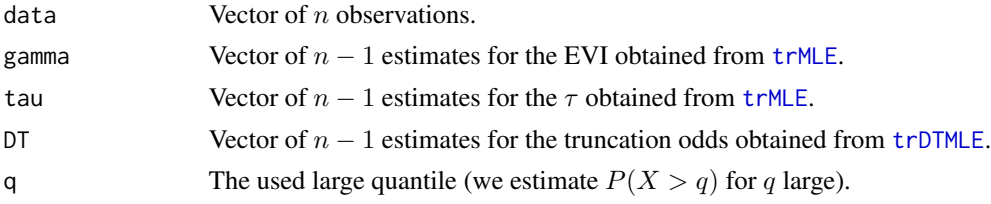

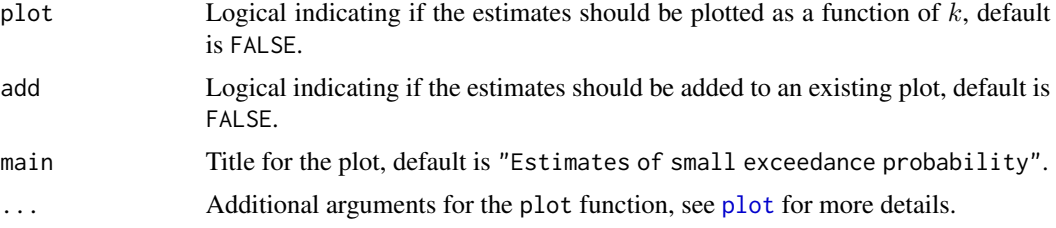

The probability is estimated as

$$
\hat{p}_{T,k}(q) = (1 + \hat{D}_{T,k})(k+1)/(n+1)(1 + \hat{\tau}_k(q - X_{n-k,n}))^{-1/\hat{\xi}_k} - \hat{D}_{T,k}
$$

with  $\hat{\gamma}_k$  and  $\hat{\tau}_k$  the ML estimates adapted for truncation and  $\hat{D}_T$  the estimates for the truncation odds.

See Beirlant et al. (2017) for more details.

## Value

A list with following components:

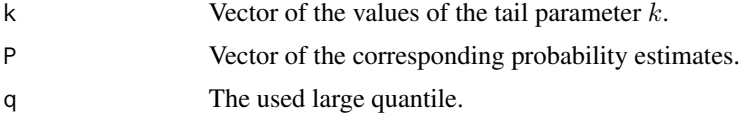

## Author(s)

Tom Reynkens.

## References

Beirlant, J., Fraga Alves, M. I. and Reynkens, T. (2017). "Fitting Tails Affected by Truncation". *Electronic Journal of Statistics*, 11(1), 2026–2065.

## See Also

[trMLE](#page-173-0), [trDTMLE](#page-167-0), [trQuantMLE](#page-182-0), [trEndpointMLE](#page-170-0), [trTestMLE](#page-186-0), [trProb](#page-177-0), [Prob](#page-98-0)

```
# Sample from GPD truncated at 99% quantile
gamma <-0.5sigma <-1.5X <- rtgpd(n=250, gamma=gamma, sigma=sigma, endpoint=qgpd(0.99, gamma=gamma, sigma=sigma))
# Truncated ML estimator
trmle <- trMLE(X, plot=TRUE, ylim=c(0,2))
# Truncation odds
```
#### <span id="page-180-1"></span>trQuant 181

```
dtmle <- trDTMLE(X, gamma=trmle$gamma, tau=trmle$tau, plot=FALSE)
# Small exceedance probability
trProbMLE(X, gamma=trmle$gamma, tau=trmle$tau, DT=dtmle$DT, plot=TRUE, q=26, ylim=c(0,0.005))
```
<span id="page-180-0"></span>trQuant *Estimator of large quantiles using truncated Hill*

#### Description

trQuant computes estimates of large quantiles  $Q(1 - p)$  of the truncated distribution using the estimates for the EVI obtained from the Hill estimator adapted for upper truncation. trQuantW computes estimates of large quantiles  $Q_W(1-p)$  of the parent distribution W which is unobserved.

#### Usage

```
trQuant(data, r = 1, rough = TRUE, gamma, DT, p, plot = FALSE, add = FALSE,
       main = "Estimates of extreme quantile", ...)
```

```
trQuantW(data, gamma, DT, p, plot = FALSE, add = FALSE,
        main = "Estimates of extreme quantile", ...)
```
#### Arguments

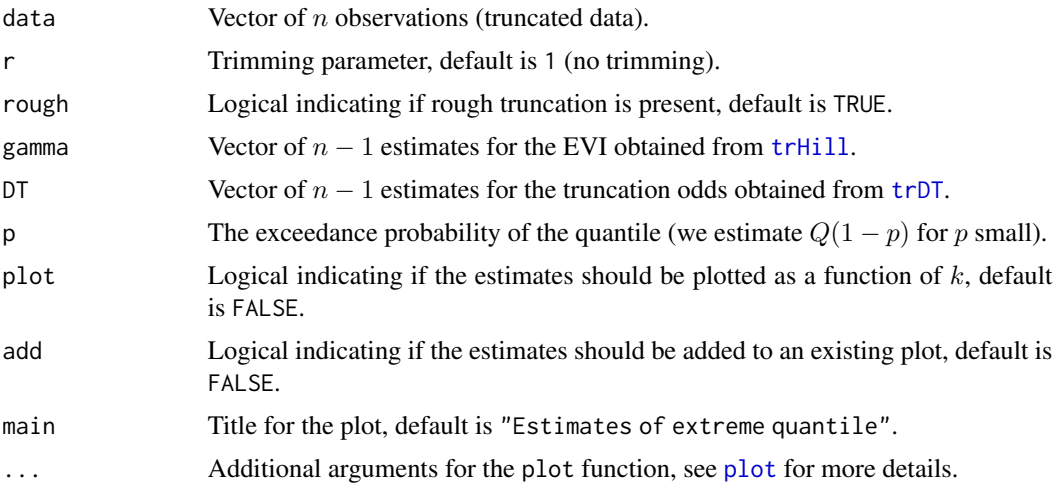

# Details

We observe the truncated r.v.  $X =_d W|W < T$  where T is the truncation point and W the untruncated r.v.

Under rough truncation, the quantiles for  $X$  are estimated using

$$
\hat{Q}(1-p) = X_{n-k,n}((\hat{D}_T + (k+1)/(n+1))/(\hat{D}_T + p))^{\hat{\gamma}_k},
$$

<span id="page-181-0"></span>with  $\hat{\gamma}_k$  the Hill estimates adapted for truncation and  $\hat{D}_T$  the estimates for the truncation odds. Under light truncation, the quantiles are estimated using the Weissman estimator with the Hill estimates replaced by the truncated Hill estimates:

$$
\hat{Q}(1-p) = X_{n-k,n}((k+1)/((n+1)p))^{\hat{\gamma}_k}.
$$

To decide between light and rough truncation, one can use the test implemented in [trTest](#page-184-0). The quantiles for  $W$  are estimated using

$$
\hat{Q}_W(1-p) = X_{n-k,n}((\hat{D}_T + (k+1)/(n+1))/(p(1+\hat{D}_T))^{\hat{\gamma}_k}.
$$

See Beirlant et al. (2016) or Section 4.2.3 of Albrecher et al. (2017) for more details.

#### Value

A list with following components:

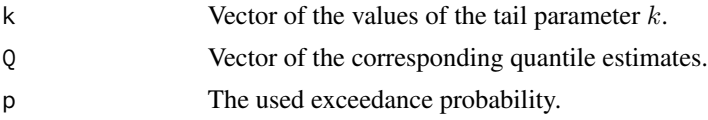

#### Author(s)

Tom Reynkens based on R code of Dries Cornilly.

#### References

Albrecher, H., Beirlant, J. and Teugels, J. (2017). *Reinsurance: Actuarial and Statistical Aspects*, Wiley, Chichester.

Beirlant, J., Fraga Alves, M.I. and Gomes, M.I. (2016). "Tail fitting for Truncated and Nontruncated Pareto-type Distributions." *Extremes*, 19, 429–462.

### See Also

[trHill](#page-171-0), [trDT](#page-165-0), [trProb](#page-177-0), [trEndpoint](#page-168-0), [trTest](#page-184-0), [Quant](#page-108-0), [trQuantMLE](#page-182-0)

#### Examples

```
# Sample from truncated Pareto distribution.
# truncated at 99% quantile
shape <-2X <- rtpareto(n=1000, shape=shape, endpoint=qpareto(0.99, shape=shape))
# Truncated Hill estimator
trh <- trHill(X, plot=TRUE, ylim=c(0,2))
# Truncation odds
dt <- trDT(X, gamma=trh$gamma, plot=TRUE, ylim=c(0,2))
# Large quantile
```
# <span id="page-182-1"></span>trQuantMLE 183

```
p \leftarrow 10^{(6)}(-5)# Truncated distribution
trQuant(X, gamma=trh$gamma, DT=dt$DT, p=p, plot=TRUE)
# Original distribution
trQuantW(X, gamma=trh$gamma, DT=dt$DT, p=p, plot=TRUE, ylim=c(0,1000))
```
<span id="page-182-0"></span>trQuantMLE *Estimator of large quantiles using truncated MLE*

# Description

This function computes estimates of large quantiles  $Q(1 - p)$  of the truncated distribution using the ML estimates adapted for upper truncation. Moreover, estimates of large quantiles  $Q_Y(1 - p)$  of the original distribution  $Y$ , which is unobserved, are also computed.

#### Usage

trQuantMLE(data, gamma, tau, DT, p, Y = FALSE, plot = FALSE, add = FALSE, main = "Estimates of extreme quantile", ...)

#### **Arguments**

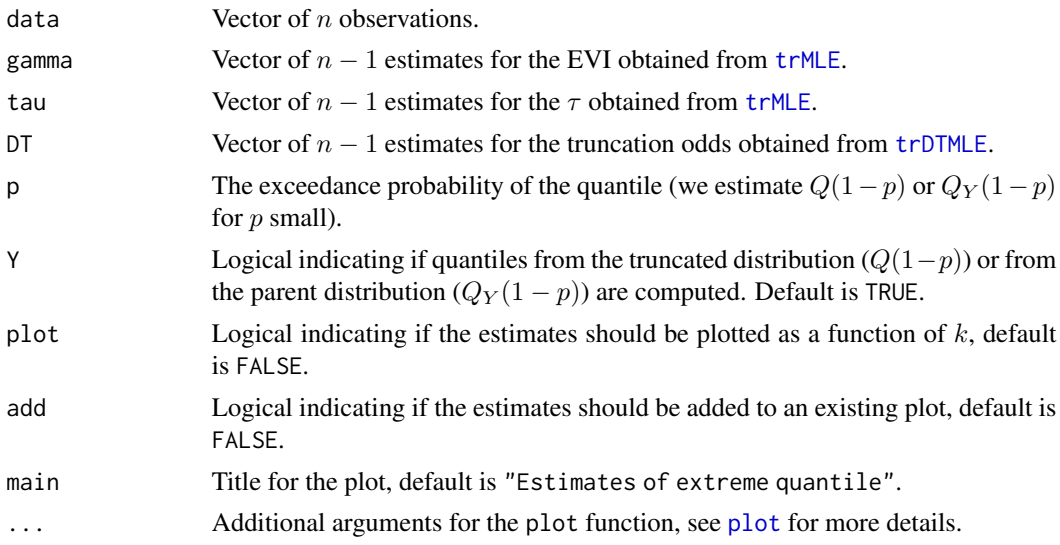

#### Details

We observe the truncated r.v.  $X = d Y | Y < T$  where T is the truncation point and Y the untruncated r.v.

Under rough truncation, the quantiles for  $X$  are estimated using

$$
\hat{Q}_{T,k}(1-p) = X_{n-k,n} + 1/(\hat{\tau}_k)([(\hat{D}_{T,k} + (k+1)/(n+1))/(\hat{D}_{T,k} + p)]^{\hat{\xi}_k} - 1),
$$

<span id="page-183-0"></span>with  $\hat{\gamma}_k$  and  $\hat{\tau}_k$  the ML estimates adapted for truncation and  $\hat{D}_T$  the estimates for the truncation odds.

The quantiles for  $Y$  are estimated using

$$
\hat{Q}_{Y,k}(1-p) = X_{n-k,n} + 1/(\hat{\tau}_k)([(\hat{D}_{T,k} + (k+1)/(n+1))/(p(\hat{D}_{T,k} + 1))]^{\hat{\xi}_k} - 1).
$$

See Beirlant et al. (2017) for more details.

# Value

A list with following components:

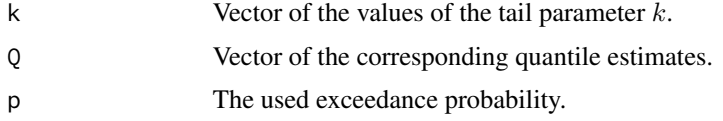

# Author(s)

Tom Reynkens.

#### References

Beirlant, J., Fraga Alves, M. I. and Reynkens, T. (2017). "Fitting Tails Affected by Truncation". *Electronic Journal of Statistics*, 11(1), 2026–2065.

# See Also

[trMLE](#page-173-0), [trDTMLE](#page-167-0), [trProbMLE](#page-178-0), [trEndpointMLE](#page-170-0), [trTestMLE](#page-186-0), [trQuant](#page-180-0), [Quant](#page-108-0)

#### Examples

```
# Sample from GPD truncated at 99% quantile
gamma <-0.5sigma <-1.5X <- rtgpd(n=250, gamma=gamma, sigma=sigma, endpoint=qgpd(0.99, gamma=gamma, sigma=sigma))
# Truncated ML estimator
trmle <- trMLE(X, plot=TRUE, ylim=c(0,2))
# Truncation odds
dtmle <- trDTMLE(X, gamma=trmle$gamma, tau=trmle$tau, plot=FALSE)
# Large quantile of X
trQuantMLE(X, gamma=trmle$gamma, tau=trmle$tau, DT=dtmle$DT, plot=TRUE, p=0.005, ylim=c(15,30))
# Large quantile of Y
trQuantMLE(X, gamma=trmle$gamma, tau=trmle$tau, DT=dtmle$DT, plot=TRUE, p=0.005, ylim=c(0,300),
          Y=TRUE)
```
<span id="page-184-1"></span><span id="page-184-0"></span>Test between non-truncated Pareto-type tails*(light truncation)* and truncated Pareto-type tails*(rough truncation)*.

#### Usage

```
trTest(data, alpha = 0.05, plot = TRUE, main = "Test for truncation", ...)
```
# Arguments

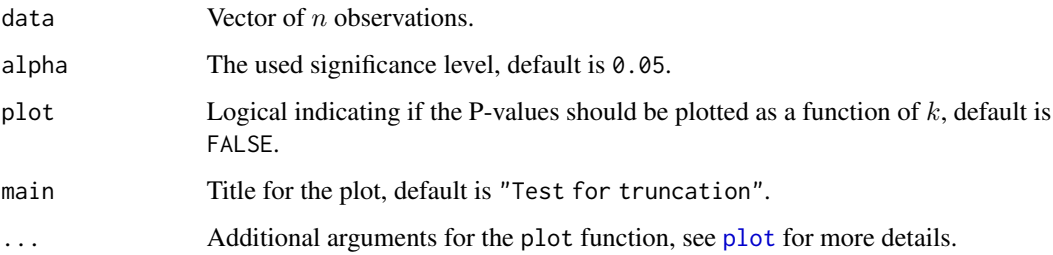

# Details

We want to test  $H_0: X$  has non-truncated Pareto tails vs.  $H_1: X$  has truncated Pareto tails. Let

$$
E_{k,n}(\gamma) = 1/k \sum_{j=1}^{k} (X_{n-k,n}/X_{n-j+1,n})^{1/\gamma},
$$

with  $X_{i,n}$  the *i*-th order statistic. The test statistic is then

$$
T_{k,n} = \sqrt{12k}(E_{k,n}(H_{k,n}) - 1/2)/(1 - E_{k,n}(H_{k,n}))
$$

which is asymptotically standard normally distributed. We reject  $H_0$  on level  $\alpha$  if

$$
T_{k,n} < -z_{\alpha}
$$

where  $z_{\alpha}$  is the 100(1 –  $\alpha$ )% quantile of a standard normal distribution. The corresponding P-value is thus given by

 $\Phi(T_{k,n})$ 

with  $\Phi$  the CDF of a standard normal distribution.

See Beirlant et al. (2016) or Section 4.2.3 of Albrecher et al. (2017) for more details.

# Value

A list with following components:

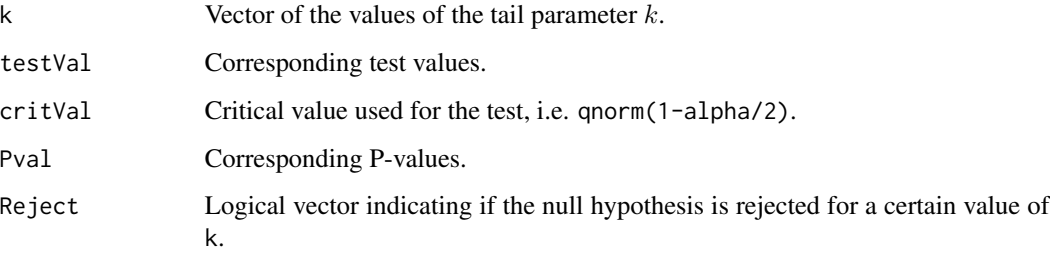

# Author(s)

Tom Reynkens.

# References

Albrecher, H., Beirlant, J. and Teugels, J. (2017). *Reinsurance: Actuarial and Statistical Aspects*, Wiley, Chichester.

Beirlant, J., Fraga Alves, M.I. and Gomes, M.I. (2016). "Tail fitting for Truncated and Nontruncated Pareto-type Distributions." *Extremes*, 19, 429–462.

# See Also

#### [trHill](#page-171-0), [trTestMLE](#page-186-0)

#### Examples

```
# Sample from truncated Pareto distribution.
# truncated at 95% quantile
shape <-2X <- rtpareto(n=1000, shape=shape, endpoint=qpareto(0.95, shape=shape))
# Test for truncation
trTest(X)
# Sample from truncated Pareto distribution.
# truncated at 99% quantile
shape <-2X <- rtpareto(n=1000, shape=shape, endpoint=qpareto(0.99, shape=shape))
# Test for truncation
trTest(X)
```
<span id="page-185-0"></span>

<span id="page-186-1"></span><span id="page-186-0"></span>

Test between non-truncated GPD tails *(light truncation)* and truncated GPD tails *(rough truncation)*.

#### Usage

trTestMLE(data, gamma, tau, alpha = 0.05, plot = TRUE, main = "Test for truncation", ...)

#### Arguments

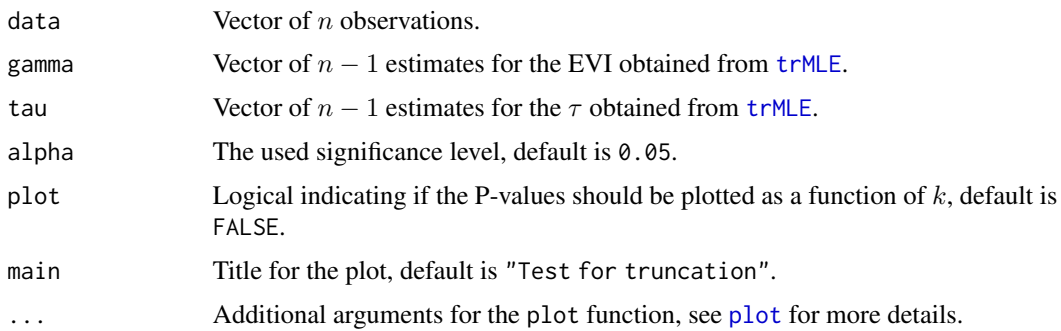

# Details

We want to test  $H_0 : X$  has non-truncated GPD tails vs.  $H_1 : X$  has truncated GPD tails. Let  $\hat{\gamma}_k$ and  $\hat{\tau}_k$  be the truncated MLE estimates for  $\gamma$  and  $\tau$ . The test statistic is then

$$
T_{k,n} = k(1 + \hat{\tau}(X_{n,n} - X_{-k,n}))^{-1/\hat{\xi}_k}
$$

which is asymptotically standard exponentially distributed. We reject  $H_0$  on level  $\alpha$  if  $T_{k,n}$  > ln(1/ $\alpha$ ). The corresponding P-value is given by  $\exp(-T_{k,n})$ .

See Beirlant et al. (2017) for more details.

#### Value

A list with following components:

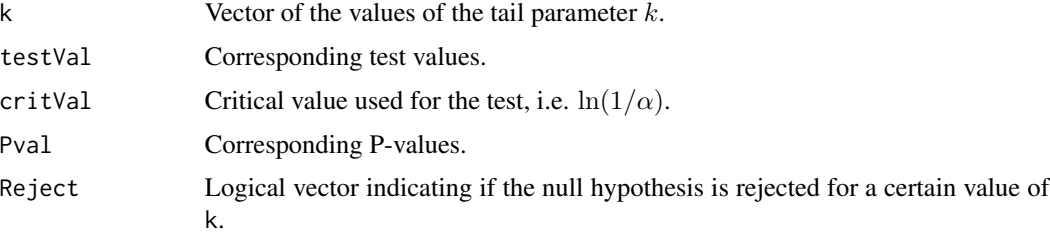

#### Author(s)

Tom Reynkens.

#### References

Beirlant, J., Fraga Alves, M. I. and Reynkens, T. (2017). "Fitting Tails Affected by Truncation". *Electronic Journal of Statistics*, 11(1), 2026–2065.

#### See Also

[trMLE](#page-173-0), [trDTMLE](#page-167-0), [trProbMLE](#page-178-0), [trEndpointMLE](#page-170-0), [trTestMLE](#page-186-0), [trTest](#page-184-0)

# Examples

```
# Sample from GPD truncated at 99% quantile
gamma <-0.5sigma <- 1.5
X <- rtgpd(n=250, gamma=gamma, sigma=sigma, endpoint=qgpd(0.99, gamma=gamma, sigma=sigma))
# Truncated ML estimator
trmle <- trMLE(X, plot=TRUE, ylim=c(0,2))
# Test for truncation
trTestMLE(X, gamma=trmle$gamma, tau=trmle$tau)
```
Turnbull *Turnbull estimator*

#### Description

Computes the Turnbull estimator for the survival function of interval censored data.

#### Usage

```
Turnbull(x, L, R, censored, trunclower = 0, truncupper = Inf,
        conf.type = "plain", conf.int = 0.95)
```
# Arguments

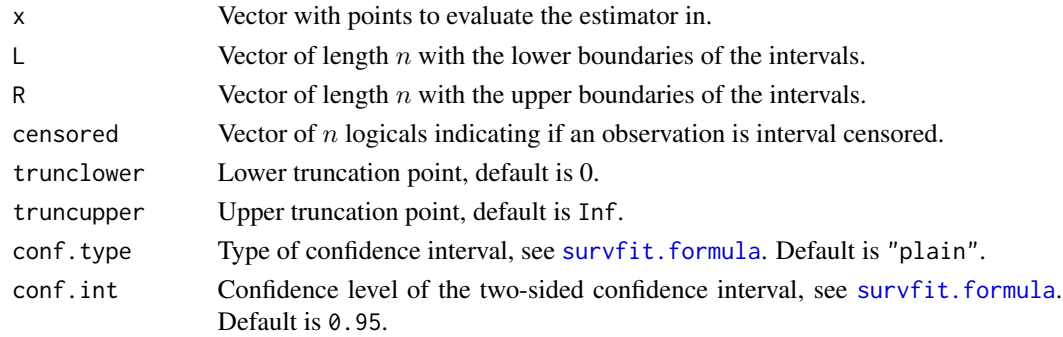

<span id="page-187-0"></span>

#### <span id="page-188-0"></span>Turnbull 189

# Details

We consider the random interval censoring model where one observes  $L \leq R$  and where the variable of interest  $X$  lies between  $L$  and  $R$ .

Right censored data should be entered as L=l and R=truncupper, and right censored data should be entered as L=trunclower and R=r.

This function calls [survfit.formula](#page-0-0) from survival.

See Section 4.3.2 in Albrecher et al. (2017) for more details.

# Value

A list with following components:

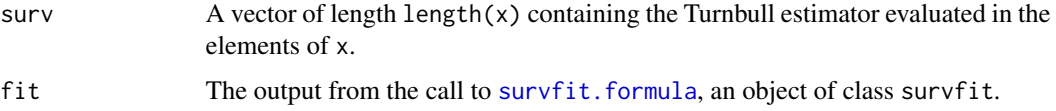

#### Author(s)

Tom Reynkens

# References

Albrecher, H., Beirlant, J. and Teugels, J. (2017). *Reinsurance: Actuarial and Statistical Aspects*, Wiley, Chichester.

Turnbull, B. W. (1974). "Nonparametric Estimation of a Survivorship Function with Doubly Censored Data." *Journal of the American Statistical Association*, 69, 169–173.

Turnbull, B. W. (1976). "The Empirical Distribution Function with Arbitrarily Grouped, Censored and Truncated Data." *Journal of the Royal Statistical Society: Series B (Methodological)*, 38, 290– 295.

# See Also

[survfit.formula](#page-0-0), [KaplanMeier](#page-75-0)

#### Examples

 $L < -1:10$ R <- c(1, 2.5, 3, 4, 5.5, 6, 7.5, 8.25, 9, 10.5) censored <- c(0, 1, 0, 0, 1, 0, 1, 1, 0, 1)

 $x \leq -\text{seq}(0, 12, 0.1)$ 

```
# Turnbull estimator
plot(x, Turnbull(x, L, R, censored)$cdf, type="s", ylab="Turnbull estimator")
```
<span id="page-189-0"></span>

Density, distribution function, quantile function and random generation for the truncated Weibull distribution.

#### Usage

```
dtweibull(x, shape, scale = 1, endpoint = Inf, log = FALSE)
ptweibull(x, shape, scale = 1, endpoint = Inf, lower.tail = TRUE, log.p = FALSE)
qtweibull(p, shape, scale = 1, endpoint = Inf, lower.tail = TRUE, log.p = FALSE)
rtweibull(n, shape, scale = 1, endpoint = Inf)
```
#### Arguments

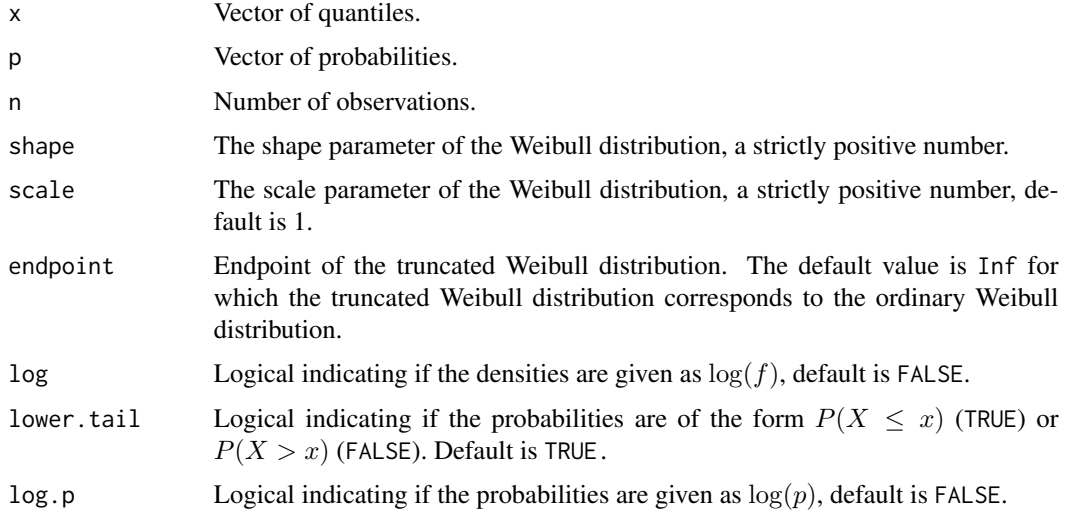

# Details

The Cumulative Distribution Function (CDF) of the truncated Weibull distribution is equal to  $F_T(x) = F(x)/F(T)$  for  $x \leq T$  where F is the CDF of the ordinary Weibull distribution and  $T$  is the endpoint (truncation point) of the truncated Weibull distribution.

# Value

dtweibull gives the density function evaluated in  $x$ , ptweibull the CDF evaluated in  $x$  and qtweibull the quantile function evaluated in  $p$ . The length of the result is equal to the length of  $x$  or  $p$ .

rtweibull returns a random sample of length  $n$ .

<span id="page-190-0"></span> $VaR$  191

#### Author(s)

Tom Reynkens.

## See Also

[Weibull](#page-0-0), [Distributions](#page-0-0)

# Examples

```
# Plot of the PDF
x \le - seq(0, 10, 0.01)
plot(x, dtweibull(x, shape=2, scale=0.5, endpoint=1), xlab="x", ylab="PDF", type="l")
# Plot of the CDF
x \le - seq(0, 10, 0.01)
plot(x, ptweibull(x, shape=2, scale=0.5, endpoint=1), xlab="x", ylab="CDF", type="l")
```
VaR *VaR of splicing fit*

#### Description

Compute Value-at-Risk ( $VaR_{1-p} = Q(1-p)$ ) of the fitted spliced distribution.

# Usage

VaR(p, splicefit)

#### Arguments

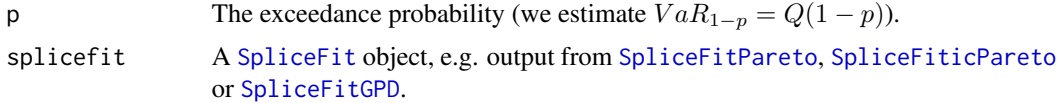

# Details

See Reynkens et al. (2017) and Section 4.6 of Albrecher et al. (2017) for details. Note that VaR(p, splicefit) corresponds to qSplice(p, splicefit, lower.tail = FALSE).

# Value

Vector of quantiles  $VaR_{1-p} = Q(1-p)$ .

#### Author(s)

Tom Reynkens with R code from Roel Verbelen for the mixed Erlang quantiles.

#### <span id="page-191-1"></span>References

Albrecher, H., Beirlant, J. and Teugels, J. (2017). *Reinsurance: Actuarial and Statistical Aspects*, Wiley, Chichester.

Reynkens, T., Verbelen, R., Beirlant, J. and Antonio, K. (2017). "Modelling Censored Losses Using Splicing: a Global Fit Strategy With Mixed Erlang and Extreme Value Distributions". *Insurance: Mathematics and Economics*, 77, 65–77.

Verbelen, R., Gong, L., Antonio, K., Badescu, A. and Lin, S. (2015). "Fitting Mixtures of Erlangs to Censored and Truncated Data Using the EM Algorithm." *Astin Bulletin*, 45, 729–758

#### See Also

```
qSplice, CTE, SpliceFit, SpliceFitPareto, SpliceFiticPareto, SpliceFitGPD
```
#### Examples

```
## Not run:
# Pareto random sample
X \leftarrow rpareto(1000, shape = 2)
# Splice ME and Pareto
splicefit <- SpliceFitPareto(X, 0.6)
p \le -\text{seq}(0,1,0.01)# Plot of quantiles
plot(p, qSplice(p, splicefit), type="l", xlab="p", ylab="Q(p)")
# Plot of VaR
plot(p, VaR(p, splicefit), type="l", xlab="p", ylab=bquote(VaR[1-p]))
## End(Not run)
```
<span id="page-191-0"></span>

WeibullQQ *Weibull quantile plot*

# Description

Computes the empirical quantiles of the log-transform of a data vector and the theoretical quantiles of the standard Weibull distribution. These quantiles are then plotted in a Weibull QQ-plot with the theoretical quantiles on the x-axis and the empirical quantiles on the y-axis.

#### Usage

```
WeibullQQ(data, plot = TRUE, main = "Weibull QQ-plot", \ldots)
```
# <span id="page-192-0"></span>WeibullQQ 193

# Arguments

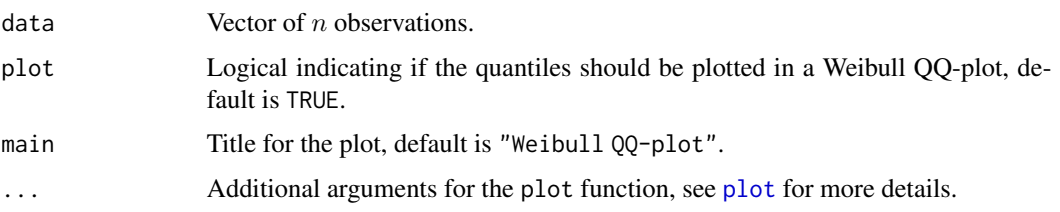

# Details

The Weibull QQ-plot is given by

 $(\log(-\log(1-i/(n+1))), \log X_{i,n})$ 

for  $i = 1, ..., n$ , with  $X_{i,n}$  the *i*-th order statistic of the data.

See Section 4.1 of Albrecher et al. (2017) for more details.

# Value

A list with following components:

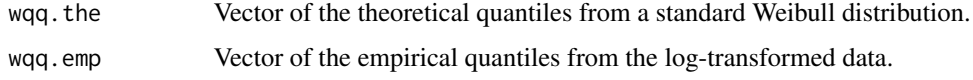

#### Author(s)

Tom Reynkens.

# References

Albrecher, H., Beirlant, J. and Teugels, J. (2017). *Reinsurance: Actuarial and Statistical Aspects*, Wiley, Chichester.

# See Also

[WeibullQQ\\_der](#page-193-0), [ExpQQ](#page-54-0), [LognormalQQ](#page-76-0), [ParetoQQ](#page-89-0)

# Examples

data(norwegianfire)

# Weibull QQ-plot for Norwegian Fire Insurance data for claims in 1976. WeibullQQ(norwegianfire\$size[norwegianfire\$year==76])

# Derivative of Weibull QQ-plot for Norwegian Fire Insurance data for claims in 1976. WeibullQQ\_der(norwegianfire\$size[norwegianfire\$year==76])

<span id="page-193-1"></span><span id="page-193-0"></span>

Computes the derivative plot of the Weibull QQ-plot. These values can be plotted as a function of the data or as a function of the tail parameter  $k$ .

#### Usage

```
WeibullQQ_dler(data, k = FALSE, plot = TRUE,main = "Derivative plot of Weibull QQ-plot", ...)
```
# Arguments

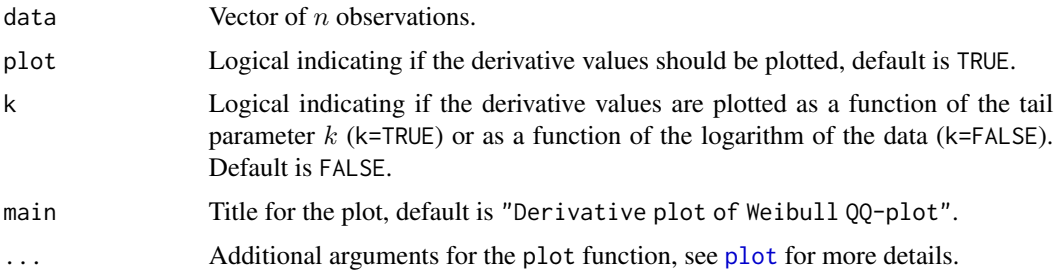

# Details

The derivative plot of a Weibull QQ-plot is

$$
(k, H_{k,n}/W_{k,n})
$$

or

$$
(\log X_{n-k,n}, H_{k,n}/W_{k,n})
$$

with  $H_{k,n}$  the Hill estimates and

$$
W_{k,n} = 1/k \sum_{j=1}^{k} \log(\log((n+1)/j)) - \log(\log((n+1)/(k+1))).
$$

See Section 4.1 of Albrecher et al. (2017) for more details.

#### Value

A list with following components:

- xval Vector of the x-values of the plot  $(k \text{ or } \log X_{n-k,n}).$
- yval Vector of the derivative values.

# <span id="page-194-0"></span>WeibullQQ\_der 195

# Author(s)

Tom Reynkens.

# References

Albrecher, H., Beirlant, J. and Teugels, J. (2017). *Reinsurance: Actuarial and Statistical Aspects*, Wiley, Chichester.

# See Also

[WeibullQQ](#page-191-0), [Hill](#page-66-0), [MeanExcess](#page-81-0), [LognormalQQ\\_der](#page-78-0), [ParetoQQ\\_der](#page-91-0)

# Examples

data(norwegianfire)

# Weibull QQ-plot for Norwegian Fire Insurance data for claims in 1976. WeibullQQ(norwegianfire\$size[norwegianfire\$year==76])

# Derivative of Weibull QQ-plot for Norwegian Fire Insurance data for claims in 1976. WeibullQQ\_der(norwegianfire\$size[norwegianfire\$year==76])

# **Index**

∗Topic classes EVTfit, [47](#page-46-0) MEfit, [85](#page-84-0) SpliceFit, [131](#page-130-1) ∗Topic datasets norwegianfire, [88](#page-87-0) secura, [125](#page-124-0) soa, [126](#page-125-0) ∗Topic distribution Burr, [4](#page-3-0) Extended Pareto, [56](#page-55-0) Fréchet, [57](#page-56-0) GPD, [62](#page-61-0) Pareto, [89](#page-88-0) Splice, [127](#page-126-1) tBurr, [158](#page-157-0) tExp, [160](#page-159-0) tFréchet, [161](#page-160-0) tGPD, [162](#page-161-0) tlnorm, [164](#page-163-0) tPareto, [165](#page-164-0) tWeibull, [190](#page-189-0) ∗Topic htest trTest, [185](#page-184-1) Burr, [4,](#page-3-0) *[159](#page-158-0)* cEPD, [6,](#page-5-0) *[12](#page-11-0)*, *[20,](#page-19-0) [21](#page-20-0)* cExpQQ, [7,](#page-6-0) *[15](#page-14-0)*, *[18](#page-17-0)*, *[43](#page-42-0)* cgenHill, [9,](#page-8-0) *[23,](#page-22-0) [24](#page-23-0)*, *[30,](#page-29-0) [31](#page-30-0)* cGPDmle, *[7](#page-6-0)*, [10,](#page-9-0) *[25,](#page-24-0) [26](#page-25-0)*, *[32,](#page-31-0) [33](#page-32-0)* cHill, *[10](#page-9-0)*, [12,](#page-11-0) *[18,](#page-17-0) [19](#page-18-0)*, *[28,](#page-27-0) [29](#page-28-0)*, *[36](#page-35-0)*, *[73](#page-72-0)* cLognormalQQ, *[8](#page-7-0)*, [14,](#page-13-0) *[18](#page-17-0)*, *[43](#page-42-0)* cMoment, [15,](#page-14-0) *[27,](#page-26-0) [28](#page-27-0)*, *[34](#page-33-0)* cParetoQQ, *[8](#page-7-0)*, *[13](#page-12-0)*, *[15](#page-14-0)*, [17,](#page-16-0) *[38](#page-37-0)*, *[43](#page-42-0)*, *[75](#page-74-0)* cPOT *(*cGPDmle*)*, [10](#page-9-0) cProb, *[13](#page-12-0)*, [18,](#page-17-0) *[29](#page-28-0)* cProbEPD, *[7](#page-6-0)*, [20](#page-19-0) cProbGH, *[10](#page-9-0)*, [22,](#page-21-0) *[31](#page-30-0)* cProbGPD, *[12](#page-11-0)*, [24,](#page-23-0) *[33](#page-32-0)*

cProbMOM, *[16](#page-15-0)*, *[24](#page-23-0)*, [26,](#page-25-0) *[34](#page-33-0)* cQuant, *[13](#page-12-0)*, *[19](#page-18-0)*, [28](#page-27-0) cQuantGH, *[10](#page-9-0)*, *[24](#page-23-0)*, [30](#page-29-0) cQuantGPD, *[12](#page-11-0)*, *[26](#page-25-0)*, [32](#page-31-0) cQuantMOM, *[16](#page-15-0)*, *[28](#page-27-0)*, [33](#page-32-0) cReturn *(*cProb*)*, [18](#page-17-0) cReturnEPD *(*cProbEPD*)*, [20](#page-19-0) cReturnGH *(*cProbGH*)*, [22](#page-21-0) cReturnGPD *(*cProbGPD*)*, [24](#page-23-0) cReturnMOM *(*cProbMOM*)*, [26](#page-25-0) crHill, [35,](#page-34-0) *[38](#page-37-0)*, *[40](#page-39-0)* crParetoQQ, *[36](#page-35-0)*, [37,](#page-36-0) *[40](#page-39-0)* crSurv, *[36](#page-35-0)[–38](#page-37-0)*, [39](#page-38-0) CTE, [41,](#page-40-1) *[192](#page-191-1)* cWeibullQQ, *[8](#page-7-0)*, *[15](#page-14-0)*, *[18](#page-17-0)*, [42](#page-41-0) dburr *(*Burr*)*, [4](#page-3-0) depd *(*Extended Pareto*)*, [56](#page-55-0) detectCores, *[133](#page-132-0)*, *[135](#page-134-1)*, *[138](#page-137-0)* dfrechet *(*Fréchet*)*, [57](#page-56-0) dgpd *(*GPD*)*, [62](#page-61-0) Distributions, *[5](#page-4-0)*, *[57,](#page-56-0) [58](#page-57-0)*, *[63](#page-62-0)*, *[90](#page-89-1)*, *[159](#page-158-0)*, *[161](#page-160-0)[–163](#page-162-0)*, *[165,](#page-164-0) [166](#page-165-1)*, *[191](#page-190-0)* dpareto *(*Pareto*)*, [89](#page-88-0)

dSplice *(*Splice*)*, [127](#page-126-1) dtburr *(*tBurr*)*, [158](#page-157-0) dtexp *(*tExp*)*, [160](#page-159-0) dtfrechet *(*tFréchet*)*, [161](#page-160-0) dtgpd *(*tGPD*)*, [162](#page-161-0) dtlnorm *(*tlnorm*)*, [164](#page-163-0) dtpareto *(*tPareto*)*, [165](#page-164-0) dtweibull *(*tWeibull*)*, [190](#page-189-0)

ecdf, *[130](#page-129-0)*, *[141](#page-140-0)*, *[146](#page-145-0)* EPD, *[7](#page-6-0)*, [44,](#page-43-0) *[46](#page-45-0)*, *[48,](#page-47-0) [49](#page-48-0)*, *[63](#page-62-0)*, *[66](#page-65-0)*, *[101,](#page-100-0) [102](#page-101-0)*, *[123](#page-122-0)* EPDfit, [46,](#page-45-0) *[64](#page-63-0)* ES *(*CTE*)*, [41](#page-40-1) EVTfit, [47,](#page-46-0) *[131,](#page-130-1) [132](#page-131-1)* ExcessEPD, [48,](#page-47-0) *[51](#page-50-0)*, *[53](#page-52-0)* ExcessGPD, *[49](#page-48-0)*, [50,](#page-49-0) *[53](#page-52-0)*

#### INDEX  $197$

ExcessHill, *[49](#page-48-0)*, *[51](#page-50-0)* ExcessHill *(*ExcessPareto*)*, [51](#page-50-0) ExcessPareto, [51](#page-50-0) ExcessSplice, *[42](#page-41-0)*, *[50](#page-49-0)*, *[52,](#page-51-0) [53](#page-52-0)*, [53](#page-52-0) Exponential, *[161](#page-160-0)* ExpQQ, *[8](#page-7-0)*, [55,](#page-54-1) *[67](#page-66-1)*, *[78](#page-77-0)*, *[83](#page-82-0)*, *[91](#page-90-0)*, *[193](#page-192-0)* Extended Pareto, [56](#page-55-0)

Fréchet, [57,](#page-56-0) *[162](#page-161-0)*

generalizedQQ *(*genQQ*)*, [60](#page-59-0) genHill, *[10](#page-9-0)*, [59,](#page-58-0) *[68](#page-67-0)*, *[88](#page-87-0)*, *[103,](#page-102-0) [104](#page-103-0)*, *[113,](#page-112-0) [114](#page-113-0)* genQQ, *[60](#page-59-0)*, [60,](#page-59-0) *[81](#page-80-0)*, *[91](#page-90-0)* GPD, *[57](#page-56-0)*, [62,](#page-61-0) *[90](#page-89-1)* GPDfit, *[46](#page-45-0)*, [63,](#page-62-0) *[66,](#page-65-0) [67](#page-66-1)*, *[134](#page-133-0)* GPDmle, *[12](#page-11-0)*, *[45](#page-44-0)*, *[50,](#page-49-0) [51](#page-50-0)*, *[64](#page-63-0)*, [64,](#page-63-0) *[105,](#page-104-0) [106](#page-105-0)*, *[114,](#page-113-0) [115](#page-114-0)*, *[175](#page-174-0)* GPDresiduals, *[66](#page-65-0)*, [66](#page-65-0)

Hill, *[13](#page-12-0)*, *[52,](#page-51-0) [53](#page-52-0)*, *[60,](#page-59-0) [61](#page-60-0)*, [67,](#page-66-1) *[71](#page-70-0)*, *[73](#page-72-0)*, *[80](#page-79-0)*, *[88](#page-87-0)*, *[93](#page-92-0)*, *[120](#page-119-0)*, *[125](#page-124-0)*, *[139](#page-138-0)*, *[174](#page-173-1)*, *[195](#page-194-0)* Hill.2oQV, *[68](#page-67-0)*, [69,](#page-68-0) *[71](#page-70-0)*, *[111,](#page-110-0) [112](#page-111-0)*, *[121](#page-120-0)* Hill.kopt, [70](#page-69-0)

icfit, *[73](#page-72-0)*, *[75](#page-74-0)*, *[84,](#page-83-0) [85](#page-84-0)*, *[143,](#page-142-0) [144](#page-143-0)*, *[148,](#page-147-0) [149](#page-148-0)*, *[153](#page-152-0)* icHill, *[13](#page-12-0)*, [72,](#page-71-0) *[75](#page-74-0)* icParetoQQ, *[17,](#page-16-0) [18](#page-17-0)*, *[73](#page-72-0)*, [74](#page-73-0)

KaplanMeier, *[8](#page-7-0)*, *[15](#page-14-0)*, *[18,](#page-17-0) [19](#page-18-0)*, *[21](#page-20-0)*, *[24](#page-23-0)*, *[26](#page-25-0)*, *[28,](#page-27-0) [29](#page-28-0)*, *[31](#page-30-0)*, *[33,](#page-32-0) [34](#page-33-0)*, *[43](#page-42-0)*, [76,](#page-75-1) *[189](#page-188-0)*

Lognormal, *[165](#page-164-0)* LognormalQQ, *[15](#page-14-0)*, *[56](#page-55-0)*, [77,](#page-76-1) *[80](#page-79-0)*, *[91](#page-90-0)*, *[193](#page-192-0)* LognormalQQ\_der, [79,](#page-78-1) *[83](#page-82-0)*, *[93](#page-92-0)*, *[195](#page-194-0)* LStail, [80](#page-79-0)

MeanExcess, *[56](#page-55-0)*, *[80](#page-79-0)*, [82,](#page-81-1) *[84,](#page-83-0) [85](#page-84-0)*, *[93](#page-92-0)*, *[195](#page-194-0)* MeanExcess\_TB, *[73](#page-72-0)*, [83](#page-82-0) MEfit, [85,](#page-84-0) *[131,](#page-130-1) [132](#page-131-1)* Moment, *[16](#page-15-0)*, *[60](#page-59-0)*, [87,](#page-86-0) *[106,](#page-105-0) [107](#page-106-0)*, *[116,](#page-115-0) [117](#page-116-0)*

norwegianfire, [88](#page-87-0)

optim, *[175](#page-174-0)*

Pareto, *[57](#page-56-0)*, *[63](#page-62-0)*, [89,](#page-88-0) *[163](#page-162-0)*, *[166](#page-165-1)* ParetoQQ, *[18](#page-17-0)*, *[56](#page-55-0)*, *[61](#page-60-0)*, *[68](#page-67-0)*, *[75](#page-74-0)*, *[78](#page-77-0)*, [90,](#page-89-1) *[93](#page-92-0)*, *[177](#page-176-0)*, *[193](#page-192-0)* ParetoQQ\_der, *[80](#page-79-0)*, *[83](#page-82-0)*, *[91](#page-90-0)*, [92,](#page-91-1) *[195](#page-194-0)* pburr *(*Burr*)*, [4](#page-3-0)

pClas, [93,](#page-92-0) *[98](#page-97-0)* pEdge, *[94](#page-93-0)*, [95,](#page-94-0) *[96](#page-95-0)*, *[98](#page-97-0)* pepd *(*Extended Pareto*)*, [56](#page-55-0) pfrechet *(*Fréchet*)*, [57](#page-56-0) pGC, *[94](#page-93-0)*, *[96](#page-95-0)*, [97](#page-96-0) pgpd *(*GPD*)*, [62](#page-61-0) plot, *[6](#page-5-0)*, *[8,](#page-7-0) [9](#page-8-0)*, *[11](#page-10-0)*, *[13,](#page-12-0) [14](#page-13-0)*, *[16,](#page-15-0) [17](#page-16-0)*, *[19](#page-18-0)*, *[21](#page-20-0)*, *[23](#page-22-0)*, *[25](#page-24-0)*, *[27](#page-26-0)*, *[29,](#page-28-0) [30](#page-29-0)*, *[32](#page-31-0)*, *[34](#page-33-0)*, *[36](#page-35-0)*, *[38](#page-37-0)*, *[43,](#page-42-0) [44](#page-43-0)*, *[48](#page-47-0)*, *[50](#page-49-0)*, *[52](#page-51-0)*, *[55](#page-54-1)*, *[59](#page-58-0)*, *[61](#page-60-0)*, *[65,](#page-64-0) [66](#page-65-0)*, *[68,](#page-67-0) [69](#page-68-0)*, *[71,](#page-70-0) [72](#page-71-0)*, *[75](#page-74-0)*, *[78,](#page-77-0) [79](#page-78-1)*, *[81,](#page-80-0) [82](#page-81-1)*, *[84](#page-83-0)*, *[87](#page-86-0)*, *[91,](#page-90-0) [92](#page-91-1)*, *[100,](#page-99-0) [101](#page-100-0)*, *[103](#page-102-0)*, *[105](#page-104-0)*, *[107,](#page-106-0) [108](#page-107-0)*, *[110](#page-109-0)*, *[112,](#page-111-0) [113](#page-112-0)*, *[115,](#page-114-0) [116](#page-115-0)*, *[118,](#page-117-0) [119](#page-118-0)*, *[121,](#page-120-0) [122](#page-121-0)*, *[124](#page-123-0)*, *[129](#page-128-0)*, *[140](#page-139-0)*, *[143](#page-142-0)*, *[145](#page-144-0)*, *[148](#page-147-0)*, *[150](#page-149-0)*, *[152](#page-151-0)*, *[155](#page-154-0)*, *[167,](#page-166-0) [168](#page-167-1)*, *[170,](#page-169-0) [171](#page-170-1)*, *[173,](#page-172-0) [174](#page-173-1)*, *[176](#page-175-0)*, *[178](#page-177-1)*, *[180,](#page-179-0) [181](#page-180-1)*, *[183](#page-182-1)*, *[185](#page-184-1)*, *[187](#page-186-1)*, *[193,](#page-192-0) [194](#page-193-1)* POT, *[11](#page-10-0)* POT *(*GPDmle*)*, [64](#page-63-0) ppareto *(*Pareto*)*, [89](#page-88-0) Prob, *[19](#page-18-0)*, *[21](#page-20-0)*, *[26](#page-25-0)*, *[28](#page-27-0)*, [99,](#page-98-0) *[102](#page-101-0)*, *[104](#page-103-0)*, *[106,](#page-105-0) [107](#page-106-0)*, *[109,](#page-108-1) [110](#page-109-0)*, *[179,](#page-178-1) [180](#page-179-0)* ProbEPD, *[21](#page-20-0)*, *[45](#page-44-0)*, [101](#page-100-0) ProbGH, *[24](#page-23-0)*, [103,](#page-102-0) *[107](#page-106-0)*, *[114](#page-113-0)* ProbGPD, *[26](#page-25-0)*, [104,](#page-103-0) *[115](#page-114-0)* ProbMOM, *[28](#page-27-0)*, *[104](#page-103-0)*, [106,](#page-105-0) *[117](#page-116-0)* ProbReg, [108,](#page-107-0) *[118](#page-117-0)*, *[125](#page-124-0)* pSplice, *[130](#page-129-0)*, *[141](#page-140-0)*, *[144](#page-143-0)*, *[146](#page-145-0)*, *[149](#page-148-0)*, *[155](#page-154-0)* pSplice *(*Splice*)*, [127](#page-126-1) ptburr *(*tBurr*)*, [158](#page-157-0) ptexp *(*tExp*)*, [160](#page-159-0) ptfrechet *(*tFréchet*)*, [161](#page-160-0) ptgpd *(*tGPD*)*, [162](#page-161-0) ptlnorm *(*tlnorm*)*, [164](#page-163-0) ptpareto *(*tPareto*)*, [165](#page-164-0) ptweibull *(*tWeibull*)*, [190](#page-189-0)

qburr *(*Burr*)*, [4](#page-3-0) qepd *(*Extended Pareto*)*, [56](#page-55-0) qfrechet *(*Fréchet*)*, [57](#page-56-0) qgpd *(*GPD*)*, [62](#page-61-0) qpareto *(*Pareto*)*, [89](#page-88-0) qSplice, *[42](#page-41-0)*, *[151](#page-150-0)*, *[153](#page-152-0)*, *[192](#page-191-1)* qSplice *(*Splice*)*, [127](#page-126-1) qtburr *(*tBurr*)*, [158](#page-157-0) qtexp *(*tExp*)*, [160](#page-159-0) qtfrechet *(*tFréchet*)*, [161](#page-160-0) qtgpd *(*tGPD*)*, [162](#page-161-0) qtlnorm *(*tlnorm*)*, [164](#page-163-0) qtpareto *(*tPareto*)*, [165](#page-164-0)

qtweibull *(*tWeibull*)*, [190](#page-189-0) Quant, *[29](#page-28-0)*, *[31](#page-30-0)*, *[33,](#page-32-0) [34](#page-33-0)*, *[100](#page-99-0)*, [109,](#page-108-1) *[112](#page-111-0)*, *[114,](#page-113-0) [115](#page-114-0)*, *[117,](#page-116-0) [118](#page-117-0)*, *[182](#page-181-0)*, *[184](#page-183-0)* Quant.2oQV, *[110](#page-109-0)*, [111](#page-110-0) QuantGH, *[31](#page-30-0)*, *[104](#page-103-0)*, [113,](#page-112-0) *[117](#page-116-0)* QuantGPD, *[33](#page-32-0)*, *[106](#page-105-0)*, [114](#page-113-0) QuantMOM, *[34](#page-33-0)*, *[107](#page-106-0)*, *[114](#page-113-0)*, [116](#page-115-0) QuantReg, *[109](#page-108-1)*, [117,](#page-116-0) *[125](#page-124-0)*

rburr *(*Burr*)*, [4](#page-3-0) repd *(*Extended Pareto*)*, [56](#page-55-0) Return *(*Prob*)*, [99](#page-98-0) ReturnEPD *(*ProbEPD*)*, [101](#page-100-0) ReturnGH *(*ProbGH*)*, [103](#page-102-0) ReturnGPD *(*ProbGPD*)*, [104](#page-103-0) ReturnMOM *(*ProbMOM*)*, [106](#page-105-0) rfrechet *(*Fréchet*)*, [57](#page-56-0) rgpd *(*GPD*)*, [62](#page-61-0) rpareto *(*Pareto*)*, [89](#page-88-0) rSplice *(*Splice*)*, [127](#page-126-1) rtburr *(*tBurr*)*, [158](#page-157-0) rtexp *(*tExp*)*, [160](#page-159-0) rtfrechet *(*tFréchet*)*, [161](#page-160-0) rtgpd *(*tGPD*)*, [162](#page-161-0) rtlnorm *(*tlnorm*)*, [164](#page-163-0) rtpareto *(*tPareto*)*, [165](#page-164-0) rtweibull *(*tWeibull*)*, [190](#page-189-0)

Scale, [119,](#page-118-0) *[121](#page-120-0)*, *[123](#page-122-0)* scale, *[125](#page-124-0)* Scale.2o, *[120](#page-119-0)*, [120,](#page-119-0) *[123](#page-122-0)* ScaleEPD, *[120,](#page-119-0) [121](#page-120-0)*, [122](#page-121-0) ScaleReg, *[108,](#page-107-0) [109](#page-108-1)*, *[117,](#page-116-0) [118](#page-117-0)*, [124](#page-123-0) secura, [125](#page-124-0) soa, [126](#page-125-0) Splice, [127,](#page-126-1) *[134](#page-133-0)*, *[136](#page-135-0)*, *[139](#page-138-0)* SpliceECDF, *[128](#page-127-0)*, [129,](#page-128-0) *[141](#page-140-0)*, *[146](#page-145-0)*, *[151](#page-150-0)*, *[155](#page-154-0)* SpliceFit, *[41,](#page-40-1) [42](#page-41-0)*, *[48](#page-47-0)*, *[53,](#page-52-0) [54](#page-53-0)*, *[86](#page-85-0)*, *[127–](#page-126-1)[129](#page-128-0)*, [131,](#page-130-1) *[133](#page-132-0)*, *[136](#page-135-0)*, *[139,](#page-138-0) [140](#page-139-0)*, *[143](#page-142-0)*, *[145](#page-144-0)*, *[148](#page-147-0)*, *[150](#page-149-0)*, *[152,](#page-151-0) [153](#page-152-0)*, *[155](#page-154-0)*, *[191,](#page-190-0) [192](#page-191-1)* SpliceFitGPD, *[41,](#page-40-1) [42](#page-41-0)*, *[48](#page-47-0)*, *[53,](#page-52-0) [54](#page-53-0)*, *[86](#page-85-0)*, *[127](#page-126-1)[–132](#page-131-1)*, [132,](#page-131-1) *[136](#page-135-0)*, *[139–](#page-138-0)[141](#page-140-0)*, *[145,](#page-144-0) [146](#page-145-0)*, *[150,](#page-149-0) [151](#page-150-0)*, *[191,](#page-190-0) [192](#page-191-1)* SpliceFitHill *(*SpliceFitPareto*)*, [137](#page-136-1) SpliceFiticPareto, *[41,](#page-40-1) [42](#page-41-0)*, *[48](#page-47-0)*, *[53,](#page-52-0) [54](#page-53-0)*, *[86](#page-85-0)*, *[127,](#page-126-1) [128](#page-127-0)*, *[131,](#page-130-1) [132](#page-131-1)*, *[134](#page-133-0)*, [135,](#page-134-1) *[139](#page-138-0)*, *[143,](#page-142-0) [144](#page-143-0)*, *[148,](#page-147-0) [149](#page-148-0)*, *[152,](#page-151-0) [153](#page-152-0)*, *[155](#page-154-0)*, *[191,](#page-190-0) [192](#page-191-1)*

SpliceFitPareto, *[41,](#page-40-1) [42](#page-41-0)*, *[48](#page-47-0)*, *[53,](#page-52-0) [54](#page-53-0)*, *[86](#page-85-0)*, *[127](#page-126-1)[–132](#page-131-1)*, *[134](#page-133-0)*, *[136](#page-135-0)*, [137,](#page-136-1) *[140,](#page-139-0) [141](#page-140-0)*, *[145,](#page-144-0) [146](#page-145-0)*, *[150,](#page-149-0) [151](#page-150-0)*, *[191,](#page-190-0) [192](#page-191-1)* SpliceLL, *[128](#page-127-0)*, *[130](#page-129-0)*, [140,](#page-139-0) *[143,](#page-142-0) [144](#page-143-0)*, *[146](#page-145-0)*, *[151](#page-150-0)* SpliceLL\_TB, *[141](#page-140-0)*, [142,](#page-141-0) *[149](#page-148-0)*, *[153](#page-152-0)*, *[155](#page-154-0)* SplicePP, *[128](#page-127-0)*, *[130](#page-129-0)*, *[141](#page-140-0)*, [145,](#page-144-0) *[148,](#page-147-0) [149](#page-148-0)*, *[151](#page-150-0)* SplicePP\_TB, *[144](#page-143-0)*, *[146](#page-145-0)*, [147,](#page-146-0) *[153](#page-152-0)*, *[155](#page-154-0)* SpliceQQ, *[130](#page-129-0)*, *[141](#page-140-0)*, *[146](#page-145-0)*, [150,](#page-149-0) *[153](#page-152-0)* SpliceQQ\_TB, *[144](#page-143-0)*, *[149](#page-148-0)*, *[151](#page-150-0)*, [152,](#page-151-0) *[155](#page-154-0)* SpliceTB, *[129,](#page-128-0) [130](#page-129-0)*, *[144](#page-143-0)*, *[149](#page-148-0)*, *[153](#page-152-0)*, [154](#page-153-0) stdf, [157](#page-156-0) stdf2 *(*stdf*)*, [157](#page-156-0) survfit.formula, *[73](#page-72-0)*, *[75](#page-74-0)[–77](#page-76-1)*, *[84](#page-83-0)*, *[143](#page-142-0)*, *[148](#page-147-0)*, *[153](#page-152-0)*, *[188,](#page-187-0) [189](#page-188-0)* tBurr, *[5](#page-4-0)*, [158](#page-157-0) tExp, [160](#page-159-0) tFréchet, *[58](#page-57-0)*, [161](#page-160-0) tGPD, *[63](#page-62-0)*, [162,](#page-161-0) *[163](#page-162-0)* tlnorm, [164](#page-163-0) tPareto, *[90](#page-89-1)*, [165](#page-164-0) trDT, [166,](#page-165-1) *[169,](#page-168-1) [170](#page-169-0)*, *[174](#page-173-1)*, *[176,](#page-175-0) [177](#page-176-0)*, *[181,](#page-180-1) [182](#page-181-0)* trDTMLE, *[167](#page-166-0)*, [168,](#page-167-1) *[172](#page-171-1)*, *[175](#page-174-0)*, *[179,](#page-178-1) [180](#page-179-0)*, *[183,](#page-182-1) [184](#page-183-0)*, *[188](#page-187-0)* trEndpoint, *[167](#page-166-0)*, [169,](#page-168-1) *[172](#page-171-1)*, *[174](#page-173-1)*, *[182](#page-181-0)* trEndpointMLE, *[169,](#page-168-1) [170](#page-169-0)*, [171,](#page-170-1) *[175](#page-174-0)*, *[180](#page-179-0)*, *[184](#page-183-0)*, *[188](#page-187-0)* trHill, *[52](#page-51-0)*, *[139](#page-138-0)*, *[166,](#page-165-1) [167](#page-166-0)*, *[170](#page-169-0)*, [172,](#page-171-1) *[175](#page-174-0)*, *[178,](#page-177-1) [179](#page-178-1)*, *[181,](#page-180-1) [182](#page-181-0)*, *[186](#page-185-0)* trMLE, *[168,](#page-167-1) [169](#page-168-1)*, *[171,](#page-170-1) [172](#page-171-1)*, *[174](#page-173-1)*, [174,](#page-173-1) *[179,](#page-178-1) [180](#page-179-0)*, *[183,](#page-182-1) [184](#page-183-0)*, *[187,](#page-186-1) [188](#page-187-0)* trParetoQQ, [176](#page-175-0) trProb, *[174](#page-173-1)*, [178,](#page-177-1) *[180](#page-179-0)*, *[182](#page-181-0)* trProbMLE, *[169](#page-168-1)*, *[172](#page-171-1)*, *[175](#page-174-0)*, *[179](#page-178-1)*, [179,](#page-178-1) *[184](#page-183-0)*, *[188](#page-187-0)* trQuant, *[167](#page-166-0)*, *[174](#page-173-1)*, *[179](#page-178-1)*, [181,](#page-180-1) *[184](#page-183-0)* trQuantMLE, *[169](#page-168-1)*, *[172](#page-171-1)*, *[175](#page-174-0)*, *[180](#page-179-0)*, *[182](#page-181-0)*, [183](#page-182-1) trQuantW *(*trQuant*)*, [181](#page-180-1) trTest, *[182](#page-181-0)*, [185,](#page-184-1) *[188](#page-187-0)* trTestMLE, *[169](#page-168-1)*, *[172](#page-171-1)*, *[175](#page-174-0)*, *[180](#page-179-0)*, *[184](#page-183-0)*, *[186](#page-185-0)*, [187,](#page-186-1) *[188](#page-187-0)* TSfraction *(*LStail*)*, [80](#page-79-0) Turnbull, *[73](#page-72-0)*, *[75](#page-74-0)[–77](#page-76-1)*, *[85](#page-84-0)*, *[144](#page-143-0)*, *[149](#page-148-0)*, *[153](#page-152-0)*, *[155](#page-154-0)*, [188](#page-187-0) tWeibull, [190](#page-189-0) VaR, *[128](#page-127-0)*, [191](#page-190-0) Weibull, *[191](#page-190-0)*

WeibullQQ, *[43](#page-42-0)*, *[56](#page-55-0)*, *[78](#page-77-0)*, *[91](#page-90-0)*, [192,](#page-191-1) *[195](#page-194-0)*

#### INDEX 199

WeibullQQ\_der , *[80](#page-79-0)* , *[83](#page-82-0)* , *[93](#page-92-0)* , *[193](#page-192-0)* , [194](#page-193-1) Weissman.p *(*Prob *)* , [99](#page-98-0) Weissman.q *(*Quant *)* , [109](#page-108-1) Weissman.q.2oQV *(*Quant.2oQV *)* , [111](#page-110-0) Weissman.r *(*Prob *)* , [99](#page-98-0)